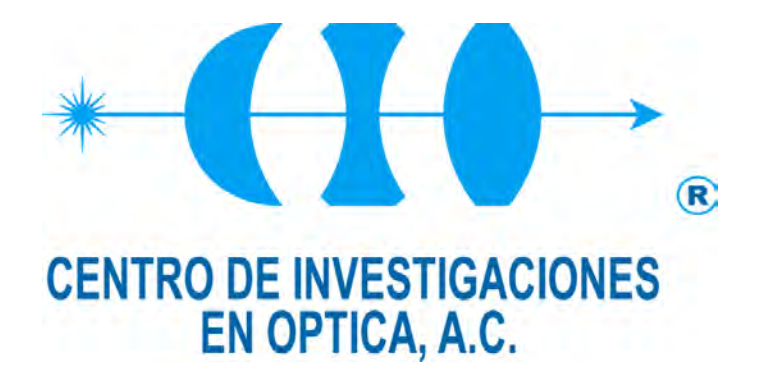

# Medición de velocidad de fluidos en 3D

**Presenta:** 

 **Ing. Carlos Ismael Mares Castro** 

 **Como requisito para obtener el grado de:** 

 **Maestro en Optomecatrónica** 

 **Asesor:** 

 **Dr. Bernardino Barrientos García** 

 **León, Guanajuato, México, Abril 2010** 

## Dedicatorias

A Dios nuestro padre que nos da la oportunidad de contemplar las maravillas de la naturaleza y nos pone los medios para desarrollar la ciencia.

A mi papá y mi mamá que son ejemplo de perseverancia y apoyo incondicional.

A mis hermanos y hermanas que me han acompañado en todo momento: Miriam, José Luis, Rubén, Rafael, Malena, Efraín, Estela, Alfredo y Armando.

A mis sobrinos y sobrinas que son una fuente de alegría y motivación: Kitty, Jacqueline, Marlene, Naomi, Rafita, Arely, Wendy, Valeria, Josué, Paquito e Irazú.

En general a toda mi familia.

A Chela por su apoyo y comprensión

A mis compañeros del Tecnológico que siempre me han apoyado.

A todos y cada uno de ellos dedico este trabajo.

### Agradecimientos

A mi asesor, Dr. Bernardino Barrientos García por todo el apoyo y amistad que me ha brindado y por impulsarme a conocer este fascinante mundo de la Óptica.

Al Dr. David Moreno Hernández por su amistad y apoyo desde mi llegada al CIO, así como por su valiosa colaboración en el desarrollo de este trabajo.

Al Dr. J. Ascensión Guerrero por su apoyo y por su valiosa colaboración en la revisión de este trabajo.

Al Dr. Mariano Cerca Martínez por su apoyo y cooperación en mi desarrollo profesional, así mismo, por sus excelentes comentarios y sugerencias para este trabajo.

Al Dr. Ramón Rodríguez Vera por su valiosa colaboración en la evaluación de este trabajo.

Al Centro de Investigaciones en Óptica, así como a todos mis profesores y a todo el personal de CIO, que tuvieron que ver con el desarrollo de este trabajo.

Al CONACYT y CONCYTEG por su apoyo económico.

A mis compañeros: Carlos Moisés Carrillo Delgado y Misael Jiménez Gutiérrez por su gran amistad y apoyo en las actividades académicas.

## Contenido General

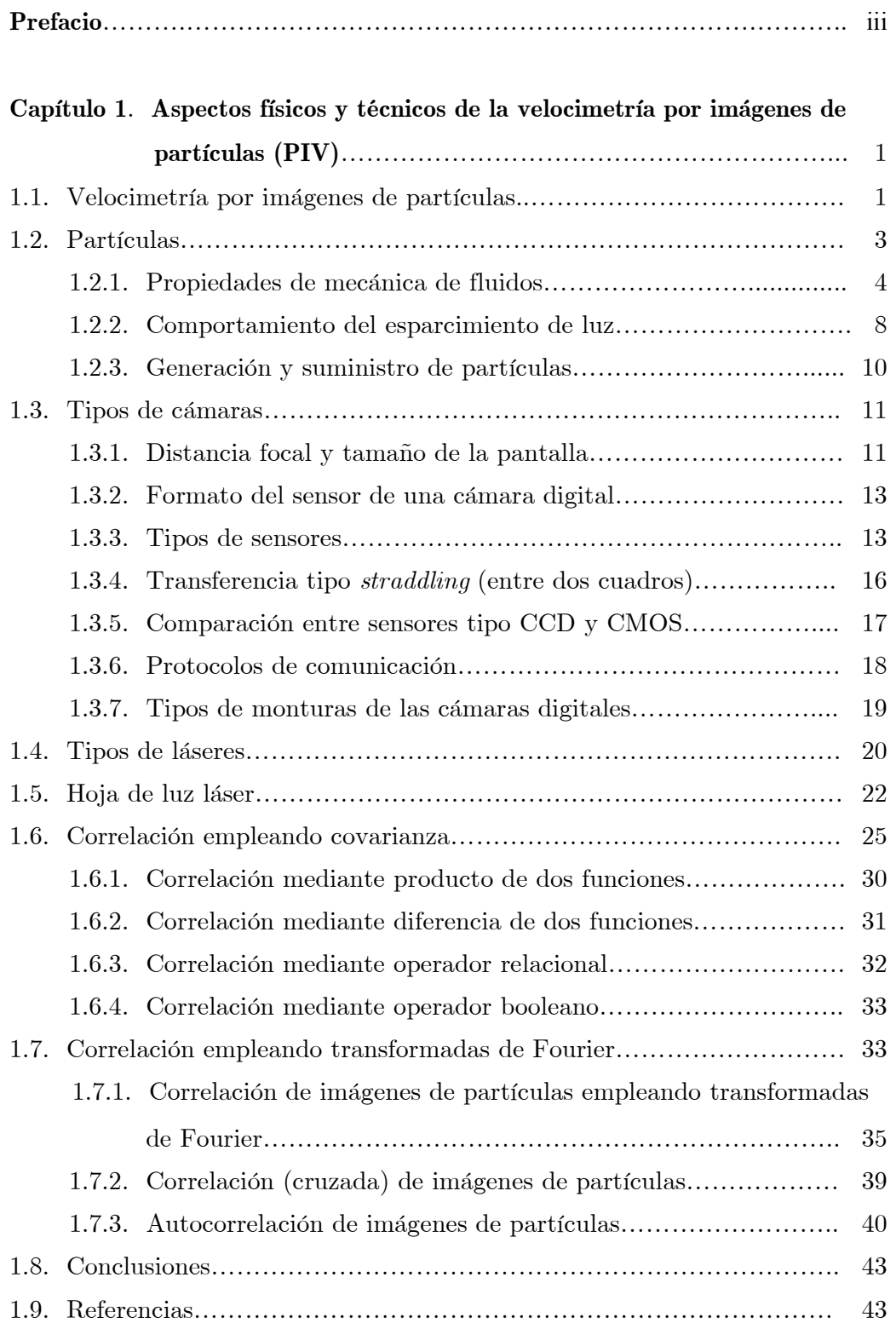

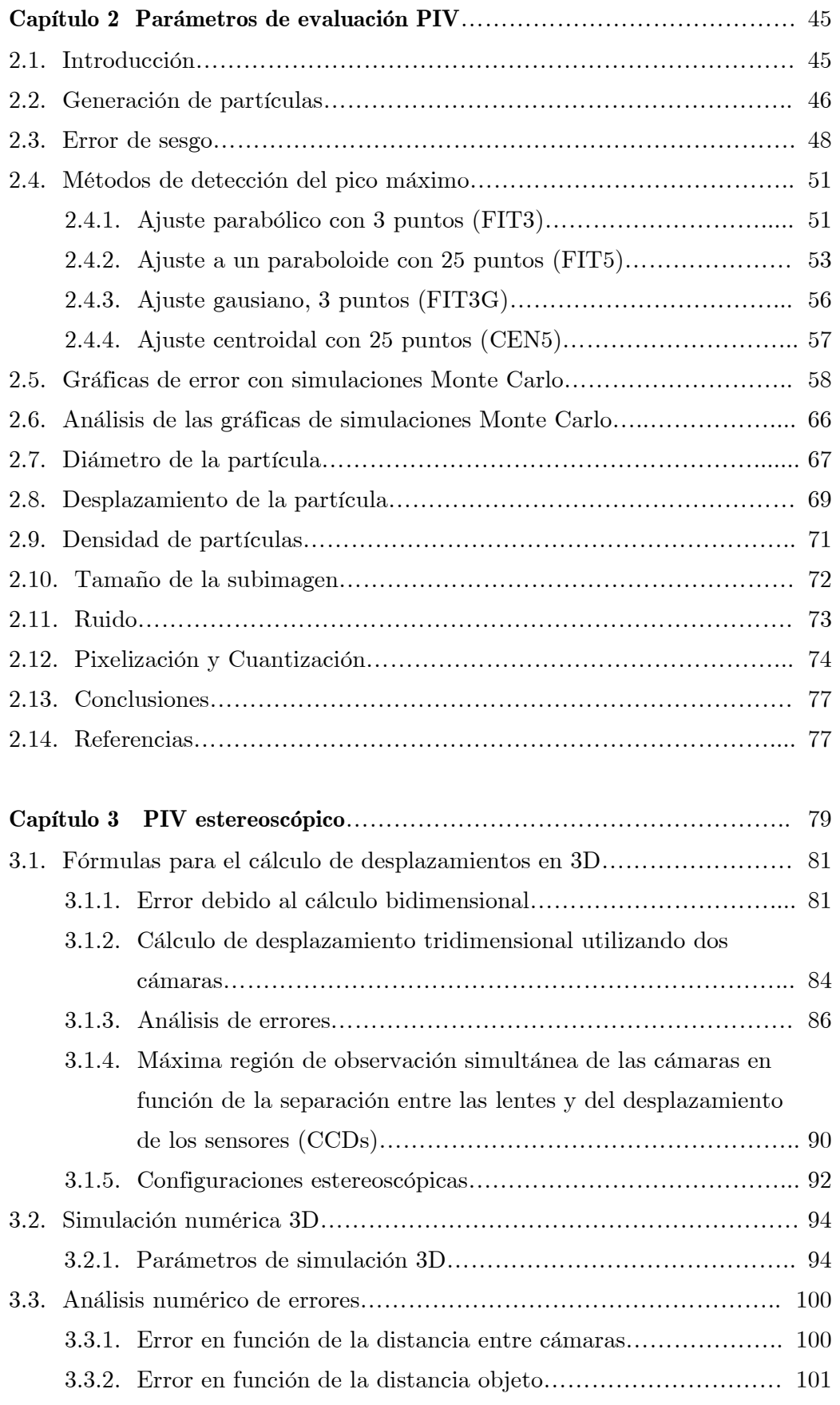

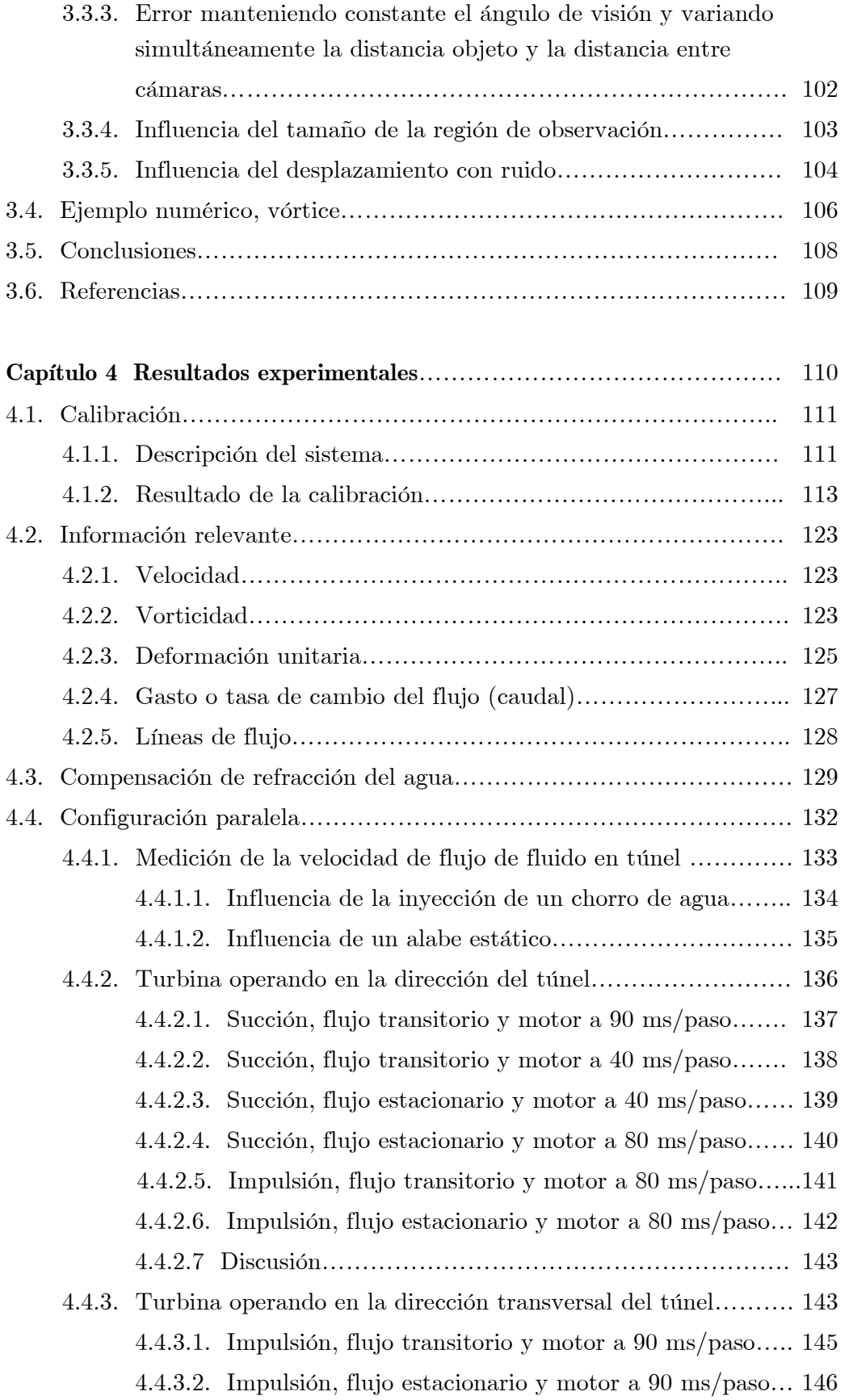

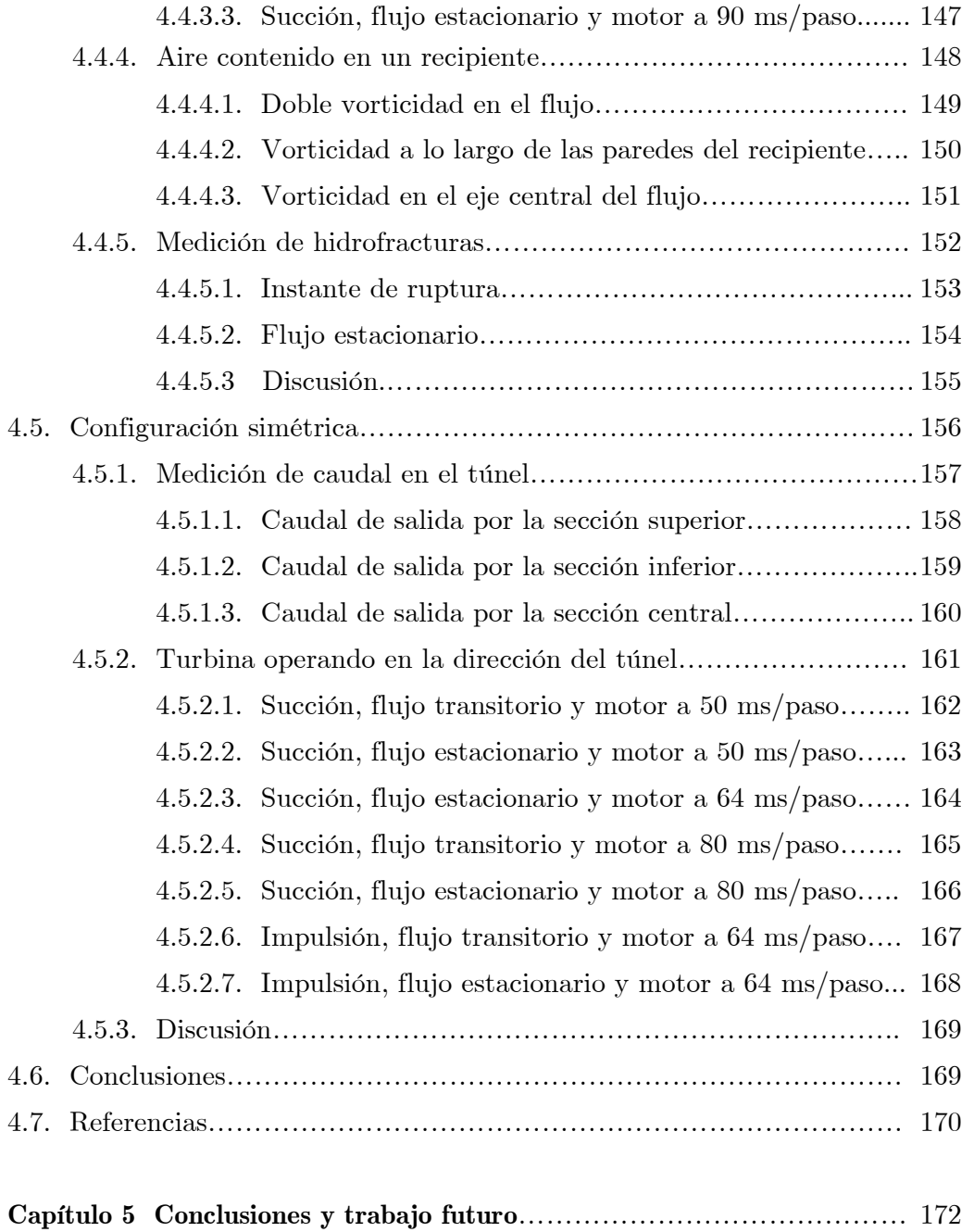

### Prefacio

La motivación de este trabajo fue implementar un método óptico robusto para la medición de velocidad tridimensional en flujos de fluidos. Cuando el flujo es bidimensional, las técnicas de velocimetría por imágenes de partículas 2D, PIV 2D, funcionan adecuadamente. Sin embargo, la naturaleza de la mayoría de los flujos son 3D y no bidimensionales, sobre todo aquellos encontrados en aplicaciones industriales. Uno de los métodos 3D más robustos es el estereoscópico, el cual usa dos diferentes vistas del mismo objeto con el fin de obtener las 3 componentes de desplazamiento (o velocidad) originadas entre dos estados consecutivos. Existen dos variantes principales de los métodos estereoscópicos, la de traslación y la de rotación (Scheimpflug). Esta última es la que ha tenido un uso generalizado tanto en problemas de investigación como de aplicación. Sin embargo, en este trabajo se explora la configuración de traslación por dos razones. Primero, en este tipo de arreglo los efectos de perspectiva son nulos y en segundo término, en la literatura no se encontraron argumentos sólidos que describieran el porqué de su uso limitado.

Debido a que los métodos estereoscópicos hacen uso de dos cálculos de PIV 2D, en este trabajo primeramente se analizan los elementos más importantes involucrados en esta técnica. Entre ellos, en los Capítulos 1 y 2 se mencionan los siguientes: fuente de luz, partículas, fluido, cámara, lente, método de comparación y método de detección de pico. Para comprender la influencia de diversos parámetros en la precisión del método PIV 2D se lleva a cabo un análisis de Montecarlo. Esto se describe en el Capítulo 2. Los resultados obtenidos coinciden con los reportados en la literatura. En el Capítulo 3, el método de Montecarlo se extiende al método 3D de traslación. Aquí también se corrobora lo encontrado en diversas publicaciones. Por ejemplo, se encuentra que el método es en particular influenciado por el ángulo de visión y por el rango de desplazamiento entre dos imágenes consecutivas. Respecto al último punto, en este trabajo se encuentra que el rango de desplazamientos óptimo es de alrededor de 6 pix.

Para mostrar la aplicabilidad del método, en el Capítulo 4, se incluyen 3 tipos de aplicaciones en diferentes medios: agua (análisis de una turbina), aire (estudio de convección forzada) y gelatina (análisis de hidrofracturamiento en un modelo geológico). En todas estas aplicaciones, el método muestra precisiones comparables a las reportadas para el Scheimpflug, es decir de 1 a 2% de error relativo. La precisión del método fue estimada mediante un procedimiento de calibración. Este procedimiento consistió en medir un desplazamiento 3D de un objeto que podía ser sujeto a medición mediante medios mecánicos (un micrómetro con precisión de 1  $\mu$ m). El objeto consistió de una placa de aluminio actuada por motores de paso.

Este trabajo involucró conocimientos de diferentes campos, tales como óptica, programación, mecánica y electrónica.

### Capítulo 1

## Aspectos físicos y técnicos de la velocimetría por imágenes de partículas (PIV)

#### 1.1. Velocimetría por imágenes de partículas

La velocimetría por imágenes de partículas es una poderosa herramienta en la medición de flujos de fluidos transparentes ya que nos permite estimar campos de velocidades instantáneas [1-5]. El fluido debe ser sembrado con partículas con el propósito de registrar el fluido en dos instantes de tiempo diferentes [6-9]. Esta técnica surge en los 80s como una extensión de la técnica de fotografía de moteado [3, 10-14]. En fotografía de moteado, la región de interés se ilumina mediante fuentes de luz coherentes. Lo que se graba corresponde a un patrón de moteado, el cual contiene variaciones aleatorias de intensidad. A estas variaciones se les puede asociar un tamaño promedio llamado diámetro de la mota. Este parámetro es el equivalente al diámetro de una partícula en PIV. Cuando un objeto se deforma, el moteado sigue dicha deformación o movimiento en forma local. Comparando las posiciones de las motas para dos estados diferentes del objeto se puede encontrar la deformación ocurrida entre estados. Este mismo proceso es el que se sigue en PIV, pero en lugar de comparar imágenes de motas se comparan imágenes de partículas.

En el pasado algunas mediciones cuantitativas de velocimetría en flujos de fluidos eran obtenidas con la inserción física de sondas: tubos de Pitot estáticos, anemómetros, alambres calientes, etc. Estas técnicas tienen la desventaja de que son intrusivas, es decir que pueden alterar el propio flujo en medición.

Los requerimientos básicos para los sistemas PIV son contar con regiones de prueba transparentes, fuentes de iluminación potentes (láser o luz blanca), medios de grabación (película fotográfica, cámaras digitales, placa holográfica, etc.) y una computadora, la cual es usada en el procesamiento de imágenes, ver Figura 1.

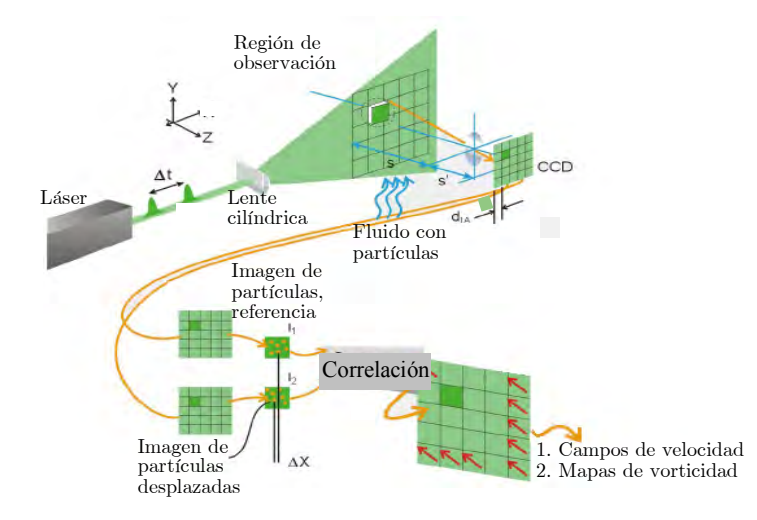

Figura 1. Elementos básicos en un sistema PIV para mediciones de velocidad 2D (en plano).

El fluido es sembrado con pequeñas partículas que ayudan a trazar la dirección de movimiento del fluido. La correlación de dos imágenes de la región de interés, proporciona un mapa de desplazamientos, el cual está directamente relacionado con el mapa de velocidades correspondiente ya que el tiempo entre imágenes puede ser conocido con mucha precisión. La luz con la que se ilumina la región de interés generalmente corresponde a una hoja de luz la cual es producida mediante lentes cilíndricas. Debido a que el láser emite luz en pulsos ultracortos, es posible congelar el movimiento del fluido, y por tanto las imágenes de las partículas tienen alto contraste y pueden ser sujetas a análisis. Un dato importante es la amplificación de la lente de la cámara. Este parámetro permite conocer con exactitud la relación espacial que existe entre los planos objeto e imagen. Generalmente para encontrar el desplazamiento de las partículas de una imagen respecto a otra se aplican algoritmos computacionales a dichas imágenes. Normalmente las imágenes son divididas en pequeñas subimágenes y se asume que todas las partículas dentro de cada subimagen se mueven homogéneamente.

PIV es una técnica que permite grabar imágenes de regiones de flujo grandes en una gran variedad de aplicaciones en medios líquidos y gaseosos. La necesidad de emplear partículas requiere de una adecuada selección de las mismas para cada experimento en particular. Con el propósito de que las partículas sigan

fielmente el movimiento del fluido se usan partículas de tamaños del orden de micrómetros.

Para mediciones PIV en flujos de gas o aire se requiere una fuente de iluminación de alta potencia para que la luz dispersada por las pequeñas partículas sea suficiente como para ser registradas por el sensor de una cámara, por ejemplo. En flujos de líquidos se pueden utilizar partículas de mayor tamaño y por tanto emplear fuentes de luz de menor potencia.

La duración del pulso de iluminación debe ser lo suficientemente corto para que el movimiento de las partículas sea congelado durante el pulso de exposición y así evitar imágenes borrosas. El tiempo de retardo entre pulsos debe ser lo suficientemente largo para que sea posible determinar los desplazamientos de las partículas con suficiente resolución, pero lo suficientemente corto para evitar que las partículas con componente fuera de plano se salgan de la hoja de luz entre tomas.

La distribución de las partículas debe ser homogénea y de mediana densidad para obtener buena calidad en las grabaciones PIV.

El número de componentes del vector de velocidad que se pueden obtener son dos debido a la utilización de un plano de iluminación (PIV 2D), pero existen métodos para extraer una tercer componente (PIV 3D). PIV 2D y 3D se describen en los Capítulos 2 y 3, respectivamente.

El tamaño de las subimágenes debe ser lo suficientemente pequeña para que los gradientes de velocidad no tengan una influencia significativa en los resultados, además esta medida determina el número de vectores independientes y por tanto la resolución espacial del mapa de velocidad resultante [1-2].

#### 1.2. Partículas

PIV es una técnica de medición indirecta dado que lo que se mide es la velocidad de las partículas y no la velocidad del fluido, por tanto las propiedades mecánicas tanto del fluido como de las partículas deben ser adecuadamente seleccionadas con el propósito de evitar discrepancias entre el movimiento de las partículas y del fluido. Existe un compromiso entre el tamaño de las partículas y el esparcimiento de luz que estas producen. Por una parte es deseable tener partículas pequeñas que sigan fielmente al fluido y por otro lado también se desea emplear partículas grandes para que esparzan la mayor cantidad de luz posible.

#### 1.2.1. Propiedades de mecánica de fluidos

Los dos requerimientos básicos para el sembrado de partículas son que las partículas sigan fielmente el flujo de fluido y que esparzan suficiente luz hacia el medio de registro [14-21].

La fuerza que actúa en una partícula, que se encuentra en un fluido, es debida al arrastre viscoso del movimiento relativo que existe entre la partícula y el fluido que la rodea. La magnitud de esta fuerza en relación con la inercia de la partícula determina la respuesta de la partícula a fluctuaciones en la velocidad del fluido [1, 7, 22].

La fuerza de la viscosidad en una partícula esférica de radio a está relacionada con la velocidad relativa entre el fluido y la partícula. Esta puede calcularse por medio de la ley de Stokes (válida para números de Reynolds pequeños, es decir para velocidades pequeñas o flujos viscosos),

$$
F_p = m_p \frac{dv_p}{dt} = 6\pi \eta a \left(v - v_p\right),\tag{1.1}
$$

donde  $v$ y  $v_{_{p}}$ son las velocidades del fluido y de la partícula respectivamente,  $\eta$ es la viscosidad dinámica del fluido y $\,m_{_{p}}\,$ es la masa de la partícula.

Considerando el tiempo de relajación,

$$
\tau_p = \frac{m_p}{6\pi\eta a} = 4a^2 \frac{\rho_p}{18\eta},
$$
\n(1.2)

(donde $\textcolor{black}{\rho_{_{p}}}$ es la densidad de la partícula) la ecuación diferencial (1.1) queda de la siguiente manera

$$
\frac{dv_p}{v - v_p} = \frac{dt}{\tau_p}.\tag{1.3}
$$

Si se considera constante la velocidad del fluido  $v$ , la solución de  $(1.3)$  es

$$
-ln(v - vp) = \frac{t}{\tau_p} + C.
$$

Al resolver para  $v_p$ ,

$$
v_p = v - Ce^{-\frac{t}{\tau_p}}.
$$

Considerando las condiciones iniciales:  $v_p(0)$  para  $t = 0$ , la solución de (1.1) es

$$
v_p = v + \left[v_p\left(0\right) - v\right]e^{-\frac{t}{t_p}}.\tag{1.4}
$$

Esta ecuación muestra que a las partículas les toma un cierto tiempo para alcanzar la velocidad del fluido. En la Figura 2, mediante el uso de (1.4), se muestra el tiempo de respuesta de partículas de diferente diámetro para una fuerte desaceleración en un flujo de aire.

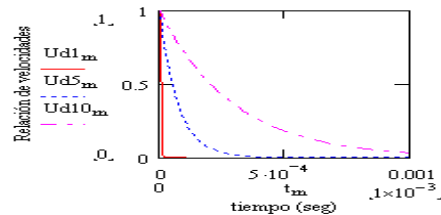

Figura 2. Tiempo de respuesta de partículas de aceite con diferentes diámetros: Ud1 para  $a = 0.5 \mu m$ , Ud5 para  $a = 2.5 \mu m$ , Ud10 para  $a = 5 \mu m$ , en un flujo de aire en desaceleración. Se tomaron los siguientes valores para partículas de aceite en aire en un flujo de aire,  $\rho_p = 900 \text{ kg/m}^3$ ,  $\eta_{\text{aire}} = 17.16 \times 10^{-6} \text{ kg/(m-s)}$ ,  $v = 1 \text{ m/s y } v_p(0) = 0$ .

La respuesta de la partícula a fluctuaciones de fluido con frecuencia senoidal, se puede obtener a partir de (1.1), para una frecuencia  $f_q$  y amplitud  $v_q$  [1, 7, 23],

$$
\frac{dv_p}{dt} = \frac{v + v_0 \cos\left(2\pi f_q t\right) - v_p}{\tau_p}.\tag{1.5}
$$

Considerando v constante, esta ecuación se puede agrupar como

$$
\frac{dv_p}{dt} + \frac{v_p}{\tau_p} = \frac{v}{\tau_p} + \frac{v_0}{\tau_p} \cos\left(2\pi f_q t\right).
$$
\n(1.6)

La ecuación (1.6) es una ecuación diferencial no homogénea. En este caso es importante conocer la solución particular ya que la solución complementaria representa al estado transitorio. Entonces para encontrar la solución particular se propone que

$$
v_p = A\cos\left(2\pi f_q t\right) + B\sin\left(2\pi f_q t\right) + C.\tag{1.7}
$$

La derivada respecto al tiempo produce

$$
v_p^{'}=-A\left(2\pi f_q\right)sen\left(2\pi f_q t\right)+B\left(2\pi f_q\right)cos\left(2\pi f_q t\right).
$$

Sustituyendo la solución propuesta (1.7) y su derivada en (1.6), para encontrar los valores de los coeficientes resulta en

$$
\cos\left(2\pi f_q t\right)\left(\frac{A}{\tau_p}+B\left(2\pi f_q\right)\right)+\nonumber\\ \nonumber\sin\left(2\pi f_q t\right)\left(\frac{B}{\tau_p}-A\left(2\pi f_q\right)\right)+\frac{C}{\tau_p}=\frac{v}{\tau_p}+\frac{v_0}{\tau_p}\cos\left(2\pi f_q t\right).
$$

Igualando coeficientes de ambos miembros,

$$
\frac{B}{\tau_p} - A\left(2\pi f_q\right) = 0,
$$
  

$$
\frac{A}{\tau_p} + B\left(2\pi f_q\right) = \frac{v_0}{\tau_p},
$$
  

$$
\frac{C}{\tau_p} = \frac{v}{\tau_p}.
$$

 $\overline{a}$ 

Resolviendo este sistema de ecuaciones se obtiene el valor de los coeficientes,

$$
A = \frac{v_0}{1 + \left(2\pi f_q \tau_p\right)^2},
$$
  
\n
$$
B = \frac{\tau_p \left(2\pi f_q\right) v_0}{1 + \left(2\pi f_q \tau_p\right)^2},
$$
  
\n
$$
C = v.
$$
\n(1.8)

Por tanto la solución de la ecuación diferencial (1.5) es

$$
v_p = v + \frac{v_0}{1 + (2\pi f_q \tau_p)^2} \cos\left(2\pi f_q t\right) + \frac{\tau_p \left(2\pi f_q\right) v_0}{1 + \left(2\pi f_q \tau_p\right)^2} \operatorname{sen}\left(2\pi f_q t\right). \tag{1.9}
$$

Los términos con sen y cos se pueden expresar en función de su ángulo de fase  $\theta$  tomando de base al triángulo de la Figura 3.

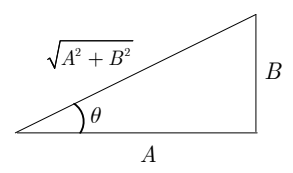

Figura 3. Representación del ángulo de fase.

Del triángulo se obtiene

$$
A = \cos \theta \sqrt{A^2 + B^2},
$$
  
\n
$$
B = \operatorname{sen}\theta \sqrt{A^2 + B^2},
$$
  
\n
$$
\tan \theta = \frac{B}{A}.
$$

Sustituyendo estas relaciones en (1.9) se obtiene la siguiente equivalencia,

$$
v_p = v + \sqrt{A^2 + B^2} \left[ \cos \theta \cos \left( 2\pi f_q t \right) + \operatorname{sen} \theta \operatorname{sen} \left( 2\pi f_q t \right) \right] = v + \sqrt{A^2 + B^2} \cos \left( 2\pi f_q t - \theta \right).
$$

Desarrollando el valor de la magnitud de la función cos ,

$$
\sqrt{A^2+B^2}=\left\{\!\!\left[\frac{v_0}{1+\left(2\pi f_q\tau_{_{p}}\right)^2}\!\right]^2+\!\left[\frac{\tau_{_{p}}\!\left(2\pi f_{_{q}}\right)v_{_{0}}}{1+\left(2\pi f_{_{q}}\tau_{_{p}}\right)^2}\!\right]^2\!\right\}^{\frac{1}{2}}=\frac{v_0}{\sqrt{1+\left(2\pi f_{_{q}}\tau_{_{p}}\right)^2}}.
$$

Finalmente la solución de (1.5) en función de su ángulo de fase es

$$
v_p = v + \frac{v_0 \cos\left(2\pi f_q t - \theta\right)}{\sqrt{1 + 4\pi^2 \tau_p^2 f_q^2}}.
$$
\n(1.10)

La fase es por tanto

$$
\tan \theta = \frac{B}{A} = \frac{\tau_p \left(2\pi f_q\right) v_0}{1 + \left(2\pi f_q \tau_p\right)^2} / \frac{v_0}{1 + \left(2\pi f_q \tau_p\right)^2} = 2\pi f_q \tau_p. \tag{1.11}
$$

Esta fase representa el retraso de la partícula con respecto al fluido. Un criterio adecuado de fidelidad de respuesta de la partícula es que la amplitud de fluctuación de  $v_{p}$  se encuentre dentro del 1% de la máxima fluctuación de  $v$ . Entonces se puede observar que para que se cumpla esta condición es necesario que en (1.10) se cumpla

$$
\sqrt{1 + 4\pi^2 \tau_p^2 f_q^2} - 1 < 0.01. \tag{1.12}
$$

Sustituyendo (1.2) en (1.12) se obtiene

$$
\sqrt{1 + 4\pi^2 \left(\frac{2\rho_p a^2}{9\eta}\right)^2 f_p^2 - 1} < 0.01. \tag{1.13}
$$

Despejando  $a^2$  de  $(1.13)$  se obtiene la ecuación que garantiza que la partícula va a seguir fielmente al fluido,

$$
a^2 < 0.1 \frac{\eta}{f_q \rho_p}.\tag{1.14}
$$

Por ejemplo, si se utilizan partículas con densidad relativa 1 ( $\rho_{_{p}} = 1000 \;\mathrm{kg/m^{3}})$ en aire ( $\eta = 0.00001716 \text{ Ns/m}^2$ ) con una frecuencia de fluctuación de 1000 Hz, se deben emplear partículas con diámetro menor a  $2.7 \mu m$ , y para una frecuencia de 10000 Hz se deben emplear partículas con diámetro menor de 0.8  $\mu$ m.

En flujos de líquidos no es difícil cumplir con la condición de (1.14), porque tienen mucha más alta viscosidad que los gases y las frecuencias de flujos turbulentos no son mayores que unos cuantos cientos de Hz. De tal modo que diámetros de alrededor de 30  $\mu$ m pueden ser aceptables para consideraciones de mecánica de fluidos en mediciones PIV.

#### 1.2.2. Comportamiento del esparcimiento de luz

Debido a que la intensidad y contraste de las imágenes de partículas están directamente relacionadas con la cantidad de luz esparcida por las partículas, es importante una adecuada selección del tamaño e índice de refracción de las partículas y de la potencia y tipo de la fuente. En general se puede decir que la dispersión de luz por partículas pequeñas es una función del índice de refracción, de su tamaño, forma y orientación; además, la dispersión de la luz también depende de la polarización y del ángulo de observación.

La dispersión de partículas de dimensiones menores que la longitud de onda de la luz se ubica en la denominada región de Rayleigh [14, 16, 24, 25], en la cual el comportamiento de la dispersión es simple, porque el campo eléctrico de la luz, el cual es uniforme sobre la partícula, induce un dipolo eléctrico oscilatorio en la partícula. La magnitud del dipolo es proporcional al volumen de la partícula y la luz irradiada es proporcional a la potencia sexta de la dimensión longitudinal de la partícula e inversamente proporcional a la potencia cuarta de la longitud de onda. El diagrama polar de la radiación de un dipolo se muestra en la Figura 4.

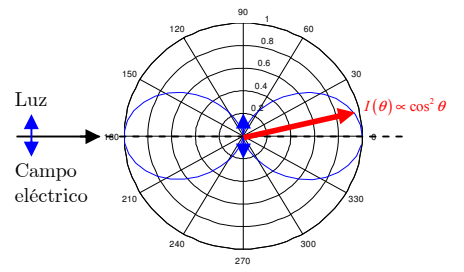

Figura 4. Diagrama polar de la intensidad de radiación de un dipolo oscilatorio.

La intensidad al hacer un ángulo  $\theta$  con el eje del dipolo es proporcional a  $\cos^2 \theta$ . Si la onda incidente está polarizada en el plano de esparcimiento, la intensidad dispersada es cero para un ángulo de dispersión  $\pi/2$  con tal que el dipolo inducido en la partícula sea paralelo al campo eléctrico de la luz incidente (no hay radiación a lo largo del eje óptico del dipolo); en cambio si la luz es polarizada perpendicularmente al plano de dispersión, la intensidad dispersada es independiente del ángulo de dispersión.

Para partículas grandes comparadas con la longitud de onda de la luz, las propiedades de esparcimiento deben ser deducidas por óptica geométrica. Para partículas esféricas de tamaño intermedio, para las cuales no se puede aplicar dispersión Rayleigh ni óptica geométrica, la solución formal para el esparcimiento fue dada por Mie, para lo cual estableció un conjunto completo de ecuaciones del campo electromagnético. Para tamaños de unos cuantos micrómetros el patrón de radiación contiene varios lóbulos, lo cual es diferente a las partículas de Rayleigh, las cuales presentan solo dos lóbulos de radiación.

#### 1.2.3. Generación y suministro de partículas

El sembrado de partículas puede ser una operación fácil de realizar; en algunas aplicaciones basta utilizar fluidos sembrados naturalmente, en los cuales las partículas son lo suficientemente visibles como para realizar mediciones PIV [6- 9, 26]. En la mayoría de las aplicaciones es deseable adicionar partículas sistemáticamente para lograr suficiente contraste en las imágenes y controlar el tamaño de las partículas. Para la mayoría de los líquidos esto puede hacerse fácilmente, suspendiendo partículas sólidas en el fluido y mezclándolas sistemáticamente para obtener una distribución homogénea. Ejemplos de partículas que pueden ser utilizadas para visualización de flujos de líquidos se muestran en la Tabla 1.

| TIPO           | MATERIAL                             | DIÁMETRO MEDIO $(\mu m)$ |
|----------------|--------------------------------------|--------------------------|
| Sólidos        | Poli estireno                        | $10 - 100$               |
| $\zeta\zeta$   | Aluminio                             | $2 - 7$                  |
| $\zeta\,\zeta$ | Esferas de vidrio                    | $10 - 100$               |
| $\epsilon$     | Gránulos con recubrimiento sintético | $10 - 500$               |
| Líquidos       | Diferentes aceites                   | $50 - 500$               |
| Gases          | Burbujas de oxígeno                  | $50 - 1000$              |

Tabla 1. Materiales para sembrado de partículas en flujos de líquidos.

En flujos de gases el suministro de partículas es a menudo más crítico por la calidad y viabilidad de las mediciones PIV y por la necesidad de aislar el experimento por motivos de salud. Las partículas comúnmente usadas se suministran al fluido por medio de líquidos, los cuales al evaporarse dejan solamente a las partículas. A diferencia de partículas liquidas, por ejemplo aceite mineral, las partículas sólidas son difíciles de dispersar y normalmente tienden a aglomerarse. Para lograr una distribución homogénea de las partículas en el fluido, éstas deben ser inyectadas al flujo poco antes de la sección de prueba, evitando provocar disturbios en el flujo. Debido a esto, se recomienda suministrar las partículas desde varias entradas, por ejemplo utilizando distribuidores de varias salidas. Varias técnicas son empleadas para generar e introducir partículas en el flujo: se pueden dispersar polvos secos por medio de boquillas, se pueden emplear generadores de partículas por condensación o se

pueden generar directamente en atomizadores (éstos también pueden ser usados para dispersar partículas sólidas). Para el sembrado de partículas en túneles de viento, se emplean generadores de condensación, generadores de humo e inyección de partículas de látex, poliamida o poliestireno. Para la mayoría de las mediciones PIV en flujos de aire se ha empleado generadores con boquilla para dispersión de partículas de aceite. En la Tabla 2 se muestran ejemplos de partículas que pueden ser empleados en la visualización de flujos gaseosos.

| <b>TIPO</b> | MATERIAL                             | DIÁMETRO MEDIO $(\mu m)$ |
|-------------|--------------------------------------|--------------------------|
| Sólidos     | Poliestireno                         | $0.5 - 10$               |
|             | Aluminio                             | $2 - 7$                  |
|             | Magnesio                             | $2 - 5$                  |
|             | Esferas de vidrio                    | $30 - 100$               |
|             | Gránulos con recubrimiento sintético | $10 - 50$                |
| Humos       |                                      | $\rm < 1$                |
| Líquidos    | Diferentes aceites                   | $0.5 - 10$               |

Tabla 2. Materiales para sembrado de partículas en flujos de gases.

#### 1.3. Tipos de cámaras

Los recientes avances en producción de imágenes electrónicas ofrecen varias alternativas para los métodos fotográficos de PIV. La disponibilidad inmediata de la imagen y su información son altamente atractivas. Las características ópticas y electrónicas de los sensores tienen una influencia directa sobre las posibilidades técnicas de las grabaciones PIV.

#### 1.3.1. Distancia focal y tamaño de la pantalla

Existe una relación directa entre distancia focal y tamaño de imagen (o tamaño de pantalla), como se observa en la Figura 5. Para distancias objeto relativamente grandes (mayores a 10 veces la distancia focal), el tamaño de la pantalla queda definido por los rayos centrales de cada haz emitido desde dos puntos del objeto [23, 26]. Se observa que el tamaño de imagen de un objeto de tamaño angular  $\theta$  para dos distancias focales diferentes, también es diferente. En el caso de la distancia focal mayor $\,f_{\!_2},$ el tamaño requerido de la pantalla es mayor. Por lo tanto, si el tamaño de la pantalla es constante e igual a

 $2H_{\!\scriptscriptstyle 1}^{}$  (como en el caso del sensor de una cámara), para  $\,f_{\!\scriptscriptstyle 2}^{}$ la imagen del objeto saldría recortada en las esquinas ya que  $H_2 > H_1$ . A este efecto se le conoce como viñeta. Al máximo tamaño angular  $(2\theta)$  para una lente se le conoce como ángulo de visión. En lugar de este parámetro, generalmente se usa el campo de visión, el cual especifica el tamaño máximo de objeto del cual se requiere formar una imagen y se define como  $\mathit{FOV} = 2\theta d_o,$ donde  $\mathit{d_o}$ es la distancia objeto o distancia de trabajo.

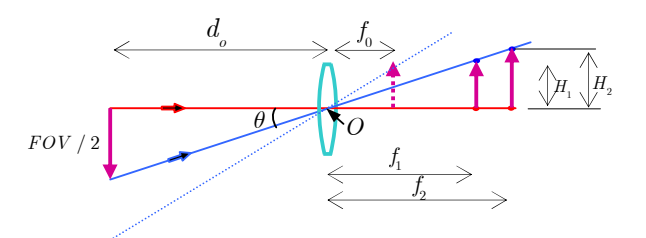

Figura 5. Relación entre la distancia focal y el tamaño de imagen (o pantalla).

Un sistema formador de imágenes generalmente consiste de múltiples lentes, pero aún así el sistema puede ser caracterizado por una distancia focal efectiva. Un sistema formador de imágenes con distancia focal de alrededor de 50 mm produce tamaños angulares de imágenes parecidas a las que perciben nuestros ojos. Sistemas con distancias focales menores a 50 mm  $(\,f_{\hskip-0.2em 0}\hskip-0.2em,$ por ejemplo, en la Figura 5) producen imágenes que cubren grandes campos de visión, hasta el caso límite del gran angular, donde 2θ puede llegar a ser mayor a 90°. En caso contrario, se habla de lentes telefotos, los cuales tienen distancias focales que van desde 70 mm hasta 500 mm. De esta forma, si se requiere formar la imagen de un objeto relativamente grande desde una distancia pequeña se debe seleccionar una lente de distancia focal pequeña.

En una lente zoom se puede variar la distancia focal. Si el foco posterior es correctamente ajustado, la imagen se mantiene en foco aún cuando la distancia focal se cambie. Esto último no sucede en una lente varifocal, en la cual también la distancia focal es variable.

#### 1.3.2. Formato del sensor de una cámara digital

El formato del sensor de una cámara corresponde a una matriz de fotosensores, los cuales al recibir luz producen una señal eléctrica [23, 26, 27-28]. Al intervalo de tiempo en el cual se exponen los fotosensores (llamados píxeles) se le conoce como tiempo de exposición. La razón de aspecto (relación del tamaño horizontal al tamaño vertical del sensor) de la mayoría de los sensores es 4:3. Los formatos más comunes son ½" y  $2/3$ ". Las dimensiones en mm de los formatos más usados se muestran en la Figura 6. Si se usa una lente diseñada para un sensor  $\frac{1}{2}$ " con un sensor  $2/3$ " la imagen sale con partes oscuras en las esquinas debido a que el sensor  $2 / 3$ " es mayor que el ½". Como se ilustra en la Figura 5, el tamaño del sensor define el campo de visión de una lente (para una misma distancia focal, si el tamaño del sensor aumenta, también aumenta el FOV). Por ejemplo, cuando una lente se usa con un sensor 1", ésta permite un campo de visión del doble que cuando se usa con un sensor ½".

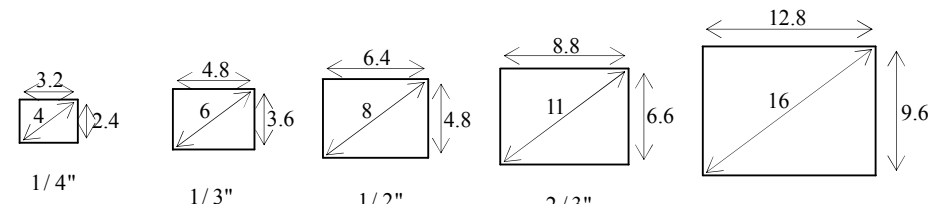

 $\frac{1}{4}$   $\frac{1}{3}$ "  $\frac{1}{3}$ "  $\frac{1}{2}$ "  $\frac{2}{3}$ "  $\frac{2}{3}$ " eligura 6. Formatos típicos de los sensores de las cámaras digitales. Las dimensiones se dan en mm.

#### 1.3.3. Tipos de sensores

Varios tipos de sensores se han aplicado en grabaciones PIV. Normalmente los sensores están formados por un arreglo rectangular de píxeles [1, 9, 28] (Figura 7). Cada píxel posee un área sensitiva a la luz, la cual es transformada en carga eléctrica; dicha carga es desplazada verticalmente una columna a la vez, hacia un registro en la parte inferior. A este tipo de sensores se les conoce como de transferencia de cuadro (Frame transfer). La carga de cada columna, píxel por píxel, es cambiada a voltajes por medio de un convertidor de transconductancia.

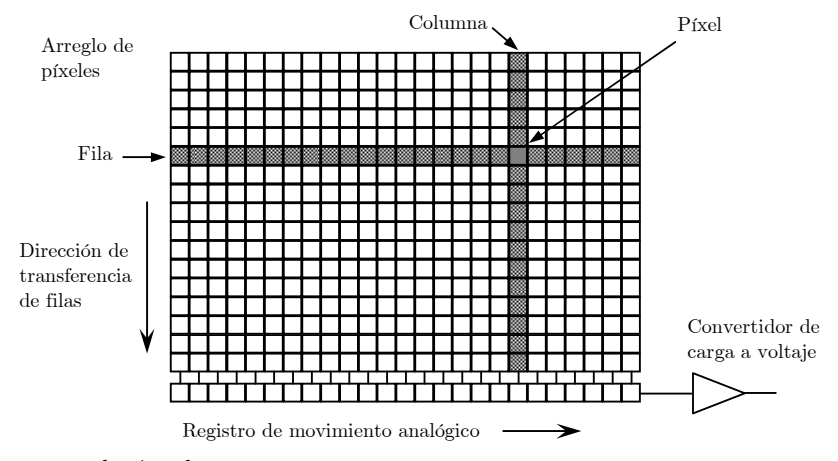

Figura 7. Geometría básica de un sensor.

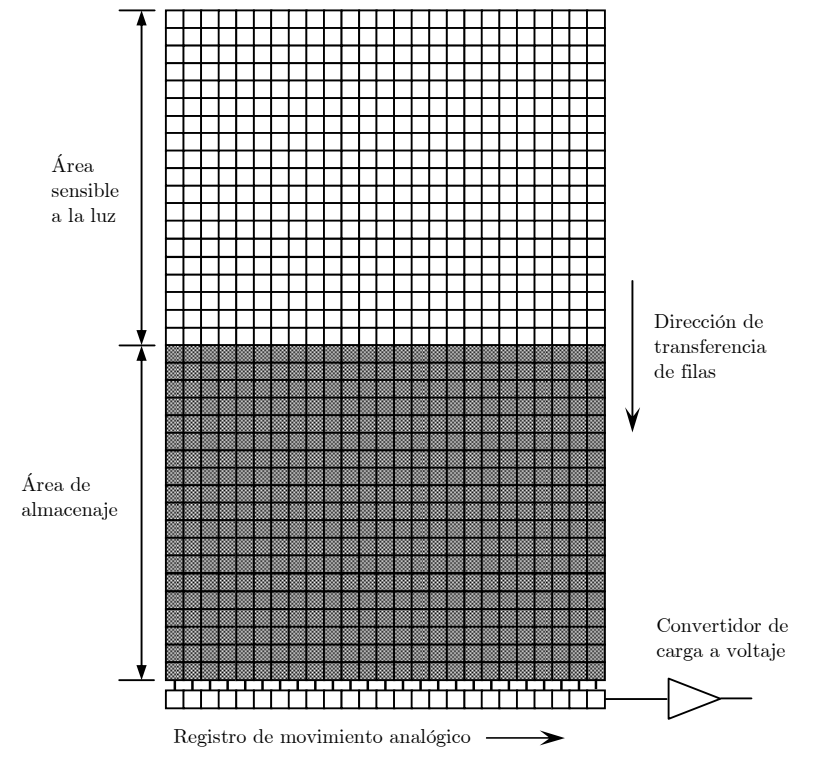

Figura 8. Sensor tipo Full Frame transfer.

Otro tipo de sensor es el Full Frame transfer (transferencia de cuadro completo) Figura 8. En este arreglo la mitad inferior de los píxeles permanece cubierta y no puede ser expuesta a la luz. En cada exposición, la carga completa de los píxeles expuestos es pasada hacia abajo a una velocidad de 1  $\mu$ s por fila. El sensor no permanece activo en el instante de descarga.

A diferencia de los 2 tipos anteriores, en los sensores de transferencia de interlínea (interline transfer) la carga de columnas de píxeles es rápidamente transferida hacia registros contiguos verticales de almacenamiento, ver Figura 9. Esto permite reducir el tiempo de transferencia desde cientos de microsegundos hasta unas pocas centenas de nanosegundos.

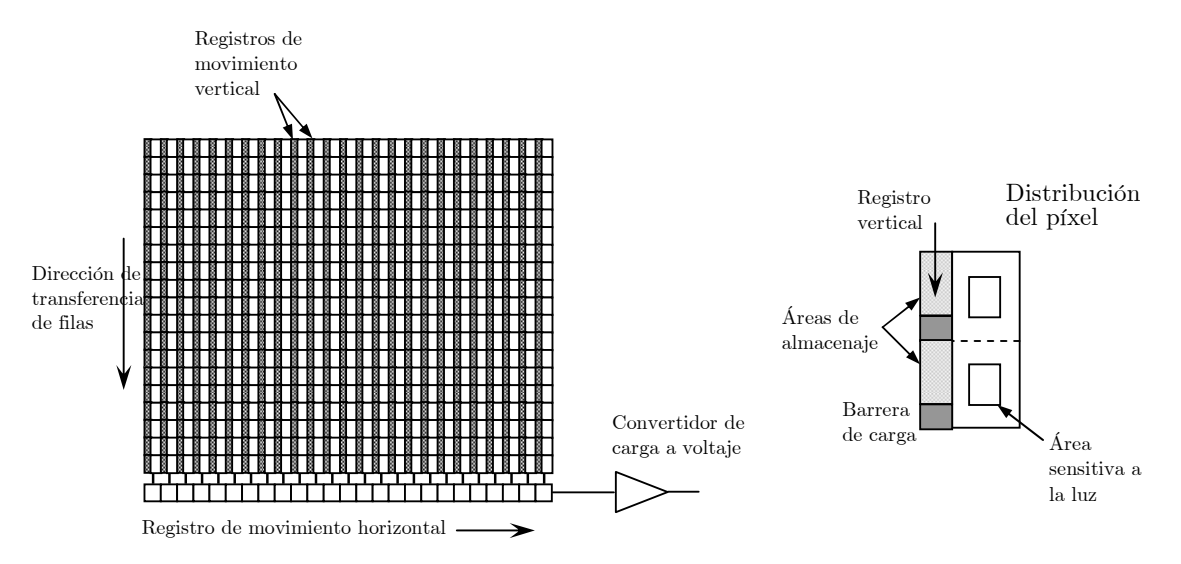

Figura 9. Sensor con escaneo progresivo y transferencia de interlínea (*interline transfer*). En la parte derecha se muestra la composición de un píxel.

Otra forma de clasificar a los sensores es por la forma de desplegar y transmitir la información desde el sensor. Pueden ser de escaneo progresivo o de escaneo entrelazado. En los sensores con escaneo de imagen entrelazado, la imagen o cuadro se graba en dos partes, primero un campo de video que contiene las líneas impares de video, lo cual toma un tiempo de alrededor de la mitad del tiempo de exposición, y después otro campo con las líneas pares, lo cual le toma la otra mitad del tiempo de exposición. A diferencia de este tipo de sensores, en los de escaneo progresivo, la imagen se graba en un solo intervalo de tiempo, el cual corresponde al tiempo de exposición. Asimismo, la imagen se despliega en una sola exposición. Para eventos relativamente rápidos es preferible usar sensores de escaneo progresivo ya que se evita el problema de barrido de imagen que suele ocurrir en los sensores de escaneo entrelazado, ya que en este caso los campos de video registran imágenes ligeramente desplazadas entre sí.

Tomando en cuenta la tecnología de fabricación, los sensores son básicamente de dos tipos. Aquellos con tecnología MOS (Metal-Oxide Semiconductor) y los con tecnología CMOS (Complementary MOS, usa pares simétricos y complementarios de MOSFETs –metal oxide semiconductor field effect transistors- tipo p y tipo n para llevar a cabo funciones lógicas). El primer tipo dio lugar a sensores CCD (Charge-Coupled Device, dispositivo de carga eléctrica acoplada). En éstos, la carga es movida desde los píxeles hacia los registros de almacenamiento mediante un mecanismo que se acopla a una señal eléctrica externa. La tecnología CMOS es la misma que la que se usa en el desarrollo de microprocesadores.

#### 1.3.4. Transferencia tipo straddling (entre dos cuadros)

Los sensores ofrecen aplicaciones muy importantes para PIV, una de ellas es el straddling transfer o registro de dos imágenes entre cuadros de video. En este caso se usa un sensor del tipo interline transfer para que la rápida transferencia de carga permita que dos exposiciones de imágenes PIV sean capturadas con una diferencia de tiempo casi tan pequeña como el tiempo de transferencia, ver Figura 10 [23, 26]. Para lograr este objetivo el objeto a grabar se ilumina con un pulso de luz ubicado en el tiempo inmediatamente antes que concluya el tiempo de exposición de un primer cuadro de video y con otro pulso de luz ubicado inmediatamente después de que concluye el periodo de transferencia, es decir al inicio del siguiente cuadro de video.

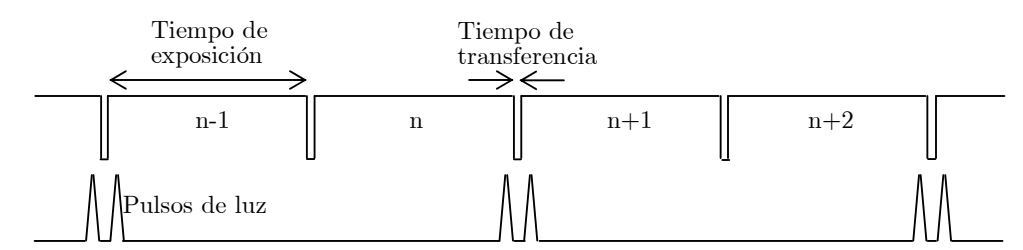

Figura 10. Diagrama de sincronización de la frecuencia del CCD y los pulsos de luz utilizados para iluminar un objeto bajo estudio. La escala usada en el dibujo es temporal.

La desventaja del *straddling transfer* es que un evento rápido (por ejemplo una onda de choque) no puede ser registrado en forma completa sino solamente en muestras bien definidas en el tiempo. Esto se debe a que después de que un par de imágenes muy cercanas en el tiempo (unas pocas centenas de nanosegundos) son grabadas, un tiempo relativamente grande (para una cámara de 30 Hz, este tiempo es de 33 ms) debe transcurrir para que la cámara esté lista para grabar el siguiente par de imágenes. Este problema es resuelto mediante el uso de una cámara rápida en combinación con una fuente de luz pulsada como puede ser un láser se vapor de cobre. En este caso se pueden capturar hasta 10000 imágenes por segundo, pero se tiene la desventaja de que el costo del sistema es muy elevado.

#### 1.3.5. Comparación entre sensores tipo CCD y CMOS

Ambas tecnologías fueron inventadas al final de la década de 1960; al inicio el desarrollo del CMOS fue limitado por la tecnología litográfica disponible, lo cual permitió al CCD dominar por los siguientes 25 años el mercado. En los últimos años se ha estado trabajando fuertemente en el desarrollo de sensores tipo CMOS. A inicios del 2000 se esperaba que los CMOS pudieran superar a los CCDs en cuanto a desempeño bajo los siguientes argumentos. a) La litografía y procesos de control en la fabricación han alcanzado niveles que permiten al CMOS competir con el CCD. b) Se puede integrar en los mismos píxeles funciones de preprocesamiento, por ejemplo detección de umbral, cambio de tonalidades, reducción de ruido, estabilización de imagen, control de contraste, etc. c) Disminución en el consumo de potencia. d) Reducción del tamaño del sistema como resultado de la integración y reducción del consumo de potencia. e) Debido a que en su fabricación se usa la misma tecnología que la que se usa en la fabricación de microprocesadores, el costo de fabricación es relativamente bajo. Sin embargo, los CCDs han incrementado su eficiencia, disminuido el tamaño de los píxeles, reducido los voltajes de operación y mejorado el manejo de las señales. Los CCDs son fáciles de usar, sus circuitos son más integrados, ahora trabajan con menor potencia, se han reducido sus tiempos de fabricación y las dimensiones de los sistemas de las cámaras. La integración y disipación de potencia son ventajas de la tecnología CMOS, pero el CCD mantiene una gran habilidad de adaptación por costo efectivo y desarrollo. La tecnología del CCD no depende de la litografía para su desarrollo lo cual se refleja en su capacidad en el caso de escaneo de interlíneas, tiempo de retardo e integración y en imágenes de cuadro completo (full-frame transfer). En el CMOS la flexibilidad

de su tecnología para implementar obturadores electrónicos le permite competir con el interline-transfer del CCD.

Se puede concluir que existe un gran desarrollo disponible en ambas tecnologías CCD y CMOS. El tamaño de los sistemas de imagen es comparable ya que la óptica y el empaque normalmente son factores que dominan el tamaño del sistema.

Recientemente han aparecido en el mercado cámaras rápidas con velocidades de hasta 1000 cuadros/s basadas en CMOS a precios razonablemente bajos.

En la Figura 11 se muestra el principio de funcionamiento de los sensores CCD y CMOS [28].

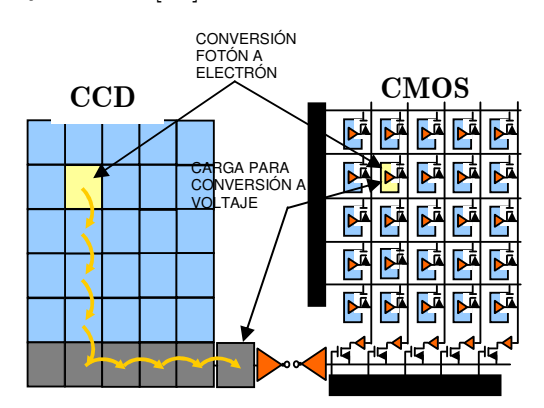

Figura 11. Comparación entre sensores tipo CCD y CMOS. El CCD mueve la carga fotogenerada de pixel a pixel y la convierte a voltaje en un nodo de salida. El CMOS convierte la carga a voltaje dentro de cada pixel.

Como se observa en la Figura 11, en el CCD, la carga fotogenerada en un píxel se va transmitiendo a través de otros píxeles y la convierte en voltaje en un nodo de salida, mientras que en el CMOS la carga se convierte a voltaje dentro de cada píxel. Esto resulta en que la intensidad de cada píxel en un CCD es más uniforme que en un CMOS ya que en este último es más probable que existan diferencias en el factor de conversión de carga a voltaje entre diferentes píxeles.

#### 1.3.6. Protocolos de comunicación

El número de píxeles de un sensor define su resolución espacial. Si el número de píxeles es relativamente bajo, menor que 256x256 pix, entonces las orillas de los objetos no resultan continuas. Una resolución actual común es de 1280x1024 pix (horizontal, vertical). La desventaja de una resolución grande es la gran cantidad de información que debe ser llevada de la cámara a la PC. Si cada píxel corresponde a 8 bits de memoria, entonces una imagen toma alrededor de 10.5 MBit. Si se usa el protocolo de comunicación de datos USB 2.0, el cual puede transmitir hasta 480 MBit/s (aunque la tasa efectiva es de no más de 320 MBit/s), entonces el número máximo de imágenes por segundo que se pueden transferir es de alrededor de 30 imágenes/s. Actualmente los protocolos de comunicación preferidos para transmisión de video son el USB 2.0 (para distancias no mayores a 2 m) y el IEEE 1394a (FireWire o iLink) para distancias menores a 2 m. La velocidad de este último es de 393 MBit/s. Otro protocolo ampliamente usado es el Ethernet, el cual garantiza la mayor velocidad de transmisión de datos, hasta 1GB/s a lo largo de distancias de hasta 150 m. En el año 2009 fueron presentadas las nuevas versiones de estos protocolos, la IEEE 1394b y la USB 3.0, que pueden soportar tasas de transferencia de datos de hasta 3.2 GBit/s y 4.8 GBit/s, respectivamente.

#### 1.3.7. Tipos de monturas de las cámaras digitales

Las lentes formadoras de imágenes son acopladas a la cámara mediante monturas [26]. Los tipos de monturas más comunes para las cámaras son la tipo C y la tipo CS. La tipo C tiene una cuerda 1-32 TPI (diámetro de 1" y 32 hilos por pulgada) y es usada en la mayoría de las cámaras tipo industrial (Figura 12). Estas monturas asumen una distancia del sensor a la orilla donde inicia la cuerda de la montura de 17.526 mm (muy parecida a la distancia focal efectiva del ojo). Las cuerdas para las monturas CS y C son la misma. Sin embargo, para la CS la distancia al sensor es de 12.526 mm. Para que las monturas tipo C y CS sean compatibles es necesario el uso de un tubo adaptador de 5 mm de longitud. Si se usa una lente diseñada para montura CS con una montura C, la imagen queda desenfocada.

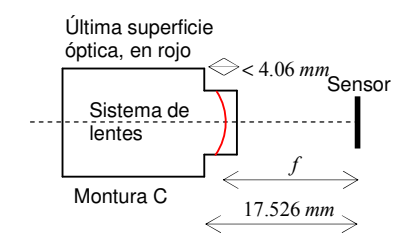

Figura 12. Montura tipo C para cámaras.

Otro tipo de monturas son las F (Nikon) y las K (Pentax). Estas monturas son del tipo bayoneta y están diseñadas para ser usadas con lentes especialmente diseñadas para sensores de 35 mm, es decir de 36x24 mm. Este tipo de sensores ya hace dos años que salieron al mercado y prometen revolucionar el campo de las cámaras digitales. La combinación de una cámara digital de 35 mm y una lente K o F son la combinación a elegir cuando se busca tener la mayor calidad de imagen.

#### 1.4. Tipos de laseres

En general los laseres utilizados para PIV son de tres o cuatro niveles de energía; los de cuatro niveles son los más eficientes porque una mayor cantidad de electrones siempre se encuentran en un nivel excitado de energía (inversión de población) respecto a un nivel menos energético, condición que es necesaria para que se emita luz láser, ver Figura 13 [1, 17]. En este caso el nivel  $E_{_2}$  (nivel bajo) permanece desocupado a temperatura ambiente, y por lo tanto es más fácil alcanzar la inversión de población con una menor energía en comparación con laseres de tres niveles, en donde el nivel bajo corresponde al nivel base, el cual siempre tiene una gran cantidad de electrones. El nivel  $\,E_{_4}\,$ es alcanzado por bombeo óptico a una frecuencia  $\nu$ , mediante la transferencia de una energía por fotón dada por  $h\nu = E_4 - E_1$ , donde h es la constante de Planck. Una vez que los electrones ocupan el nivel $\mathrm{E}_4$ puede que ocurra una rápida transición no radiativa hacia el nivel  $\,E_{\rm_{3}}\,$ que es el nivel de emisión alto. Los electrones excitados permanecen en este nivel por un periodo de tiempo determinado antes de caer al nivel de energía desocupado  $\,E_{\rm _2}.$  La consecuencia de la inversión de población a través de la transferencia de energía por medio del mecanismo de bombeo es una emisión espontánea en todas direcciones la cual causa la

excitación de átomos vecinos. Esto inicia un incremento en la emisión estimulada y por lo tanto de radiación a partir de una reacción en cadena.

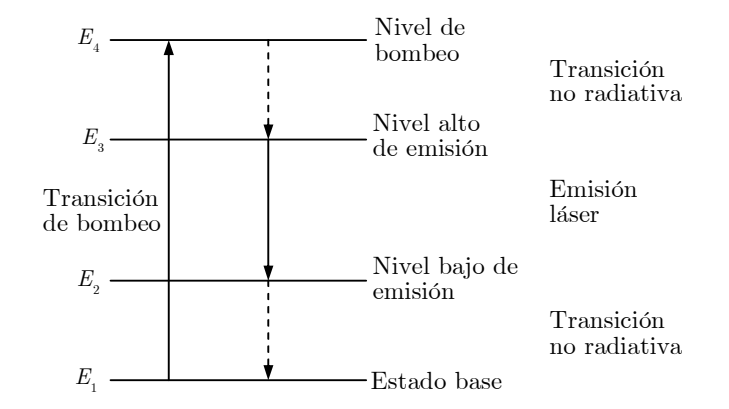

Figura 13. Diagrama de un láser de 4 niveles de energía.

Los laseres son extensamente usados en PIV, debido a su habilidad para emitir luz monocromática con alta densidad de energía, la cual puede ser fácilmente manipulada, por ejemplo puede tomar la forma de una hoja delgada de luz. Entre los laseres utilizados en PIV podemos mencionar los siguientes. El láser de argón, el cual emite luz principalmente en dos longitudes de onda, 514 nm y 488 nm. Este tipo de láser emite su radiación en forma continua y alcanzan potencias de salida hasta de varios Watts. El láser de Ruby (694 nm) es importante para PIV porque genera dos pulsos seguidos de forma natural con mucha energía (500 mJ por pulso) y su onda tiene buena coherencia, pero tiene la desventaja de que los pulsos no son espacialmente iguales. Por su parte, el láser de vapor de cobre presenta longitudes de onda que van de 510 nm a 578.2 nm, potencias promedio de 50 W, energías de pulso 10 mJ, duración del pulso de 15 ns a 60 ns, picos de potencia de alrededor de 300 kW, frecuencia de pulso desde 5 kHz a 15 kHz, diámetros del haz de 4 mm y divergencia del haz 0.6 mrad. Este láser puede sincronizarse con una cámara rápida gracias a la elevada frecuencia con que emite luz. El láser de Neodimio-YAG (532 nm) es el más importante para PIV. Este láser tiene gran amplificación y buenas propiedades mecánicas y térmicas, son eficientes (es de 4 niveles) y compactos. Por medio de un cristal (KTP) dobla su frecuencia de 1064 a 532 nm. Puede operar en modo Q-switch para la producción de pulsos con ancho de unos cuantos ns. Este láser puede tener dos cavidades láser sincronizadas de tal forma que puede emitir 2

pulsos separados por un intervalo de tiempo tan corto como se quiera. Usando esta característica y en conjunto con una cámara tipo straddling transfer se pueden analizar eventos relativamente rápidos, por ejemplo el desarrollo de ondas de choque. Algunas características de un láser Nd-YAG comercial son las siguientes: Repetición de pulso 15 Hz, energía por cada dos pulsos 400 mJ, ancho de línea  $1.4 \text{ cm}^{-1}$  (es decir que su longitud de coherencia es de 1.4 cm), divergencia de 0.5 mrad, retardo entre dos pulsos 0 a 10 s, temperatura de trabajo 15-35 °C, requerimientos de potencia 220-240 V a 50/60 Hz. Se observa que en los laseres para PIV en general no es importante la longitud de coherencia ya que no se combinan haces de luz (que viajan por diferentes caminos) como es el caso de interferometría.

#### 1.5. Hoja de luz láser

Normalmente en el estudio de velocimetría de partículas es deseable iluminar los flujos de fluidos de tal forma que se tenga acceso a un solo plano, esto con el objeto de que las imágenes de partículas no contengan luz proveniente de todas las partículas en el volumen del flujo. Es preferible tener hojas de luz delgadas debido a que las partículas tienen un diámetro muy pequeño y es importante tener un seguimiento de las mismas en el proceso de captura de imágenes. También es importante que la hoja de luz tenga la intensidad suficiente para iluminar las partículas de tal forma que su esparcimiento de luz pueda sensibilizar a los sensores de las cámaras.

El elemento esencial para la generación de una hoja de luz es una lente cilíndrica, la cual abre el haz de luz en el plano de su curvatura, mientras que en el plano perpendicular el haz pasa inalterado, como se representa en la Figura 14 [1, 23].

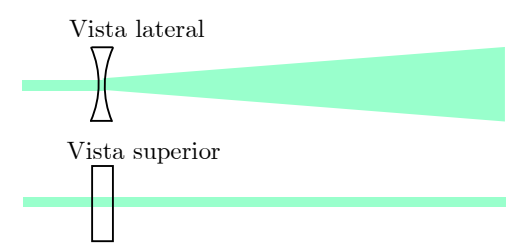

Figura 14. Formación de una hoja de luz mediante un lente cilíndrica

El arreglo con una sola lente es simple pero en el mejor de los casos el grosor del haz láser a la salida del láser es el que le corresponderá a la hoja de luz a cualquier distancia.

Una combinación de diferentes lentes es usualmente requerida para generar hojas de luz más delgadas y de alta intensidad. Al menos una lente adicional tiene que ser usada para enfocar la luz a un espesor adecuado. En la Figura 15 se muestra un arreglo con una lente cilíndrica negativa que abre el haz en un plano seguida de otra lente cilíndrica positiva con su plano de curvatura perpendicular a la primera cuyo propósito es el de adelgazar la lámina de luz.

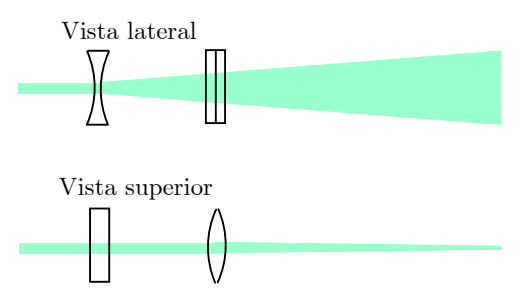

Figura 15. Formación de una hoja delgada de luz mediante dos lentes cilíndricas.

Si se requiere variar tanto la profundidad de foco (intervalo donde la hoja es delgada) como la distancia de trabajo de la hoja de luz $(\,d_{\scriptscriptstyle 3}\,,$ posición donde la hoja tiene su menor espesor), una tercera lente debe ser usada, ver Figura 16. Cuando la lente intermedia se separa de la primer lente, la profundidad de foco aumenta, es decir, se incrementa la longitud de la hoja con espesor casi constante, mientras que lo contrario ocurre cuando se acerca. Por otra parte, cuando se aumenta la distancia entre la tercer lente y la intermedia, la parte más delgada de la hoja se acerca al conjunto de lentes, es decir la distancia de trabajo es disminuida. En la Figura 16 se observa al conjunto de tres lentes cilíndricas. La primera lente es negativa y abre el haz al tamaño deseado de la hoja. Cabe señalar que esta primer lente puede ser positiva, pero esta práctica se evita debido a que en este caso el haz primeramente se enfoca antes de abrirse lo cual puede provocar ionización del aire en la zona del foco y por lo tanto degradar fuertemente la calidad espacial del haz. Adicionalmente, la segunda lente produce un primer adelgazamiento del espesor de la hoja mientras que la tercera la adelgaza aún más.

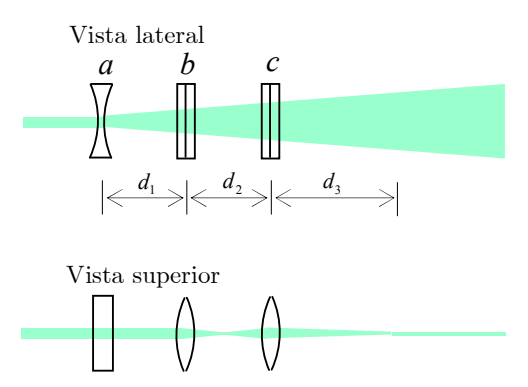

Figura 16. Formación de una hoja delgada de luz mediante tres lentes cilíndricas, una negativa y dos positivas.

En el laboratorio se analizó un arreglo de tres lentes cilíndricas como el mostrado en la Figura 16. Las distancias focales de las 3 lentes son $f_{\!a}=-4\,\mathrm{mm},$  $f_{\!b} = 60\:\mathrm{mm}$ y  $f_{\!c} = 100\:\mathrm{mm}.$  La mejor hoja de luz se obtuvo con $\,d_{\!1} = 7\:\mathrm{cm}$ y  $d_{\!\scriptscriptstyle 2}=18\,$ cm con una distancia de trabajo $\,d_{\!\scriptscriptstyle 3}=66\,\text{cm}.$  La longitud de la hoja con espesor casi constante fue de 17 cm.

Un segundo arreglo de lentes parecido al anterior se utilizó para formar una hoja de luz láser, para dirigirla a un tunel de agua para medición de desplazamiento de partículas, Figura 17. En este arreglo se utilizaron tres lentes cilíndricas positivas con las siguientes distancias focales,  $f_a = 60 \,\text{mm}$ ,  $f_{\!b} = 60\:\mathrm{mm}$  y  $f_{\!c} = 100\:\mathrm{mm}.$  La distancia focal de la primer lente fue relativamente grande debido a que el diámetro del haz láser incidente era de 2.5 cm. Para lograr que el foco del espesor de la hoja quedara en el centro del tunel, a una distancia $\,d_{\scriptscriptstyle 3}=27\,\mathrm{cm}$  de la última lente, se requirió dar las siguientes distancias entre las lentes,  $d_1 = 15 \text{ cm y}$   $d_2 = 32 \text{ cm}$ .

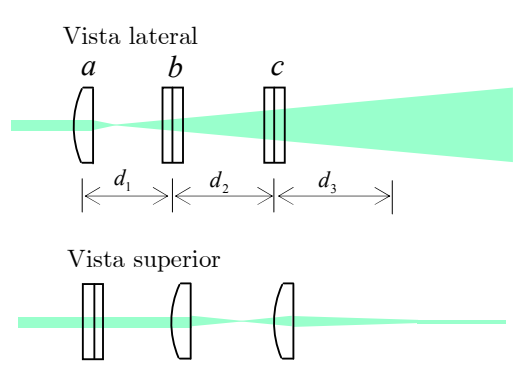

Figura 17. Formación de una hoja delgada de luz mediante tres lentes cilíndricas positivas.

En muchas aplicaciones es suficiente el empleo del arreglo de dos lentes, el cual es fácil de adaptar y de ajustar. El arreglo de tres lentes es el más versátil pero también es el más complejo en cuanto a implementación.

#### 1.6. Correlación empleando covarianza

En esta sección se aborda un tema fundamental en PIV, la comparación de imágenes, el cual, una vez que se han grabado imágenes PIV, nos permite obtener mapas de desplazamiento. Para describir los diferentes métodos de comparación, seguiremos el enfoque relacionado con la varianza de una función.

La serie de Taylor para una función que depende de una sola variable independiente  $x$  se define por [26]

$$
f(x) = a_0 + a_1 (x - x_0) + a_2 (x - x_0)^2 + \dots + a_n (x - x_0)^n = \sum_{n=0}^{\infty} a_n (x - x_0)^n, \quad (1.15)
$$

donde $\,a_{_{n}}\,$ son los coeficientes de la serie, $\,x_{_{0}}\,$ es valor respecto al cual varía  $\,x\,$ y n es el número de términos de la serie. Los coeficientes pueden determinarse derivando sucesivamente esta serie y evaluándola para  $\,x = x_{_{0}}\,$ , con lo cual

$$
a_0 = f(x)\Big|_{x=x_0}, a_1 = f'(x)\Big|_{x=x_0}, a_2 = \frac{1}{2}f''(x)\Big|_{x=x_0}, a_3 = \frac{1}{3!}f'''(x)\Big|_{x=x_0}, \cdots, a_n = \frac{1}{n!}f^{(n)}(x)\Big|_{x=x_0}.
$$

donde (n) se refiere al orden en la derivación y el índice a la derecha de la barra se refiere al punto de evaluación. Entonces, (1.15) se puede escribir como

$$
f(x) = f(x)\Big|_{x_0} + f'(x)\Big|_{x_0} (x - x_0) + \frac{1}{2!} f''(x)\Big|_{x_0} (x - x_0)^2 + \dots + \frac{1}{n!} f^{(n)}(x)\Big|_{x_0} (x - x_0)^n.
$$
\n(1.16)

Para el caso en que la función dependa de dos variables, (1.15) se modifica a  $(x, y) = a_{00} + a_{10}(x - x_0) + a_{01}(y - y_0) + a_{11}(x - x_0)(y - y_0) + a_{20}(x - x_0)^2$  $(y - y_0)^2$  $f\big( x, y \big) = a_{_{00}} + a_{_{10}} \big( x - x_{_{0}} \big) + a_{_{01}} \big( y - y_{_{0}} \big) + a_{_{11}} \big( x - x_{_{0}} \big) \big( y - y_{_{0}} \big) + a_{_{20}} \big( x - x_{_{0}} \big)$  $+a_{02}(y-y_{0})^2+\cdots$  $(1.17)$ 

Tomando el promedio de la función (1.17) y evaluándola en los valores medios de x y y, es decir en  $(\overline{x}, \overline{y}) = (x_0, y_0)$  se tiene

$$
\langle f(x,y) \rangle = \langle f \rangle = f(x_0, y_0) = a_{00},
$$

donde los paréntesis angulares  $\langle \ \rangle$  denotan al operador de valor promedio.

Tomando los primeros tres términos de la serie, (1.17) se simplifica a

$$
f\left(x,y\right) = \left\langle f\right\rangle + \frac{\partial f}{\partial x}\bigg|_{\overline{x},\overline{y}} \left(x - \overline{x}\right) + \frac{\partial f}{\partial y}\bigg|_{\overline{x},\overline{y}} \left(y - \overline{y}\right). \tag{1.18}
$$

Por otro parte, la varianza de una función de N datos está definida por

 $\mathbf{v}$ 

$$
\sigma^{2} = \frac{\sum_{n=1}^{N} (x_{n} - \overline{x})^{2}}{N} = \left\langle \left(x_{n} - \overline{x}\right)^{2} \right\rangle. \tag{1.19}
$$

Usando esta definición, la varianza de (1.18) es

$$
\left\langle \left( f - \left\langle f \right\rangle \right)^2 \right\rangle = \left\langle \left[ \frac{\partial f}{\partial x} \right]_{x,\overline{y}} \left( x - \overline{x} \right) + \left. \frac{\partial f}{\partial y} \right|_{x,\overline{y}} \left( y - \overline{y} \right) \right]^2 \right\rangle
$$
\n
$$
= \left\langle \left. \frac{\partial f}{\partial x} \right|_{x,\overline{y}}^2 \left( x - \overline{x} \right)^2 + \left. \frac{\partial f}{\partial y} \right|_{x,\overline{y}} \left( y - \overline{y} \right)^2 + 2 \left. \frac{\partial f}{\partial x} \right|_{x,\overline{y}} \left. \frac{\partial f}{\partial y} \right|_{x,\overline{y}} \left( x - \overline{x} \right) \left( y - \overline{y} \right) \right\rangle. \tag{1.20}
$$

Definiendo la covarianza como

$$
\sigma_{xy} = \langle \left( x - \overline{x} \right) \left( y - \overline{y} \right) \rangle \tag{1.21}
$$

y usando la definición (1.19), (1.20) se puede escribir como

$$
\left\langle \left( f - \left\langle f \right\rangle \right)^2 \right\rangle = \frac{\partial f}{\partial x} \Big|_{\overline{x}, \overline{y}}^2 \sigma_x^2 + \frac{\partial f}{\partial y} \Big|_{\overline{x}, \overline{y}}^2 \sigma_y^2 + 2 \frac{\partial f}{\partial x} \Big|_{\overline{x}, \overline{y}} \frac{\partial f}{\partial y} \Big|_{\overline{x}, \overline{y}} \sigma_{xy}.
$$
 (1.22)

La ecuación (1.21) puede expresarse como

$$
\sigma_{xy} = \langle xy \rangle - \overline{xy}.\tag{1.23}
$$

Las variables x y y que aparecen en  $(1.23)$  en general pueden representar a funciones; por ejemplo, pueden corresponder a la intensidad de cada uno de los N píxeles de una imagen, es decir,

$$
x = f(z), \quad y = g(z),
$$

donde  $f(z)$  y  $g(z)$  representan a los diferentes valores de intensidad que pueden tomar las variables x y y en función de su posición en la imagen, la cual está determinada por la variable z .

En (1.23) se puede omitir el último término ya que representa un valor constante. Entonces, la covarianza entre dos diferentes funciones se puede escribir como

$$
\sigma_{_{xy}}=\Bigl\langle xy\Bigr\rangle=\frac{\sum\limits_{n=1}^{N}f\bigl(z\bigr)g\bigl(z\bigr)}{N}.
$$

Si se remplazan las sumatorias por integrales, la covarianza entre las dos funciones se puede calcular de la siguiente forma,

$$
\sigma_{xy} = \int f(z)g(z)dz,
$$
\n(1.24)

donde se utilizó la definición del valor promedio de una función en un intervalo T,

$$
\overline{f}(z) = \frac{1}{T} \int_0^T f(z) dz.
$$

Dado que el periodo  $T$  es una constante, esta variable se omitió en  $(1.24)$ .

En  $(1.23)$  las variables y y x son en general diferentes. Un caso particular es cuando la variable y corresponde a una copia de  $x$ , pero desplazada una distancia u respecto a los valores de  $x$ , es decir,

$$
y = f(z + u).
$$

Aquí u corresponde a una variable continua que toma en cuenta la traslación de la función g respecto a f. Si el origen de coordenadas se desplaza de tal forma que la variable z tome tanto valores positivos como negativos, entonces los límites de (1.24) pueden ser $-L$  y  $+L$ , y

$$
\sigma_{_{xy}}=\int_{-L}^L f\big(z\big)g\big(z\big)dz.
$$

Generalizando esta definición a cualquier tamaño de funciones, se tiene que

$$
\sigma_{xy} = \int_{-\infty}^{\infty} f(z) g(z) dz.
$$
 (1.25)
Esta ecuación corresponde a la definición de correlación entre dos funciones. Con esto se demuestra que la covarianza de dos funciones continuas equivale a su correlación. Ambas operaciones representan el grado de similitud que existe entre dos funciones. Cuando la covarianza o correlación entre dos funciones es cero, significa que son totalmente distintas y se dice que dichas funciones son independientes.

Si a una función se le permite desplazarse sobre la otra y en cada una de las posiciones se calcula la integral del producto de las funciones, entonces (1.25) se puede expresar como [1-3, 26]

$$
\sigma_{xy}(u) = \int_{-\infty}^{\infty} f(z) g(z - u) dz,
$$
\n(1.26)

donde u es la variable de desplazamiento. A este producto se le conoce como covarianza dinámica y un ejemplo se muestra en la Figura 18. En dicha figura las funciones f y g representan a la misma función. Al inicio, la función g se encuentra completamente a la izquierda de  $f$  y el producto entre ambas es cero como se puede observar en la gráfica de correlación, e). Conforme g se desplaza a la derecha, b), el producto entre ambas aumenta de manera lineal, lo cual resulta en una función rampa en la gráfica de correlación. Así, cuando las funciones se empalman completamente se obtiene el valor máximo en el producto y por ende el punto más alto de la rampa. Al continuar desplazando a g hacia la derecha –parte c)-, el producto entre las funciones disminuye, dando lugar a una rampa descendente, que es simétrica respecto a la anterior, hasta que el producto vuelve a ser cero. Finalmente, la grafica de correlación corresponde a una función triángulo. Las sumatorias de los productos en (1.26) representan al área bajo las intersecciones de las funciones.

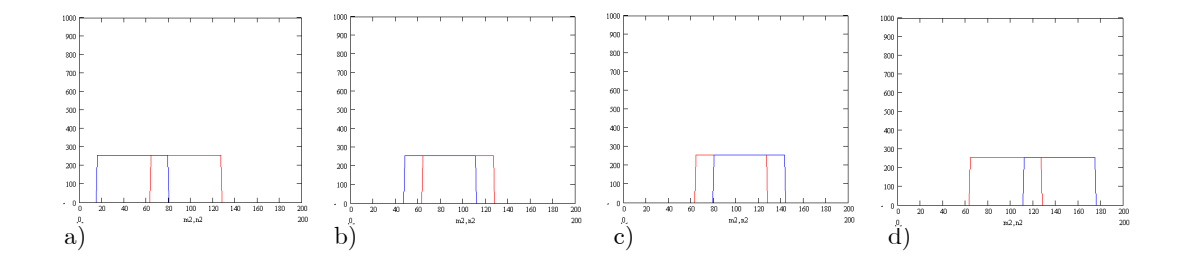

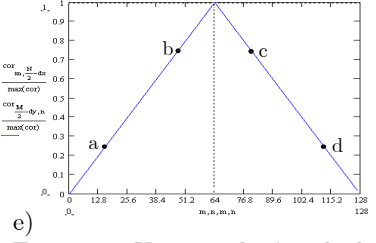

Figura 18. Un ejemplo de cálculo de correlación. a)-d) Desplazamiento de una función sobre otra. e) Resultado de la correlación. Las letras a-d en e) corresponden a las situaciones a)-d).

Cuando  $f = g$ , o sea cuando las funciones o imágenes son exactamente las mismas, al resultado producido por (1.26) se le conoce como autocorrelación, de otra forma se habla de **correlación cruzada**. Cuando  $g = f(x - u)$ , el máximo se obtiene cuando f se desplaza una distancia u. Por lo tanto, si se encuentra el máximo de la correlación, la posición de dicho máximo corresponde al desplazamiento u de la función. Este hecho es la base para encontrar desplazamientos entre dos imágenes, donde una de ellas es la copia de la otra pero desplazada.

Al calcular correlación de imágenes de partículas se obtiene información de la semejanza en la ubicación de las partículas, de hecho se obtiene una imagen con un pico máximo cuya distancia respecto al centro de la imagen representa el desplazamiento promedio que existe entre las partículas de una imagen con respecto a la otra. A continuación se muestran algunos ejemplos de cálculo de correlación de imágenes de partículas, empleando la definición (1.26) de covarianza. En la Figura 19a) se muestra una imagen sintética la cual corresponde a una distribución aleatoria de intensidad binaria. A partir de esta imagen, se genera otra similar pero desplazada  $\Delta x = u = 5$  pix a lo largo del eje de las abscisas y  $\Delta y = 3$  pix a lo largo del eje de las ordenadas, ver Figura 19b). Para lograr desplazamientos relativos hasta del tamaño de las imágenes, éstas son ubicadas en el centro de un fondo de intensidad cero con un área nueve veces mayor.

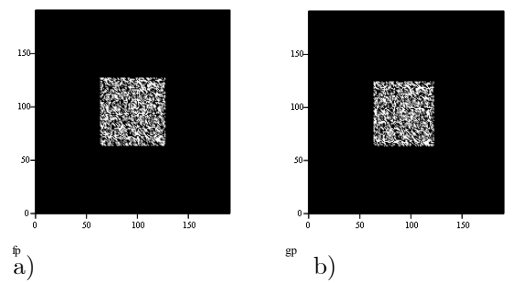

Figura 19. Imágenes de intensidad binaria: (a) original y (b) desplazada.

### 1.6.1. Correlación mediante producto de dos funciones

Para evaluar la correlación entre dos imágenes se utiliza (1.26), la cual en forma discreta se puede representar por [30]

$$
R_{m+\frac{M}{2},n+\frac{N}{2}} = \sum_{r=M}^{2M} \sum_{s=N}^{2N} f_{r,s} g_{r+m,s+n},
$$
\n(1.27)

donde m y n representan las posiciones de cada uno de los píxeles en la dirección del eje de las abscisas y ordenadas respectivamente y a su vez definen la cantidad de desplazamiento entre las imágenes;  $M_y$  y  $N_y$  representan el tamaño de las imágenes.

Al aplicar (1.27) a las imágenes de la Figura 19, se obtiene el resultado mostrado en la Figura 20a). Como se observa, el rango de desplazamientos de una imagen respecto a la otra fue completo, de 0 a 128 pix en ambas direcciones, con  $M = N = 64$  pix. Para una mejor visualización, en la Figura 20b) se muestran cortes transversales mutuamente perpendiculares que pasan por el máximo de correlación; se puede observar que la posición del pico máximo a lo largo del eje de las abscisas, respecto al centro de la imagen de correlación, indica un desplazamiento  $\Delta x=5$  pix y la posición del pico a lo largo de las ordenadas un desplazamiento  $\Delta y = 3$  pix. Con esto se observa que la covarianza está representada por la similitud de las funciones, donde el producto se maximiza en una determinada posición en el intervalo de movimiento relativo que existe entre ellas. Esto reporta el desplazamiento promedio que existe entre las imágenes, además esto implica que los niveles de gris no son definitorios en el cálculo de desplazamientos utilizando correlación de imágenes.

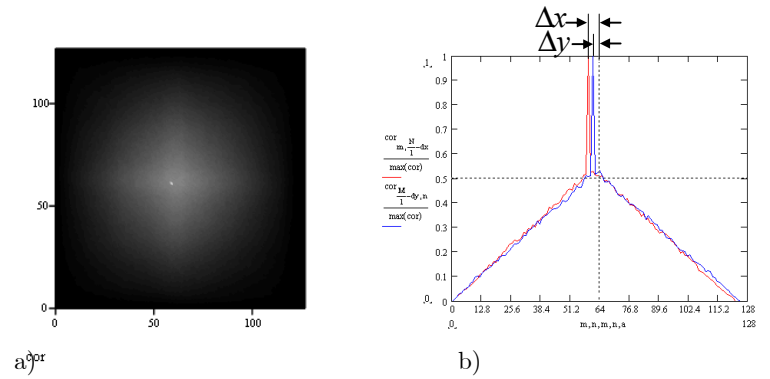

Figura 20. a) Mapa de correlación, b) cortes transversales de a), pasando por el pico de correlación en direcciones perpendiculares entre sí. El mapa de correlación incluye el rango completo de posibles desplazamientos (128x128 pix).

En el ejemplo anterior se sabe que el desplazamiento máximo es de 5 pix, entonces el tamaño de la imagen de correlación no tiene que ser de  $128 \times 128$ pix. Tomando solo la cuarta parte del tamaño, el resultado obtenido es el mismo que en el caso anterior como se observa en la Figura 21. Con esta reducción de tamaño en el mapa de correlación, se puede reducir de manera significativa el cálculo involucrado.

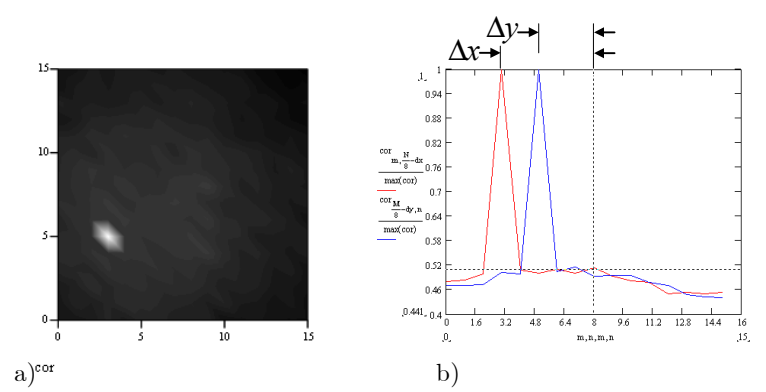

Figura 21. Correlación empleando un menor rango esperado de desplazamientos entre imágenes. a) Mapa de correlación, b) cortes transversales de a).

También es posible obtener correlación utilizando otros operadores matemáticos, ya sea algebraicos, relacionales o booleanos: +, -, /, ∧, ∨, ⊕, <, >, +, etc.

### 1.6.2. Correlación mediante diferencia de dos funciones

Para el ejemplo anterior, con rango de desplazamientos completo y utilizando el operador para resta, se obtiene el resultado de correlación de la Figura 22, quedando la función (1.26) de la siguiente manera,

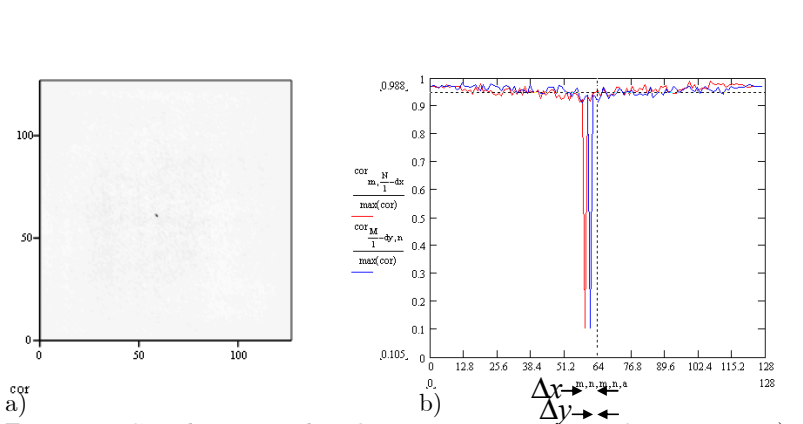

a)<br>Figura 22. Correlación empleando covarianza con resta de imágenes: a) mapa de correlación, b) cortes transversales de a).

 $2M$   $2I$ 

 $M$  2N  $R_{m+\frac{M}{2},n+\frac{N}{2}} = \sum_{r=M}\sum_{s=N} \Bigl| f_{r,s} - g_{r+m,s+n} \Bigr|$ 

 $\frac{M}{2}n+\frac{N}{2}$   $\qquad \sum_{r=M} \sum_{s=N} |J_{r,s}|^{3}$   $\qquad \qquad \mathcal{F}_{r+m,s}$ 

.

En la imagen se observa que se invirtió el signo de la amplitud de la correlación; sin embargo, los desplazamientos calculados siguen siendo correctos. Cuando ambas imágenes coinciden, la diferencia entre ellas es nula y los picos representan entonces a los valores mínimos de la correlación; en las demás posiciones el valor reportado es el valor absoluto de la diferencia de los valores de intensidad de los correspondientes píxeles.

### 1.6.3. Correlación mediante operador relacional

Ahora, al usar un operador relacional se obtiene el resultado de la Figura 23, donde se modificó la función (1.27) a

$$
R_{m+\frac{M}{2},n+\frac{N}{2}} = \sum_{r=M}^{2M} \sum_{s=N}^{2N} \Big( f_{r,s} < g_{r+m,s+n} \Big).
$$

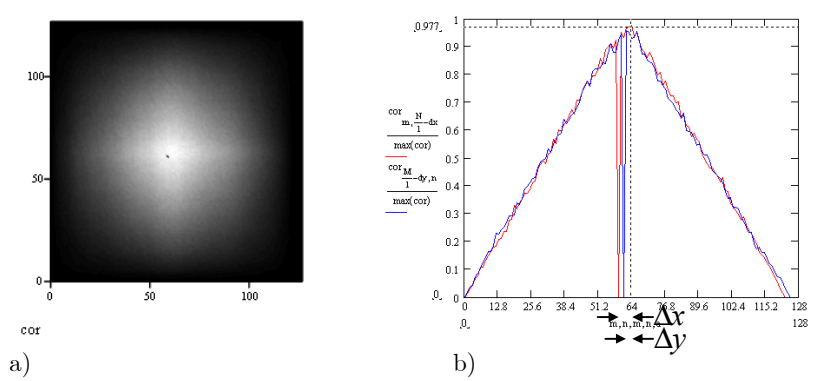

Figura 23. Cálculo de correlación empleando covarianza con operador relacional. a) Mapa de correlación, b) Cortes transversales de a).

En esta imagen se observa una combinación de intensidades, donde la ubicación del pico de correlación permanece igual que en los casos anteriores, verificándose su utilidad en el cálculo de la correlación. Conforme el número de valores a comparar aumenta, también así lo hace la correlación, pero cuando coinciden exactamente las dos imágenes el resultado es cero porque las intensidades de las imágenes son iguales.

### 1.6.4. Correlación mediante operador booleano

Por último, si se utiliza un operador booleano, se obtiene el resultado de la Figura 24, con la función (1.27) modificada a

 $2M$   $2I$ 

 $M$  2N

 $(f_{r,s} \wedge g_{r+m,s+n}).$ 

.

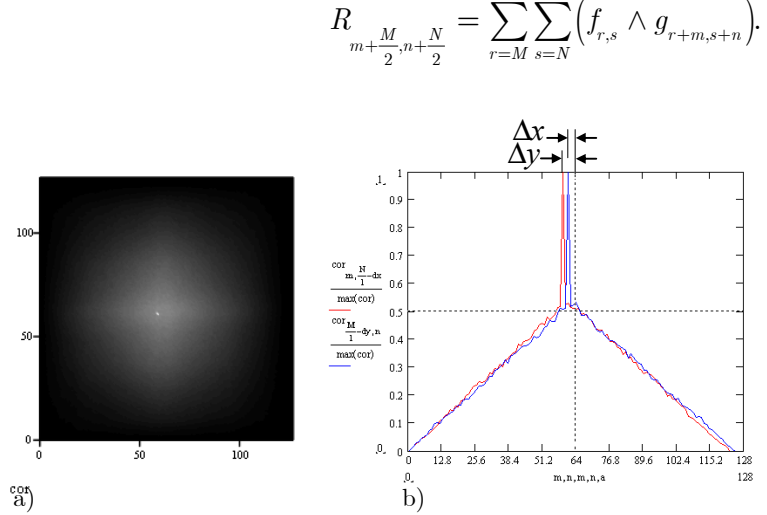

Figura 24. Cálculo de correlación empleando covarianza con operador booleano. a) Mapa de correlación, b) Cortes transversales de a).

Como se puede observar de esta figura, al utilizar el operador booleano ∧ se obtiene exactamente el mismo resultado que se obtuvo con la multiplicación de las funciones; esto se debe a que son operadores equivalentes.

### 1.7. Correlación empleando transformadas de Fourier

La correlación indicada por (1.26) también puede resolverse utilizando transformada de Fourier. La correlación en función del parámetro  $\Delta x$  para las funciones  $f(x)$  y  $g(x - \Delta x)$  queda definida por la ecuación [1-3]

$$
h(\Delta x) = \int_{-\infty}^{\infty} f(x) g(x - \Delta x) dx.
$$
 (1.28)

Aplicando transformada de Fourier a ambos miembros (mediante el operador denotado por  $\Im\left\{\phantom{\raisebox{1.5mm}{.}}\right\}$  ) y reagrupando términos, se tiene

$$
\Im\left\{h\left(\Delta x\right)\right\} = H\left(f_x\right) = \int_{-\infty}^{\infty} \left[\int_{-\infty}^{\infty} f\left(x\right)g\left(x - \Delta x\right)dx\right] e^{-i2\pi f_x \Delta x} d\Delta x
$$

$$
= \int_{-\infty}^{\infty} f\left(x\right) \left[\int_{-\infty}^{\infty} g\left(x - \Delta x\right) e^{-i2\pi f_x \Delta x} d\Delta x\right] dx,
$$

donde  $\emph{f}_{\emph{x}}$  representa las coordenadas en el plano de Fourier. Cambiando la variable  $(x - \Delta x)$  por t, se obtiene la siguiente equivalencia  $H(f_x)=\int_{-\infty}^{\infty}f\big(x\big)\bigg|\int_{-\infty}^{\infty}g\big(t\big)\mathrm{e}^{-i2\pi f_x\left(x-t\right)}\,dt\bigg|dx=\int_{-\infty}^{\infty}f\big(x\big)e^{-i2\pi f_x x}dx\int_{-\infty}^{\infty}g\big(t\big)e^{i2\pi f_x t}dt.$  $\infty$   $f(x)$   $\int_0^\infty f(x) dx = i2\pi f_x(x-t) dx$   $\int_{-1}^1 f(x) dx = \int_0^\infty f(x) dx$   $\int_{-1}^1 f(x) dx = i2\pi f_x(x)$ −∞ −∞ −∞ −∞ = $\int_{-\infty}^{\infty} f(x) \left[ \int_{-\infty}^{\infty} g(t) e^{-i2\pi f_x(x-t)} dt \right] dx = \int_{-\infty}^{\infty} f(x) e^{-i2\pi f_x x} dx \int_{-\infty}^{\infty} g(t) e^{i2\pi f_x t} dt.$  (1.29)

Reconociendo los dos últimos términos como las transformadas de Fourier de  $f(x)$  y  $g(x)$ , (1.29) produce

$$
\Im\big\{h\big(\Delta x\big)\big\}=H\Big(f_{\!}\Big)=F\Big(f_{\!x}\Big)G\Big(-f_{\!x}\Big).
$$

Se puede obtener una equivalencia para  $G(-f_x)$ . Por definición se sabe que

$$
G(f_x) = \int_{-\infty}^{\infty} g(t) e^{-i2\pi f_x t} dt = \int_{-\infty}^{\infty} g(t) \cos(2\pi f_x t) dt - i \int_{-\infty}^{\infty} g(t) \operatorname{sen}(2\pi f_x t) dt.
$$

Entonces,

$$
G\Bigl(-f_{_{x}}\Bigr)=\int_{-\infty}^{\infty}g\Bigl(t\Bigr)\mathrm{cos}\Bigl(-2\pi f_{_{x}}t\Bigr)dt-i\!\int_{-\infty}^{\infty}g\Bigl(t\Bigr)sen\Bigl(-2\pi f_{_{x}}t\Bigr)dt.
$$

Esto equivale a

$$
G\bigl(-f_{_{x}}\bigr)=\int_{-\infty}^{\infty}g\bigl(t\bigr)\cos\bigl(2\pi f_{_{x}}t\bigr)dt+i\int_{-\infty}^{\infty}g\bigl(t\bigr)sen\bigl(2\pi f_{_{x}}t\bigr)dt,
$$

el cual es el conjugado de  $G(f_x)$ ; por lo tanto,

$$
G\left(-f_x\right) = G^*\left(f_x\right). \tag{1.30}
$$

De esta forma, la transformada de Fourier de la función de correlación resulta ser

$$
H\left(f_x\right) = F\left(f_x\right)G^*\left(f_x\right). \tag{1.31}
$$

Esta ecuación corresponde al teorema de Wiener-Khinchin y representa el espectro de intensidad de la función de correlación. Una vez que se tiene el producto representado por (1.31), solo resta calcular la transformada inversa del mismo para obtener la correlación:

$$
h\left(\Delta x\right) = \Im^{-1}\left\{\Im\left\{h\left(\Delta x\right)\right\}\right\} = \Im^{-1}\left\{H(f_x)\right\} = \Im^{-1}\left\{F\left(f_x\right)G^*\left(f_x\right)\right\}.\tag{1.32}
$$

El cálculo de la correlación de dos funciones diferentes se conoce como correlación cruzada. Cuando  $f(x) = g(x)$  se tiene lo que se denomina autocorrelación,

$$
h\left(\Delta x\right) = \Im^{-1}\left\{H\left(f_x\right)\right\} = \Im^{-1}\left\{F\left(f_x\right)F^*\left(f_x\right)\right\} = \Im^{-1}\left\{\left|F\left(f_x\right)\right|^2\right\}.\tag{1.33}
$$

# 1.7.1. Correlación de imágenes de partículas empleando transformadas de Fourier

El empleo de transformada de Fourier para el cálculo de la correlación de imágenes de partículas resulta fundamental debido a que se puede usar el algoritmo de transformada rápida de Fourier, lo cual acelera el cálculo numérico de la correlación. Además, este proceso puede ser sujeto a automatización cuando se trabaja con una gran cantidad de imágenes. El fundamento matemático es el siguiente. Partiendo de que se tienen dos imágenes similares, en las cuales existe un desplazamiento relativo  $\Delta x$  y  $\Delta y$  de las partículas, a lo largo de los ejes  $x \, y \, y$ , respectivamente [12-13, 29],

$$
I_{_1}\Big(x,y\Big)\ \ \text{e} \quad I_{_2}\Big(x-\Delta x,y-\Delta y\Big),
$$

la función de correlación bidimensional para estas imágenes se define de acuerdo a (1.26) como

$$
h(\Delta x, \Delta y) = \int_{-\infty}^{\infty} \int_{-\infty}^{\infty} I_1(x, y) I_2(x - \Delta x, y - \Delta y) dx dy.
$$
 (1.34)

El cálculo de la transformada de Fourier de esta función de correlación resulta:

$$
\Im\left\{h\left(\Delta x,\Delta y\right)\right\} = H\left(f_x,f_y\right)
$$
  
= 
$$
\int_{-\infty}^{\infty}\int_{-\infty}^{\infty}\left[\int_{-\infty}^{\infty}\int_{-\infty}^{\infty}I_1\left(x,y\right)I_2\left(x-\Delta x,y-\Delta y\right)dxdy\right]e^{-i2\pi\left(f_x\Delta x+f_y\Delta y\right)}d\Delta x d\Delta y.
$$

Intercambiando el orden de integración se tiene

$$
H(f_x, f_y) = \int_{-\infty}^{\infty} \int_{-\infty}^{\infty} I_1(x, y) \left[ \int_{-\infty}^{\infty} \int_{-\infty}^{\infty} I_2(x - \Delta x, y - \Delta y) e^{-i2\pi (f_x \Delta x + f_y \Delta y)} d\Delta x d\Delta y \right] dx dy. \tag{1.35}
$$

Haciendo los siguientes cambios de variable,  $x - \Delta x = r$  y  $y - \Delta y = s$ , (1.35) produce

$$
H\left(f_x, f_y\right) = \int_{-\infty}^{\infty} \int_{-\infty}^{\infty} I_1\left(x, y\right) \left[\int_{-\infty}^{\infty} \int_{-\infty}^{\infty} I_2\left(r, s\right) e^{-i2\pi \left[f_x\left(x-r\right) + f_y\left(y-s\right)\right]} dr ds\right] dx dy
$$
\n
$$
= \int_{-\infty}^{\infty} \int_{-\infty}^{\infty} I_1\left(x, y\right) e^{-i2\pi \left(f_x x + f_y y\right)} dx dy \int_{-\infty}^{\infty} \int_{-\infty}^{\infty} I_2\left(r, s\right) e^{i2\pi \left(f_x r + f_y s\right)} dr ds.
$$
\n(1.36)

Con

$$
F_1(f_x, f_y) = \mathfrak{S}\left\{I_1(x, y)\right\} = \int_{-\infty}^{\infty} \int_{-\infty}^{\infty} I_1(x, y) e^{-i2\pi (f_x x + f_y y)} dx dy \qquad (1.37)
$$

y

$$
F_2(f_x, f_y) = \mathfrak{S}\left\{I_2(x, y)\right\} = \int_{-\infty}^{\infty} \int_{-\infty}^{\infty} I_2(x, y) e^{-i2\pi \left(f_x x + f_y y\right)} dx dy,\tag{1.38}
$$

(1.36) produce

$$
H(f_x, f_y) = F_1(f_x, f_y) F_2(-f_x, -f_y).
$$
 (1.39)

Como

$$
F_2\left(-f_x, -f_y\right) = \int_{-\infty}^{\infty} \int_{-\infty}^{\infty} I_2\left(r, s\right) \left\{ \cos \left[2\pi \left(f_x r + f_y s\right)\right] + i \operatorname{sen}\left[2\pi \left(f_x r + f_y s\right)\right]\right\} dr ds,
$$

entonces

$$
F_2\left(-f_x, -f_y\right) = F_2^*\left(f_x, f_y\right).
$$

Usando este resultado en (1.39),

$$
H(f_x, f_y) = F_1(f_x, f_y) F_2^* (f_x, f_y), \qquad (1.40)
$$

el cual es un resultado equivalente a su versión unidimensional, (1.31).

Las transformadas de Fourier de las imágenes, es decir (1.37) y (1.38), se pueden representar por sus magnitudes y sus fases  $\phi_1(f_x, f_y)$  y  $\phi_2(f_x, f_y)$ correspondientes,

$$
F_1(f_x, f_y) = |F_1(f_x, f_y)| e^{i\phi_1(f_x, f_y)}, F_2(f_x, f_y) = |F_2(f_x, f_y)| e^{i\phi_2(f_x, f_y)}.
$$
(1.41)

De esta manera (1.40) se puede expresar como

$$
H(f_x, f_y) = \left| F_1(f_x, f_y) \right| \left| F_2^* (f_x, f_y) \right| e^{i \left[ \phi_1(f_x, f_y) - \phi_2(f_x, f_y) \right]}.
$$
 (1.42)

Asumiendo que las imágenes de partículas a correlacionar son idénticas, excepto que en la imagen $\,I_{\rm_{2}}$ las partículas tienen un desplazamiento común  $(\Delta x, \Delta y)$ , pero en general  $\Delta x (x, y)$  y  $\Delta y (x, y)$ , se puede considerar que  $I_2 = I_1 (x - \Delta x, y - \Delta y).$ 

Usando esto, entonces de  $(1.38)$  se tiene que la transformada de Fourier de  $I_{\scriptscriptstyle 2}$ corresponde a

$$
F_2(f_x, f_y) = \int_{-\infty}^{\infty} \int_{-\infty}^{\infty} I_1(x - \Delta x, y - \Delta y) e^{-i2\pi \left(f_x x + f_y y\right)} dx dy.
$$
 (1.43)

Haciendo las sustituciones  $x - \Delta x = r$  y  $y - \Delta y = s$ , (1.43) resulta

$$
F_2(f_x, f_y) = \int_{-\infty}^{\infty} \int_{-\infty}^{\infty} I_1(r,s) e^{-i2\pi [f_x(r+\Delta x) + f_y(s+\Delta y)]} dr ds
$$
  
=  $e^{-i2\pi (f_x\Delta x + f_y\Delta y)} \int_{-\infty}^{\infty} \int_{-\infty}^{\infty} I_1(r,s) e^{-i2\pi (f_x r + f_y s)} dr ds,$ 

la cual al compararse con (1.41) da

$$
F_2(f_x, f_y) = F_1(f_x, f_y) e^{-i2\pi (f_x \Delta x + f_y \Delta y)}.
$$
\n(1.44)

Usando este resultado en (1.40) se tiene

$$
H(f_x, f_y) = F_1(f_x, f_y) \Big[ F_1(f_x, f_y) e^{-i2\pi (f_x \Delta x + f_y \Delta y)} \Big]^*,
$$
\n(1.45)

la cual usando (1.41) se rescribe como

$$
H(f_x, f_y) = \left| F_1(f_x, f_y) \right| e^{i\phi_1(f_x, f_y)} \left[ \left| F_1(f_x, f_y) \right| e^{i\phi_1(f_x, f_y)} e^{-i2\pi (f_x \Delta x + f_y \Delta y)} \right]^* = \left| F_1(f_x, f_y) \right| \left| F_1^* (f_x, f_y) \right| e^{i2\pi (f_x \Delta x + f_y \Delta y)}.
$$
(1.46)

Finalmente, la correlación entre las dos imágenes se obtiene calculando la transformada inversa de (1.40) o (1.46).

Una característica importante del método de Fourier es la versatilidad en la obtención de la transformada inversa de (1.46). Como se aprecia, si los dos

términos que multiplican al exponencial se asumen como una constante unitaria, entonces la transformada opera únicamente sobre el término de fase, es decir

$$
\mathbb{S}^{-1}\left\{e^{i2\pi\left(f_x\Delta x+f_y\Delta y\right)}\right\} = \delta\left(x+\Delta x, y+\Delta y\right),\tag{1.47}
$$

donde  $\delta(x)$  es la función de impulso unitario centrada en las coordenadas de desplazamiento promedio que tienen las partículas de una imagen respecto a la otra. Esto implica que el desplazamiento  $(\Delta x, \Delta y)$  puede ser estimado encontrando la posición del pico de la correlación. A este método se le denomina de Fase a lo largo de este trabajo. Similarmente, se puede calcular la transformada inversa considerando dos modalidades más, b) una que toma la transformada inversa de la forma completa de (1.46) –denominada en este trabajo como modalidad Completa-, y c) otra que toma la transformada inversa de la raíz cuadrada de la magnitud con fase  ${}_{2\pi}\left({}_{f_{x}\Delta x+f_{y}\Delta y}\right)$ (modalidad de **Raíz**). Como se describe en el Capítulo 2, con cualquiera de las tres modalidades se obtienen resultados satisfactorios. Se sabe que la fase en el plano de Fourier es el término que más relación tiene con la distribución de características espaciales, por ello se espera que esta modalidad sea adecuada [31]. Sin embargo, el nivel de ruido de las imágenes es a la modalidad que más afecta.

Para el cálculo de correlación se puede utilizar indistintamente covarianza o transformadas de Fourier. Sin embargo, con covarianza es necesario limitar el desplazamiento de las imágenes ya que los tiempos de cálculo son mayores que los que usa el método de Fourier con transformada rápida. En la Figura 25 se observan los mapas de correlación obtenidos empleando ambos métodos. Los resultados son idénticos -lo cual se observa en la coincidencia de los cortes transversales que pasan a través de la posición del pico máximo, Figura 25c)-, excepto por el ruido de fondo.

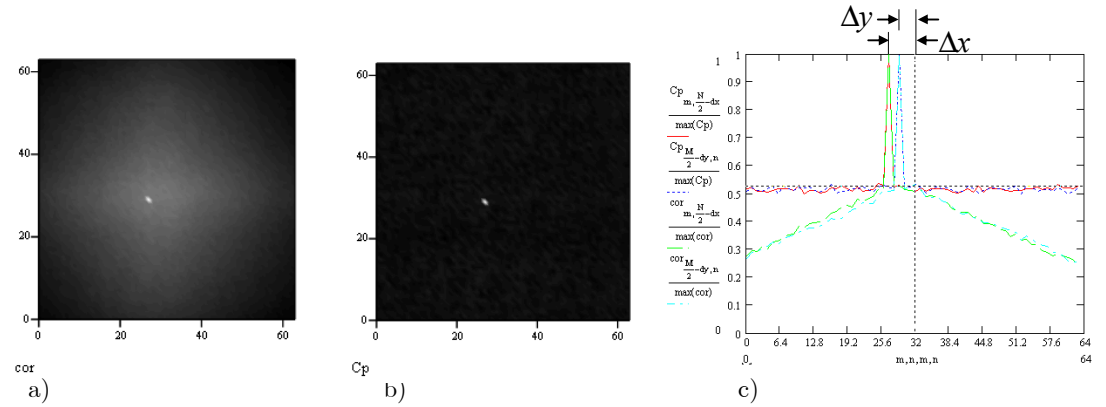

Figura 25. Comparación entre el cálculo de correlación empleando transformada de Fourier y covarianza. a) Con covarianza, b) con Fourier y c) cortes transversales de ambas imágenes de correlación.

En resumen el procedimiento para el cálculo de correlación entre dos imágenes empleando transformadas de Fourier es el siguiente:

- 1. Calcular la transformada de Fourier de cada una de las imágenes.
- 2. Multiplicar las transformadas en el plano de Fourier, una de ellas conjugada.
- 3. Calcular la transformada inversa del producto anterior.

### 1.7.2. Correlación (cruzada) de imágenes de partículas

A continuación se presentan otros ejemplos utilizando el algoritmo de la transformada de Fourier. En la Figura 26 se muestran dos imágenes de partículas, una de referencia, a), y la otra con desplazamiento, b). Al correlacionar dichas imágenes, se obtiene el desplazamiento promedio de las partículas. La posición de las partículas se realizó en forma aleatoria.

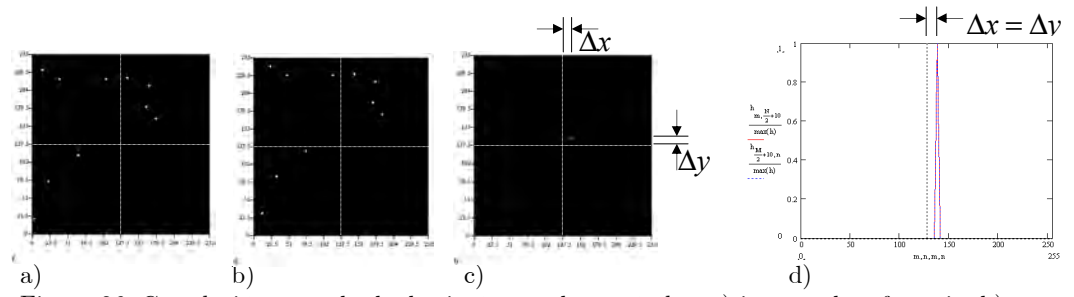

Figura 26. Correlación cruzada de dos imágenes de partículas: a) imagen de referencia, b) imagen con desplazamiento  $\Delta x = \Delta y = 10$  pix, c) mapa de correlación y d) cortes pasando por el pico de correlación, paralelos a los ejes coordenados, de la imagen de correlación c).

La correlación de dos imágenes de partículas reporta un mapa con un lóbulo cuya ubicación con respecto al centro de la imagen representa el desplazamiento de las partículas, Figuras 26c) y d). En la correlación cruzada se obtiene automáticamente el sentido en el que se desplazaron las partículas.

### 1.7.3. Autocorrelación de imágenes de partículas

La autocorrelación es la correlación de una imagen consigo misma [1, 21]. En este caso es necesario que en dicha imagen se graben dos tomas diferentes de las partículas, una de referencia y la otra con desplazamientos, Figura 27a). A diferencia de la correlación cruzada, en la autocorrelación aparecen tres lóbulos: un lóbulo central y dos lóbulos simétricos. El punto máximo de la autocorrelación corresponde a un desplazamiento relativo de cero. Por lo tanto, el máximo de la autocorrelación siempre se localiza en el centro y puede ser descartado fácilmente. Los otros dos lóbulos representan a su vez el desplazamiento relativo de las partículas, donde sus sentidos de desplazamiento son opuestos, Figura 27b) y c). Esto implica que el sentido del vector de velocidad es ambiguo.

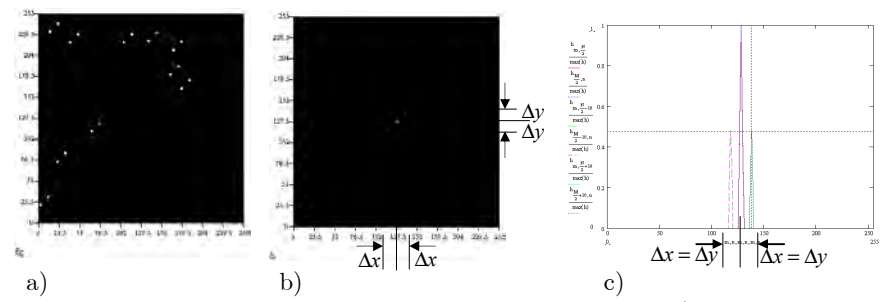

Figura 27. Autocorrelación de dos imágenes de partículas. a) Imagen con la superposición de las imágenes de referencia y desplazada, $\Delta x = \Delta y = 10$  pix, b) mapa de autocorrelación y d) cortes transversales de b) a través de los dos picos simétricos.

Para analizar con mayor detalle el proceso de la autocorrelación, en la Figura 28a) se muestra una imagen con solo dos partículas, una en su posición inicial y la otra ubicada a una distancia  $\Delta x$  sobre el eje horizontal. La correlación de esta imagen consigo misma se muestra en la Figura 28c). En b) se muestra un corte transversal correspondiente a determinada posición relativa de imagen consigo misma para el cálculo de la correlación. Asimismo, d) corresponde al corte central de la imagen de autocorrelación bidimensional, c). Los dos lóbulos simétricos se originan cuando un cuadrado de la imagen dinámica (en azul) coincide con un cuadrado de la imagen estática (en rojo). En esta situación,

como las imágenes estática y dinámica son las mismas, este punto corresponde a la distancia ∆x que se desea calcular.

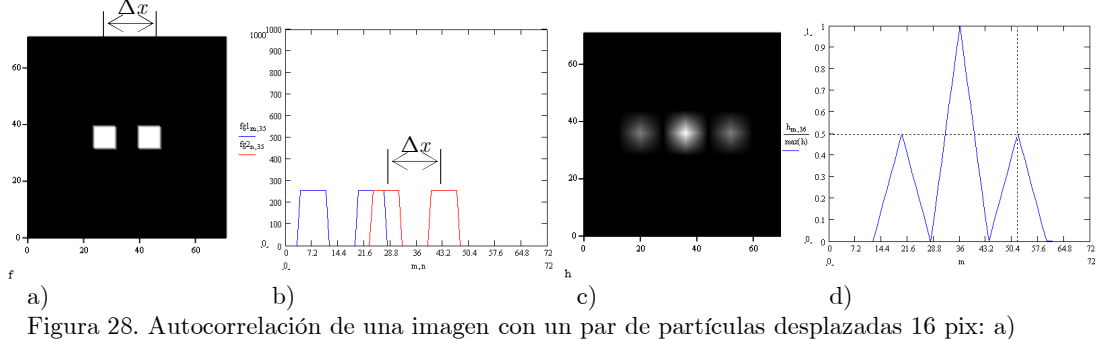

imagen de las partículas, b) Corte transversal de a) para una posición relativa de a) consigo misma, c) mapa de autocorrelación y d) corte central de la imagen de autocorrelación.

A parte de la ambigüedad en el sentido del desplazamiento, otra desventaja de la autocorrelación radica en que conforme disminuye el desplazamiento de las partículas, también disminuye la distancia entre los lóbulos, ver Figura 29.

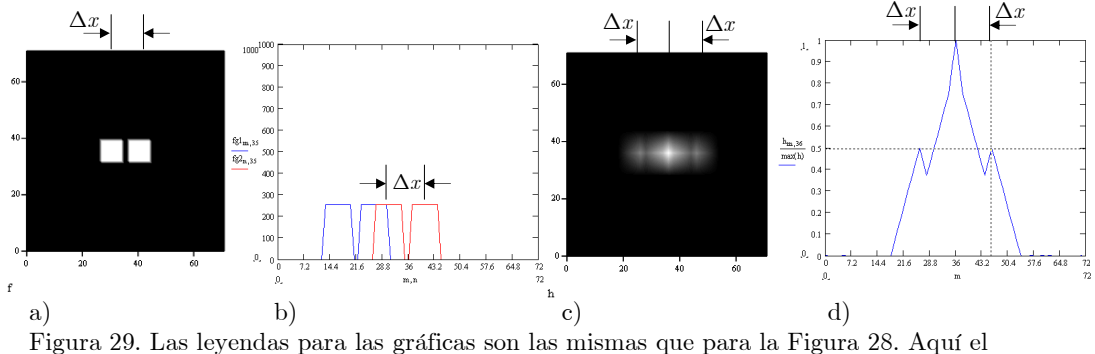

desplazamiento es apenas un poco mayor que el diámetro de las partículas.

Para distancias de desplazamiento menores que el tamaño de la partícula los lóbulos simétricos caen dentro del lóbulo central (el cual tiene un ancho mayor) y por lo tanto no es posible conocer el desplazamiento de la partícula a partir del mapa de autocorrelación.

A diferencia de la Figura 29, en las imgen de la Figura 30a) se muestra únicamente la partícula en su posición inicial, mientras que en la Figura b) se muestra la particula desplazada 16 pix. Al correlacionar estas imágenes se genera un solo lóbulo como se muestra en c), el cual está ubicado a 16 pix a

partir del centro de la imagen. En este caso, el sentido del desplazamiento es el correcto.

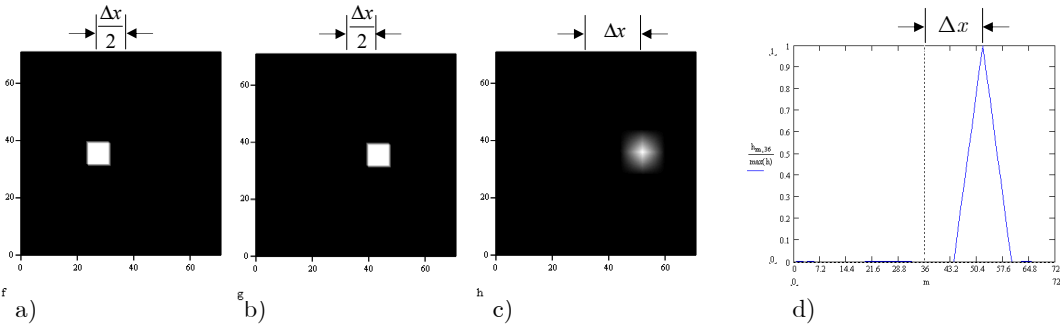

Figura 30. Correlación cruzada de una partícula desplazada 16 pix. a) Imagen de referencia, b) imagen desplazada, c) mapa de correlación y d) corte transversal de c).

Si se reduce el desplazamiento a 10 pix y además se invierte el sentido del mismo, se tendrían las imágenes de la Figura 31a) y b). Al correlacionar estas imágenes se obtiene un lobulo localizado a 10 pix a la izquierda del centro del mapa. Como se puede observar, empleando correlación cruzada se obtiene el sentido correcto del desplazamiento. Además, los desplazamientos pueden ser menores que el diámetro de la partícula. Otra ventaja de la correlación cruzada es que el nivel de ruido en el mapa de correlación es menor que en los mapas de autocorrelación. En general en este trabajo se emplea correlación cruzada. La autocorrelación, sin embargo, es útil cuando el tiempo entre imágenes es menor que el tiempo de transferencia del CCD.

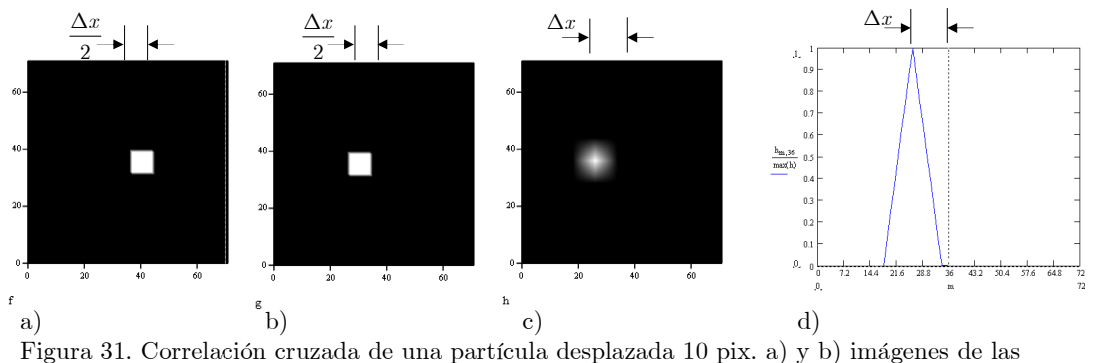

partículas, c) mapa de correlación y d) cortes transversales de c).

### 1.8. Conclusiones

PIV es una técnica óptica para la medición de velocidad en objetos transparentes, los cuales pueden ser gases (aire), líquidos (agua) o semisólidos (gelatinas). El fluido bajo estudio, objeto, debe ser sembrado con partículas cuyo tamaño y densidad sean de tal forma que sigan fielmente el movimiento del fluido bajo estudio. Mientras menor es el tamaño de las partículas, sin embargo, es menor la cantidad de luz que dispersan. Esto implica el uso de fuentes de luz de alta potencia, por ejemplo laseres pulsados. Entre los laseres que más se usan en PIV están los de Nd:YAG y los de vapor de cobre. Por otra parte, para seleccionar solo un plano del objeto bajo estudio se requiere que el objeto sea iluminado mediante un plano u hoja de luz. La hoja puede ser creada mediante la combinación de 2 lentes cilíndricas.

PIV se basa en la comparación entre dos imágenes consecutivas tomadas en dos instantes de tiempo diferentes. Para calcular las velocidades en cada punto de la imagen se obtiene en primer lugar el mapa de desplazamientos y luego éste es dividido entre el tiempo entre imágenes. La comparación se puede realizar de diversas formas, la más común es mediante transformada de Fourier. Esto se debe a que la transformada de Fourier se puede calcular relativamente rápido con el algoritmo numérico rápido de la transformada.

#### 1.9. Referencias

[1] Raffel M., Willert C. and Kompenhans J., Particle image Velocimetry, a practical guide, Springer-Verlag, Berlin 1998.

[2] Adrian R. J., "Particle-imaging techniques for experimental fluid mechanics", Annu. Rev. Fluid Mech. 23, 261-304, 1991.

[3] Fomin N. A, Speckle photography for fluid mechanics measurements, Springer-Verlag, Berlin, 1997.

[4] Jonas P. R. and Kent P. M., "Two-dimensional velocity measurement by automatic analysis of trace particle motion", J. Phys. E: Sci. Instrum., 12, 604-609, 1979.

[5] Pickering C. J. D. and Halliwell N. A., Particle image velocimetry: a new field measurement technique, Optical Measurements in fluid Mechanics, Adam Hilger, 147-152, 1985 Bristol, U.K.

[6] Mellin A., "Tracer particles and seeding for particle image velocimetry", Meas. Sci. Technol., 8, 1406-1416, 1997.

[7] Meyers J. F., "Generation of particles and seeding", Lecutures Series Von Karman Institute for Fluid Dynamics, 1991.

[8] Meares A. J., Holdo A. E. and Wakes S. J., "A novel seeding technique for the flow visualization of pressurized air flows", Meas. Sci. Technol. 8, 1183-1186, 1997.

[9] Machacek M. and Rosgen T., "Development of a quantitative flow visualization for applications in industrial wind tunnels", IEEE, 125-134, 2001.

[10] Adrian R. J., "Scattering particle characteristics and their effect on pulsed laser measurements of fluid flow: speckle velocimetry vs particle image velocimetry", App. Opt. 23, 1690-1691 (1984).

[11] Barker D. B. and Fourney M. E., "Measuring fluid velocities with speckle patterns", Opt. Lett.,1, 135-137, 1977.

[12] Chen D. J., Chiang F. P., Tan Y. S., and Don H. S., "Digital speckle-displacement measurement using a complex spectrum method", App. Opt. 32(11), 1839-1849, 1993.

[13] Chiang F. P., "Evolution of white light speckle method and its application to

micro/nanotechnology and heart mechanics", Opt. Eng. 42(5), 1288-1292, 2003.

[14] Van de Hulst H. C., Light scattering by small particles, John Wiley & Sons, 1957.

[15] Towers C. E., Bryanston-Cross P. J. and Towers D. P., "PIV in large scale transonic wind tunnels: Seed particle detectability and flow following", Internal report of Department of Engineering, University of Warwick, 1994-1995.

[16] Bryanston-Cross P.J. and Epstein A., "The application of sub-micron particle visualisation for PIV (particle image velocimetry) at transonic and supersonic speeds", Prog. Aerospace Sci., 27, 237-265, 1990.

[17] Stanislas M. and Monnier J. C., "Practical aspects of image recording in particle image velocimetry", Meas. Sci. Technol. 8, 1417-1426, 1997.

[18] Grousson R. and Mallik S., "Study of flow patterns in a fluid by scattered laser light", App. Opt., 16, 2334-1336, 1977.

[19] Judge T. R., "Quantitative digital image processing in fringe analysis and particle image", PhD thesis, Univ. of Warwick, 1992.

[20] Wernet M. P., "Particle image velocimetry processing PIVPROC", notes from The Glenn Research Center NASA, 1999.

[21] Prasad A. K., Adrian R. J., Landreth C. C., Offut P. W., "Effect of resolution on the speed and accuracy of particle image velocimetry interrogation", Exp. Fluids, 13, 105-116, 1992.

[22] Scarano F. and Oudheusden, "Planar velocity measurements of a two-dimensional compressible wake", Exp. Fluids, 34, 430-441, 2003.

[23] Barrientos B., Apuntes clase de Temas Especializados en Metrología Óptica I, 2008.

[24] Koniuta A., Duderme M. T. and Adler P. M., "A laser Doppler anemometer with

microscopic intersection volume", J. Phys. E: Sci. Instrum., 12, 918-920, 1979.

[25] Bertero M., Bocacci P. and Pike E. R., "Particle-size distributions from Fraunhofer

diffraction: the singular-value spectrum", Inverse Problems, 1, 111-126, 1985.

[26] Barrientos B., Apuntes clase de Temas Especializados en Metrología Óptica II, 2008.

[27] Falchi M. and Romano G. P., "Evaluation of the performance of high-speed PIV compared to standard PIV in a turbulent jet", Exp. Fluids, 47, 509-526, 2009.

[28] Litwiller D., "CMOS vs CCD: Maturing technologies, maturing markets", Photonics Spectra, August 2005.

[29] Dabiri D., "Digital particle image thermometry/velocimetry: a review", Exp. Fluids, 46, 191-241, 2009.

[30] Peters W. H. and Ranson W. F., "Digital imaging techniques in experimental stress analysis", Opt. Eng. 21, 427-431, 1982.

[31] Wernet M. P. "Symmetric phase-only filtering: a new paradigm for DPIV data processing",

Meas. Sci. Technol., 16, 601-618, 2005.

# Capítulo 2

# Parámetros de evaluación PIV

### 2.1. Introducción

En el estudio de evaluación de los métodos PIV es fundamental el análisis de los parámetros y variables que entran en juego al utilizar velocimetría de partículas en el cálculo de mapas de velocidad en fluidos. Se debe conocer la influencia de cada uno en la exactitud y validez de los resultados, así como saber los rangos recomendados en que pueda utilizarse cada parámetro, dependiendo de las condiciones del fluido a estudiar y del equipo de trabajo disponible. Para analizar los parámetros más importantes se realizaron una serie de simulaciones con el método de Monte Carlo (el nombre proviene del casino Monte Carlo, en Mónaco), lo cual implicó la generación de imágenes de partículas cuyas posiciones fueron designadas en forma aleatoria. Dichas imágenes se analizan y se obtiene el error en el cálculo. Este tipo de análisis se muestra en este capítulo; en las diferentes gráficas se pueden observar con facilidad los valores óptimos de cada parámetro los cuales garantizan mediciones de velocidad confiables. Los resultados fueron obtenidos mediante la correlación de imágenes de partículas por el método de Fourier. Cada punto en cada una de las gráficas (error vs variable) representa el resultado del análisis de 192 imágenes de 32x32 pix. Un parámetro que estuvo sujeto a variación fue el límite del rango de desplazamientos que las partículas podían tomar entre dos imágenes consecutivas. En este caso se establecieron dos tipos de análisis, con o sin ruido. El ruido se refiere a la componente de no uniformidad del desplazamiento de las partículas en una subimagen, lo cual refleja una situación más apegada a la realidad. Este parámetro se seleccionó para dos rangos: entre -0.2 y 0.2 pix y entre -1.0 y 1 pix (denotados por  $\pm 0.2$  pix y  $\pm 1$  pix, respectivamente). A continuación se analiza a detalle la influencia de los diversos parámetros PIV sobre la exactitud en el cálculo de desplazamientos mediante el método de correlación de Fourier.

# 2.2. Generación de partículas

La medición de incertidumbre y errores sistemáticos en la evaluación PIV digital puede aproximarse usando imágenes PIV en las cuales los datos de desplazamiento son de antemano conocidos. Variando un solo parámetro a la vez, se generan imágenes sintéticas de partículas las cuales se evalúan y comparan con los datos conocidos (método de Montecarlo). Mediante el posicionamiento aleatorio de partículas en las imágenes y con una gran cantidad de simulaciones por cada elección de parámetros se pueden obtener estimaciones de error muy precisas.

Los diferentes parámetros sujetos a variación fueron el diámetro de la partícula, la densidad espacial de partículas, el nivel de ruido, y los límites del rango de desplazamientos. Las simulaciones se realizaron en Matlab. Las partículas fueron creadas con dos diferentes tipos de perfil de intensidad, gausiano [1-3] y binario. El perfil gausiano se generó mediante

$$
I(x,y) = I_0 e^{-2\left[\frac{(x-x_0)^2 + (y-y_0)^2}{r_0^2}\right]},
$$

donde  $I_{\scriptscriptstyle{0}}$  es la amplitud de la intensidad,  $\left(x_{\scriptscriptstyle{0}}, y_{\scriptscriptstyle{0}}\right)$  son las coordenadas del centro de la partícula y $\, r_{_{\! 0}} \,$ es el radio de la partícula

El factor 2 en esta función tiene por objeto aproximar el tamaño del diámetro gausiano al valor de diámetro real de la partícula. Con el empleo de esta función, cada partícula tiene contribución en la intensidad de las demás partículas. Esto origina un nivel de intensidad de fondo tipo aleatorio en el espacio entre partículas, lo cual hace que las simulaciones se aproximen más a las condiciones experimentales.

El perfil binario para partículas de 1 pix de diámetro se generó con la siguiente función,  $\sim$   $\sim$   $\sim$   $\sim$   $\sim$ 

$$
I(x,y) = I_0 \cdot \begin{cases} 1 : (x,y) = (x_0, y_0) \\ 0 : (x,y) \neq (x_0, y_0) \end{cases}.
$$

El programa también tiene la opción de generar partículas de perfil binario con diámetro mayor a 1 pix utilizando la siguiente función,

$$
I(x,y) = I_0 \cdot \begin{cases} 1 : \sqrt{(x - x_0)^2 + (y - y_0)^2} < r_0 \\ 0 : \sqrt{(x - x_0)^2 + (y - y_0)^2} \ge r_0 \end{cases}
$$

Para los resultados mostrados se utilizaron partículas con perfil binario para diámetros de 1 pix y partículas con perfil gausiano para diámetros mayores a 1 pix.

El primer paso para generar las partículas es calcular los centros de las mismas de manera aleatoria. Para ello se utilizó la función RANDINT de Matlab. Una vez generados los centros, las imágenes son divididas en subimágenes. A cada subimagen se le asigna un desplazamiento aleatorio con la misma función RANDINT. Una segunda imagen es formada a partir de las partículas desplazadas. El rango de desplazamientos corresponde a otra variable en las simulaciones. Para simular desplazamientos más parecidos a los experimentales, adicionalmente a cada partícula se le puede asignar un desplazamiento aleatorio relativamente pequeño [4-5] (denominado como **ruido** en este trabajo), independientemente de la subimagen a la que pertenezca.

El cálculo del desplazamiento entre imágenes se realiza mediante el método de la transformada de Fourier (ver Sección 1.7). Una vez que se obtiene la correlación para cada par de subimágenes, se calcula la ubicación del pico de correlación utilizando varios métodos de interpolación (Sección 2.3), los cuales producen resultados con desplazamientos no necesariamente enteros. Luego, se calcula el error total para cada simulación tomando en cuenta a los desplazamientos originales o teóricos, utilizando

$$
e = \sqrt{\left(\sum \left(\Delta x_t - \Delta x_m\right)^2 + \sum \left(\Delta y_t - \Delta y_m\right)^2\right) / \left(2N_s\right)},\tag{2.1}
$$

donde e es el error cuadrático medio,  $\Delta x_t$  y  $\Delta x_m$  los desplazamientos teóricos y calculados de cada subimagen en la dirección  $x$ ,  $\Delta y_{_t}$  y  $\Delta y_{_m}$  son similarmente los desplazamientos correspondientes en la dirección  $\,y\,$ y  $\,N_{_s}$ es el número de subimágenes.

### 2.3. Error de sesgo

El error de sesgo es un error sistemático que ocurre en el cálculo de la correlación con transformada de Fourier [1, 5-6]. Este error se origina por el uso de una función finita en la definición de las subimágenes. Generalmente, la función usada es la función rectángulo bidimensional. Al tomar la transformada de Fourier de una subimagen, aparte de la componente propia de las partículas, se tiene una componente relacionada con la forma de la subimagen; por ejemplo, si la función es la función rectángulo (ventana), entonces dicha componente corresponde a la función sinc. Esto da como resultado que los datos del resultado de la correlación (mapa de correlación) deban ser pesados mediante una función triángulo. Este efecto tiene cierta relación con el hecho de que al correlacionar dos subimágenes, hay partículas que no contribuyen a la correlación, en especial cuando existen desplazamientos grandes, dando resultados sesgados hacia valores inferiores a los verdaderos. Este error puede corregirse utilizando los factores de compensación o pesaje. En la Figura 1 se representa este error sistemático para un caso de correlación de dos imágenes de partículas. El pico izquierdo es el que reporta la correlación sin compensación, donde el valor de desplazamiento es menor que el verdadero el cual se encuentra representado por el pico a la derecha. Para encontrar el pico verdadero es necesario conocer los factores de pesaje. En la Figura 1, dichos factores se representan por la línea recta inclinada, de tal forma que si cada valor del pico medido se divide por su correspondiente factor de pesaje se generará un nuevo pico ubicado en el valor verdadero de la correlación.

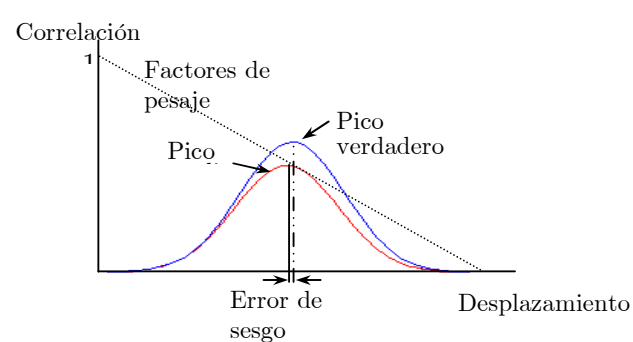

Figura 1. Error de sesgo generado en el cálculo de correlación cruzada utilizando transformada de Fourier.

La correlación cruzada entre dos ventanas (funciones rectángulo bidimensionales) de igual medida resulta en una distribución de pesos triangular en el plano de correlación. El valor central de la correlación tiene siempre como coeficiente de peso la unidad. Para un desplazamiento de  $N_{\scriptscriptstyle s}/2$  , solo la mitad de la ventana contribuye a la correlación, así que se tendrá un valor de peso de 0.5. Los factores de pesaje pueden ser obtenidos por convolución de una imagen muestra consigo misma. La imagen debe tener un ancho de al menos dos veces al tamaño deseado de la subimagen. Si el tamaño de la subimagen es de 32x32 pix, entonces la imagen muestra será de 64x64 pix. Esta función se muestra en la Figura 2a), donde una ventana de tamaño 64x64 pix de intensidad cero contiene una subimagen de 32x32 pix de intensidad unitaria. Un corte de esta imagen se muestra en la Figura 2c) en línea de color azul. Si se calcula la autocorrelación de la imagen en la Figura 2a) se obtiene una distribución piramidal de intensidades. Un corte de esta imagen se muestra en la gráfica de la Figura 2c) con línea de color rojo. Una porción de dicho resultado se muestra en la Figura 2b). La distribución de intensidades de la Figura 2b) representa a los factores de pesaje necesarios para corregir el sesgo del pico de correlación. La gráfica con línea de color verde en la Figura 2c) corresponde a un corte transversal de la Figura 2b). Estos factores son los que se usan para el caso de un tamaño de subimagen de 32x32 pix. Antes de aplicar cualquier método de interpolación en la búsqueda de la posición del pico máximo de correlación es necesario ajustar los valores de correlación por los correspondientes factores de pesaje.

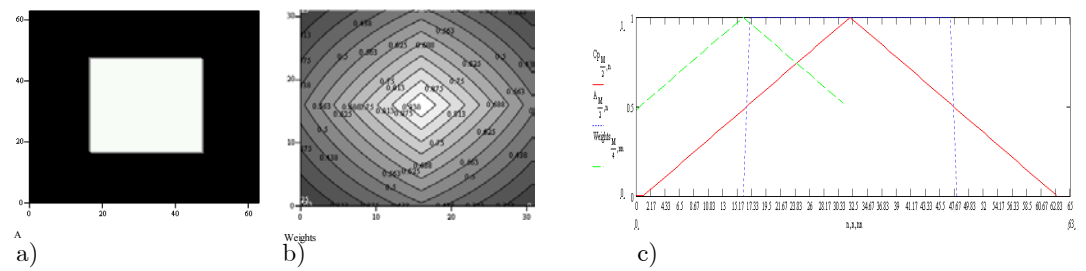

Figura 2. Factores de pesaje: a) Imagen con una ventana cuadrada de intensidad unitaria de 32x32 pix. b) Porción central de la autocorrelación de a). Esto corresponde a los factores de pesaje a utilizar para un tamaño de subimagen de 32x32 pix. c) Cortes transversales de a), en línea azul, de b) en línea verde, y de la autocorrelación de a), en línea roja.

En la Figura 3 se muestra un ejemplo de corrección de la posición del pico de correlación mediante el uso de los factores de pesaje correspondientes; en a) y b) se muestran dos imágenes de partículas con un desplazamiento entre sí de

 $(\Delta x, \Delta y) = (20, -6)$  pix, para un tamaño de subimagen de 64x64 pix. Por razones de visualización, en c) se presentan ambas imágenes superpuestas (en rojo, la de referencia, y en azul, la desplazada). En d) se incluye cortes transversales de los mapas de correlación, con y sin compensación (azul y rojo, respectivamente). Se alcanza a notar que el pico máximo corregido (en azul) cae a la derecha del pico máximo no corregido (en rojo). Para la obtención de este resultado se usaron los siguientes parámetros: 12 partículas en total, diámetro de partícula de 2 pix, partículas con perfil gausiano, desplazamiento de (20, –6)pix, tamaño de la imagen de 64x64 pix y un nivel de ruido en el rango de ±1 pix. De los resultados que arroja el programa, se nota que los desplazamientos con compensación presentan un menor error que aquellos sin compensación, 0.1343 pix contra 0.2257 pix, rms.

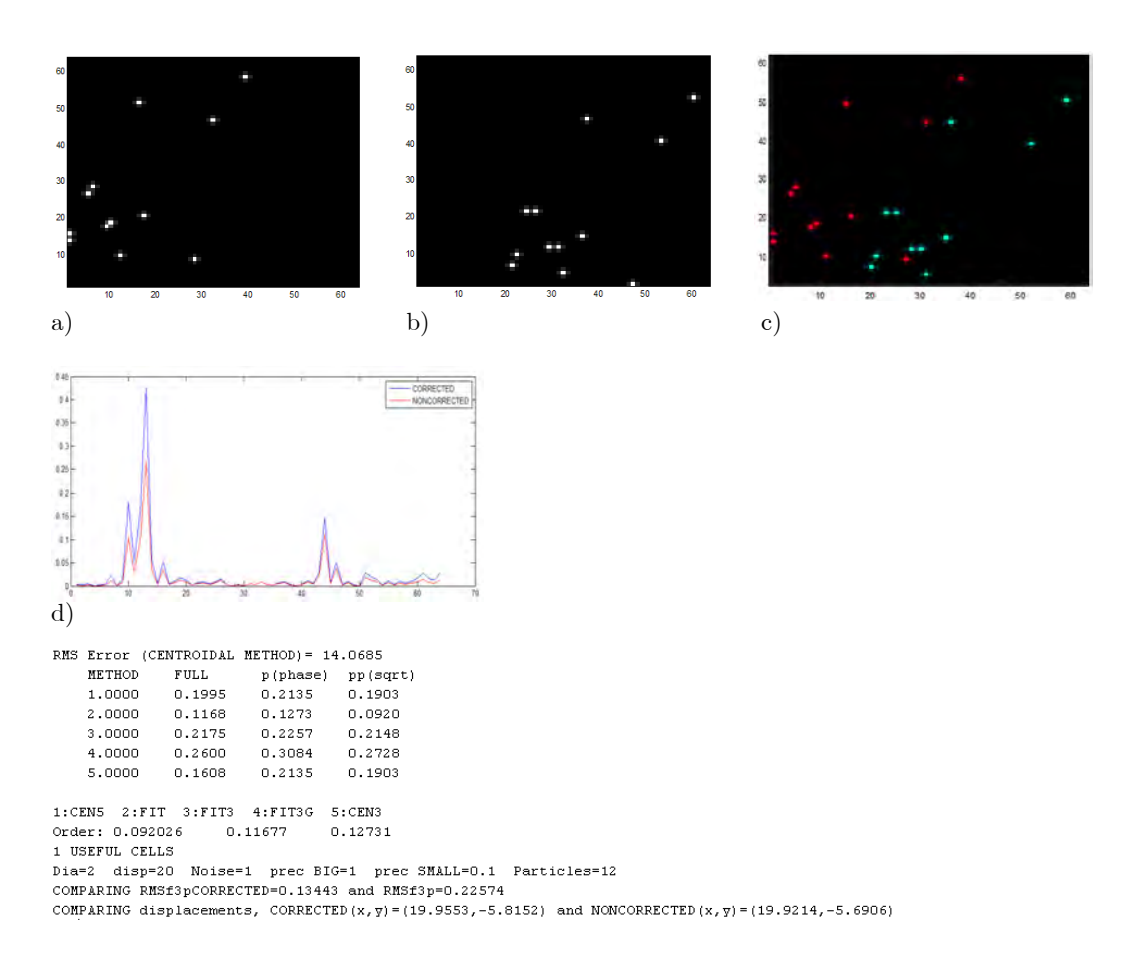

Figura 3. Ejemplo de corrección del sesgo del pico de correlación. a) Imagen de partículas de referencia. b) Imagen con partículas desplazadas (desplazamiento de cuerpo rígido  $(20, -6)$  pix y ruido de ± 1 pix). c) Combinación de a) y b). d) Cortes transversales del mapa de correlación, con y sin corrección (en azul y rojo, respectivamente). El programa además reporta el cálculo de los errores en el desplazamiento de las partículas para diferentes métodos (descritos más adelante) y la comparación entre errores con y sin corrección de sesgo.

#### 2.4. Métodos de detección del pico máximo

Una de las características cruciales en la evaluación PIV digital es que la posición del pico de correlación puede ser medida con precisión de subpíxel [1-5, 7-17]. Existe una variedad de métodos de estimación de localización del pico de correlación. Un método que ha resultado ser robusto es el que se basa en un ajuste de los datos de correlación a alguna función conocida. Este tipo de ajuste es particularmente eficiente para picos de correlación que son relativamente angostos, de no más de 4 pix de ancho.

### 2.4.1. Ajuste parabólico con 3 puntos (FIT3)

El desarrollo del método de ajuste parabólico mediante 3 puntos (denotado por FIT3) se muestra a continuación [8]. Partiendo de que la imagen de correlación reporta como valor máximo el punto  $P_0(\xi_0, \eta_0)$ , se puede considerar a  $(\xi_0, \eta_0)$ como el origen de los ejes  $(\xi', \eta')$ , de tal manera que muy cercano a éste se encontrará el pico máximo real $\,P_{\!_m}\!\left(\xi_{\!_m},\eta_{\!_m}\right),$ como se representa en la Figura 4. Los valores para  $(\xi_0, \eta_0)$ son valores tipo enteros. Lo que se pretende encontrar mediante interpolación es la parte fraccionaria de dichas coordenadas, es decir  $\big(\xi^{}_m, \eta^{}_m\big).$ 

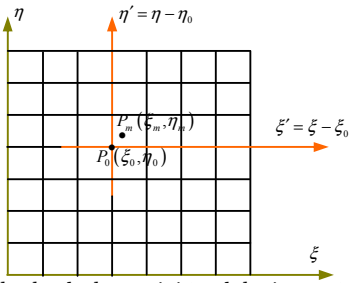

Figura 4. Representación del cálculo de la posición del pico máximo en el plano de la correlación.

Para este caso, un paraboloide con respecto a los ejes $\left(\xi',\eta'\right)$ estaría representado por la expresión:

$$
R(\xi', \eta') = A \Big[ \big(\xi' - \xi_m\big)^2 + \big(\eta' - \eta_m\big)^2 \Big] + C \,, \tag{2.2}
$$

donde  $A \times C$  son constantes.

Si el ajuste se realiza mediante solo dos parábolas perpendiculares entre sí y orientadas a lo largo de los ejes coordenados, entonces (2.2) produce para el eje  $\xi'$  ,

$$
R(\xi', \eta_0) = A(\xi' - \xi_m)^2 + C = C + A\xi_m^2 - 2A\xi_m\xi' + A\xi'^2,
$$
 (2.3)

donde se supone que  $\eta_{m} = \eta_{0}$ .

Considerando los siguientes coeficientes,

$$
C_0 = C + A\xi_m^2, \qquad C_1 = -2A\xi_m, \qquad C_2 = A. \tag{2.4}
$$

La ecuación (2.3) queda de la siguiente manera:

$$
R(\xi', \eta_0) = C_0 + C_1 \xi' + C_2 \xi'^2.
$$

El error se puede definir como

$$
e = \sum_{\xi'=-N/2}^{N/2} \Bigl( R_{\eta_0,\xi'} - C_0 - C_1 \xi' - C_2 \xi'^2 \Bigr)^2,
$$

donde  $N + 1$  es el número de puntos conocidos en el mapa de correlación. Estos puntos están alrededor del punto con el máximo aparente, es decir del máximo cuya posición tiene valores enteros.

Derivando parcialmente el error respecto a cada variable e igualando a cero se obtiene (los índices se han omitido por razones de claridad)

$$
\frac{\partial e}{\partial C_0} = -2\sum \left( R - C_0 - C_1 \xi' - C_2 \xi'^2 \right) = 0 \quad \therefore \sum C_0 + C_1 \sum \xi' + C_2 \sum \xi'^2 = \sum R
$$
  

$$
\frac{\partial e}{C_1} = -2\sum \left( R - C_0 - C_1 \xi' - C_2 \xi'^2 \right) \xi' = 0 \quad \therefore C_0 \sum \xi' + C_1 \sum \xi'^2 + C_2 \sum \xi'^3 = \sum \xi' R
$$
  

$$
\frac{\partial e}{\partial C_2} = -2\sum \left( R - C_0 - C_1 \xi' - C_2 \xi'^2 \right) \xi'^2 = 0 \quad \therefore C_0 \sum \xi'^2 + C_1 \sum \xi'^3 + C_2 \sum \xi'^4 = \sum \xi'^2 R.
$$

Dado que  $\sum C_{_{0}} = (N + 1) C_{_{0}}$ , el sistema anterior de ecuaciones se puede escribir en forma matricial como

$$
\begin{pmatrix} N+1 & \sum \xi' & \sum \xi'^2 \\ \sum \xi' & \sum \xi'^2 & \sum \xi'^3 \\ \sum \xi'^2 & \sum \xi'^3 & \sum \xi'^4 \end{pmatrix} \begin{pmatrix} C_0 \\ C_1 \\ C_2 \end{pmatrix} = \begin{pmatrix} \sum R \\ \sum \xi'R \\ \sum \xi'^2 R \end{pmatrix}.
$$

Para  $N = 2$  (lo cual equivale a tener 3 puntos de ajuste) las sumatorias son del tipo  $\overline{\smash{\big)}\,}$  $\sum_{\xi'= -1}$  y el sistema de ecuaciones se reduce a  $\boldsymbol{0}$ 1 2  $3 \t0 \t2$  $0 \quad 2 \quad 0 ||C_1| = |\sum \xi'R|.$  $2 \quad 0 \quad 2$  $C_{\scriptscriptstyle 0}$   $\vert \rangle$   $R$  $|C_{_1}| = |\sum \xi' R|$  $C_2$   $\sum \xi'^2 R$ ξ ξ  $\begin{pmatrix} 3 & 0 & 2 \\ 0 & 2 & 0 \\ 2 & 0 & 2 \end{pmatrix} \begin{pmatrix} C_0 \\ C_1 \\ C_2 \end{pmatrix} = \begin{pmatrix} \sum R \\ \sum \xi'R \\ \sum \xi'^2 R \end{pmatrix}.$ ∑ ∑ ∑

Por lo tanto los coeficientes se obtienen de

2

$$
\begin{pmatrix} C_0 \\ C_1 \\ C_2 \end{pmatrix} = \begin{pmatrix} 3 & 0 & 2 \\ 0 & 2 & 0 \\ 2 & 0 & 2 \end{pmatrix}^{-1} \begin{pmatrix} \sum R \\ \sum \xi'R \\ \sum \xi'^2 R \end{pmatrix} = \begin{pmatrix} 1 & 0 & -1 \\ 0 & 0.5 & 0 \\ -1 & 0 & 1.5 \end{pmatrix} \begin{pmatrix} \sum R \\ \sum \xi'R \\ \sum \xi'^2 R \end{pmatrix} = \begin{pmatrix} \sum R - \sum \xi'^2 R \\ 0.5 \sum \xi'R \\ - \sum R + 1.5 \sum \xi'^2 R \end{pmatrix}.
$$

De (2.4) se puede entonces resolver la coordenada del pico máximo respecto al eje  $\xi'$ ,

$$
\xi_{\scriptscriptstyle m} = \frac{-C_{\scriptscriptstyle 1}}{2A} = \frac{\sum_{\scriptscriptstyle \zeta} \xi' R}{-6 \sum_{\scriptscriptstyle \zeta} \xi'^2 R + 4 \sum_{\scriptscriptstyle \zeta} R} = \frac{R_{\eta_{\scriptscriptstyle 0},-1} - R_{\eta_{\scriptscriptstyle 0},1}}{2R_{\eta_{\scriptscriptstyle 0},-1} - 4 R_{\eta_{\scriptscriptstyle 0},0} + 2 R_{\eta_{\scriptscriptstyle 0},1}}.
$$

De esta forma, la posición del pico máximo respecto al eje ξ es

$$
\xi_{m} = \xi_{0} + \frac{R_{\eta_{0},-1} - R_{\eta_{0},1}}{2R_{\eta_{0},-1} - 4R_{\eta_{0},0} + 2R_{\eta_{0},1}}
$$
\n(2.5)

La coordenada del pico máximo respecto al eje  $\eta$  se obtiene de manera similar y da por resultado:

$$
\eta_m = \eta_0 + \frac{R_{_{-1,\xi_0}} - R_{_{1,\xi_0}}}{2R_{_{-1,\xi_0}} - 4R_{_{0,\xi_0}} + 2R_{_{1,\xi_0}}}
$$
(2.6)

# 2.4.2. Ajuste a un paraboloide con 25 puntos (FIT5)

Considerando (2.2) y desarrollando para los dos ejes se tiene:

$$
R(\xi', \eta') = C + A(\xi_m^2 + \eta_m^2) - 2A\xi_m\xi' - 2A\eta_m\eta' + A(\xi'^2 + \eta'^2). \tag{2.7}
$$

Considerando los siguientes coeficientes,

$$
C_0 = C + A(\xi_m^2 + \eta_m^2) \qquad C_1 = -2A\xi_m \qquad C_2 = -2A\eta_m \qquad C_3 = A. \tag{2.8}
$$

La ecuación (2.7) queda entonces de la siguiente manera,

$$
R(\xi', \eta') = C_0 + C_1 \xi' + C_2 \eta' + C_3 (\xi'^2 + \eta'^2)
$$

El error se puede definir como

$$
e = \sum_{\eta'=-M/2}^{M/2} \sum_{\xi'=-N/2}^{N/2} \Big[ R_{\eta',\xi'} - C_0 - C_1 \xi' - C_2 \eta' - C_3 \Big( \xi'^2 + \eta'^2 \Big) \Big]^2.
$$

Derivando parcialmente el error respecto a cada variable e igualando a cero se obtiene

$$
\frac{\partial e}{\partial C_0} = -2\sum \left[ R - C_0 - C_1 \xi' - C_2 \eta' - C_3 \left( \xi' + \eta' \right) \right] = 0,
$$

donde los subíndices y la doble sumatoria se han remplazado por un solo símbolo de sumatoria.

$$
\text{Por tanto}, \qquad \sum C_{0} + C_{1} \sum \xi' + C_{2} \sum \eta' + C_{3} \sum (\xi'^{2} + \eta'^{2}) = \sum R
$$

Igualmente,

$$
\frac{\partial e}{\partial C_1} = -2\sum \Big( R - C_0 - C_1 \xi' - C_2 \eta' - C_3 (\xi' + \eta') \Big) \xi' = 0
$$
  
\ny  $C_0 \sum \xi' + C_1 \sum \xi'^2 + C_2 \sum \xi' \eta' + C_3 \sum (\xi'^3 + \eta'^2 \xi') = \sum R \xi'$   
\nPara  $C_2$ ,  $\frac{\partial e}{\partial C_2} = -2 \sum \Big( R - C_0 - C_1 \xi' - C_2 \eta' - C_3 (\xi' + \eta') \Big) \eta' = 0$ 

es decir, 
$$
C_0 \sum \eta' + C_1 \sum \xi' \eta' + C_2 \sum \eta'^2 + C_3 \sum (\xi'^2 \eta' + \eta'^3) = \sum R \eta'
$$

Finalmente,

$$
\frac{\partial e}{\partial C_3} = -2\sum (R - C_0 - C_1 \xi' - C_2 \eta' - C_3 (\xi' + \eta'))(\xi'^2 + \eta'^2) = 0
$$

Entonces,

$$
C_0 \sum (\xi'^2 + \eta'^2) + C_1 \sum (\xi'^3 + \xi' \eta'^2) + C_2 \sum (\xi'^2 \eta' + \eta'^3) + C_3 \sum (\xi'^2 + \eta'^2)^2 = \sum R (\xi'^2 + \eta'^2).
$$

Dado que  $\sum C_{\scriptscriptstyle 0} = \Bigl( N + 1 \Bigr) \Bigl( M + 1 \Bigr) C_{\scriptscriptstyle 0}$  , el sistema de ecuaciones anterior se puede expresar en forma matricial como

$$
\begin{pmatrix}\n(N+1)(M+1) & \sum \xi' & \sum \eta' & \sum (\xi'^2 + \eta'^2) \\
\sum \xi' & \sum \xi'^2 & \sum \xi' \eta' & \sum (\xi'^3 + \xi' \eta'^2) \\
\sum \eta' & \sum \xi' \eta' & \sum \eta'^2 & \sum (\xi'^2 + \eta'^2) \\
\sum (\xi'^2 + \eta'^2) & \sum (\xi'^3 + \xi' \eta'^2) & \sum (\xi'^2 \eta' + \xi' \eta'^3) & \sum (\xi'^2 + \eta'^2)^2\n\end{pmatrix}\n\begin{pmatrix}\nC_0 \\
C_1 \\
C_2 \\
C_3\n\end{pmatrix} =\n\begin{pmatrix}\n\sum R \\
\sum R \xi' \\
\sum R \eta' \\
\sum R (\xi'^2 + \eta'^2)\n\end{pmatrix}.
$$

Para  $N = 4$  y  $M = 4$  (25 puntos en total) las sumatorias son  $\sum_{n=1}^{\infty} \sum_{n=1}^{\infty}$  $\eta = -2 \xi = -2$ −  $\sum_{\gamma=-2} \sum_{\xi'=-2}$  y

entonces el sistema de ecuaciones se puede rescribir como

$$
\begin{pmatrix} 25 & 0 & 0 & 100 \ 0 & 50 & 0 & 0 \ 0 & 0 & 50 & 0 \ 100 & 0 & 0 & 540 \ \end{pmatrix} \begin{pmatrix} C_0 \ C_1 \ C_2 \ C_3 \end{pmatrix} = \begin{pmatrix} \sum R \\ \sum R\xi' \\ \sum R\eta' \\ \sum R(\xi'^2 + \eta'^2) \end{pmatrix}.
$$

De esta forma, al resolver para los coeficientes se tiene que

$$
\begin{pmatrix}\nC_0 \\
C_1 \\
C_2 \\
C_3\n\end{pmatrix} = \begin{pmatrix}\n25 & 0 & 0 & 100 \\
0 & 50 & 0 & 0 \\
0 & 0 & 50 & 0 \\
100 & 0 & 0 & 540\n\end{pmatrix} \begin{pmatrix}\n\sum R \\
\sum R \xi' \\
\sum R \eta' \\
\sum R \left(\xi'^2 + \eta'^2\right)\n\end{pmatrix}
$$
\n
$$
= \begin{pmatrix}\n27 / 175 & 0 & 0 & -1 / 35 \\
0 & 1 / 50 & 0 & 0 \\
0 & 0 & 1 / 50 & 0 \\
-1 / 35 & 0 & 0 & 1 / 140\n\end{pmatrix} \begin{pmatrix}\n\sum_{\eta' = -2}^{2} \sum_{\xi' = -2}^{2} R_{\eta' \xi'} \\
\sum_{\eta' = -2}^{2} \sum_{\xi' = -2}^{2} R_{\eta' \xi} \xi' \\
\sum_{\eta' = -2}^{2} \sum_{\xi' = -2}^{2} R_{\eta' \xi'} \left(\xi'^2 + \eta'^2\right)\n\end{pmatrix}.
$$

De (2.8), la coordenada del pico máximo respecto al eje $\,\xi^\prime\,$  se obtiene de

$$
\xi_{\scriptscriptstyle m} = -\frac{C_{\scriptscriptstyle 1}}{2A} = -\frac{C_{\scriptscriptstyle 1}}{2C_{\scriptscriptstyle 3}} = -\frac{\frac{1}{50}\sum R\xi'}{2\left[\frac{-1}{35}\sum R + \frac{1}{40}\sum R\left(\xi'^2 + \eta'^2\right)\right]}.
$$

Por tanto,

$$
\xi_{m} = \xi_{0} + \frac{1.4 \sum_{\eta'=2}^{2} \sum_{\xi'=2}^{2} R_{\eta',\xi'} \xi'}{4 \sum_{\eta'=2}^{2} \sum_{\xi'=2}^{2} R_{\eta',\xi'} - \sum_{\eta'=-2}^{2} \sum_{\xi'=2}^{2} R_{\eta',\xi'} \left(\xi'^{2} + \eta'^{2}\right)}.
$$
(2.9)

De manera similar el pico máximo respecto al eje  $\eta'$  se puede encontrar por

$$
\eta_m = -\frac{C_2}{2A} = -\frac{C_2}{2C_3};
$$

es decir,

$$
\eta_{m} = \eta_{0} + \frac{1.4 \sum_{\eta=-2}^{2} \sum_{\xi=-2}^{2} R_{\eta^{\prime},\xi^{\prime}} \eta^{\prime}}{4 \sum_{\eta^{\prime}=-2}^{2} \sum_{\xi^{\prime}=-2}^{2} R_{\eta^{\prime},\xi^{\prime}}} - \sum_{\eta^{\prime}=-2}^{2} \sum_{\xi^{\prime}=-2}^{2} R_{\eta^{\prime},\xi^{\prime}} \left(\xi^{\prime 2} + \eta^{\prime 2}\right)}.
$$
(2.10)

# 2.4.3. Ajuste gausiano, 3 puntos (FIT3G)

El ajuste gausiano es ampliamente utilizado debido a que las imágenes de las partículas adecuadamente enfocadas describen funciones de intensidad de Airy, las cuales son aproximadas muy bien por distribuciones de intensidad gausianas [1-3, 10, 12]. Debido a que la correlación de dos funciones gausianas es también una función gausiana, el pico de correlación se puede aproximar a una función gausiana de la forma siguiente

$$
R(\xi') = A e^{\frac{-\left(\xi' - \xi_m\right)^2}{r_0^2}},
$$

donde  $r_0$  es el radio de la gausiana a la cual la amplitud decae a  $e^{-1} = 0.36788$ .

Aplicando logaritmo natural a ambos lados de la ecuación resulta:

$$
ln[R(\xi')] = ln(A) + \frac{-(\xi'-\xi_m)^2}{r_0^2}
$$

El lado derecho de esta ecuación tiene la misma forma que el lado derecho de (2.3) para un solo eje; entonces, la solución de esta ecuación es similar a la aproximación parabólica, es decir

$$
\xi_{\scriptscriptstyle m} = \xi_{\scriptscriptstyle 0} + \frac{\ln\left(R_{\eta_{\scriptscriptstyle 0},-1}\right) - \ln\left(R_{\eta_{\scriptscriptstyle 0},1}\right)}{2\ln\left(R_{\eta_{\scriptscriptstyle 0},-1}\right) - 4\ln\left(R_{\eta_{\scriptscriptstyle 0},0}\right) + 2\ln\left(R_{\eta_{\scriptscriptstyle 0},1}\right)},\tag{2.11}
$$

.

$$
\eta_{m} = \eta_{0} + \frac{\ln\left(R_{-1,\xi_{0}}\right) - \ln\left(R_{1,\xi_{0}}\right)}{2\ln\left(R_{-1,\xi_{0}}\right) - 4\ln\left(R_{0,\xi_{0}}\right) + 2\ln\left(R_{1,\xi_{0}}\right)}.
$$
\n(2.12)

En la Figura 5 se observan graficas tridimensionales de picos de correlación, en las que se puede constatar que se pueden ajustar ya sea a una función parabólica, a una gausiana o a un paraboloide. Los picos delgados se pueden aproximar bien con tres puntos, mientras los picos anchos con 5 puntos.

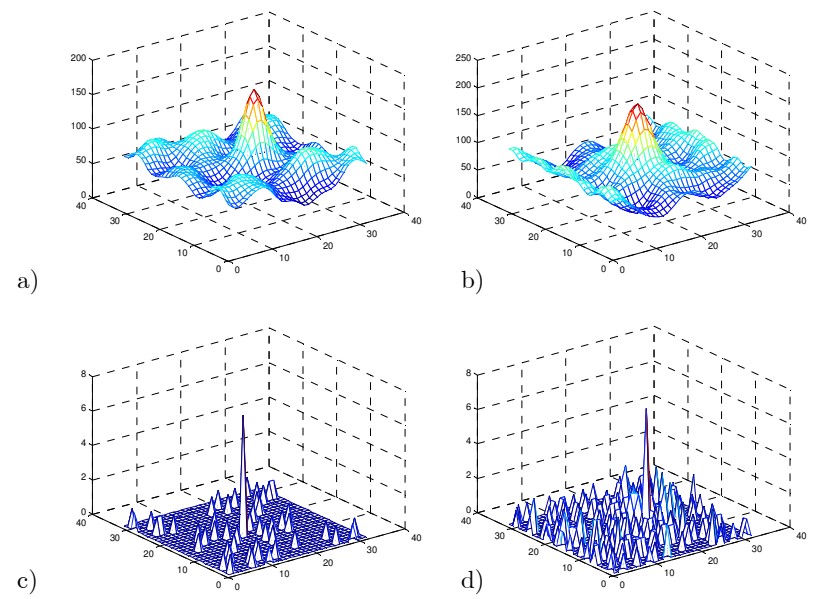

Figura 5. Mapas de correlación tridimensionales en función del diámetro de la partícula: a) y b), diámetro de partícula 6 pix, sin ruido y con ruido  $(\pm 1 \text{ pix})$ , respectivamente. c) y d) diámetro de partícula 1 pix, sin ruido y con ruido (±1 pix), respectivamente. El tamaño de la subimagen es de 32x32 pix. El rango de desplazamientos permitidos fue de ±2 pix.

# 2.4.4. Ajuste centroidal con 25 puntos (CEN5)

Entre los métodos de estimación de localización del pico de correlación que mejores resultados proporcionan se encuentra el de centroides, el cual es definido por la cociente entre el momento de primer orden y el momento de orden cero [1, 18]. Este método es muy útil para la estimación del pico máximo cuando se correlacionan imágenes de flujos turbulentos, los cuales se caracterizan por no tener una velocidad uniforme.

Partiendo de la Figura 4, se supone que el mapa de correlación reporta como valor máximo el punto  $P_0(\xi_0, \eta_0)$  cuyas coordenadas tipo entero son  $(\xi_0, \eta_0)$ . Entonces se considera a  $P_m\left(\xi_m, \eta_m\right)$  como el punto donde se encuentra el pico máximo real. Extrayendo 24 puntos de correlación adyacentes al punto  $P_0\left(\xi_0, \eta_0\right)$ , las coordenadas del pico de correlación respecto a los ejes  $\xi - \eta$  se obtienen directamente aplicando las siguientes fórmulas,

$$
\xi_{m} = \xi_{0} + \frac{\sum_{\eta'=2}^{2} \sum_{\xi'=2}^{2} \xi^{T} R_{\eta',\xi'}}{\sum_{\eta'=-2}^{2} \sum_{\xi'=2}^{2} R_{\eta',\xi'}},
$$
\n(2.13)

$$
\eta_{m} = \eta_{0} + \frac{\sum_{\eta'=2}^{2} \sum_{\xi'=2}^{2} \eta' R_{\eta',\xi'}}{\sum_{\eta'=2}^{2} \sum_{\xi'=2}^{2} R_{\eta',\xi'}},
$$
\n(2.14)

respectivamente.

Para picos de correlación angostos es preferible utilizar solamente 9 puntos (CEN3).

#### 2.5. Gráficas de error con simulaciones Monte Carlo

En la generación de las siguientes gráficas se emplearon diferentes métodos para la detección del pico máximo de correlación: Centroide (25 puntos, CEN5), Ajuste parabólico (3 puntos, FIT3), Ajuste a un paraboloide (25 puntos, FIT5) y Ajuste gausiano (3 puntos, FIT3G). Estos métodos se calcularon para tres diferentes modalidades de correlación: Empleando el producto de transformadas de Fourier de dos imágenes, en su forma a) Completa, b) solamente su Fase y c) tomando la Raíz cuadrada de la magnitud en conjunto con la fase. Como se vio en la Sección 1.8, la transformada de Fourier se puede utilizar para calcular la correlación, y esta transformada en forma Completa se puede representar de la siguiente forma:

$$
H(\omega) = F(\omega)G^*(\omega) = \Big|F(\omega)G^*(\omega)\Big|\exp\Big\{i\Big[\varphi_F(\omega) - \varphi_G(\omega)\Big]\Big\},\tag{2.15}
$$

donde  $H\!\left(\omega\right)$  es la transformada de Fourier de la correlación,  $F\!\left(\omega\right)$  es la transformada de Fourier de la imagen original,  $G^*(\omega)$  es el complejo conjugado de la transformada de Fourier de la imagen desplazada,  $\varphi_F(\omega)$  y  $\varphi_G(\omega)$  son las fases en el plano de Fourier de la imagen original y desplazada, respectivamente. Algunos autores [8, 19-21] recomiendan trabajar únicamente con la fase de  $(2.15),$ 

$$
H(\omega) = \exp\{i\big[\varphi_F(\omega) - \varphi_G(\omega)\big]\}.
$$
\n(2.16)

Esto da lugar al segundo método, es decir de Fase.

Otra opción es utilizar la raíz cuadrada de la magnitud (método Raíz),

$$
H(\omega) = \sqrt{\left| F(\omega) G^*(\omega) \right|} \exp \{i \left[ \varphi_F(\omega) - \varphi_G(\omega) \right] \}.
$$
 (2.17)

Para cada par de subimágenes correlacionadas se obtuvieron las transformadas en estas tres modalidades y se procedió a calcular las transformadas inversas, obteniendo así las respectivas imágenes de correlación, las cuales se trabajaron con todos los algoritmos de detección de pico máximo que se analizaron en la Sección 2.4.

A continuación se presentan las gráficas de simulaciones Monte Carlo para la medición de errores en el cálculo de desplazamientos de partículas (dados en pix), utilizando las siguientes variables: Diámetro de partícula -1 (rojo), 2 (azul), 4 (café), 6 (azul cielo) y 8 pix (verde)-, número total de partículas (100, 350, 500, 750, 1200), rango del desplazamiento de las partículas, ruido, modalidad de la transformada (Completa, Fase o Raíz) y método de detección de pico máximo de correlación (FIT3, FIT3G, FIT5 y CEN5) [1, 5, 22-26]. La abscisa de las gráficas corresponde a diferente número de partículas. Asimismo, las diferentes curvas de cada gráfica representan a los diferentes diámetros de partícula. Las gráficas por columnas están relacionadas con la modalidad del método de Fourier: completa (izquierda), fase (de en medio) y raíz (derecha). Los renglones de gráficas a su vez se relacionan con diferentes métodos de interpolación: CEN5 (renglón superior), FIT5, FIT3 y FIT3G (inferior). Cada punto de las gráficas corresponde al error promedio de 192 subimágenes de 32x32 pix. Se eligió un tamaño de celda de 32x32 pix principalmente en base a los criterios encontrados en la literatura. Sin embargo, en la sección siguiente se proporciona una descripción corta que justifica el criterio para seleccionar este parámetro.

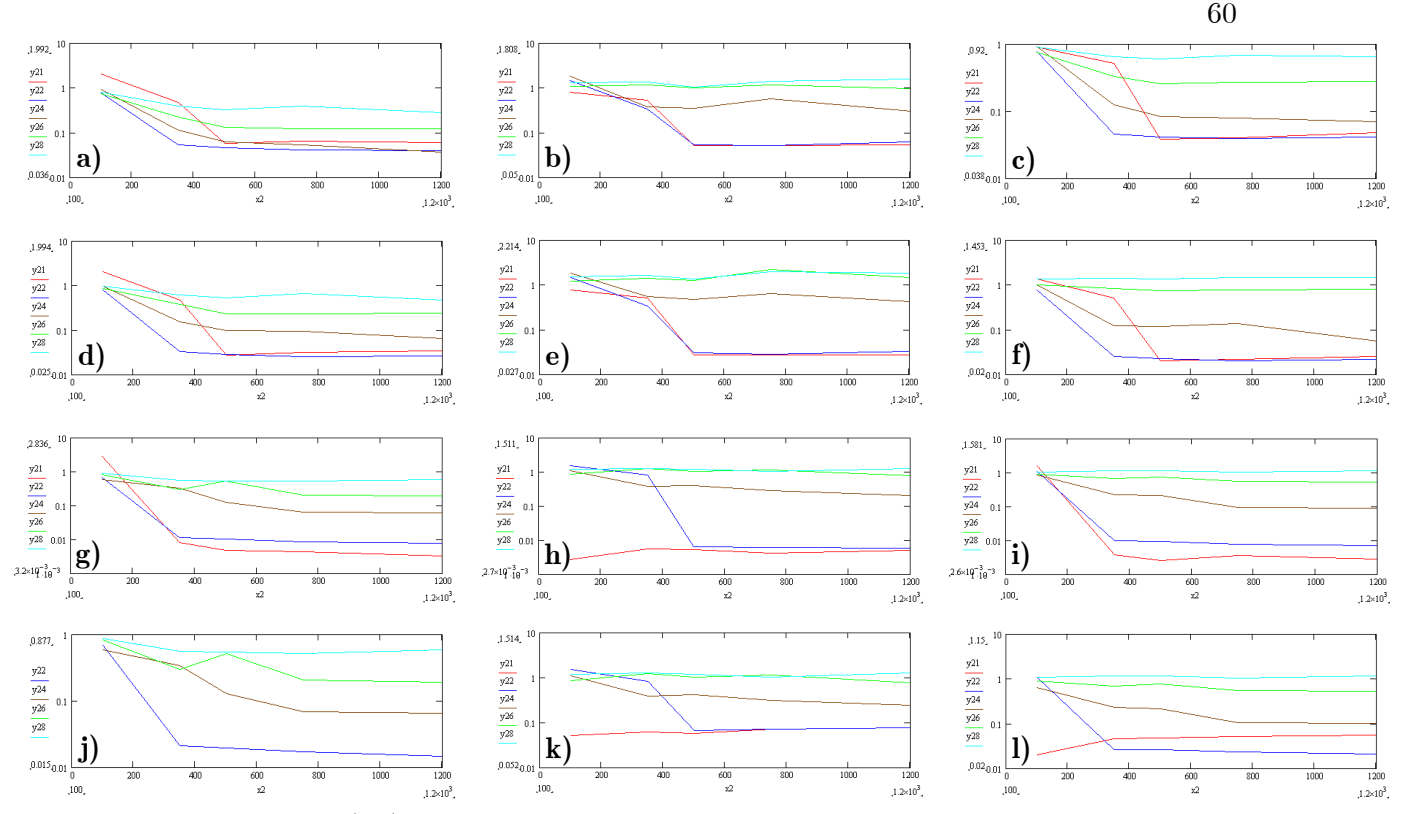

Figura 6. Medición del error (pix) en el cálculo de desplazamientos de partículas, en función del número de partículas – abscisa- (100 a 1200) y diámetro de partícula, 1 (rojo), 2 (azul), 4 (café), 6 (azul cielo) y 8 pix (verde). El rango de desplazamientos es de -2 a 2 pix, sin ruido. Las gráficas a, b, c corresponden al método CEN5 empleando transformada Completa, Fase y Raíz cuadrada, respectivamente. Análogamente, las gráficas d, e, f corresponden al método FIT5; g, h, i a FIT3 y j, k, l a FIT3G.

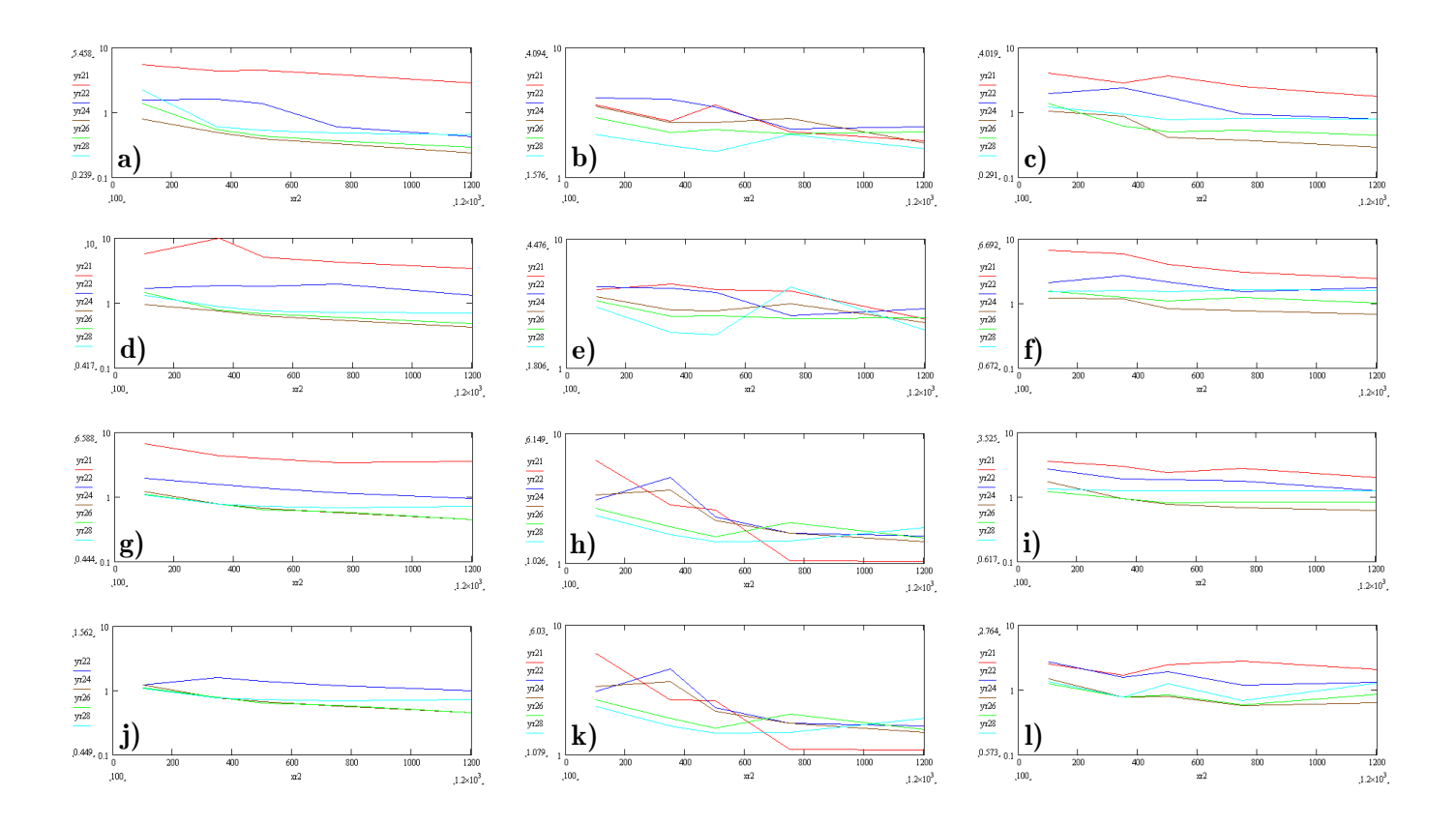

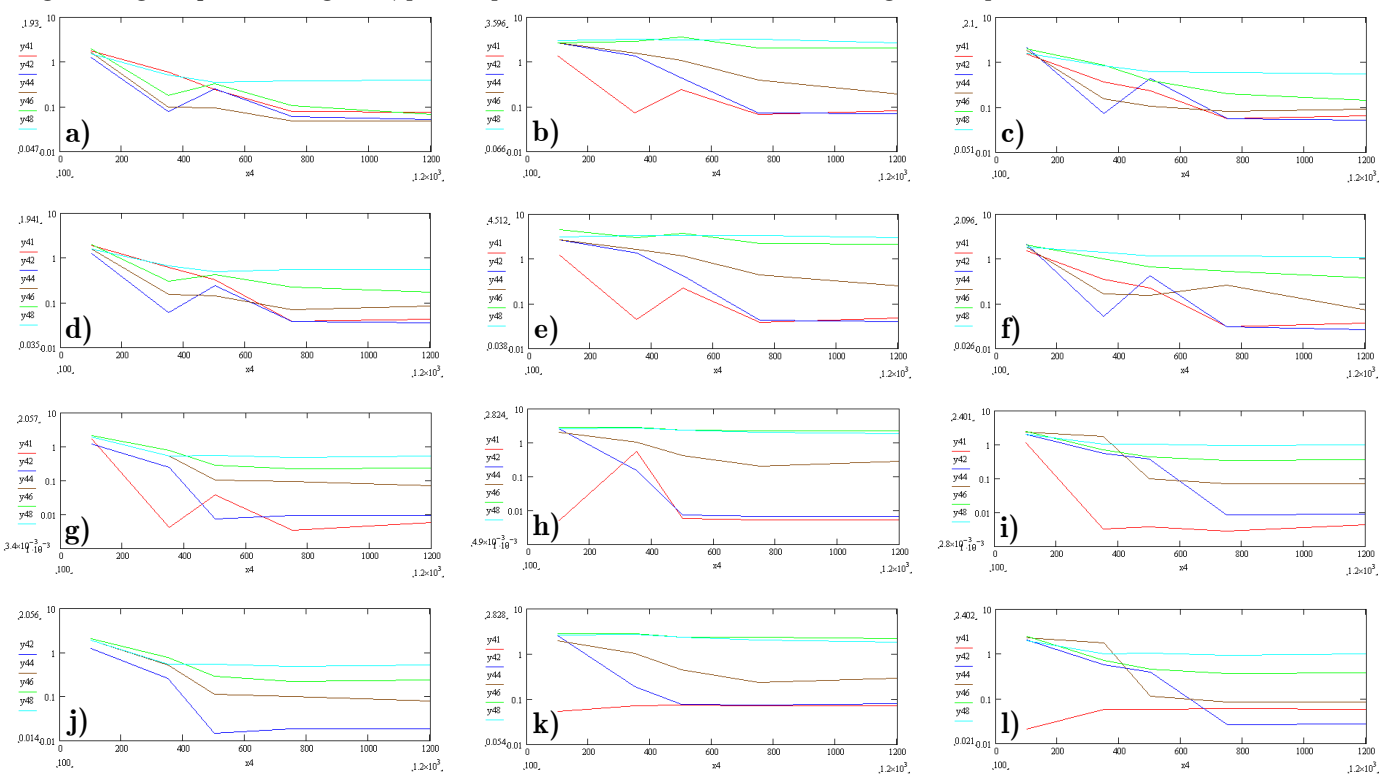

Figura 7. Igual que en la Figura 6, pero se permitió un nivel de ruido en el rango de ±1 pix.

Figura 8. Igual que la Figura 6, pero el rango de desplazamientos fue de -4 a 4 pix, sin ruido.

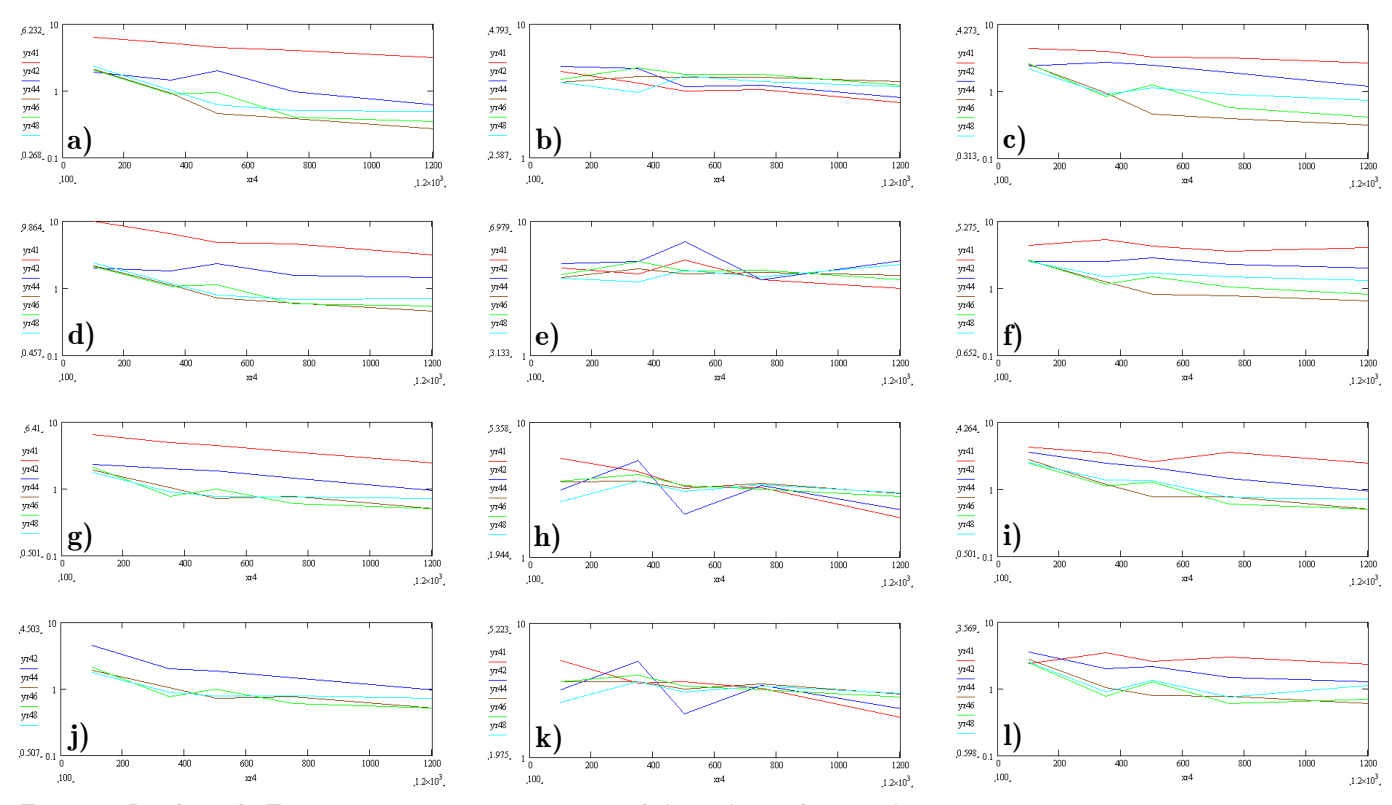

Figura 9. Igual que la Figura 8, pero se permitió un nivel de ruido en el rango de ±1 pix.

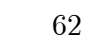

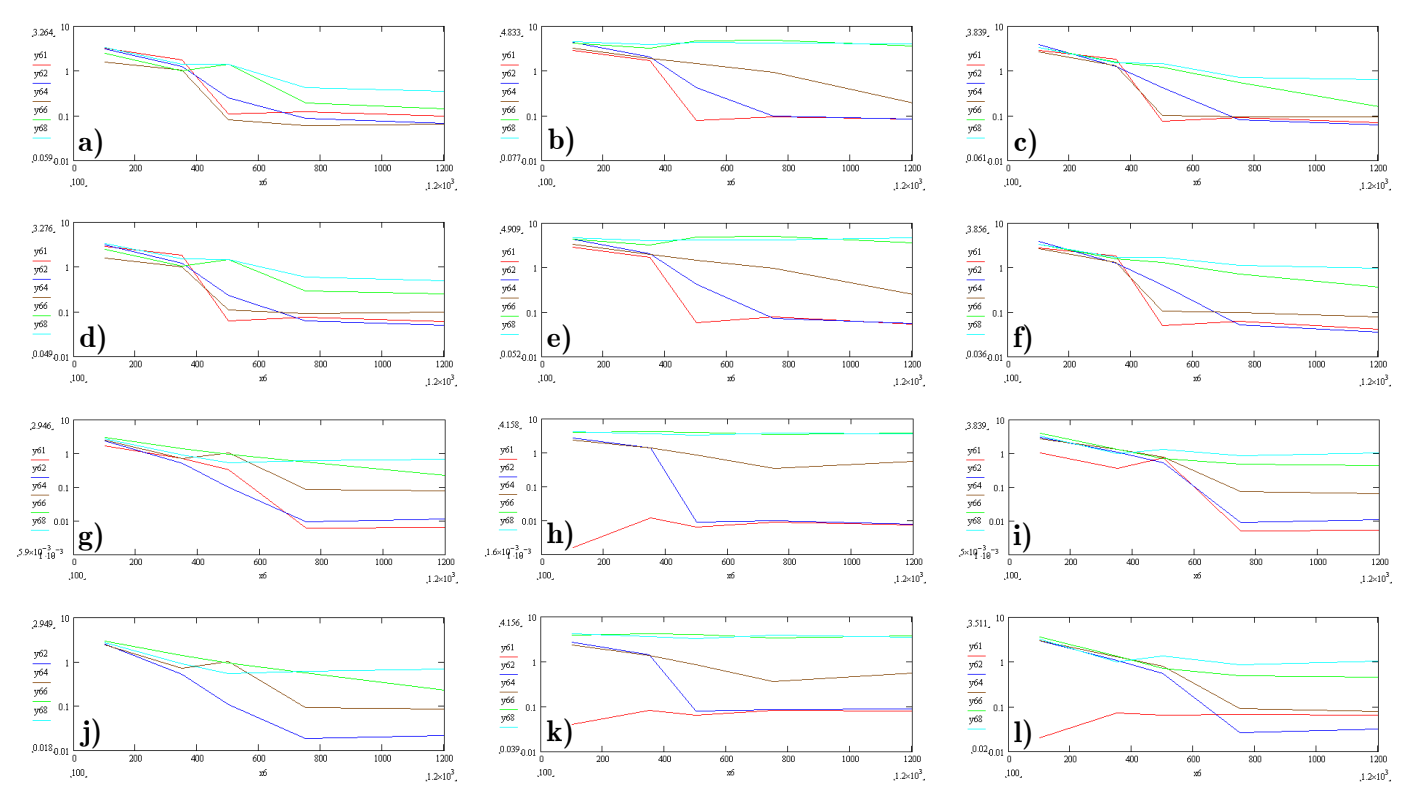

Figura 10. Igual que la Figura 6, pero el rango de desplazamientos fue de -6 a 6 pix, sin ruido.

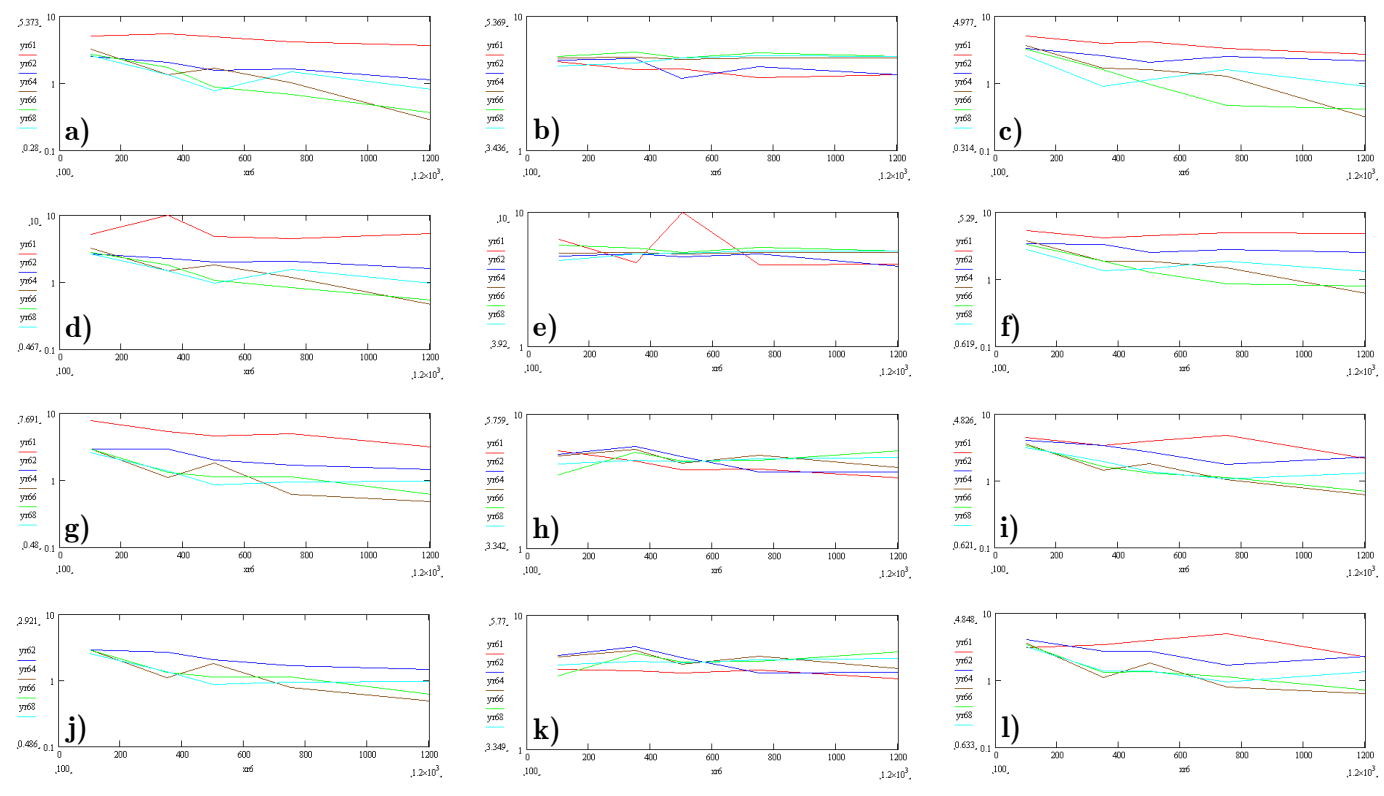

Figura 11. Igual que la Figura 10, pero se permitió un nivel de ruido en el rango de ±1 pix.

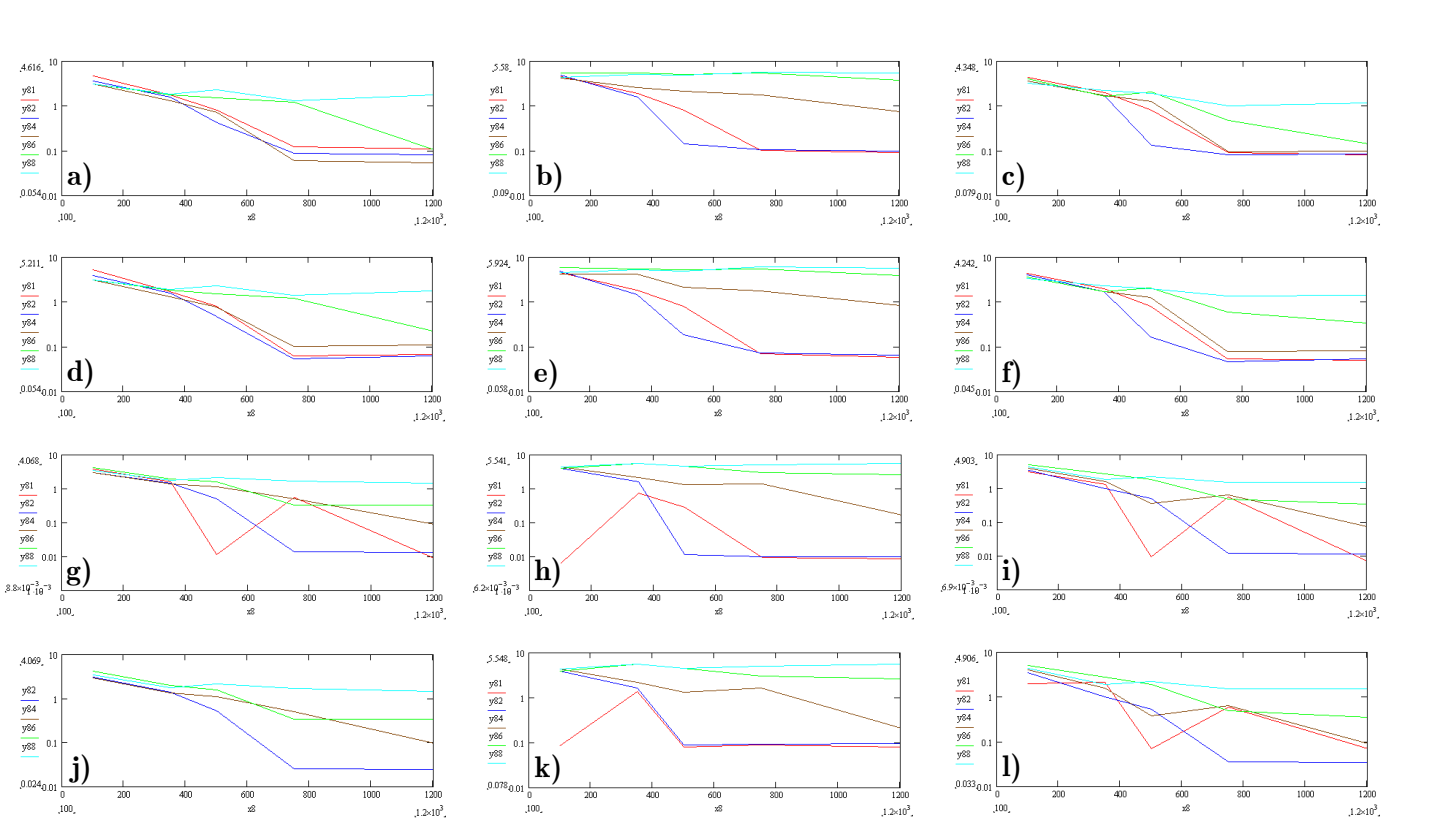

Figura 12. Igual que la Figura 6, pero el rango de desplazamientos fue de -8 a 8 pix, sin ruido.

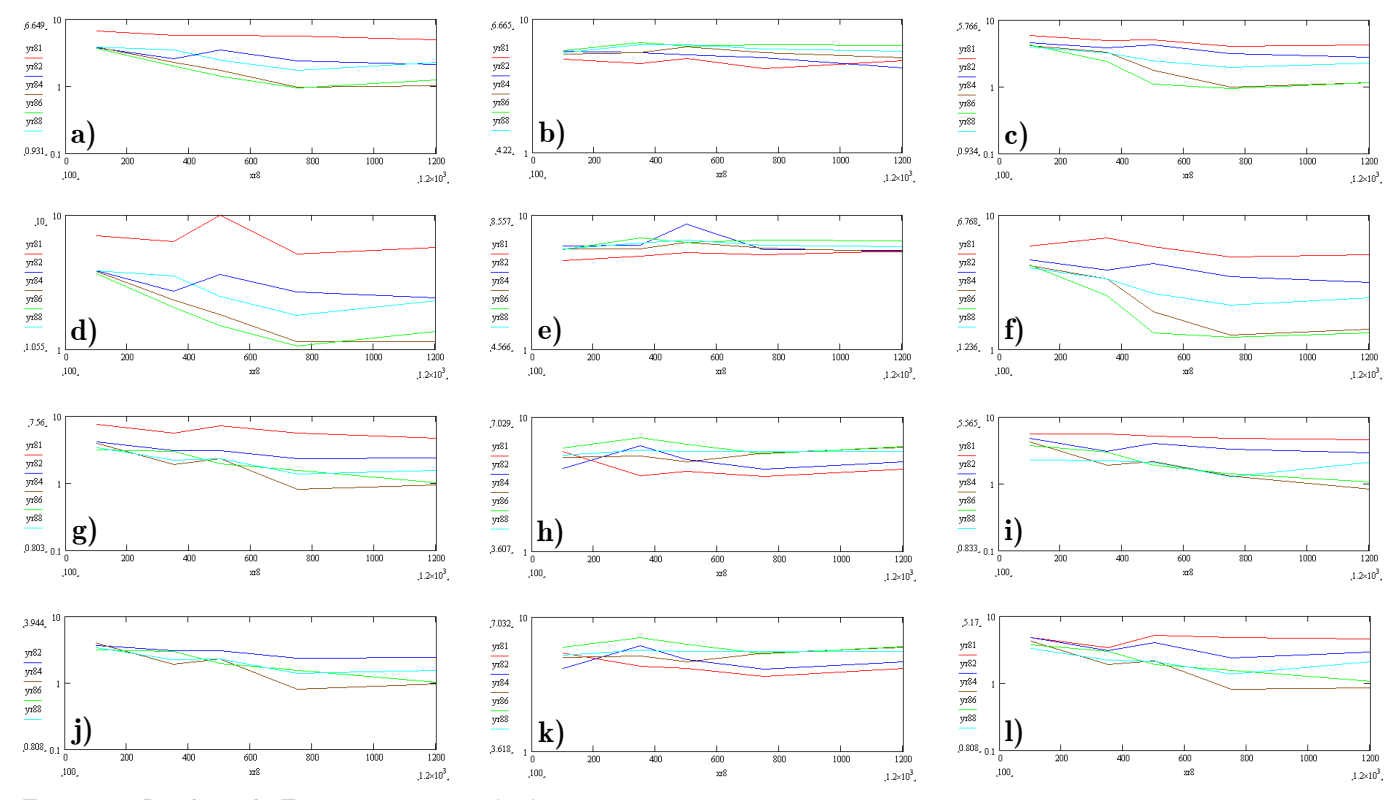

Figura 13. Igual que la Figura 12, pero ruido de ±1 pix.

63
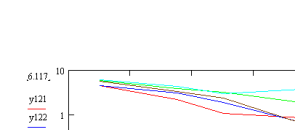

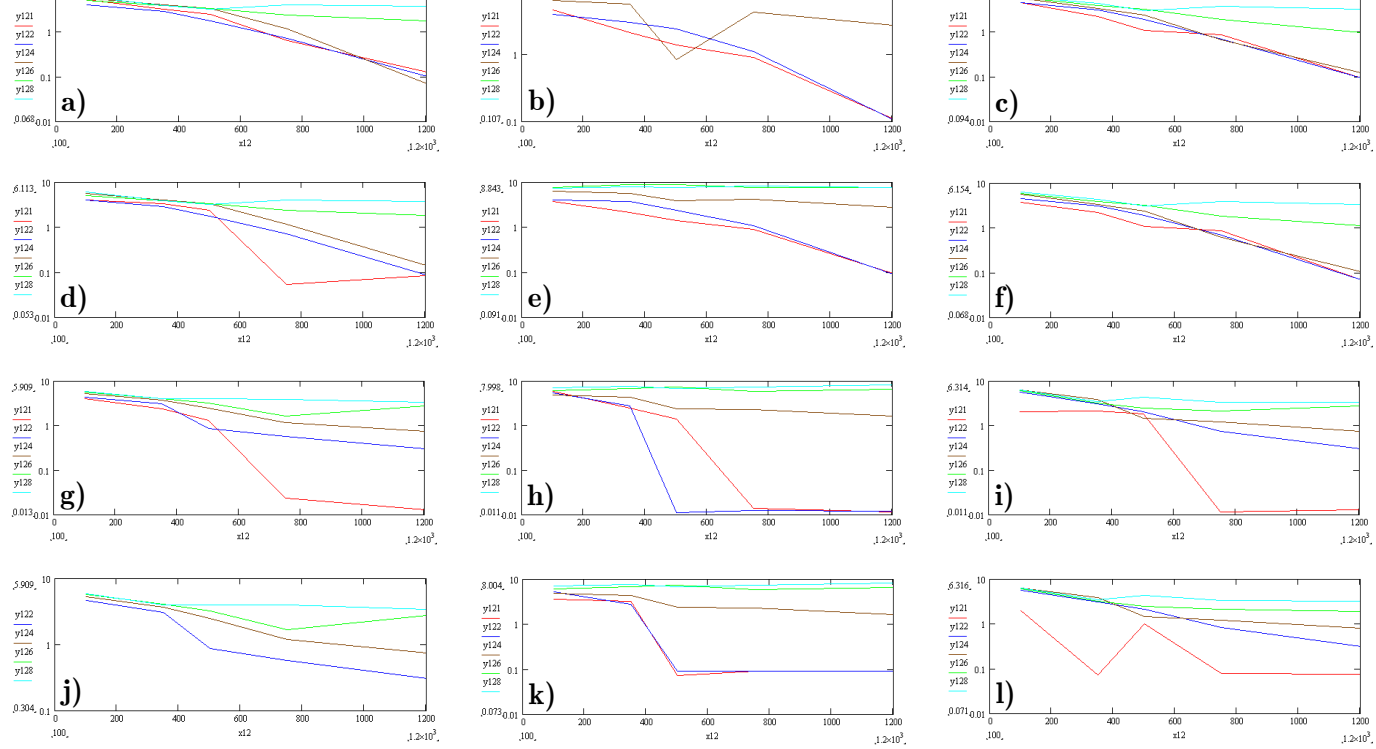

Figura 14. Igual que la Figura 6, pero el rango de desplazamientos fue de -12 a 12 pix, sin ruido.

8.614

 $6.06$ 

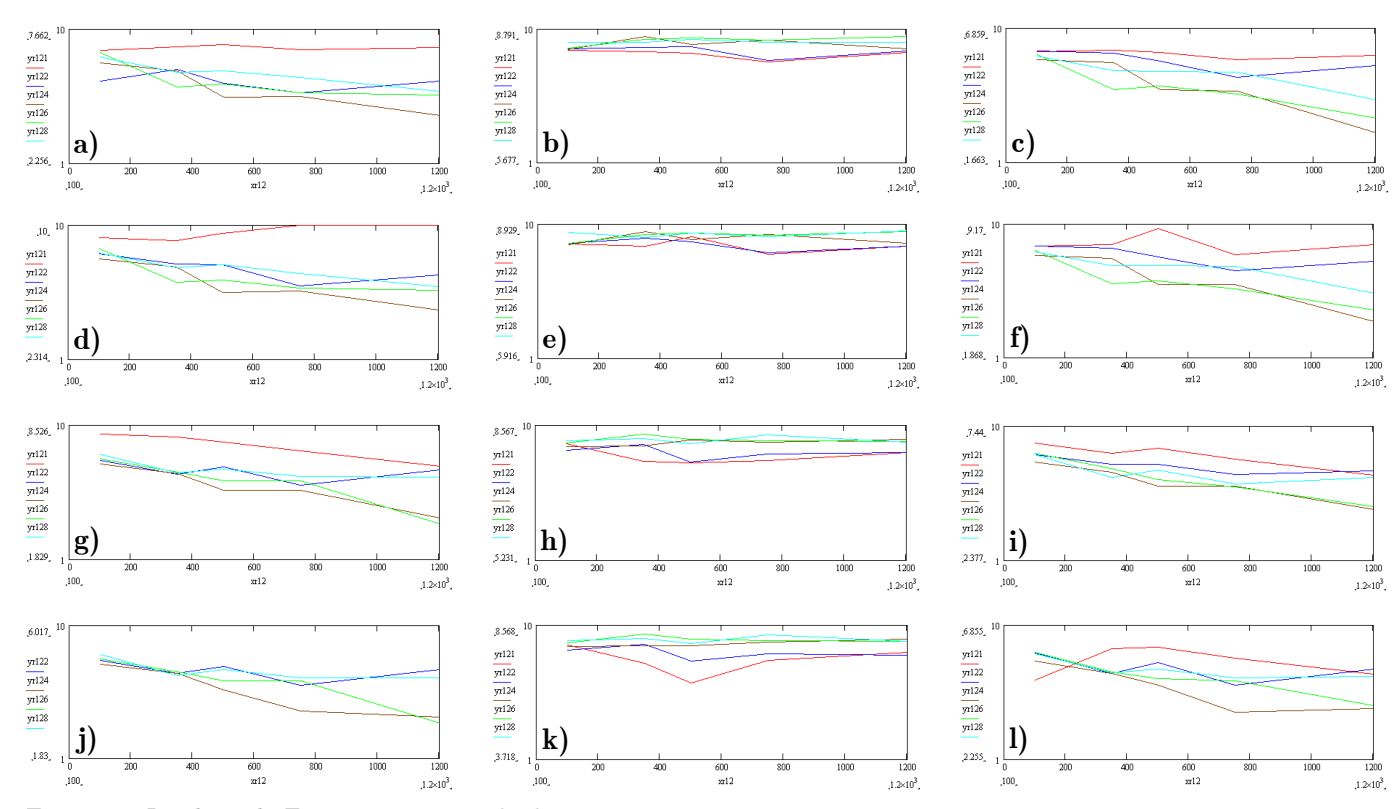

Figura 15. Igual que la Figura 14, pero ruido de ±1 pix.

64

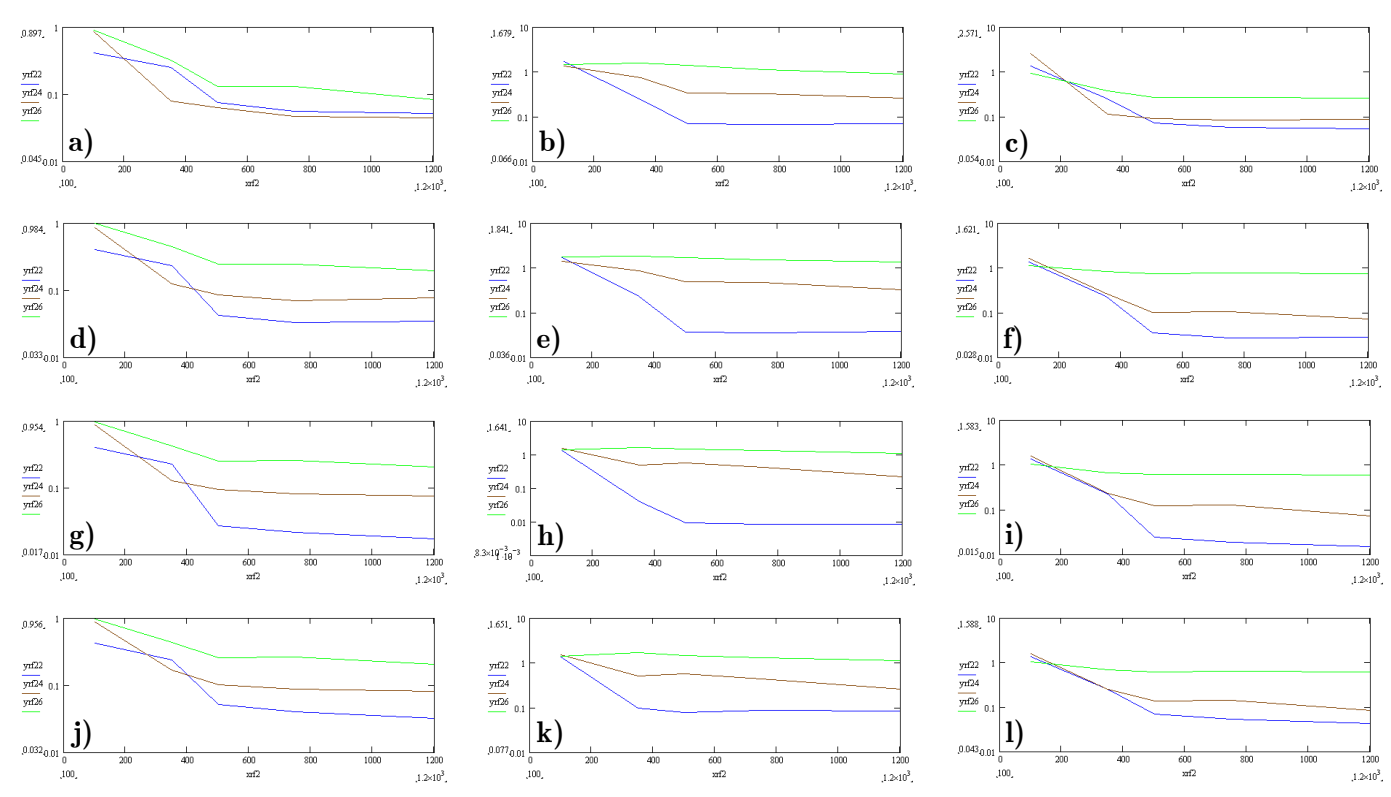

Figura 16. Igual que la Figura 6, pero rango de desplazamiento de -2 a 2 pix, ruido de ±0.2 pix.

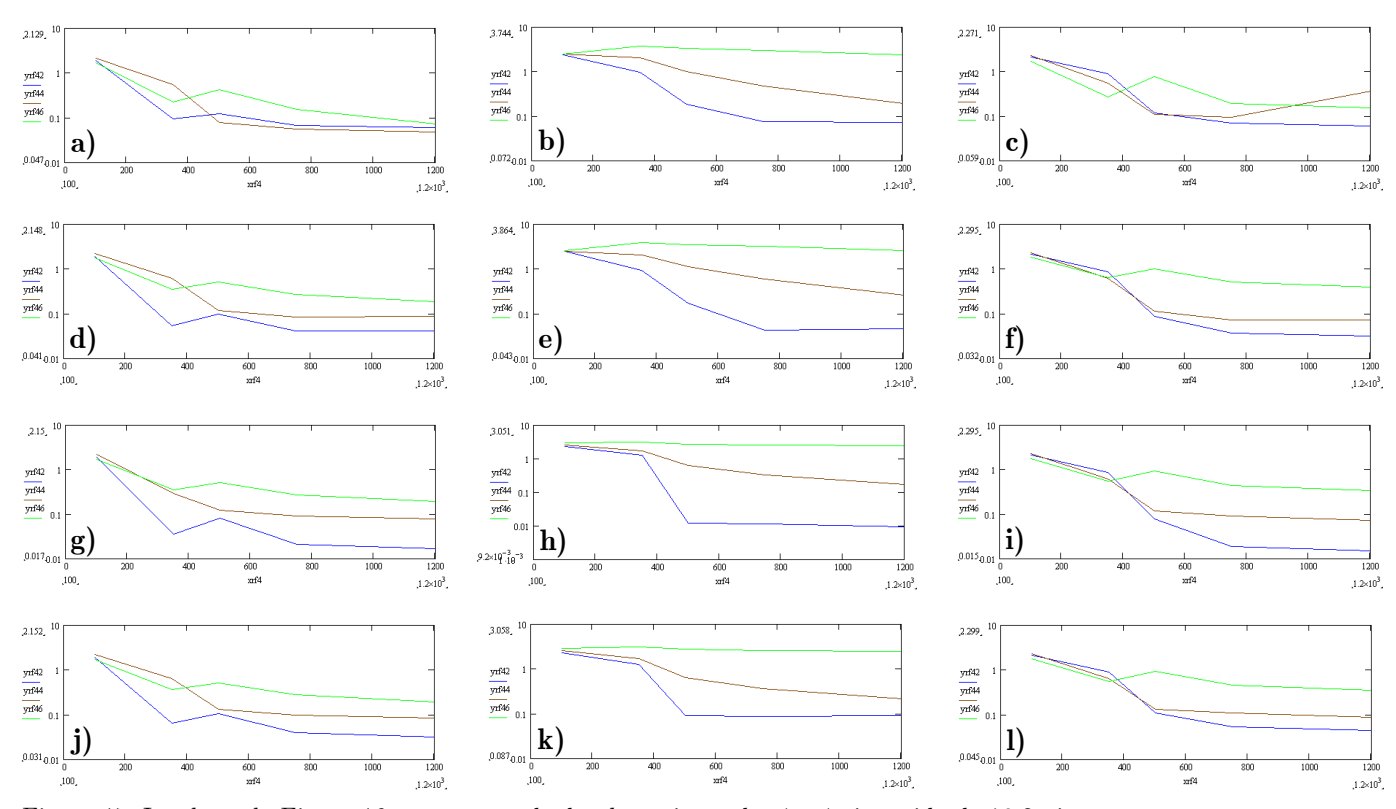

Figura 17. Igual que la Figura 16, pero rango de desplazamiento de -4 a 4 pix, ruido de ±0.2 pix.

65

### 2.6. Análisis de las gráficas de simulaciones Monte Carlo

En la Tabla 1 se muestran las dos mejores combinaciones (la mejor es indicada con un tipo de letra mayor) de modalidad del método de Fourier y de tipo de método de ajuste, respecto a la exactitud en el cálculo de desplazamientos. Esta información es un resumen de los resultados mostrados en las Figuras 6-17.

| Intervalo de    | No ruido         | Ruido ±1 pix      | Ruido ±0.2 pix |
|-----------------|------------------|-------------------|----------------|
| desplazamiento, |                  |                   |                |
| pix             |                  |                   |                |
| $(-2,2)$        | (FIT3, Raíz)     | (CEN5, Completa)  | (FIT3, FASE)   |
|                 | FIT3, Fase)      | (CEN5, Raíz)      | FIT3, Raíz)    |
| $,-4,4)$        | (FIT3, Raíz)     | (CEN5, Completa)  | (FIT3, Raíz)   |
|                 | (FIT3, Completa) | (CEN5, Raíz)      | FIT3, Raíz)    |
| $(-6,6)$        | (FIT3, Fase)     | (CEN5, Complete)  |                |
|                 | (FIT3, Raíz)     | (CEN5, Raíz)      |                |
| $(-8,8)$        | (FIT3, False)    | (FIT3, Completa)  |                |
|                 | (FIT3, Raíz)     | (FIT3G, Completa) |                |
| $(-12,12)$      | (FIT3, Fase)     | (CEN5, Raíz)      |                |
|                 | FIT3, Raíz)      | FIT3, Completa)   |                |

Tabla 1. Resumen con las mejores combinaciones de modalidad de método de Fourier y método de ajuste, para los resultados mostrados en las Figuras 6-17.

En simulaciones con desplazamientos de partículas sin ruido la combinación que produce un menor error es el FIT3 con FASE o RAÍZ. Esto se dio en particular para partículas de 1 y 2 pix de diámetro con un número de partículas de al menos 1000. Esto mismo se obtuvo para niveles de ruido relativamente pequeños, es decir en el rango de ±0.2 pix. Este nivel de ruido es muy cercano al que se observa en experimentos.

Para desplazamientos con ruido relativamente grande (±1 pix), los mejores resultados fueron obtenidos usando CEN5 con COMPLETA y partículas de 2 y 4 pix de diámetro –el número de partículas debe ser al menos de 1000. De esta forma, podemos concluir que para imágenes sin ruido o con un nivel de ruido relativamente pequeño, el mejor método de interpolación es el ajuste parabólico de 3 puntos, FIT3. En cambio, cuando el nivel de ruido de las imágenes es relativamente grande, el método más adecuado de ajuste es el de centroides de 25 puntos, CEN5. Como se describe en la siguiente sección, este comportamiento está relacionado con el ancho del pico de correlación; para el primer caso el ancho del pico no es mayor a 4 pix.

Al aumentar el nivel de ruido desde ±0.2 pix, el error en el método FIT3 aumenta; a diferencia de esto, con el método CEN5 el error disminuye. Los errores obtenidos para estos dos tipos de métodos coinciden para valores de ruido cercanos a ±0.7 de píxel.

En la siguiente sección se analiza la influencia de los diferentes parámetros tomando en cuenta tanto la información que se tiene en el plano de Fourier al emplear el método de Fourier como la información que se desprende de las Figuras 6-17.

#### 2.7. Diámetro de la partícula

En las gráficas de las Figuras 6, 8, 10, 12 y 14 se observa que para un diámetro de partículas de 2 pix se obtiene el menor error en ausencia de ruido, le sigue el diámetro de 1 pix y enseguida los diámetros mayores a 2 pix. A mayor diámetro, mayor el error. Un comportamiento similar se observa con ruido pequeño (±0.2 pix), Figuras 16 y 17. Por otra parte, con ruido relativamente grande (±1 pix), el diámetro de 4 pix es el que menor error produce, seguido de los diámetros más grandes (6 y 8 pix), ver Figuras 7, 9, 11, 13 y 15. En este caso, los diámetros muy pequeños dan el mayor error. La explicación de estos resultados se detalla a continuación.

Un paso intermedio en el cálculo de desplazamientos es el relacionado con la multiplicación de las transformadas de Fourier de dos subimágenes. El resultado de este paso corresponde a un espectro de intensidad en el plano de Fourier. Existe una relación indirecta entre el diámetro de las partículas y la exactitud de la correlación de imágenes de partículas. Cuando se emplean partículas relativamente pequeñas, alrededor de 2 pix, el rango de frecuencias en el plano de Fourier es amplio, entonces al tomar la transformada inversa es posible obtener un pico de correlación angosto y simétrico en el plano espacial. En el caso contrario, el pico de correlación es ancho y los algoritmos de detección de pico arrojan resultados con menos exactitud. Estos dos tipos de situaciones se ilustran en la Figura 18, donde se han empleado diámetros de partícula de 1 y 6 pix, ambos casos con ruido y sin ruido. Los resultados corresponden al espectro de intensidad en el plano de Fourier para 2 subimágenes de 32x32 pix. Las

subimágenes forman parte de imágenes de 256x256 pix las cuales contienen 1000 partículas. Las partículas tienen desplazamientos aleatorios en el rango de -2 y 2 pix (denotado como ±2 pix). En la imagen con ruido se adiciona otro desplazamiento aleatorio en el rango de -1 y 1 pix (denotado como ±1 pix). La Figura 18 y las que siguen en esta sección contienen la superposición de 32 cortes transversales del mapa de correlación.

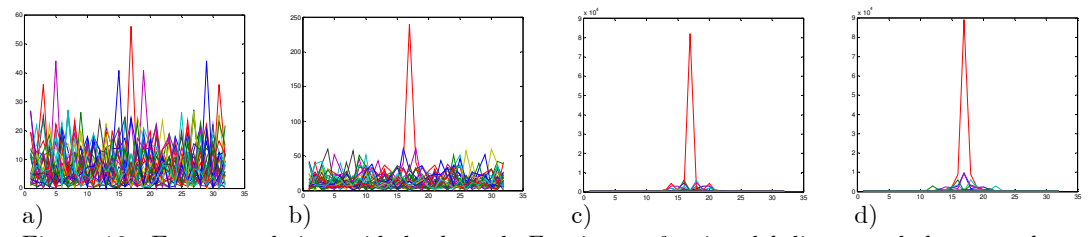

Figura 18. Espectros de intensidad, plano de Fourier, en función del diámetro de la partícula: a) y b) diámetro de partícula 1 pix, sin ruido y con ruido (±1 pix) respectivamente. c) y d) diámetro de partícula 6 pix, sin ruido y con ruido  $(\pm 1 \text{ pix})$ , respectivamente.

En la Figura 19, en el plano espacial, se comparan las formas de los picos de correlación correspondientes a los casos de la Figura 18.

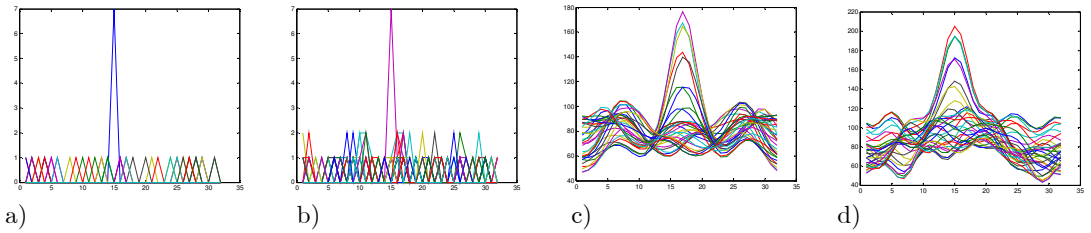

Figura 19. Mapas de correlación en función del diámetro de la partícula: a) y b) diámetro de partícula 1 pix, sin ruido y con ruido (±1 pix) respectivamente. c) y d) diámetro de partícula 6 pix, sin ruido y con ruido  $(\pm 1 \text{ pix})$ , respectivamente.

Para diámetros de partícula pequeños, Figuras 19a y b), se obtiene un pico de máxima amplitud, delgado y bien definido, con lo cual los algoritmos de detección del mismo tienen mucha precisión y el error es mínimo. Lo opuesto ocurre con diámetros grandes, Figuras c) y d). Cuando las partículas son grandes, éstas tienden a empalmarse, y esto representa una reducción en la información útil para llevar a cabo comparaciones. Esto implica una reducción en el contenido de frecuencias. Un efecto similar ocurre cuando los desplazamientos no son del todo uniformes para cada una de las partículas de una subimagen (presencia de ruido); en este caso el pico tiende a ser más ancho y menos simétrico al mismo tiempo que las demás componentes de correlación

tienden a tener la misma amplitud del pico máximo. El problema del ruido se agudiza al utilizar partículas pequeñas ya que muchos pares de partículas se decorrelacionan fácilmente. Por otra parte, dado que incrementar mucho el diámetro de las partículas también aumenta el error, entonces se esperaría que existiera un valor óptimo intermedio de diámetro para desplazamientos con ruido relativamente grande (por ejemplo de 1 pix). De las gráficas en las Figuras 7, 9, 11, 13 y 15 se puede observar que dicho valor es 4 pix.

Para desplazamientos de partículas sin ruido, Figuras 6, 8, 10, 12 y 14, el diámetro de 2 pix reporta un menor error que el de 1 pix. Este resultado particular se debe a que los algoritmos de detección de pico se basan en coordenadas tipo enteras de tal forma que el pico se debe muestrear al menos al doble de su frecuencia (Criterio de Nyquist); por tanto se requieren partículas de al menos 2 pix para obtener buena precisión en la medición de desplazamientos. Este tipo de error es conocido como amarre de modo, y se caracteriza por la tendencia de situar a los picos en números enteros de píxeles. Otra fuente de error que contribuye a este tipo de error, aún para partículas mayores a 2 pix, es el truncamiento que sufren las partículas en los límites de la subimagen.

### 2.8. Desplazamiento de la partícula

El desplazamiento de las partículas influye directamente en el cálculo de la velocidad instantánea, o sea en la derivada temporal de la posición. Si el desplazamiento de las partículas es pequeño se puede seguir a detalle su trayectoria, pero cuando el desplazamiento es relativamente grande lo que se mide es en realidad un promedio del desplazamiento, ver Figura 20.

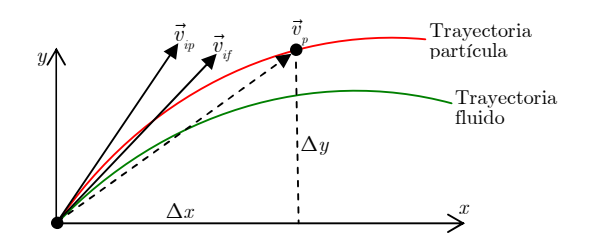

Figura 20. Representación de la trayectoria de una partícula con respecto a la del fluido. $\vec{v}_{_{ip}}$  y  $\vec{v}_{_{ij}}$ son los vectores de velocidad instantánea de la partícula y del fluido respectivamente. $\vec{v}_{_{p}}$ es la velocidad promedio del desplazamiento de la partícula.

En la práctica se seleccionan partículas que puedan seguir fielmente el movimiento del fluido de tal manera que sea mínima la diferencia entre las trayectorias del fluido y de la partícula. El modelo de estudio de fluidos que permite PIV es el punto de vista euleriano [27-28], es decir la velocidad del fluido puede ser conocida sólo en diferentes puntos espaciales en un solo instante. Un sistema lagrangiano implica que las trayectorias de todos los "paquetes" de fluido que conforman al fluido deban ser conocidas en cualquier instante. Esto representa un trabajo formidable.

Como se muestra en la Figura 20, el vector de desplazamiento tiene dos componentes rectangulares,

$$
\Delta \vec{s} = \Delta x \hat{x} + \Delta y \hat{y}.
$$

La velocidad promedio de la partícula  $\vec{v}_{_{p}}$  se puede calcular como

$$
\vec{v}_p = \frac{\Delta \vec{s}}{\Delta t} = \frac{\Delta x}{\Delta t} \hat{x} + \frac{\Delta y}{\Delta t} \hat{y} = v_x \hat{x} + v_y \hat{y}.
$$

La velocidad instantánea de la partícula es por tanto

$$
\vec{v}_{ip} = \lim_{\Delta t \to 0} \frac{\Delta \vec{s}}{\Delta t}.
$$

Es deseable tener mapas de velocidad que muestren a detalle el movimiento del fluido; esto implica que los desplazamientos de las partículas entre imágenes consecutivas deben ser pequeños, para que las velocidades sean instantáneas.

En la Figura 21 se observan los mapas de correlación obtenidos empleando los mismos parámetros que aquellos usados para producir los resultados de las Figuras 18 y 19, excepto que el desplazamiento es de ±12 pix. Se observa que el error es relativamente grande debido a la presencia de varios picos de correlación con alturas semejantes. La presencia de múltiples picos causa que los algoritmos para el cálculo del pico máximo arrojen resultados impredecibles. El origen de la multiplicidad en los picos tiene que ver con desplazamientos relativamente grandes, ya que en este caso muchos pares de partículas no se pueden correlacionar porque se salen de los límites de las subimágenes a las que corresponden. Este tipo de comportamiento se puede observar en las Figuras 12- 15, donde el error es del orden de píxeles. Este problema se puede solucionar ya sea disminuyendo el desplazamiento de las partículas entre imágenes consecutivas (disminuyendo el tiempo entre captura de imágenes) o aumentando el tamaño de las subimágenes. Sin embargo, esta última alternativa no es muy deseable ya que la resolución espacial de las mediciones (el número total de vectores de velocidad) está directamente relacionada con el tamaño de las subimágenes, a mayor número de subimágenes, mayor número de vectores de velocidad.

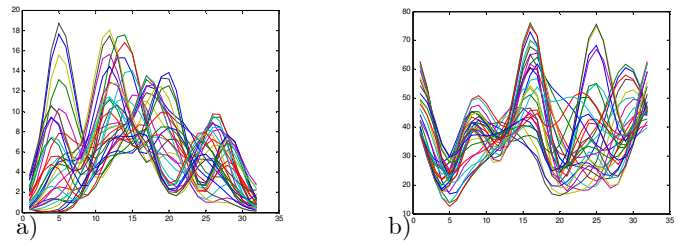

Figura 21. Mapas de correlación para un rango de desplazamientos máximos de ±12 pix, a) sin ruido y b) con ruido  $(\pm 1 \text{ pix})$ .

### 2.9. Densidad de partículas

Se puede observar que en la mayoría de las gráficas en las Figuras 6-17 el error tiende a ser constante a partir de entre 500 y 800 partículas; en presencia de ruido, los anteriores valores tienden a aumentar hasta 1200. Por tanto, sabiendo que estas partículas están distribuidas en 64 subimágenes de 32x32 pix, se puede concluir que se puede tener una buena precisión en mediciones de velocidad empleando unas 15-20 partículas por subimagen.

Cuando el número de partículas es relativamente pequeño, menor que 500, se puede dar el caso de que muchas subimágenes no contengan ninguna partícula. Esto puede ocurrir en la imagen de referencia, en la desplazada o en ambas. El resultado es nuevamente falta de información para llevar a cabo la comparación de imágenes, lo cual causa que los picos de correlación sean de baja amplitud y tengan formas irregulares, como se observa en la Figura 22. Estas gráficas se obtuvieron con los mismos parámetros que los usados para obtener la Figura 18, excepto que ahora se han utilizando solamente 100 partículas. En estas condiciones, los algoritmos de interpolación reportarán errores grandes. Entonces, el fluido debe ser sembrado con un número mínimo de partículas para obtener picos de correlación bien definidos y angostos. Mientras mayor sea el número de pares de partículas sujetas a comparación, mayor será la exactitud del método [1, 3, 29].

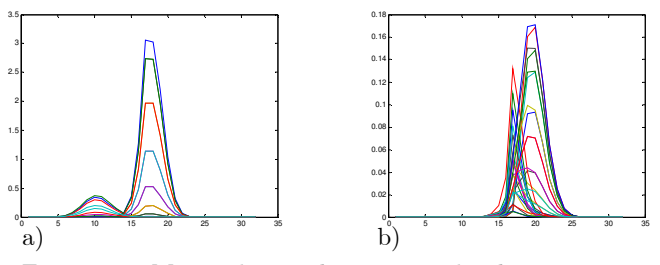

Figura 22. Mapas de correlación para desplazamientos máximos de ±2 pix con imágenes de  $256x256$  pix con 100 partículas, a) sin ruido y b) con ruido  $(\pm 1 \text{ pix})$ .

### 2.10. Tamaño de la subimagen

Una imagen PIV normalmente se divide en subimágenes con el objeto de tener la mayor resolución posible en cuanto al mapa vectorial de velocidades del flujo en estudio. La correlación de imágenes proporciona una comparación global entre subimágenes. Esto puede ser de utilidad en flujos que sean muy uniformes, pero lo más común es que existan diferentes velocidades a través de un fluido, pudiendo ser de diferente magnitud, dirección y sentido. En el caso de los flujos turbulentos se pueden tener todo este tipo de variaciones de forma tridimensional. Por este motivo es conveniente dividir las imágenes en subimágenes, de tal manera que de manera independiente cada subimagen de la imagen original se correlacione con la correspondiente en la imagen desplazada, con ello se obtiene la velocidad global de cada pequeño volumen y empleando su representación vectorial se pueden generar mapas completos de velocidad con la

resolución deseada. Por otra parte, existe un límite conveniente en el tamaño de la subimagen, esto se debe a que algunas partículas en una subimagen muy pequeña fácilmente pueden no aparecer en la subimagen correspondiente de partículas desplazadas, ya que rebasan los límites de la subimagen. En una subimagen grande, la influencia del ruido (componente variable del desplazamiento en una subimagen) en el error de correlación es menos significativa. En la Figura 23 se muestran mapas de correlación usando los mismos parámetros usados en la generación de los resultados de las Figuras 18 y 19, excepto que el tamaño de las subimágenes es de 64x64 pix. Se puede observar que los picos de correlación son más delgados y mejor definidos en comparación con los encontrados empleando subimágenes de 32x32 pix; esto se puede comprobar al calcular el error de correlación en ambos casos. En las imágenes de la Figura 19 los errores fueron 0.013647 pix (sin ruido) y 0.30717 pix (con ruido), mientras que en estas imágenes son de 0.0058 pix (sin ruido) y 0.0119 pix (con ruido, ±1 pix). Entonces, a mayor tamaño de subimagen, mayor exactitud, pero menor resolución espacial. Por lo tanto, se debe utilizar un tamaño acorde con el tipo de estudio requerido. En general un tamaño adecuado de subimagen es de 32x32 pix. Este tamaño fue el usado en la generación de los datos para las gráficas de la simulación Monte Carlo, Figuras 6-17.

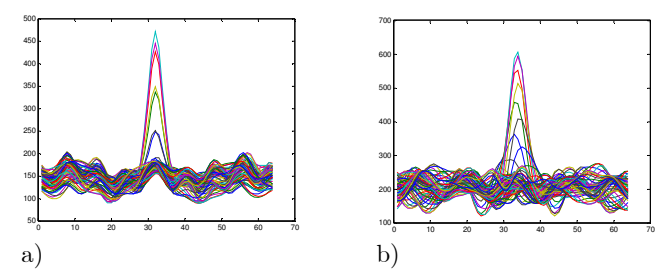

Figura 23. Mapas de correlación para subimágenes de 64x64 pix, a) sin ruido y b) con ruido (±1 pix).

# 2.11. Ruido

En general la precisión de las mediciones PIV depende de la combinación de una gran variedad de aspectos, desde el proceso de grabado hasta los métodos de evaluación. En el análisis de los factores que contribuyen al análisis PIV, se tiene que la medición del error absoluto puede descomponerse en dos grupos de errores: sistemáticos y aleatorios. Los errores sistemáticos pueden ser generados por el empleo de métodos inadecuados estadísticos de correlación cruzada. La

naturaleza de estos errores es que son consistentes y pueden ser predecibles, de tal manera que con el empleo de métodos adecuados, estos errores pueden ser reducidos o eliminados. A diferencia de esto, los errores aleatorios permanecen como una incertidumbre en la medición. Uno de estos errores, denominado en este trabajo como ruido, se relaciona con la no uniformidad del desplazamiento de las partículas de una subimagen, la cual es máxima para flujos turbulentos. La velocidad de las partículas puede manejarse como la suma de dos velocidades: la de desplazamiento promedio, que es la componente predominante de desplazamiento en una subimagen, y la de ruido, que es la parte aleatoria fluctuante respecto al promedio.

En un flujo turbulento muchos pares de partículas no tienen relación entre sí. Esto disminuye la cantidad de información a comparar [15, 29-30] y por ende se obtienen picos de correlación anchos y no simétricos, o incluso puede dar origen a la presencia de varios picos de correlación de tamaños similares en una misma imagen de correlación. La consecuencia del ruido son resultados con altos niveles de error, por ejemplo los mostrados en las Figuras 7, 9, 11, 13 y 15.

Es muy importante realizar estudios de simulación Monte Carlo con las diferentes variables, con distintos niveles de ruido y empleando todos los métodos de detección del pico máximo para tratar de encontrar el procedimiento de medición PIV más adecuado dependiendo de las características del flujo. En las gráficas obtenidas por simulación Monte Carlo se empleó un nivel de ruido aleatorio de -1 a +1 pix (anteriormente denotado como ±1 pix) el cual es un ruido relativamente grande que genera errores altos en la mayoría de los métodos. Adicionalmente se empleó un error de  $-0.2$  a  $+0.2$  pix que es un nivel de ruido más representativo de los flujos de fluidos.

## 2.12. Pixelización y cuantización

La pixelización consiste en muestrear una señal en pequeños elementos de imagen (píxeles). Por su parte, el número de niveles discretos que pueden ser asignados a la amplitud de la señal se le conoce como cuantización. Una representación de la pixelización se observa en la Figura 24.

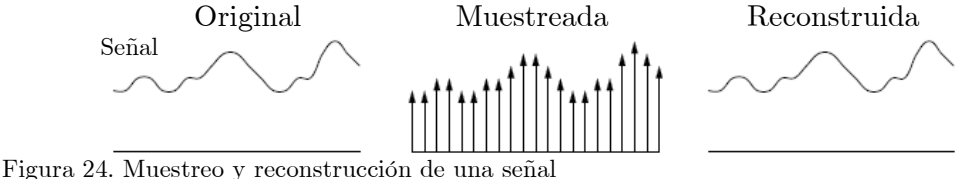

Ambos procesos dan origen a la digitalización de la señal. Un aspecto importante de la digitalización es la selección de la frecuencia de muestreo que es requerida para que la imagen digital represente correctamente a la imagen continua original. El teorema de muestreo establece que una señal de un determinado ancho de banda puede ser reconstruida de su muestreo discreto con una frecuencia de registro que sea de al menos dos veces el ancho de banda de la señal.

En un arreglo básico de medición PIV, como el que se muestra en la Figura 25, el ancho de banda se puede calcular mediante,

$$
W = \left[ \left( M + 1 \right) f^{\#} \lambda \right]^{-1},
$$

donde  $\lambda$  es la longitud de onda de la luz,  $f^* = f/D$ , es la razón focal, donde f es la distancia focal de la lente y D el diámetro de la lente, y M es la amplificación. Esta fórmula corresponde aproximadamente al recíproco del diámetro de Airy para una abertura circular (por ejemplo la abertura de la lente formadora de imagen).

Dado que el desplazamiento es usualmente mucho más grande que el diámetro de la imagen de la partícula, la información con respecto al campo de desplazamiento está contenida en el rango de frecuencias bajas del espectro, mientras que las altas frecuencias solo tienen información respecto a los detalles de la forma de las partículas; por lo tanto, para propósitos de medición no es necesario resolver el total del ancho de banda.

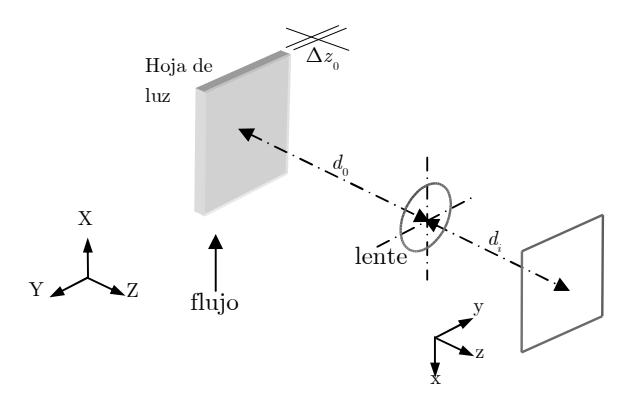

Figura 25. Representación esquemática de un sistema de imagen PIV. Aquí $\Delta z_{_o}$ es la profundidad de foco.

El paso siguiente al muestreo de una imagen es la cuantización por medio de la cual la intensidad es modelada por medio de una variable discreta  $I^{\bullet}$  que toma valores de una muestra finita de números. La cuantización puede ser descrita como [5]

$$
I[m,n] = I^{\bullet}[m,n] + \zeta[m,n],
$$

donde ζ es el ruido asociado a la cuantización, el cual tiene una distribución aproximadamente uniforme, con las siguientes propiedades estadísticas:

$$
E\left\{\zeta\right\} = 0 \qquad \qquad E\left\{I^{\bullet}\zeta\right\} = 0 \qquad \qquad E\left\{I\zeta\right\} = E\left\{\zeta^2\right\},
$$

donde E denota la operación Valor Esperado o valor promedio. Así, el efecto de la cuantización puede ser modelado como un ruido blanco aditivo, apareciendo en la correlación R como un pequeño impulso  $\delta$  centrado, es decir

$$
R^{\bullet}[u,v] = R[u,v] + E[\zeta^2] \cdot \delta(0,0),
$$

donde R<sup>\*</sup> es el valor digitalizado de R. Entonces, para cualquier desplazamiento el error debido a la cuantización no tiene influencia en la evaluación del pico de correlación ya que el pico de correlación generalmente cae a un lado del centro (0,0). Esto ha sido confirmado por simulaciones Monte Carlo [31], en las cuales se ha demostrado que el error de medición para desplazamientos aleatorios es independiente del número de niveles de cuantización.

### 2.13. Conclusiones

En el plano de Fourier se pueden aplicar 3 diferentes métodos antes de invertir la transformada. Estos 3 métodos dan origen a 3 modalidades de la transformada: completa (sin modificación alguna), raíz (la magnitud de la transformada se modifica) y fase (se omite la magnitud de la transformada). El método que produjo mejores resultados fue el de la raíz cuando las subimágnes incluían gradientes de velocidad (con ruido) y el de fase cuando el ruido en las subimágenes era relativamente pequeño (menor que 0.2 pix). Adicionalmente, se probaron varios métodos para el cálculo del pico máximo del mapa de correlación. Este parámetro proporciona los desplazamientos en forma directa. El ajuste con 3 puntos (FIT3) arrojó buenos resultados con suimágenes sin ruido y el de centroides de 5 puntos (CEN5) con subimágenes con ruido.

Del análisis numérico, se desprende lo siguiente. Los parámetros óptimos a utilizar con subimágenes de 32x32 pix son un número de partículas de al menos 12 por subimagen, un diámetro de partícula entre 1 y 2 pix en condiciones de ausencia de ruido y de 4 pix en presencia de ruido (1 pix), desplazamientos menores a 1/5 del tamaño de la subimagen. Se observó que al aumentar el tamaño de la subimagen la precisión del cálculo de desplazamientos aumentaba, pero la resolución espacial de la medición disminuía. Entonces, este parámetro depende de las características del experiemento: si el flujo es turbulento, su tamaño debe ser pequeño. Adicionalmente se comprobó que la influencia del número de niveles de grises de las imágenes sobre la precisión del método no es significante y pueden usarse inclusive imágenes binarias.

### 2.14. Referencias

[1] Raffel M., Willert C. and Kompenhans J., Particle image Velocimetry, a practical guide, Springer-Verlag, Berlin 1998.

[2] Udrea D. D., Bryanston-Cross J. P., Lee W. K. and Funes-Gallanzi M., "Two-subpixel processing algorithms for high accuracy particle centre estimation in low seeding density particle image velociemetry", Opt. Lasers Technol., 28(5), 389-396, 1996.

[3] Tang S. and Hart D. P., "A novel particle displacement measurement method using optical

diffraction", Meas. Sci. Technol., 13, 1014-1019, 2002.

[4] Lecuona A., Nogueira J., Rodriguez P. A. and Acosta A., "PIV evaluation algorithms for

industrial applications", Meas. Sci. Technol., 15, 1027-1038, 2004.

[5] Westerweel J., "Fundamentals of digital particle velocimetry", Meas. Sc. Technol., 8, 1379- 1392, 1997.

[6] Scarano F., "Iterative image deformation methods in PIV", Meas. Sci. Technol., 13, R1-R19, 2002.

[7] Astarita T., "Analysis of interpolation schemes for image deformation methods in PIV: effect of noise on the accuracy and spatial resolution", Exp. Fluids, 40, 977-987, 2006.

[8] Chen D. J., Chiang F. P., Tan Y. S., and Don H. S., "Digital speckle-displacement measurement using a complex spectrum method", App. Opt. 32(11), 1839-1849, 1993.

[9] Gui L. and Wereley S. T., "A correlation-based continuous window-shift technique to reduce the peak-locking effect in digital PIV image evaluation", Exp. Fluids, 32, 506-517, 2002.

[10] Nobach H. and Honkanen M., "Two-dimensional Gaussian regression for sub-pixel

displacement estimation in particle image velocimetry or particle position estimation in particle tracking velocimetry", Exp. Fluids, 38, 511-515, 2005.

[11] Nogueira J., Lecuona A. and Rodriguez P. A., "Identification of a new source of peak locking, analysis and its removal in conventional and super-resolution PIV techniques", Exp. Fluids, 30, 309-316, 2002.

[12] Prasad A. K., Adrian R. J., Landreth C. C., Offut P. W., "Effect of resolution on the speed and accuracy of particle image velocimetry interrogation", Exp. Fluids, 13, 105-116, 1992.

[13] Yamamoto Y. and Uemura T., "Robust particle image velocimetry using gradient method with upstream difference and downstream difference", Exp. Fluids, 46:659-670, 2009.

[14] Stanislas M., Okamoto K. and Kahler C., "Main results of the first international PIV challenge", Meas. Sc. Technol., 14, R63-R89, 2003.

[15] Zhou P. and Goodson K. E., "Subpixel displacement and deformation gradient measurement using digital image/speckle correlation (DISC)", Opt. Eng. 40(8), 1613-1620, 2001. [16] Adrian R. J., "Particle-imaging techniques for experimental fluid mechanics", Annu. Rev. Fluid Mech. 23, 261-304, 1991.

[17] Beresch S. J., "Comparison of PIV data using multiple configurations and processing techniques", Exp. Fluids, 47, 883-897, 2009.

[18] Lawson N. J. and Wu J., "Three-dimensional particle image velocimetry: experimental error

analysis of a digital angular stereoscopic system", Meas. Sci. Technol., 8, 1455-1464, 1997.

[19] Barrientos B., M. Cerca, J. Garcia-Marquez and C. Hernandez-Bernal, "Three-dimensional displacement fields measured in a deforming granular-media surface by combined fringe

projection and speckle photography", J. Opt. A: Pure Appl. Opt., 10, 104027, 10 pp (2008). [20] Zhang G., Lei M. and Liu X., "Novel template matching method with sub-pixel accuracy based on correlation and Fourier-Mellin transform", Opt. Eng. 48(5), 057001, 2009.

[21] Wernet M. P. "Symmetric phase-only filtering: a new paradigm for DPIV data processing",

Meas. Sci. Technol., 16, 601-618, 2005.

[22] Hart D. P., "Superresolution PIV by recursive local-correlation", J. Vis., 3(2), 187-194, 2000.

[23] Lourenco L. and Krothapalli A., "On the accuracy of velocity and vorticity measurements with PIV", Exp. Fluids, 18, 421-428, 1995.

[24] Keane R. D. and Adrian R. J., "Optimization of particle image velocimeters", Meas. Sci.

Technol., 2, 1202-1215, 1992.

[25] Adrian, R. J., "Twenty years of particle image velocimetry", Exp. Fluids, 39, 159-169, 2005.

[26] Barrientos B., Apuntes clase de Temas Especializados en Metrología Óptica I, 2008.

[27] Price J. F. "Lagrangian and Eulerian representations of fluid flow: Kinematics and the

equations of motion", PhD thesis, Woods Hole Oceanographic Instituition, MA. USA, 2006.

[28] Currie I. G., Fundamental mechanics of fluids, Marcel Dekker Inc., NY, 2003.

[29] Barrientos B., Apuntes clase de Temas Especializados en Metrología Óptica II, 2008.

[30] Wereley S. T. and Meinhart C. T., "Second-order accurate particle image velocimetry", Exp. Fluids, 31, 268-268, 2001.

[31] Willert C. E., "The fully digital evaluation of photographic PIV recordings", Appl. Sci. Res., 56, 79, 1996.

# Capítulo 3

# PIV estereoscópico

En el capítulo anterior se llevó a cabo un análisis de errores en campos de velocidad en dos dimensiones, 2D. Este análisis es en general suficiente para el estudio de flujos que presentan una dirección de velocidad predominante. Sin embargo, el omitir la tercera componente de velocidad (la cual es perpendicular a la hoja de luz y por lo tanto se le conoce como componente fuera de plano) ocasiona errores del orden del 15% en la estimación de la velocidad cuando las tres componentes de desplazamiento son iguales. Este error se acentúa cuando se trata de analizar flujos altamente turbulentos. Para reducir este problema se han propuestos varios métodos tipo PIV. Entre los que más se usan, incluso a nivel industrial, están los métodos estereoscópicos [1-3], los cuales hacen uso de dos vistas simultáneas del flujo para recuperar las 3 componentes de desplazamiento  $(\Delta x, \Delta y, \Delta z)$ . Las dos técnicas estereoscópicas más comunes son la tipo traslacional y la rotacional. En este trabajo se analiza solamente la técnica traslacional ya que es la que es proclive a menos fuentes de incertidumbre, de tal forma que mediciones experimentales con exactitudes del orden de 1% han sido reportadas [4].

Una forma de percibir la profundidad de los objetos es mediante la combinación de dos imágenes del objeto tomadas a diferente ángulo (usando paralaje, el cual se refiere a la diferencia de orientación de un objeto cuando se le observa a lo largo de dos diferentes direcciones, ver Figura 1), como sucede con nuestros ojos. Esto da lugar a imágenes del tipo estereoscópica [5]. La palabra estereo proviene del griego y significa sólido; así, una imagen estereoscópica es una imagen que se percibe como un sólido tridimensional.

En la Figura 1 se muestra la forma por medio de la cual nuestros ojos pueden "calcular" la distancia a la cual se encuentra un objeto C mediante paralaje, es decir por medio de la diferencia en los ángulos que hace C respecto a un objeto muy lejano D (el cual no tiene paralaje). Como D está muy lejano, las líneas AD y BD son paralelas (para mostrar esta condición en el dibujo, D tendría que estar mucho más lejos de lo que se indica). Por lo tanto, el ∠ $CED = \alpha$  y

entonces  $\angle ACB = \alpha - \beta$ . La distancia deseada D se puede estimar por lo tanto mediante

$$
D = \frac{L}{2} \frac{1}{\tan\left(\frac{\alpha - \beta}{2}\right)} \approx \frac{L}{\alpha - \beta},
$$

donde la última igualdad asume que los ángulos son relativamente pequeños, i.e. que

$$
\tan\left(\frac{\alpha-\beta}{2}\right) \approx \frac{\alpha-\beta}{2}.
$$

Debido a que la distancia base L es conocida y que los ángulos  $\alpha$  y β pueden ser medidos (o "percibidos"), entonces la distancia D (profundidad) puede ser estimada. Equivalentemente, el paralaje corresponde a la diferencia en la posición aparente de C cuando se le proyecta sobre un plano muy lejano GFH, es decir los puntos G y F, para el ojo derecho e izquierdo, respectivamente. Para un humano, la distancia base L es de alrededor de 65 mm.

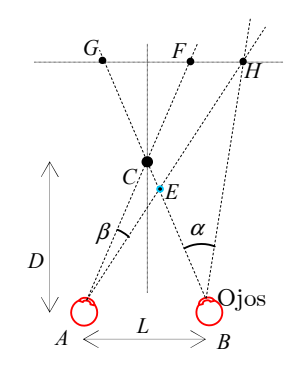

Figura 1. Diagrama esquemático del proceso de estimación de profundidad llevado a cabo por nuestros ojos.

En velocimetría estereoscópica se usan dos vistas de la sección de trabajo. A partir de las mediciones de velocidad 2D de cada cámara se calcula la componente fuera de plano del desplazamiento.

Otros parámetros que permiten percibir la profundidad son a) la perspectiva, es decir la tendencia de que líneas paralelas se intercepten a lo lejos, b) la diferencia en tamaño (a los objetos pequeños se les asocia con lejanía) y c) la cantidad de detalles que se le pueden discernir a un objeto.

# 3.1. Fórmulas para el cálculo de desplazamientos en 3D

## 3.1.1. Error debido al cálculo bidimensional

En primer término veamos la situación que se origina cuando se usa una cámara para grabar imágenes con desplazamientos tridimensionales, ver Figura 2. Consideremos un desplazamiento tridimensional de una partícula desde el punto  $P_{_{o}}(x_{_{o}},y_{_{o}},0)$  al  $P'_{_{o}}(x'_{_{o}},y'_{_{o}},\Delta z_{_{o}})$ . Por medio de una lente se obtiene el correspondiente desplazamiento en el plano imagen desde el punto  $P_i(x_i, y_i, 0)$  al  $P'_i\left(x'_i,y'_i,0\right)$  como se observa en la Figura 2.

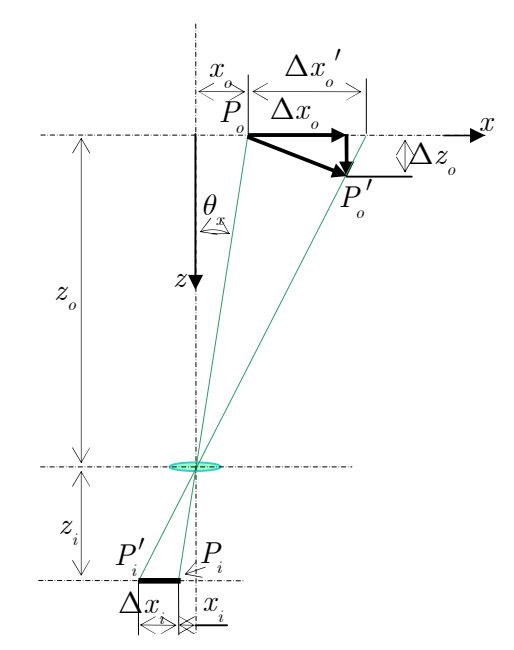

Figura 2. Medición del desplazamiento tridimensional de una partícula con una cámara.

En base a la Figura 2, la amplificación al inicio del movimiento está dada por [4-5]

$$
M = \frac{z_i}{z_o} = -\frac{x_i}{x_o} = -\frac{y_i}{y_o}.
$$

Por otra parte, las coordenadas finales son,

$$
x'_{o} = x_{o} + \Delta x_{o}
$$
  
\n
$$
y'_{o} = y_{o} + \Delta y_{o}
$$
  
\n
$$
x'_{i} = x_{i} + \Delta x_{i}
$$
  
\n
$$
y'_{i} = y_{i} + \Delta y_{i}.
$$

La amplificación al final del movimiento es

$$
M' = -\frac{x_i'}{x_o'} = -\frac{y_i'}{y_o'} = \frac{z_i}{z_o - \Delta z_o} = \frac{M}{1 - \Delta z_o / z_o}.
$$

Despejando de las anteriores relaciones se tiene,

$$
\Delta x_i = x'_i - x_i,
$$
  
\n
$$
x'_i = -M'x'_o = -\frac{Mx'_o}{1 - \Delta z_o / z_o},
$$
  
\n
$$
x_i = -Mx_o,
$$
  
\n
$$
x'_o = x + \Delta x_o.
$$

Resolviendo para $\,\Delta x_{\scriptscriptstyle i}^{} ,\,$ 

$$
\Delta x_{i} = -\frac{Mx_{o}^{\prime}}{1 - \Delta z_{o}/z_{o}} + Mx_{o} = -\frac{M(x_{o} + \Delta x_{o})}{1 - \Delta z_{o}/z_{o}} + Mx_{o},
$$

es decir,

$$
\Delta x_i = -M \frac{\Delta x_o + x_o \left(\Delta z_o / z_o\right)}{1 - \Delta z_o / z_o}.\tag{0.1}
$$

Similarmente para $\Delta y_{\scriptscriptstyle i},$ se tienen las relaciones:

$$
\begin{aligned} \Delta y_i &= y'_i - y_i, \\ y'_i &= -M'y'_o = -\frac{My'_o}{1 - \Delta z_o/z_o}, \\ y_i &= -My_o, \\ y'_o &= y + \Delta y_o, \end{aligned}
$$

para obtener,

$$
\Delta y_{i} = -M \frac{\Delta y_{o} + y_{o} \left(\Delta z_{o}/z_{o}\right)}{1 - \left(\Delta z_{o}/z_{o}\right)}.\tag{0.2}
$$

De la Figura 2 se puede observar que por no considerar la componente fuera de plano los errores relativos son

$$
\varepsilon_{x} = \frac{\Delta x_{o}^{\prime} - \Delta x_{o}}{\Delta x_{o}},
$$
\n
$$
\varepsilon_{y} = \frac{\Delta y_{o}^{\prime} - \Delta y_{o}}{\Delta y_{o}}.
$$
\n(0.3)

La amplificación en función de los desplazamientos es,

$$
M = -\frac{\Delta x_i}{\Delta x'_o} = -\frac{\Delta y_i}{\Delta y'_o}.
$$

Usando (0.1) y (0.2), los valores de los desplazamientos aparentes son,

$$
\Delta x'_{o} = -\frac{\Delta x_{i}}{M} = \frac{\Delta x_{o} + x_{o} \left(\Delta z_{o}/z_{o}\right)}{1 - \left(\Delta z_{o}/z_{o}\right)},
$$
\n
$$
\Delta y'_{o} = -\frac{\Delta y_{i}}{M} = \frac{\Delta y_{o} + y_{o} \left(\Delta z_{o}/z_{o}\right)}{1 - \left(\Delta z_{o}/z_{o}\right)}.
$$
\n(0.4)

Estas ecuaciones nos muestran que a partir de solamente dos mediciones de desplazamiento  $(\Delta x'_s, \Delta y'_s)$ , no se pueden calcular las 3 componentes de desplazamiento reales,  $\left(\Delta x_{_o},\Delta y_{_o},\Delta z_{_o}\right)$ . El uso de otra cámara proveería otras dos ecuaciones y los desplazamientos reales podrían entonces ya ser calculados. Esto se describe en la siguiente sección y es el fundamento del método PIV estereoscópico.

Sustituyendo los valores de  $\Delta x'_{o}$  y  $\Delta y'_{o}$ , (0.4), en (0.3), se obtienen los errores relativos en las componentes en plano debidos a la presencia de la componente fuera de plano,

$$
\begin{aligned} \varepsilon_{_{x}} & = \frac{\Delta x_{_{o}}+x_{_{o}}\!\left(\Delta z_{_{o}}\!/z_{_{o}}\right)}{\Delta x_{_{o}}\!\left(1-\Delta z_{_{o}}\!/z_{_{o}}\right)}-1, \\ \varepsilon_{_{y}} & = \frac{\Delta y_{_{o}}+y_{_{o}}\!\left(\Delta z_{_{o}}\!/z_{_{o}}\right)}{\Delta y_{_{o}}\!\left(1-\Delta z_{_{o}}\!/z_{_{o}}\right)}-1. \end{aligned}
$$

Usando la aproximación,  $1 - \frac{\Delta z_o}{\Delta z} \approx 1$ , o z z  $-\frac{\Delta z_o}{\Delta z} \approx 1$ , estos errores se pueden rescribir como,

$$
\begin{aligned} \varepsilon_{\boldsymbol{x}} &= \frac{x_{\boldsymbol{o}}}{z_{\boldsymbol{o}}}\frac{\Delta z_{\boldsymbol{o}}}{\Delta x_{\boldsymbol{o}}} = \frac{\Delta z_{\boldsymbol{o}}}{\Delta x_{\boldsymbol{o}}} \tan \theta_{\boldsymbol{x}} \\ \varepsilon_{\boldsymbol{y}} &= \frac{y_{\boldsymbol{o}}}{z_{\boldsymbol{o}}}\frac{\Delta z_{\boldsymbol{o}}}{\Delta y_{\boldsymbol{o}}} = \frac{\Delta z_{\boldsymbol{o}}}{\Delta y_{\boldsymbol{o}}} \tan \theta_{\boldsymbol{y}}, \end{aligned}
$$

de tal manera que si los desplazamientos en plano  $\left(\Delta x_{_{o}},\Delta y_{_{o}}\right)$ y fuera de plano  $\Delta z$ , fueran similares, tomando  $\theta_x = \theta_y = 5^{\circ}$ , los errores serían cercanos al 10%.

# 3.1.2. Cálculo de desplazamiento tridimensional utilizando dos cámaras

Como se mencionó anteriormente, para el cálculo de las tres componentes de desplazamiento se pueden utilizar arreglos ópticos con dos cámaras, uno de estos arreglos es el de traslación [4, 6-10], ver Figura 3.

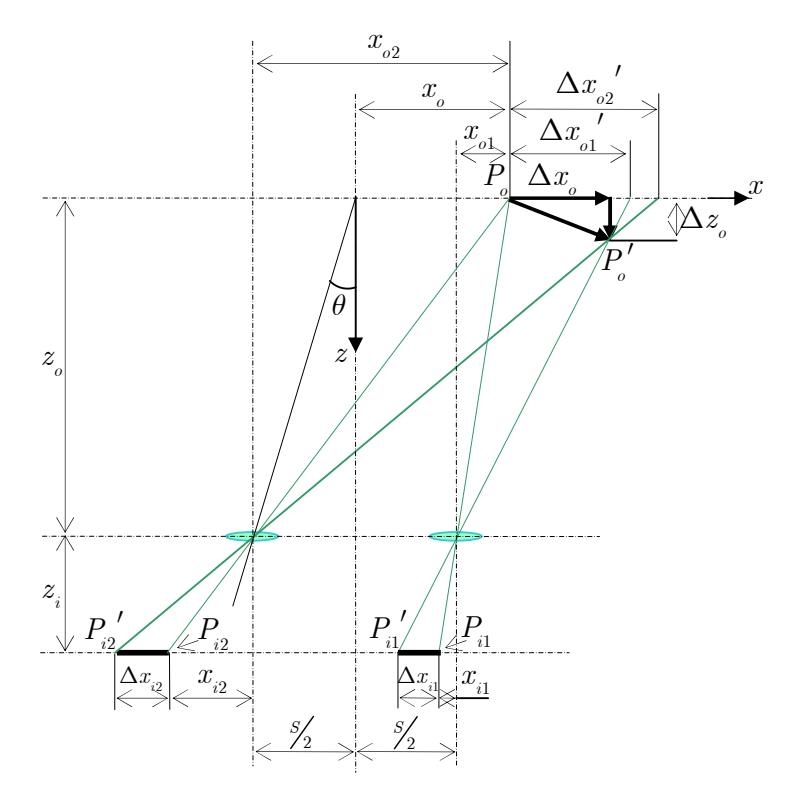

Figura 3. Configuración estereoscópica de traslación.

Al igual que en la sección anterior, consideremos que se tiene un desplazamiento tridimensional de una partícula desde el punto  $P_{\rho}\left(x_o,y_o,0\right)$  al  $P_{\rho}'\left(x_o',y_o',\Delta z_o\right)$ . Por medio de dos lentes ubicadas en un mismo plano y separadas entre sí una

distancia $\sqrt{s}$  , se obtienen los correspondientes desplazamientos en el plano imagen: Desde el punto $\emph{P}_{_{i1}}$ al  $\emph{P}_{_{i1}}{'}$ y desde $\emph{P}_{_{i2}}$ a $\emph{P}_{_{i2}}{'}$ . El trazo de rayos para cada lente es similar al de la Figura 2, excepto por el origen de coordenada para  $x\,$ , el cuál está ubicado a una distancia de $\frac{s}{2}$ para la lente izquierda y $-\frac{s}{2}\,$ para la lente derecha. Por tanto, tomando como base (0.1) y (0.2) con  $x_{\scriptscriptstyle{\text{o}1}} \rightarrow x_{\scriptscriptstyle{\text{o}}} - s$ / 2 y  $x_{\scriptscriptstyle{\text{o}2}} \rightarrow x_{\scriptscriptstyle{\text{o}}} + s$ / 2, se tiene que los desplazamientos en el plano imagen para cada cámara están dados por [4]

$$
\Delta x_{i1} = -M \frac{\Delta x_o + \left(x_o - \frac{S}{2}\right) \left(\Delta z_o / z_o\right)}{1 - \left(\Delta z_o / z_o\right)},\tag{0.5}
$$

$$
\Delta x_{i2} = -M \frac{\Delta x_o + \left(x_o + \frac{S}{2}\right) \left(\Delta z_o / z_o\right)}{1 - \left(\Delta z_o / z_o\right)},\tag{0.6}
$$

$$
\Delta y_{i1} = \Delta y_{i2} = -M \frac{\Delta y_o + y_o \left(\Delta z_o / z_o\right)}{1 - \left(\Delta z_o / z_o\right)}.
$$
\n(0.7)

Las componentes de desplazamiento a lo largo del eje y son iguales para las dos cámaras ya que éstas se encuentran en el mismo plano respecto al eje y. Para reforzar la confiabilidad en los resultados se toma el promedio de ambas.

A partir de (0.5)-(0.7) se pueden conocer los desplazamientos reales de la partícula  $(\Delta x_{\scriptscriptstyle o}, \Delta y_{\scriptscriptstyle o}, \Delta z_{\scriptscriptstyle o})$ . Restando (0.6) de (0.5) se puede calcular la componente fuera de plano:

$$
\Delta x_{i2} - \Delta x_{i1} = -M \frac{\Delta x_o + (x_o + \frac{S}{2})(\Delta z_o/z_o)}{1 - (\Delta z_o/z_o)} + M \frac{\Delta x_o + (x_o - \frac{S}{2})(\Delta z_o/z_o)}{1 - (\Delta z_o/z_o)},
$$

es decir,

$$
\Delta z_{o} = -\frac{\left(\Delta x_{i2} - \Delta x_{i1}\right)z_{o}}{Ms - \left(\Delta x_{i2} - \Delta x_{i1}\right)}.
$$
\n(0.8)

Ahora multiplicando (0.5) por  $\left(x_{\text{o}} + \frac{S}{2}\right)$ y restándola de (0.6) multiplicada por  $(x_o - x_o)$ , se tiene

$$
\begin{split} &\Delta x_{\imath2}\Big(x_{\emph{o}}-S\hspace{-1mm}\Big/_{\textstyle 2}\Big)-\Delta x_{\imath1}\Big(x_{\emph{o}}+S\hspace{-1mm}\Big/_{\textstyle 2}\Big)=-M\frac{\Delta x_{\emph{o}}+\big(x_{\emph{o}}+S\hspace{-1mm}\big/_{\textstyle 2}\big)\big(\Delta z_{\emph{o}}\big/z_{\emph{o}}\big)}{1-\big(\Delta z_{\emph{o}}\big/z_{\emph{o}}\big)}\Big(x_{\emph{o}}-S\hspace{-1mm}\Big/_{\textstyle 2}\Big)+\\ &+M\frac{\Delta x_{\emph{o}}+\big(x_{\emph{o}}-S\hspace{-1mm}\big/_{\textstyle 2}\big)\big(\Delta z_{\emph{o}}\big/z_{\emph{o}}\big)}{1-\big(\Delta z_{\emph{o}}\big/z_{\emph{o}}\big)}\Big(x_{\emph{o}}+S\hspace{-1mm}\Big/_{\textstyle 2}\Big) \end{split}
$$

Resolviendo para  $\Delta x_{\text{o}}$ ,

$$
\Delta x_{o} = \frac{\Delta x_{i2} (x_{o} - \frac{s}{2}) - \Delta x_{i1} (x_{o} + \frac{s}{2})}{Ms - (\Delta x_{i2} - \Delta x_{i1})}.
$$
\n(0.9)

Además, sumando dos veces (0.7) se tiene

$$
\Delta y_{_{i2}}+\Delta y_{_{i1}}=-2M\frac{\Delta y_{_{o}}+y_{_{o}}\Bigl(\Delta z_{_{o}}\Bigr/z_{_{o}}\Bigr)}{1-\Bigl(\Delta z_{_{o}}\Bigr/z_{_{o}}\Bigr)},
$$

Resolviendo para  $\Delta y_{\text{o}}$ ,

$$
\Delta y_0 = -\frac{y_o \Delta z_o}{z_o} + \frac{\Delta y_{12} + \Delta y_{i1}}{2M} \left(\frac{\Delta z_o}{z_o} - 1\right).
$$
\n(0.10)

# 3.1.3. Análisis de errores

En el análisis de errores del método estereoscópico se puede hacer uso del concepto de la varianza, concepto introducido en el Capítulo 1, ecuación (1.22).

Partiendo de la formula de profundidad,

$$
\Delta z = \frac{(\Delta x_{i2} - \Delta x_{i1})z_0}{(\Delta x_{i2} - \Delta x_{i1}) - MS},
$$
\n(0.11)

y con las siguientes sustituciones,

$$
A = \Delta x_{i2} - \Delta x_{i1},\tag{0.12}
$$

$$
B = A - MS,\t\t(0.13)
$$

$$
D = -MS,\t\t(0.14)
$$

$$
C = \frac{A}{B},\tag{0.15}
$$

(0.11) resulta en

$$
\Delta z = C z_{0}.
$$

Aplicando la fórmula de la varianza a esta ecuación,

$$
\sigma_{\Delta z}^2 = \left(\frac{\partial \Delta z}{\partial C}\right)_{\overline{C}, \overline{z}_0}^2 \sigma_C^2 + \left(\frac{\partial \Delta z}{\partial z_0}\right)_{\overline{C}, \overline{z}_0}^2 \sigma_{z_0}^2 = \overline{z}_o^2 \sigma_C^2 + \overline{C}^2 \sigma_{z_0}^2, \tag{0.16}
$$

la cual se puede representar de la forma,

$$
\left(\frac{\sigma_{\Delta z}}{\overline{\Delta}z_{0}}\right)^{2} = \left(\frac{\sigma_{C}}{\overline{C}}\right)^{2} + \left(\frac{\sigma_{z_{0}}}{\overline{z}_{0}}\right)^{2}.
$$
\n(0.17)

Ahora calculando  $\sigma_c^2$  con (0.15):

$$
\sigma_c^2 = \left(\frac{\partial C}{\partial A}\right)^2 \sigma_A^2 + \left(\frac{\partial C}{\partial B}\right)^2 \sigma_B^2 + 2\left(\frac{\partial C}{\partial A}\right)\left(\frac{\partial C}{\partial B}\right)\left(\left(A - \overline{A}\right)\left(B - \overline{B}\right)\right),
$$

donde se tomó en cuenta que  $\cal A$  depende de  $\cal B$  y por lo tanto su covarianza debe ser calculada.

Desarrollando:

$$
\sigma_c^2 = \frac{1}{\overline{B}^2} \sigma_A^2 + \frac{\overline{A}^2}{\overline{B}^4} \sigma_B^2 - \frac{2\overline{A}}{\overline{B}^3} \sigma_A^2
$$
 (0.18)

Ahora calculando para  $\sigma_A^2$ , con (0.12),

$$
\sigma_A^2 = \left(\frac{\partial A}{\partial \Delta x_{i1}}\right)^2 \sigma_{\Delta x_{i1}}^2 + \left(\frac{\partial A}{\partial \Delta x_{i2}}\right)^2 \sigma_{\Delta x_{i2}}^2,
$$

es decir,

$$
\sigma_A^2 = \sigma_{\Delta x_{i1}}^2 + \sigma_{\Delta x_{i2}}^2.
$$
\n(0.19)

Ahora calculando para  $\sigma_B^2$ , usando (0.13),

$$
\sigma_B^2 = \left(\frac{\partial B}{\partial D}\right)^2 \sigma_D^2 + \left(\frac{\partial B}{\partial A}\right)^2 \sigma_A^2
$$

Resulta:

$$
\sigma_B^2 = \sigma_D^2 + \sigma_A^2 = \sigma_D^2 + \sigma_{\Delta x_{i1}}^2 + \sigma_{\Delta x_{i2}}^2 \tag{0.20}
$$

Con (0.14), calculando para  $\sigma_p^2$ :

$$
\sigma_D^2 = \left(\frac{\partial D}{\partial M}\right)^2 \sigma_M^2 + \left(\frac{\partial D}{\partial S}\right)^2 \sigma_S^2
$$
  
=  $\overline{S}^2 \sigma_M^2 + \overline{M}^2 \sigma_S^2$ . (0.21)

Usando este resultado en (0.20),

$$
\sigma^2_{\scriptscriptstyle{B}} = \bar{S}^2 \sigma^2_{\scriptscriptstyle{M}} + \bar{M}^2 \sigma^2_{\scriptscriptstyle{S}} + \sigma^2_{\Delta x_{\scriptscriptstyle{i1}}} + \sigma^2_{\Delta x_{\scriptscriptstyle{i2}}}
$$

Sustituyendo estos resultados para  $\sigma_c^2$  en (0.18),

$$
\sigma_{\boldsymbol{c}}^2 = \frac{\overline{A}^2}{\overline{B}^4}\Big(\overline{S}^2\sigma_M^2 + \bar{M}^2\sigma_S^2\Big) + \Big(\sigma_{\Delta x_{i1}}^2 + \sigma_{\Delta x_{i2}}^2\Big)\!\!\left(\frac{1}{\overline{B}^2} + \frac{\overline{A}^2}{\overline{B}^4} - 2\,\frac{\overline{A}}{\overline{B}^3}\right)
$$

Dividiendo entre $\,\bar{C}$  :

$$
\left(\frac{\sigma_C}{\overline{C}}\right)^2 = \frac{1}{\overline{B}^2} \left(\overline{S}^2 \sigma_M^2 + \overline{M}^2 \sigma_S^2\right) + \left(\sigma_{\Delta x_{i1}}^2 + \sigma_{\Delta x_{i2}}^2\right) \left(\frac{1}{\overline{A}^2} + \frac{1}{\overline{B}^2} - 2\frac{1}{\overline{A}\overline{B}}\right).
$$

Dado que

$$
\bar{B}\approx \bar{M}\bar{S}
$$

se puede hacer la siguiente aproximación:

$$
\frac{1}{\overline{A}^2} \gg \frac{1}{\overline{B}^2} - 2\frac{1}{\overline{A}\overline{B}}
$$

y entonces

$$
\left(\frac{\sigma_C}{\overline{C}}\right)^2 = \left(\frac{\sigma_M}{\overline{M}}\right)^2 + \left(\frac{\sigma_S}{\overline{S}}\right)^2 + \left(\sigma_{\Delta x_{i1}}^2 + \sigma_{\Delta x_{i2}}^2\right)\left(\frac{1}{\overline{A}^2}\right).
$$
\n(0.22)

De  $(0.11)$  se tiene

$$
\bar{\Delta}z = \frac{A\overline{z}_{o}}{\overline{A} - \overline{M}\overline{S}};
$$

y despejando a  $\overline{A}$ :

$$
\overline{A} = \frac{\overline{A}\overline{\Delta}z}{\overline{z}_o} - \frac{\overline{\Delta}z\overline{M}\overline{S}}{\overline{z}_o}.
$$

Dado que la magnitud del primer término es muy pequeño en relación al segundo término se puede llega a la siguiente aproximación:

$$
\overline{A} = -\frac{\overline{M}\overline{S}\,\overline{\Delta}z}{\overline{z}_{o}}.
$$

Por tanto, de (0.22):

$$
\left(\frac{\sigma_C}{\overline{C}}\right)^2 = \left(\frac{\sigma_M}{\overline{M}}\right)^2 + \left(\frac{\sigma_S}{\overline{S}}\right)^2 + \left(\sigma_{\Delta x_{i1}}^2 + \sigma_{\Delta x_{i2}}^2\right)\left(\frac{\overline{z}_o}{\overline{M}\overline{S}\,\overline{\Delta}z}\right)^2
$$

Este valor se sustituye en la ecuación de la varianza de  $z$ , (0.16),

$$
\left(\frac{\sigma_{\Delta z}}{\overline{\Delta}z}\right)^2 = \left(\frac{\sigma_C}{\overline{C}}\right)^2 + \left(\frac{\sigma_{z_0}}{\overline{z}_0}\right)^2 = \left(\frac{\sigma_M}{\overline{M}}\right)^2 + \left(\frac{\sigma_S}{\overline{S}}\right)^2 + \left(\sigma_{\Delta x_{i1}}^2 + \sigma_{\Delta x_{i2}}^2\right)\left(\frac{\overline{z}_o}{\overline{M}\overline{S}\,\overline{\Delta}z}\right)^2 + \left(\frac{\sigma_{z_0}}{\overline{z}_0}\right)^2,
$$

es decir,

$$
\left(\frac{\sigma_{\Delta z}}{\bar{\Delta}z}\right)^2 = \left(\sigma_{\Delta x_{i1}}^2 + \sigma_{\Delta x_{i2}}^2\right)\left(\frac{\overline{z}_o}{\bar{M}\bar{S}\bar{\Delta}z}\right)^2 + \left(\frac{\sigma_{_S}}{\bar{S}}\right)^2 + \left(\frac{\sigma_{_M}}{\bar{M}}\right)^2 + \left(\frac{\sigma_{_{z_0}}}{\overline{z}_0}\right)^2.
$$

Haciendo un análisis similar al anterior se obtiene para el desplazamiento a lo largo del eje x la siguiente relación,

$$
\left(\frac{\sigma_{\Delta x}}{\overline{\Delta}x}\right)^2 = \left[\frac{\sigma_{\Delta x_i}\left(\overline{x} - \frac{\overline{S}}{2}\right)}{\overline{MS}\,\overline{\Delta}x}\right]^2 + \left[\frac{\sigma_{\Delta x_i}\left(\overline{x} + \frac{\overline{S}}{2}\right)}{\overline{MS}\,\overline{\Delta}x}\right]^2 + \left(\frac{\sigma_{\overline{M}}}{\overline{M}}\right)^2 + \left(\frac{\sigma_{\overline{S}}}{\overline{S}}\,\frac{\overline{\Delta}z}{\overline{\Delta}x}\,\overline{\overline{z}}_i\right)^2 + \left(\frac{\sigma_{\overline{X}}}{\overline{z}}\,\overline{\overline{\Delta}x}\right)^2,
$$

y para  $\Delta y$ ,

$$
\begin{split} &\left(\frac{\sigma_{\Delta y}}{\overline{\Delta}y}\right)^2 = \left(\sigma_{\Delta x_{i1}}^2 + \sigma_{\Delta x_{i2}}^2\right) \left(\frac{\overline{y}}{\overline{M}\overline{S}\,\overline{\Delta}y}\right)^2 + \left(\sigma_{\Delta y_{i1}}^2 + \sigma_{\Delta y_{i2}}^2\right) \left(\frac{1}{2\overline{M}\,\overline{\Delta}y}\right)^2 + \left[\frac{\sigma_{_M}}{\overline{M}}\left(1 + \frac{\overline{\Delta}z\overline{y}}{\overline{\Delta}y\overline{z}}\right)\right]^2 + \\ &+ \left(\frac{\sigma_{_S}}{\overline{S}}\,\frac{\overline{\Delta}z}{\overline{\Delta}y}\,\frac{\overline{y}}{\overline{z}_{_o}}\right)^2 + \frac{1}{2}\left(\frac{\sigma_{_y}}{\overline{z}_{_o}}\,\frac{\overline{\Delta}z}{\overline{\Delta}y}\right)^2. \end{split}
$$

Asumiendo que  $\sigma_{\Delta x_{i1}} = \sigma_{\Delta x_{i2}} = \sigma_{\Delta y_{i1}} = \sigma_{\Delta y_{i2}} = \sigma_{\Delta x_i}$  se tiene,  $2\Big|\frac{\tau_o}{\bar{M}\bar{S}}\Big|\sigma_{_{Delta x_i}},$ o z  $\sqrt{2}$   $\sqrt{4}$   $\sqrt{2}$   $\sqrt{2}$   $\sqrt{2}$ z  $\sigma_{_{\Delta z}} \approx \sqrt{2} \Bigg(\frac{\overline{z}_{_{o}}}{\overline{M}\overline{S}}\Bigg) \sigma_{_{\Delta}}$  $1 \; | \; 1$  $\sigma_{\Delta x} \approx \frac{1}{\sqrt{2}} \left( \frac{1}{\bar{M}} \right) \sigma_{\Delta x_i}$  para  $\mathbf{x} = 0$ ,  $1 \mid 1$  $\sigma_{\Delta z} \approx \frac{1}{\sqrt{2}} \left( \frac{1}{\bar{M}} \right) \sigma_{\Delta x_i}$  para y = 0.

Así, el error relativo de la componente fuera de plano para  $(x = 0, y = 0)$  se puede expresar como

$$
\frac{\sigma_{\Delta z}}{\sigma_{\Delta x}} = \frac{\sigma_{\Delta z}}{\sigma_{\Delta y}} = 2\frac{\overline{z}_{o}}{\overline{S}} = \frac{1}{\tan\theta}.
$$
\n(0.23)

De esta forma el error relativo de la componente fuera de plano es obtenido como el recíproco de la tangente del ángulo de visión  $\theta$  en la configuración estereoscópica de traslación (ver Figura 3).

# 3.1.4. Máxima región de observación simultánea de las cámaras en función de la separación entre las lentes y del desplazamiento de los sensores (CCDs)

Analizando el arreglo de traslación de la Figura 4 se puede definir una ecuación que relacione al área de traslape [4-5].

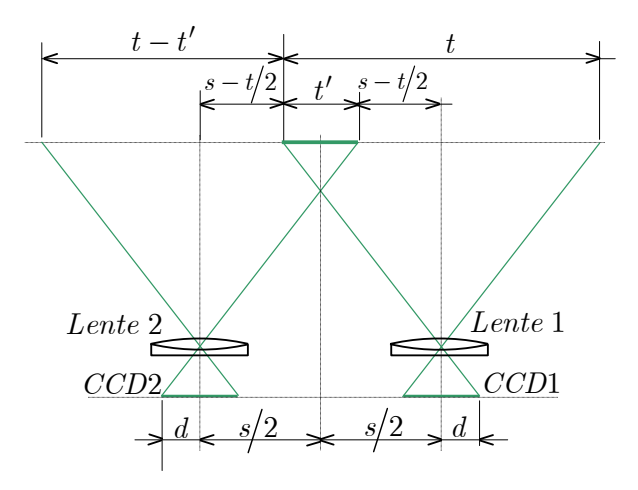

Figura 4. Campo de visión t de las cámaras en un arreglo estereoscópico de traslación. El tamaño de los sensores de los CCDs es de  $2d$ . Además, s es la separación entre los sensores de las cámaras.

De la Figura 4 se observa que el área de traslape del campo de visión de las dos cámaras es

$$
t' = s - 2(s - t/2) = t - s.
$$
\n(0.24)

Ahora, un desplazamiento lateral de los sensores de los CCDs puede ser visto como un cambio de tamaño de los mismos. Si 2d′ es el cambio de tamaño de los sensores, entonces el nuevo tamaño de los mismos será  $2d + 2d'$ , ver la Figura 4. También, las amplificaciones, original y final (después del cambio de tamaño) son

$$
M = 2d/t \tag{0.25}
$$

y

$$
M' = \left(2d + 2d'\right)\middle/t.
$$

Definiendo un factor que relacione el tamaño original y el cambio de tamaño,  $r = d'/d$ , de (0.24) se obtiene

$$
t' = \frac{2d + 2d'}{M} - s = \frac{2d}{M} + \frac{2rd}{M} - s
$$
\n(0.26)

Derivando esta ecuación con respecto a d se encuentra el valor de r para el máximo valor de  $t'$ , el cual resulta ser  $r = 1$ . Por lo tanto, el valor de

desplazamiento para los sensores donde se obtiene el máximo valor de traslape es d. Para  $t = s$ , la distancia entre sensores será

$$
D = s + 2d,
$$

y utilizando la expresión de la amplificación (0.25), podemos escribir que

$$
D = s(1+M). \tag{0.27}
$$

# 3.1.5. Configuraciones estereoscópicas

Los sistemas estereoscópicos pueden ser clasificados en sistemas de traslación (o de desplazamiento lateral) y en sistemas rotacionales (o de desplazamiento angular). En los sistemas de traslación los ejes de ambas cámaras se ubican paralelos entre sí y ambos son ortogonales a la hoja de luz como se muestran en la Figura 3. En esta configuración la simetría respecto al eje del sistema es deseable, la separación de cada lente respecto al eje puede ser diferente, al igual que la amplificación.

La primera ventaja de la configuración de traslación es su simplicidad, porque el plano objeto, el plano de lentes y el plano imagen son todos paralelos y el plano imagen cuenta con amplificación uniforme. Un buen enfoque se logra sin necesidad de reducir la abertura más allá de la utilizada con una sola cámara PIV. La resolución espacial es idéntica en las dos imágenes individuales. Una de las objeciones a la configuración de traslación es el reducido tamaño del área común que ven las cámaras. Además, el ángulo θ , ver Figura 3, está limitado en tamaño: si la lente opera a un ángulo mayor que el señalado por el fabricante, la calidad de la imagen rápidamente se reduce. Sin embargo, si  $\theta$  es relativamente pequeño entonces los errores en la componente fuera de plano son grandes, ver ecuación (0.23). Resultados publicados [4] indican que el error de la componente fuera de plano excede al error en plano por un factor de 3 o 4 en un sistema típico de traslación con  $\theta = 15^{\circ}$ .

En los sistemas rotacionales o angulares (configuración Scheimpflug)se cuenta con una mayor área de observación, como se muestra en la Figura 5. Los dos ejes de las cámaras no son paralelos, de tal manera que el ángulo  $\theta$  puede ser incrementado a valores más grandes sin incurrir en problemas asociados con el desempeño de las lentes y permitiendo tener una buena precisión en el cálculo de componentes de desplazamiento fuera de plano [4, 11-15].

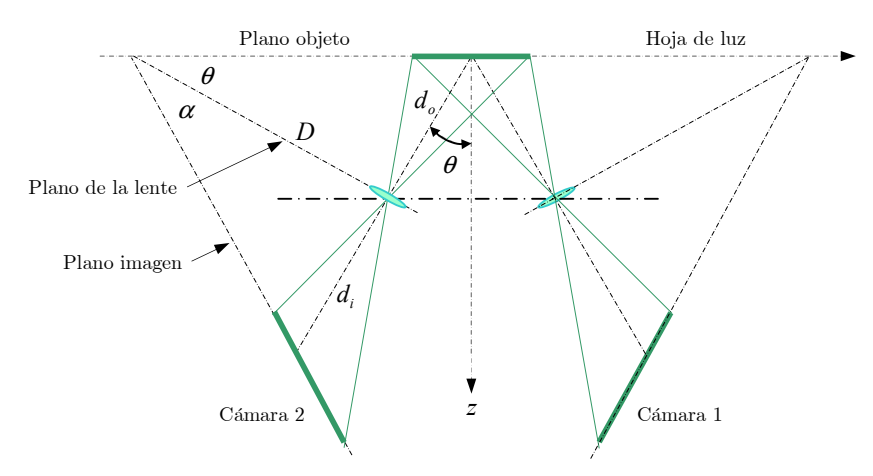

Figura 5. Configuración Scheimpflug.

Como se observa en la Figura 5 el plano imagen se encuentra rotado respecto al plano de las lentes por un ángulo  $\alpha$ , tal que el plano objeto, el plano de las lentes y el plano imagen se interceptan en una línea común (condición Scheimpflug). De la figura se tiene que [5]

$$
M = \frac{d_i}{d_o},
$$

donde  $M$  es la amplificación,  $d_{_{\!i}}$  es la distancia imagen y  $d_{_{\!o}}$  es la distancia objeto. A su vez,

$$
d_i = D \tan \alpha
$$
  

$$
d_o = D \tan \theta.
$$

Por tanto,

$$
M = \frac{\tan \alpha}{\tan \theta}.
$$

Valores usuales para el ángulo  $\theta\,$ están en el rango de  $15^{\circ}-45^{\circ}\,$ y la amplificación  $M_n$  en el rango de  $0.2 - 1$ .

Una desventaja de esta configuración es que la amplificación no es uniforme a través del campo de visión. Adicionalmente, se tiene una fuerte distorsión por perspectiva, de tal manera que se requieren métodos de calibración.

Es posible emplear configuraciones con desplazamiento angular sin respetar la condición Scheimpflug, por ejemplo utilizando  $\alpha = 0^{\circ}$ , lo cual ayuda a disminuir la diferencia en la amplificación a través del campo de visión; en este caso, una imagen de partículas pueden ser obtenida con buen enfoque, solo asegurándose que la profundidad de campo  $\delta z$  del sistema sea lo suficientemente grande para tomar en cuenta la variación de la distancia objeto, de acuerdo a [2]

$$
\delta z = 4\left(1+M^{-1}\right)^2 f^{\#2} \lambda,
$$

donde M es la amplificación de la cámara y  $\lambda$  la longitud de onda de la luz. Para una amplificación dada, una profundidad de campo grande solo puede ser obtenida a costa de incrementar el número  $f^{\#}$  implicando que una pequeña fracción de luz esparcida por las partículas sea alcanzada por el sensor.

### 3.2. Simulación numérica 3D

En el capítulo 2 se realizaron las simulaciones numéricas para el cálculo de componentes de desplazamiento en 2D y se analizó a detalle la contribución de todos los parámetros importantes en el error que se puede tener al calcular dichos desplazamientos. En esta sección se analiza la contribución de los parámetros 3D sobre el error total.

### 3.2.1 Parámetros de simulación 3D

Para realizar la simulación en 3D se utilizaron todos los parámetros de la simulación 2D en conjunto con los correspondientes a la configuración estereoscópica de traslación, estos últimos son los siguientes, T, tamaño de la región de observación (región de interés) en el plano objeto; M , amplificación óptica; $\boldsymbol{z}_{\boldsymbol{0}}\,,$ distancia objeto; $\boldsymbol{s}$ , distancia entre cámaras.

El programa de simulación 3D se diseñó para modificar también los siguientes parámetros que se utilizaron en la simulación 2D: NP , número de partículas;

A, tamaño de la imagen en pix;  $r$ , radio de la partícula;  $v$ , desplazamiento de la partícula; dv, nivel de ruido; c, tamaño de las subimágenes; tipo de distribución de intensidad de la partícula: gausiana o binaria; modalidad del método de la transformada de Fourier; incluir o no corrección por sesgo; y el método de detección del pico de correlación.

A continuación se muestran los resultados de un ejemplo de simulación con los siguientes datos.  $NP = 1200$  partículas,  $A = 256$  pix,  $T = 60$  mm,  $M = 0.1$ ,  $z_{_o} = 1000\:\mathrm{mm},\; s = 2000\:\mathrm{mm},\; r = 1\:\mathrm{pix},\; v = 1\:\mathrm{pix},\; dv = 0\:\mathrm{pix},\; c = 32\:\mathrm{pix},$ partículas con distribución de intensidad gaussiana, corrección por sesgo, modalidad de raíz cuadrada de la magnitud de la transformada de Fourier [16] y método de centroides de 5 puntos para la detección del pico máximo (CEN5) [17].

El programa se diseñó para desplegar una serie de figuras donde se pueden analizar los resultados en las diferentes etapas del procesamiento de datos. En la primera etapa de procesamiento, el programa genera de manera aleatoria los centros de las partículas las cuales dan lugar a la imagen de referencia. Esta imagen es entonces dividida en subimágenes. Luego, desplazamientos (tridimensionales) para las partículas de cada subimagen de la imagen de referencia son también generados aleatoriamente, teniendo como límites de −v a v (en pix). Adicionalmente, a cada partícula se le asigna un pequeño desplazamiento 3D, el cual corresponde a la parte fluctuante del desplazamiento uniforme. Este pequeño desplazamiento es lo que hemos venido identificando como ruido; el ruido puede tomar valores en el rango de −dv a dv en forma también aleatoria. Con los desplazamientos totales,  $(v + dv)$ , se definen los centros de las partículas desplazadas, las cuales darán lugar a las imágenes desplazadas para las dos vistas, una para la cámara izquierda y otra para la derecha. Esto se logra mediante (0.4), lo cual corresponde a la proyección de las partículas reales sobre el plano xy. En la Figura 6 se muestra la imagen con la superposición de las partículas vistas por la cámara izquierda, en el estado de referencia (en rojo) y en el estado desplazado (azul). Este tipo de imágenes, pero no superpuestas, son las que se capturan en un experimento.

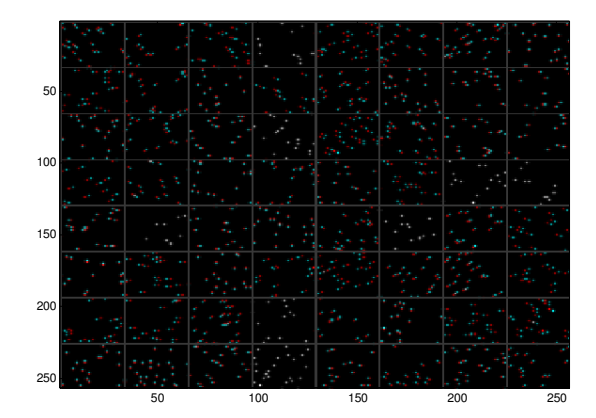

Figura 6. Superposición de partículas de referencia (rojo) y partículas desplazadas (azul), desde el punto de vista de la cámara izquierda.

En esta figura se puede observar la distribución de desplazamientos de las partículas en la imagen, donde a cada subimagen le fue asignado un desplazamiento aleatorio (componente uniforme del desplazamiento total). En este caso no se agregó ninguna componente de ruido.

Similarmente a la Figura 6, la Figura 7 presenta la imagen de las partículas vistas por la cámara derecha, de referencia (en rojo) y desplazada (en azul).

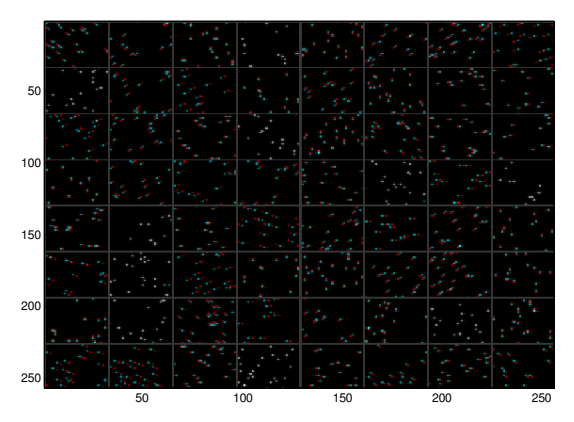

Figura 7. Superposición de partículas de referencia (rojo) y partículas desplazadas (azul), vistas por la cámara derecha.

Al comparar las imágenes anteriores se observa que cada cámara ve diferente desplazamientos en relación a la misma partícula de referencia.

En la Figura 8 se observa la imagen con las partículas desplazadas, tanto para la cámara izquierda (rojo) como para la cámara derecha (azul). Al observar este tipo de imágenes a través de un par de lentes con filtros rojo y azul (usados comúnmente para ver películas 3D) se aprecia que las partículas de cada subimagen están localizadas en diferentes planos, hacia adentro y hacia afuera, respecto a la hoja de papel. Esto muestra claramente que a las partículas de cada subimagen se les asignó una componente fuera de plano constante pero diferente de la asignada a las partículas de cualquier otra subimagen.

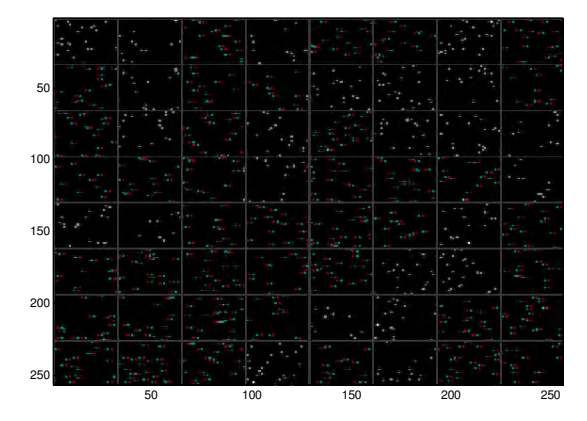

Figura 8. Imagen con la superposición de partículas desplazadas desde el punto de vista de la cámara izquierda (rojo) y de la cámara derecha (azul).

En la siguiente etapa de procesamiento, mediante correlación, se calculan los desplazamientos de las imágenes que cada cámara ve. Para ello se utilizan las imágenes no superpuestas de la Figura 6 y las imágenes no superpuestas de la Figura 7. El programa entonces despliega dos figuras (Figuras 9 y 10), una por cámara, donde aparecen los vectores de desplazamiento calculados por correlación (en rojo). A cada subimagen se le asigna un vector que representa el desplazamiento promedio de las partículas de la misma. Para fines de comparación, en cada figura se incluyen también los vectores de desplazamiento teóricos (en azul, denotados por la palabra "FORMULA"), cuyos valores fueron calculados a partir de los desplazamientos reales a través de (0.4). Los desplazamientos indicados en rojo corresponden entonces a los desplazamientos aparentes o proyectados sobre el plano objeto, es decir  $\left(\Delta x_{\scriptscriptstyle{o1}}^{\prime},\Delta y_{\scriptscriptstyle{o1}}^{\prime}\right)$  y  $(\Delta x'_{o2}, \Delta y'_{o2})$ , respectivamente -similares a los dados por (0.4).

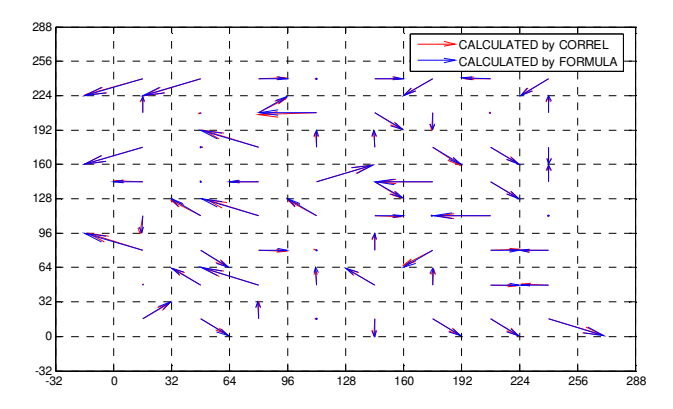

Figura 9. Mapa de vectores de desplazamientos calculados por correlación (rojo) y teóricos (azul) para la cámara derecha.

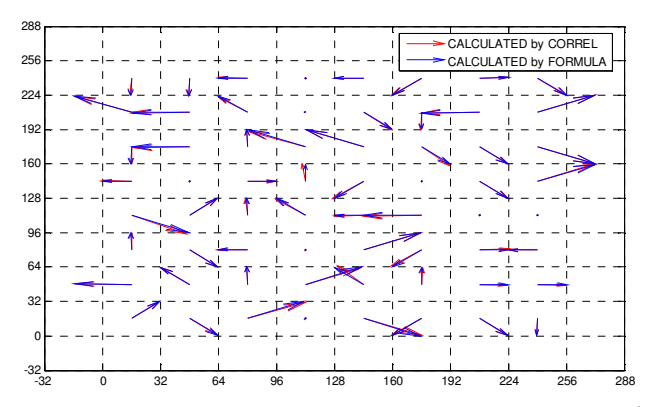

Figura 10. Mapa de vectores de desplazamiento calculados por correlación (rojo) y teóricos (azul) para la cámara izquierda.

Como se puede observar, la mayoría de los vectores calculados por correlación coinciden con los teóricos originalmente asignados a cada cámara. Esto indica que el error en el cálculo de desplazamientos proyectados es relativamente pequeño.

Luego, el programa calcula los desplazamientos reales en el plano objeto a partir de los desplazamientos proyectados, tanto por fórmulas como por correlación. Para este cálculo se emplean ecuaciones similares a (0.8)-(0.10), pero para el plano objeto. En la Figura 11 se muestran las componentes en plano para dichos desplazamientos (en rojo los de correlación y en negro por fórmulas) y sus correspondientes vectores teóricos u originales (en azul). Estos últimos no coinciden con los calculados por fórmula debido a que las coordenadas  $(x_0, y_0)$ 

asignadas a todas las partículas de una subimagen corresponden a un solo valor, es decir corresponden a las coordenadas del centro de la subimagen. Esto afecta a (0.9) y (0.10) ya que contienen las variables  $(x_0, y_0)$ . Como las variables  $\left(x_{_{o}},y_{_{o}}\right)$  no aparecen en (0.8), el error por fórmulas en la componente fuera de plano es exactamente cero.

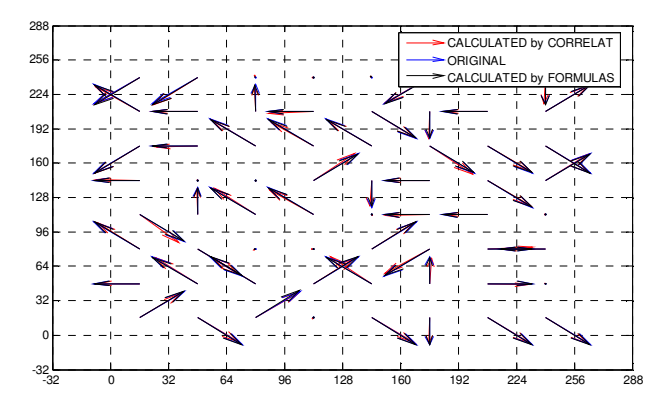

Figura 11. Mapa de vectores de desplazamiento reales (componentes en plano), calculados por correlación (rojo) y por fórmulas (negro). En azul se muestran los teóricos u originales.

El programa también calcula el error entre los desplazamientos calculados por fórmulas y por correlación respecto a los desplazamientos originales para cada subimagen. Luego se toma el promedio del error de todas las subimágenes para obtener el error global. Por último, se despliega el mapa de vectores tridimensionales, donde se comparan los desplazamientos tridimensionales originales contra los calculados mediante correlación (Figura 12).

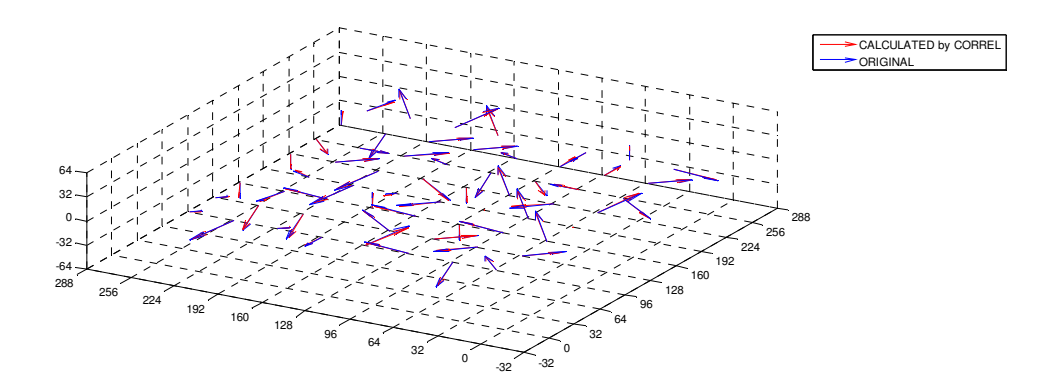

Figura 12. Mapa de vectores de desplazamientos tridimensionales en el plano objeto. En rojo, los calculados por correlación, y en azul los originales.
## 3.3. Análisis numérico de errores

A continuación se muestran resultados numéricos para el error en el cálculo de desplazamientos para la configuración estereoscópica de traslación. En cada simulación se modifican algunos parámetros de la configuración y los resultados se reportan en gráficas, donde el eje de las ordenadas corresponde al error cuadrático medio (en pix) resultante de 3 corridas con imágenes de 256x256 pix, con subimágenes de 32x32 pix. Se utilizó la combinación de raíz cuadrada con CEN5.

#### 3.3.1. Error en función de la distancia entre cámaras

En este análisis se mantienen constantes tanto la ventana de trabajo (60x60 mm) como la distancia objeto (1000 mm). El parámetro sujeto a variación es el ángulo de visión θ, ver Figura 3 para identificar este parámetro. Para hacer variar al ángulo de visión se modifica la distancia entre cámaras. Los resultados se grafican en la Figura 13 para rangos de desplazamientos de ±1, ±3 y ±5 pix.

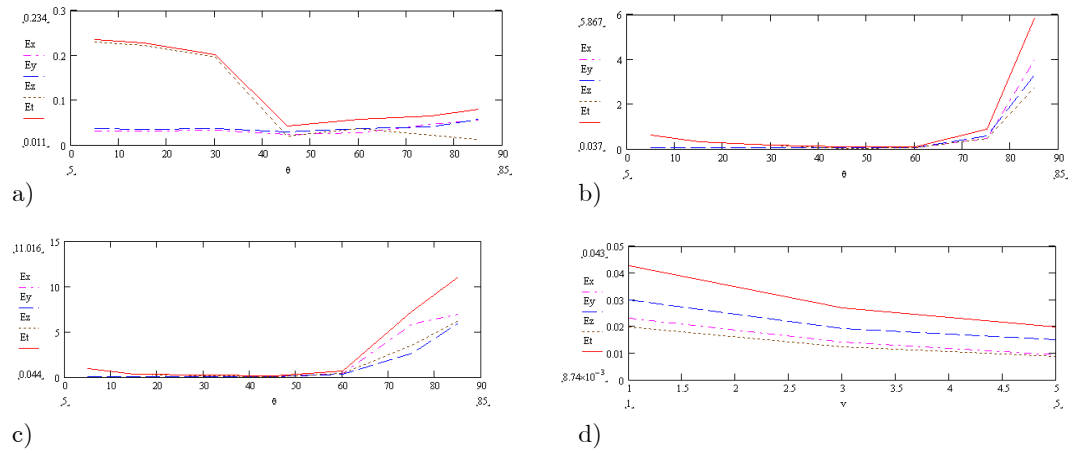

Figura 13. Diferentes componentes de errores (en pix) en el cálculo de desplazamiento tridimensional, respecto a los ejes x (en magenta), y (en azul), z (en marrón), así como el error total (en rojo). Las abscisas corresponden al ángulo de visión  $\theta$ . La variación en el ángulo se obtiene modificando la distancia entre cámaras. El tamaño de la ventana en el plano objeto es 60x60 mm. La distancia objeto de 1000 mm. Esto se muestra para diferentes rangos de desplazamientos (sin ruido): a) ±1 pix, b) ±3 pix y c) ±5 pix. En la gráfica d) se presentan los errores relativos (no porcentuales) para  $\theta = 45^{\circ}$  (ángulo que genera el menor error) correspondientes a a), b) y c).

Como se puede observar en las gráficas, para ángulos de visión cercanos a 45° se obtiene el menor error. Para desplazamientos permitidos entre ±1 pix el error total es aproximadamente de 0.04 pix. En cambio para desplazamientos de ±3 y

±5 pix es de alrededor de 0.08 y 0.1 pix, respectivamente. También se observa que el error total se incrementa tanto para ángulos de visión menores y mayores que 45°. Este efecto es esperado, sobre todo para el caso de ángulos de visión pequeños donde no existe mucha diferencia entre lo que ven las cámaras. Al parecer, esta similitud en las vistas de las cámaras es aún más marcada para ángulos cercanos a 90°. Sin embargo, el incremento notable en el error se debe más bien a que los desplazamientos proyectados aumentan considerablemente al aumentar el ángulo (ver la Sección 2.8 del Capítulo 2 o la Sección 3.3.5 de este capítulo). Por ejemplo para un ángulo de visión de 45° y un desplazamiento de  $\Delta z = -3 \text{pix}$ , los desplazamientos proyectados promedio en x para las cámaras izquierda y derecha son de -3 pix y de +3 pix, respectivamente; en cambio, para un ángulo de 70°, estos desplazamientos proyectados se incrementan hasta ±8.2 pix, respectivamente.

Este análisis muestra un comportamiento del error en la componente fuera de plano, que no es predicho por (0.23), es decir que el error aumenta con ángulos de visión mayores a 45°.

Para una comparación completa entre desplazamientos, en la gráfica d) se muestran los errores relativos no porcentuales correspondientes a las gráficas a), b) y c) para el caso  $\theta = 45^{\circ}$ ; este valor de ángulo es el que produce el menor error en el cálculo de desplazamientos 3D. Se puede notar que para desplazamientos mayores a ±5 pix se obtienen resultados con alta precisión. Sin embargo, a partir de una gráfica con mayores desplazamientos, ver Figura 17, se obtiene que el rango de desplazamientos óptimos es de ±6 pix.

#### 3.3.2. Error en función de la distancia objeto

Los parámetros son los mismos que en el caso anterior, pero en este caso la variación en el ángulo de visión se logró cambiando la distancia objeto y manteniendo la distancia entre cámaras constante, 2000 mm. Las gráficas siguen el mismo formato que en el caso anterior, ver Figura 14.

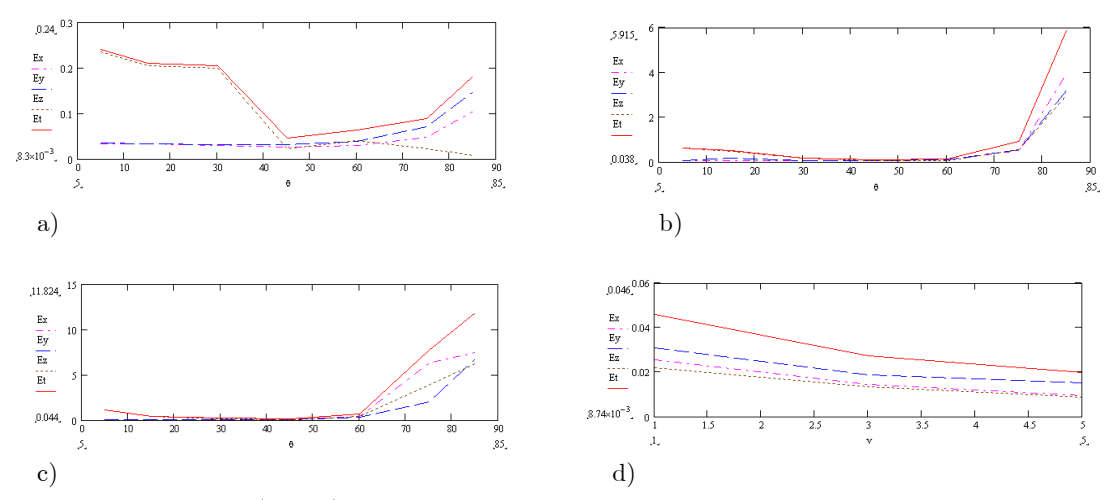

Figura 14. Errores (en pix) en el cálculo de desplazamiento tridimensional en función del ángulo de visión  $\theta$ . La variación en el ángulo se obtuvo variando la distancia objeto (en mm) y manteniendo fija la distancia entre cámaras, 2000 mm. Esto se muestra para rangos de desplazamientos de (sin ruido) a) ±1 pix, b) ±3 pix y c) ±5 pix. La parte d) es similar a la dada en la Figura 13.

Los resultados son similares a los encontrados en el apartado anterior, lo cual indica que el ángulo de visión tiene la misma influencia en el error independientemente de si su variación es por la distancia entre cámaras o por la distancia objeto. Lo mismo ocurre con el desplazamiento óptimo, ver Figura 14d, el cual debe ser mayor que ±5 pix.

# 3.3.3. Error manteniendo constante el ángulo de visión y variando simultáneamente la distancia objeto y la distancia entre cámaras

En el tercer tipo de análisis se tomaron los mismos parámetros que en 3.3.1 excepto que se hicieron variar tanto la distancia objeto como la distancia entre cámaras de tal forma que se tuviera un ángulo de visión constante, 45°. En este caso también se permitieron 3 diferentes rangos de desplazamientos, de  $\pm 1$ ,  $\pm 3$  y ±5 pix, sin ruido, ver Figura 15. Debido a que en este análisis se mantiene constante el ángulo de visión, la distancia entre cámaras es proporcional a la distancia objeto. Este parámetro corresponde entonces a las abscisas.

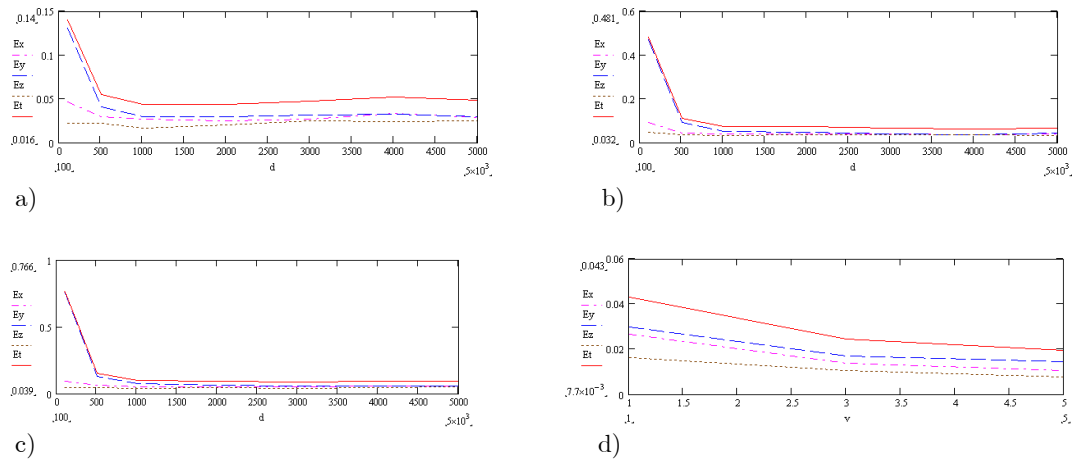

Figura 15. Errores (pix) en desplazamientos manteniendo constante el ángulo de visión  $\theta = 45^{\circ}$ , pero variando simultáneamente la distancia entre cámaras y la distancia objeto (en mm). Para rangos de desplazamientos de (sin ruido) a) ±1 pix, b) ±3 pix y c) ±5 pix. Por su parte d) tiene la misma descripción que en la Figura 13.

Se puede observar en las gráficas que para distancias objeto mayores a 500 mm, el error total tiende a ser constante, siendo este aproximadamente de 0.048 pix para desplazamientos de ±1 pix, de 0.065 pix para desplazamientos de ±3 pix y de 0.092 pix para desplazamientos de ±5 pix. Estos resultados confirman la conclusión obtenida en las dos secciones anteriores, es decir que el ángulo de visión es uno de los parámetros que más influyen directamente sobre la exactitud del método. Se puede observar también que para distancias objeto (o equivalentemente separación entre cámaras) menores a 500 mm, el error aumenta. Esto se debe a que a distancias de objeto cortas el contenido de ángulos de visión (correspondientes a cada punto del objeto) es relativamente grande, es decir que los límites del rango de ángulos de visión correspondientes a los puntos de la región de observación son relativamente grandes. Como el error aumenta con el ángulo de visión (ver las conclusiones de las dos secciones anteriores), entonces el error efectivo se incrementa.

#### 3.3.4. Influencia del tamaño de la región de observación

Para analizar la influencia del tamaño de la ventana (plano objeto) sobre el error se seleccionaron los parámetros que generaron el menor error en las simulaciones anteriores: Angulo de visión de 45°, distancia objeto de 1000 mm, distancia entre cámaras de 2000 mm y rango de desplazamientos de ±1 pix (sin ruido). Los resultados son mostrados en la Figura 16. El eje de las abscisas

corresponde al tamaño de la región de observación (para la cual se asume una forma cuadrada), en mm.

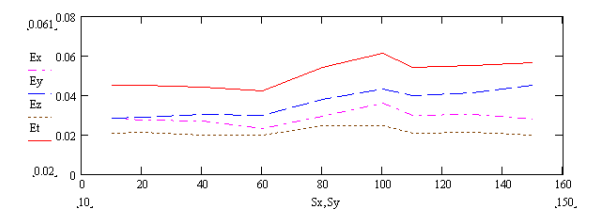

Figura 16. Dependencia de los errores en desplazamiento (en pix) con el tamaño de ventana (cuadrada) en el plano objeto, en mm. El ángulo de visión es $\theta = 45^{\circ}$ . La distancia objeto 1000 mm y la distancia entre las cámaras de 2000 mm. El desplazamiento de las partículas es de ± 1 pix, sin ruido.

Para un valor de tamaño de ventana cercano a 60 mm se obtiene el menor error total, el cual es aproximadamente a 0.042 pix. Este efecto está relacionado con el ángulo de visión que le corresponde a cada punto de la región de observación: mientras menor sea el tamaño del objeto, los límites en el rango de ángulos permitidos serán menores; en cambio para objetos relativamente grandes, el contenido de ángulos de visión será relativamente grande.

## 3.3.5. Influencia del desplazamiento con ruido

Para analizar desplazamientos con presencia de ruido (lo que implica que el desplazamiento de las partículas en una subimagen no es uniforme) se corrieron simulaciones tomando en cuenta los parámetros que generaron menor error en las simulaciones anteriores: Ángulo de visión de 45°, tamaño de la ventana de visión de 60x60 mm, distancia objeto de 1000 mm, y distancia entre cámaras de 2000 mm. Se asumió un nivel de ruido de ±0.2 pix. A diferencia de los resultados de las secciones anteriores, los errores reportados en esta sección son relativos, es decir que los errores rms se dividieron por los respectivos límites del rango de desplazamientos. Los rangos de desplazamiento fueron  $\pm 1$ ,  $\pm 3$ ,  $\pm 5$ ,  $\pm 6.5$ , ±7, ±7.5 y ±8 pix, ver Figura 17b. En esta figura la abscisa corresponde a los máximos de desplazamiento para cada rango, en pix. Para comparación, en la parte a) se muestran el mismo análisis pero el nivel de ruido asumido es nulo.

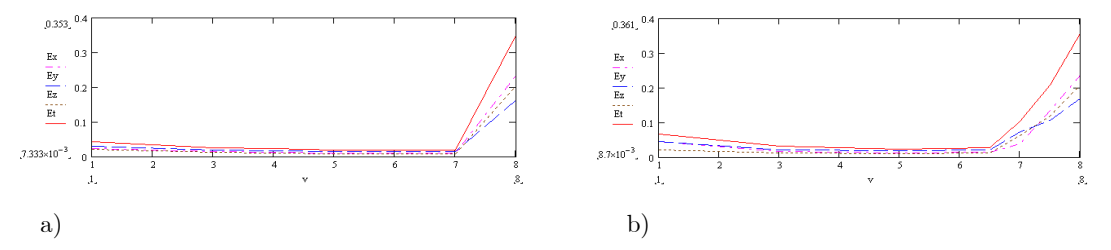

Figura 17. Errores relativos en función del rango de desplazamiento de partículas. El tamaño de la ventana en el plano objeto fue de 60x60 mm. El ángulo de visión  $\theta = 45^{\circ}$ . La distancia objeto de 1000 mm y la distancia entre las cámaras de 2000 mm. Nivel de ruido: a) sin ruido, b) dentro del rango ±0.2 pix. El eje de las abscisas corresponde al límite del rango de desplazamientos, en pix.

Como se aprecia de las gráficas, el menor error  $(8.7 \times 10^{-3} \text{ pix})$  ocurrió para un rango de desplazamientos de ±6 pix, incrementándose tanto para rangos de desplazamientos mayores como menores que dicho valor de rango. En el caso de ruido nulo, el desplazamiento óptimo es un poco mayor, ±7 pix. Este comportamiento se debe a lo siguiente. Para desplazamientos pequeños, la importancia del ruido aumenta y por lo tanto la exactitud del método disminuye. En cambio, para rangos de desplazamientos grandes, el error aumenta como consecuencia del incremento en el número de partículas que se salen de las subimágenes cuando éstas son desplazadas. Esto último, como fue descrito en la Sección 2.8 del Capítulo 2, disminuye a su vez la cantidad de información a comparar por correlación y por ende el ancho y número de los picos de correlación aumenta.

Para complementar esta sección, a continuación se presentan graficas similares a las de la Figura 17, pero los desplazamientos dados a las subimágenes no caen en un rango sino toman un mismo valor, es decir se trata de la simulación de un caso de movimiento de cuerpo rígido. Como se observa, los comportamientos del error son idénticos al del caso de la Figura 17, excepto que el desplazamiento que causa menor error es de 5 pix en lugar de 7 pix. En el siguiente capítulo, donde se describen resultados experimentales, se presentan resultados similares a éste.

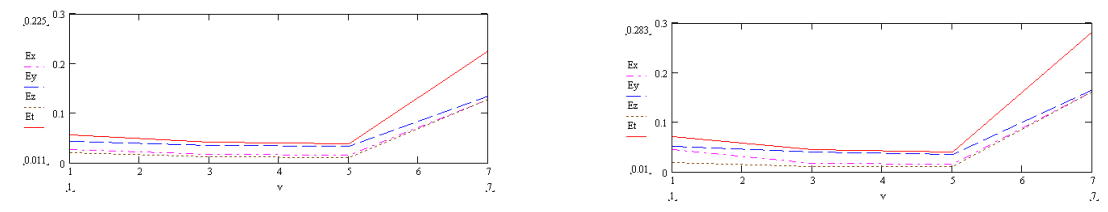

Figura 18. El pie de figura es el mismo que en la Figura 17, excepto que el desplazamiento dado a cada subimagen fue el mismo.

# 3.4. Ejemplo numérico, vórtice

En esta sección, el programa de simulaciones descrito anteriormente se aplica al análisis de un vórtice [18-19]. Se asume que el plano de observación corta al plano del vórtice a un ángulo de 30°. Al observar al vórtice en esta dirección se asegura que las partículas presenten las 3 componentes de desplazamiento. En este ejemplo se usaron los siguientes parámetros, 2400 partículas de diámetro 2 pix, desplazamientos máximos de  $(\pm 2.6, \pm 2.6, \pm 1.5)$  pix, sin ruido, imágenes de 1024x1024 pix, subimágenes de 64x64 pix, Sx=90 mm, s=355 mm,  $z_0 = 630 \,\text{mm}$ , método raíz-CEN5. En las Figuras 19a y b se muestran los mapas de desplazamientos proyectados teóricos para la cámara izquierda y para la cámara derecha. En a), la amplitud del vector se denota mediante la longitud del vector y mediante color; en b) solamente mediante la longitud. Tomando en cuenta los desplazamientos en a) y b) se forman las imágenes de partículas; en c) se indica la imagen que contiene la superposición de las partículas desplazadas vistas por la cámara izquierda (rojo) y derecha (azul cielo). Al correlacionar dichas imágenes (por separado) con la imagen de referencia (no mostrada), se obtienen mapas similares a a) y b). A partir de estos mapas de desplazamientos proyectados entonces se calculan los desplazamientos reales, los cuales se encuentran en d), en rojo. En este mapa también se muestran los desplazamientos teóricos u originales (en azul). Una proyección 2D de los resultados tridimensionales se muestra en e). El error en el cálculo es de 0.426 pix. En f)-i) se indican los histogramas de la distribución de desplazamientos proyectados  $(\Delta x(x, y), \Delta y(x, y))$ , correspondientes a las dos cámaras -mapas a) y b). Este tipo de gráficas es útil en el procedimiento de calibración [4-5, 20-21], como se describe en el siguiente capítulo. Finalmente, en j) y k) se ilustran gráficas también de la distribución de desplazamientos ( $\Delta y$  vs  $\Delta x$ ). Al

observar este último tipo de gráficas, se puede obtener una imagen mental rápida de los desplazamientos involucrados.

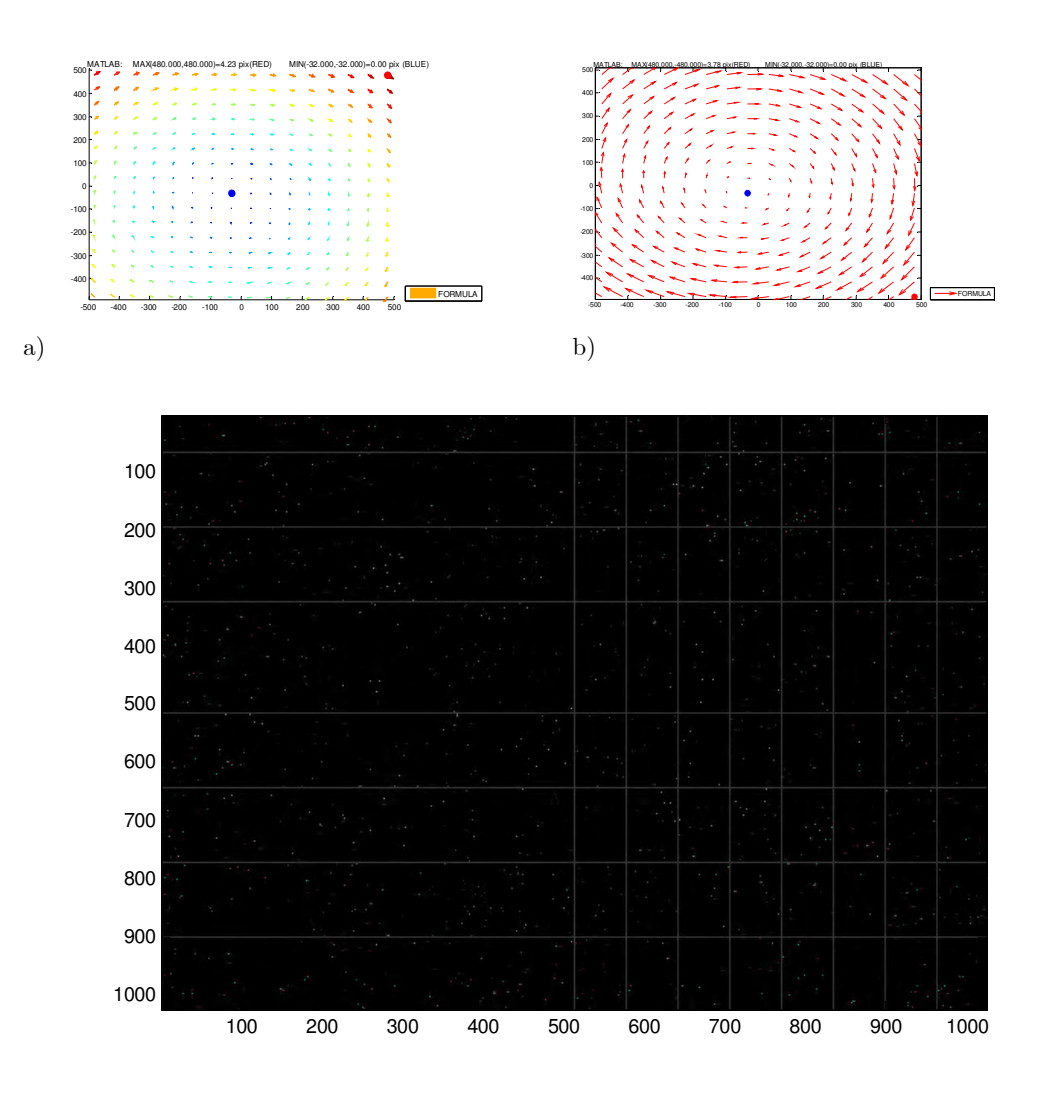

c)

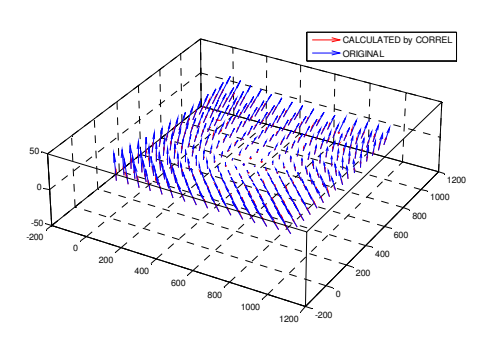

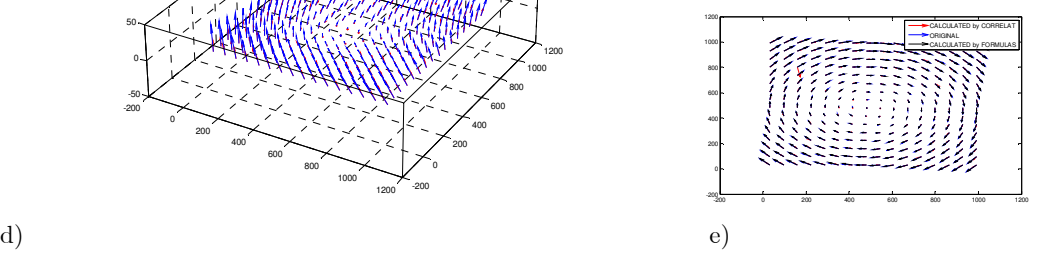

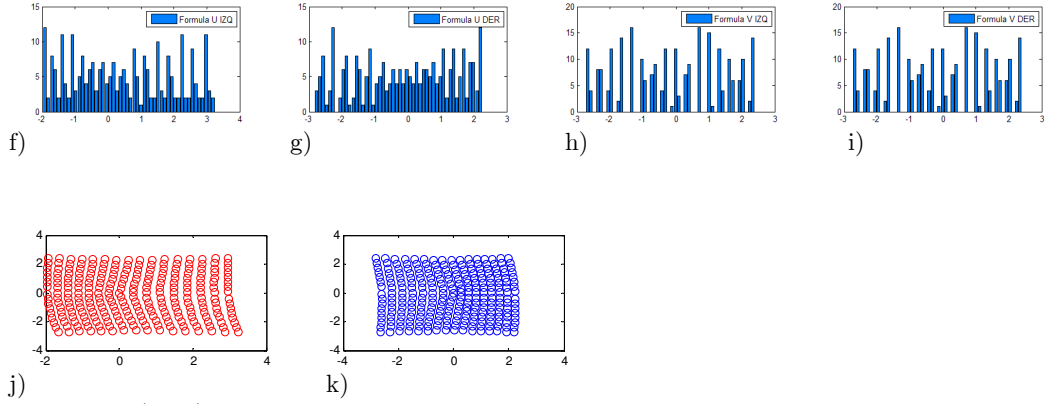

Figura 19. a) y b) Desplazamientos teóricos proyectados para cámara izquierda y derecha, respectivamente. c) Superposición de imágenes desplazadas para las dos cámaras. d) Desplazamientos 3D resultantes. e) Proyección 2D del mapa tridimensional. Histogramas de los mapas de desplazamientos proyectados: f) y g) en dirección x, para ambas cámaras, y h) e i) en dirección y para ambas cámaras. Las partes j) y k) muestran  $\Delta y$  vs  $\Delta x$ , para ambas cámaras.

#### 3.5. Conclusiones

Entre los métodos más utilizados a nivel industrial, para velocimetría tridimensional, se encuentran los estereoscópicos; en estos la dimensión de profundidad se obtiene a partir de dos imágenes del objeto tomadas a diferente ángulo, como sucede con nuestros ojos. Los métodos estereoscópicos mas comunes son los de traslación y rotacionales. En este trabajo se estudió el de traslación, para el cual el error relativo de la componente fuera de plano resultó altamente influenciado por el ángulo de visión, donde su valor óptimo fue de 45° (de acuerdo a los resultados de simulación). El ángulo de visión depende de la distancia objeto y de la separación entre lentes. Adicionalmente, a menor región de observación menor error [22].

Análogamente al ángulo de visión, el error al variar el rango de desplazamientos se incrementó tanto para valores mayores como menores a cierto valor óptimo, el cual resultó estar alrededor de 6 pix con y sin ruido. Para desplazamientos de tipo rígido, este valor disminuyó a 5 pix.

La variación no monotónica del error respecto al ángulo de visión se debió a que para ángulos pequeños los desplazamientos proyectados originados por la componente fuera de plano son muy pequeños para ambas vistas y para ángulos grandes dichos desplazamientos son muy grandes y en este caso la correlación disminuye como se encontró en el capítulo anterior. Como esto involucra a los

desplazamientos proyectados, este mismo comportamiento se encontró para la

magnitud del rango de desplazamiento.

#### 3.6. Referencias

[1] Elkins R. E., Jackman G. R., Johnson R. R. and Lindgren E. R., "Evaluation of stereoscopic trace particle records of turbulent flow fields", Rev. Sci. Instrum., 48, 738-746, 1977.

[2] Raffel M., Willert C. and Kompenhans J., Particle image Velocimetry, a practical guide, Springer-Verlag, Berlin 1998.

[3] Fomin N. A., Speckle photography for fluid mechanics measurements, Springer-Verlag, Berlin, 1997.

[4] Prasad A. K., "Stereoscopic particle image velocimetry", Exp. Fluids, 29, 103-116, 2000.

[5] Barrientos B., Apuntes clase de Temas Especializados en Metrología Óptica II, 2008.

[6] Arroyo M. P. and Greated C., "Stereoscopic particle image velocimetry", Meas. Sci. Technol. 2, 1181-1186, 1992.

[7] Lecerf A., Renou B., Allano D., Boukhalfa A. and Trinite M., "Sterescopic PIV: validation and application to an isotropic turbulent flow", Exp. Fluids, 26, 107-115, 1999.

[8] Synnergren P., "Measurement of three-dimensional displacement fields and shape using electronic speckle photography", Opt. Eng., 36, 2302-2310, 1997.

[9] Lebbin P. A., Hosni M. H., Jones B. W., Beck B. T., Lin C. H., and Horstman R. H., "Comparison of SPIV measurements for different test room air inlet nozzle configurations", ASHRAE Trans. 112, 54-59, 2006.

[10] Hinsch K. D., "Three-dimensional particle velocimetry", Meas. Sci. Technol., 6, 742-753, 1995.

[11] Lawson N. J. and Wu J., "Three-dimensional particle image velocimetry: error analysis of stereoscopic techniques", Meas. Sce. Technol., 8, 1455-1454, 1997.

[12] Gaydon M., Raffel M., Willert C., Rosengarten M. and Kopenhans J., "Hybrid stereoscopic particle image velocimetry", Exp. Fluids, 23, 331-334, 1997.

[13] Walker S., "Two-axes Scheimpflug focusing for particle image velocimetry", Meas. Sci. Technol., 13, 1-12, 2002.

[14] Willert C., "Stereoscopic digital particle image velocimetry for application in wind tunnel flows", Meas. Sci. Technol., 8, 1465-1479, 1997.

[15] Palero V. R. and Ikeda Y., "Droplet-size-classified stereoscopic PIV for spray

characterization", Meas. Sci. Technol., 13, 1050-1057, 2002.

[16] Barrientos B., M. Cerca, J. Garcia-Marquez and C. Hernandez-Bernal, "Three-dimensional displacement fields measured in a deforming granular-media surface by combined fringe

projection and speckle photography", J. Opt. A: Pure Appl. Opt., 10, 104027, 10 pp (2008).

[17] Chen D. J., Chiang F. P., Tan Y. S., and Don H. S., "Digital speckle-displacement

measurement using a complex spectrum method", App. Opt. 32(11), 1839-1849, 1993.

[18] Shariff K. "Vortex rings", Annu. Rev. Fluid Mech., 24, 235-279, 1992.

[19] Currie I. G., Fundamental mechanics of fluids, Marcel Dekker Inc., NY, 2003.

[20] Fouras A., Dusting J. and Hourigan K., "A simple calibration technique for stereoscopic particle image velocimetry", Exp. Fluids, 42, 799-810, 2007.

[21] Kurada S., Rankin G. W., and Sridhar K., "A new image particle velocimetry technique for

three-dimensional flows", Optics Lasers Eng., 28, 343-376, 1997.

[22] Giordano R. and Astarita T., "Spatial resolution of the stereo PIV technique", Exp. Fluids, 46:643-658, 2009.

# Capítulo 4

# Resultados experimentales

En este capítulo se incluye una serie de experimentos que muestran la aplicabilidad de la técnica analizada en el Capítulo 3, esto en diferentes medios: agua (análisis del desempeño de una turbina), aire (análisis de convección forzada) y gelatina (estudio del hidrofracturamento en un modelo geológico). En primer término se presenta un procedimiento de calibración del arreglo PIV 3D traslacional. En la literatura existen un gran número de diferentes procedimientos de calibración [1-9], pero aquí se sigue uno que es simple e innovador. El objetivo de dicha calibración es la caracterización de las diferentes distancias involucradas, tales como la distancia entre cámaras  $\,s,\,$  la distancia objeto  $\,z_{o},\,$ y la distancia de desplazamiento del sensor respecto a la lente formadora de imágenes d.

Una vez calibrado el sistema, se analizan 2 configuraciones básicas de PIV 3D, una con la hoja de luz paralela a la dirección del fluido y otra con la hoja perpendicular al movimiento predominante del fluido. Se utilizaron tres tipos de fluidos: agua, aire y gelatina-gel. En varios experimentos se analiza el desempeño de una turbina, la cual es generalmente usada para la extracción de aire. Esta turbina, sin embargo, fue usada en agua. Para ello, se usó un túnel de agua de 10x20 cm de sección transversal. En ambas configuraciones se llevaron a cabo mediciones de velocidad (o equivalentemente de desplazamientos), vorticidad sobre el plano de la hoja de luz, deformación unitaria de cizalla (en plano o de cortante) y deformación unitaria extensional fuera de plano. En la segunda configuración, adicionalmente se hicieron mediciones de gasto.

Por último, se incluye un ejemplo de análisis de deformación causada por hidrofracturamiento en un modelo geológico. El modelo geológico está siendo usado por el Centro de Geociencias, UNAM, tanto para el estudio de la dinámica de formación de diques como para la optimización de los procesos de extracción de petróleo.

## 4.1. Calibración

En la calibración del arreglo experimental, las parámetros sujetos a optimización fueron la distancia entre cámaras  $\,s,\,$  la distancia objeto  $\,z_{o},\,$ y la distancia de desplazamiento del sensor respecto a la lente formadora de imágenes d. Estas distancias se optimizaron tomando en cuenta el tamaño deseado de la región de observación, el ángulo de visión, el rango de desplazamientos de las partículas y el número de partículas. Aquí se emplearon dos técnicas de procesamiento, una mediante los algoritmos de Fourier desarrollados en el capítulo anterior (denotada por "Matlab" o "MAT", ya que en esta plataforma se desarrollaron los programas) y otra con algoritmos de software comercial (paquete de análisis Provision de la compañía IDT, denotada por "Provision" o "PRO"). Los resultados obtenidos con ambas técnicas numéricas arrojan resultados con precisiones parecidas.

## 4.1.1. Descripción del sistema

Sobre un tripie de cuatro grados de libertad se colocó una barra con una serie de barrenos para la sujeción de las cámaras, ver Figura 1; se contó también con una montura de tres ejes accionada con motores de pasos para dar movimiento a una pantalla sobre la cual se colocó una hoja con una imagen impresa de 64000 partículas sintéticas con diámetro de 1 pix. El tamaño de las imágenes registradas fue de 1280x1024 pix. Las partículas fueron ubicadas de manera aleatoria en la imagen.

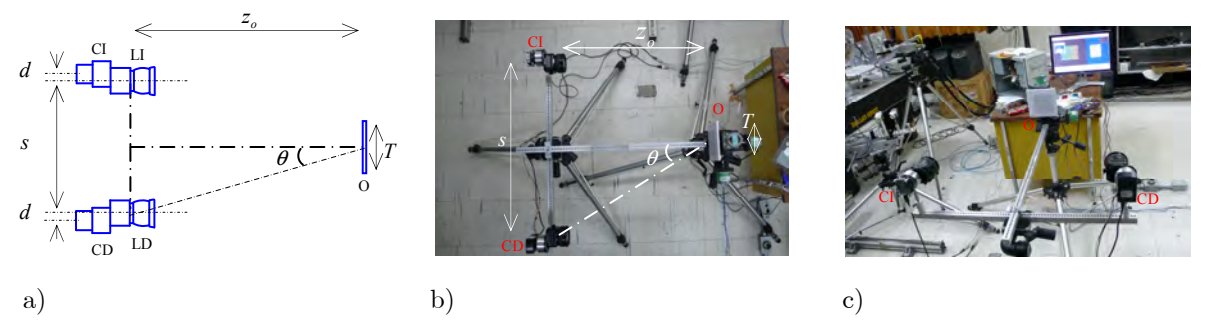

Figura 1. a) Dibujo esquemático del arreglo para calibración de la configuración estereoscópica de traslación. Aquí CI denota la cámara izquierda, CD la cámara derecha, LI la lente de la cámara izquierda, LD la lente de la cámara derecha, O el objeto (pantalla), s la distancia entre lentes, d el desplazamiento entre sensor y lente, $z_o$ distancia objeto,  $\theta$ el ángulo de visión y  $T$ el tamaño de la región de observación. b) vista superior, c) vista frontal.

En los experimentos de calibración, se seleccionó un tamaño de región de observación,  $T$ , de 86 mm. La distancia objeto  $z_{\rm _o}$ fue de 640 mm. En las siguientes figuras se muestran los resultados de la calibración de un desplazamiento tridimensional, donde las componentes de desplazamientos se asumieron de igual magnitud, 6 pix. Los desplazamientos de la pantalla con las partículas, O, fueron dados mediante un motor de pasos a través del puerto paralelo de una computadora. Adicionalmente, para evitar errores en los desplazamientos, éstos fueron medidos mediante un micrómetro. El micrómetro tenía una exactitud de 1  $\mu$ m. La fuente de iluminación correspondió a la iluminación producida por las lámparas fluorescentes del laboratorio.

El equipo empleado para capturar las imágenes fue el siguiente, 2 cámaras Lumenera, modelo LU100M y LU175M y 2 lentes con desplazamientos angular y transversal CANON TS-E 45 mm. Se elaboró un programa en Visual C para controlar simultáneamente las cámaras con una frecuencia de registro de 5 Hz. También se contó con un programa en LabVIEW para el control de tres motores de pasos de una montura de tres ejes. Estos motores fueron utilizados para mover la pantalla objeto. La relación de desplazamiento de la montura fue de 4.464  $\mu$ m / paso.

El factor de conversión de unidades espaciales digitales a unidades espaciales reales fue de 0.0672 mm/pix. Por tanto, la relación entre el avance del motor y el desplazamiento de la imagen fue de 15 pasos/pix.

En las Figuras 1b) y c) se observa una barra perpendicular a la que sostiene a las cámaras; sobre esta barra se colocó verticalmente una varilla delgada, lo más cercanamente posible a la superficie de la pantalla objeto. Esto nos permitió alinear correctamente el arreglo, ya que para ese punto las imágenes de ambas cámaras coinciden. El sistema queda globalmente alineado cuando se tiene simetría total del arreglo, es decir para esta condición se debe cumplir lo siguiente, los ejes de las lentes y cámaras deben ser paralelos entre sí, las imágenes de ambas cámaras deben coincidir en forma y tamaño, los planos de la hoja de luz (pantalla) y de los sensores deben ser paralelos, y las distancias respectivas entre sensor y eje óptico de la lente deben ser casi iguales para ambas cámaras. Así, resulta que el análisis de mayor utilidad en el proceso de calibración-alineación es aquel donde el desplazamiento del objeto solamente incluye a la componente fuera de plano. La forma de evaluar este proceso fue a partir de la simetría que debían exhibir los histogramas de los desplazamientos proyectados, ver Figuras 3f) y h), por ejemplo.

### 4.1.2. Resultado de la calibración

En la imagen de la Figura 2a se muestra a las partículas del estado de referencia (en rojo) superpuestas con las desplazadas (en azul cielo), vistas desde la cámara izquierda. Las correspondientes a la cámara derecha se representan en b). En c) se muestran las imágenes desplazadas vistas por la cámara derecha (rojas) e izquierda (azul). Este último tipo de imágenes al ser observadas por medio de un par de lentes con filtros rojo y azul, los cuales son comúnmente utilizados para ver fotografías tridimensionales, revelan la tridimensionalidad de los desplazamientos.

A partir de las imágenes en a) y b), separando las imágenes de referencia y desplazadas en cada caso, se aplican los algoritmos de correlación y se obtienen los mapas de desplazamientos proyectados para cada cámara, d) y e). En este punto se calcularon los histogramas de las componentes de desplazamiento. Estos histogramas fueron útiles en este proceso ya que pueden ser comparados con los obtenidos experimentalmente, f)-i). Esto se realizó para ambas cámaras y para los dos métodos de cálculo de correlación: mediante Provision y mediante Matlab. Luego, usando los desplazamientos proyectados se calcularon los desplazamientos reales tridimensionales, j)-m). Para estos resultados también se incluyen sus histogramas correspondientes, n)-p). En j) se incluye una representación 3D de los desplazamientos. En k), los desplazamientos en plano reales se muestran superpuestos a una de las imágenes del objeto bajo análisis. Las dos anteriores representaciones son complementadas con la que aparece en l), en la cual se indica con flechas a los desplazamientos en plano y con color a los fuera de plano. El resultado en l) se refiere a Matlab y el de m) a Provisión. En q) y r) se muestran

los mapas con los errores de fuera de plano, en pix. Estos errores se refieren a la diferencia entre los desplazamientos de las componentes en plano proyectadas menos las teóricas (u "originales", abreviadas "ORI", medidas con el micrómetro), es decir toma en cuenta el error por no considerar el carácter tridimensional de los desplazamientos. Como se nota, el error es relativamente grande, del orden de 4 pix. Por su parte, en s) se muestra el error en plano obtenido de la diferencia entre los desplazamientos calculados y los dados por el micrómetro. En t), u) y v) se muestran los desplazamientos en forma de lista para las 3 componentes, utilizando Provision y Matlab, comparados con los desplazamientos originales. En los mapas de desplazamiento, los valores, máximo y mínimo de desplazamiento se indican mediante círculos, en rojo y azul respectivamente, para el resultado obtenido mediante el algoritmo de Matlab. De manera similar, se utilizan círculos de color magenta y azul cielo para los resultados de Provision. Adicionalmente, las componentes de desplazamiento son indistintamente denotados por  $(\Delta x, \Delta y, \Delta z)$  o  $(u, v, w)$ . En varias gráficas se incluye la magnitud del máximo y mínimo del desplazamiento, 2D o 3D, con sus respectivas coordenadas tanto en pix como en mm.

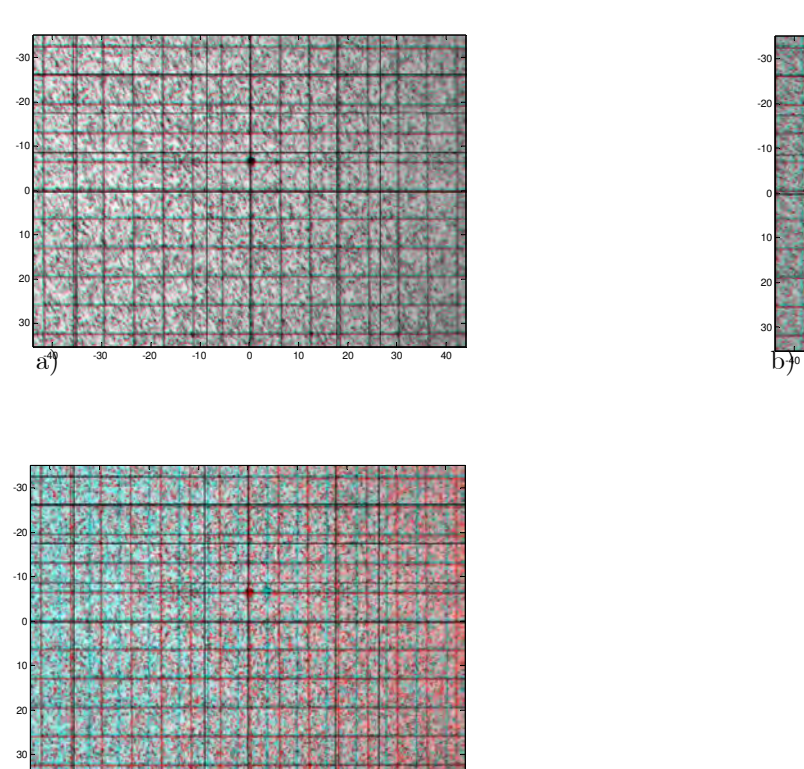

-40 -30 -20 -10 0 10 20 30 40

 $c^{\alpha}$ 

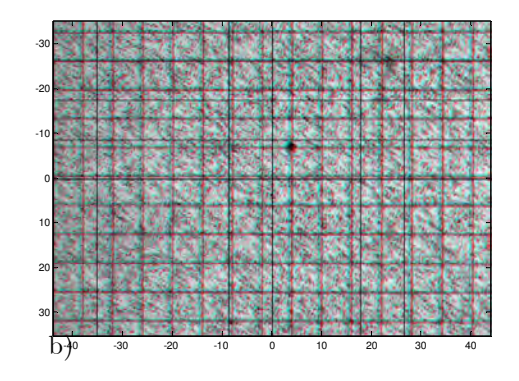

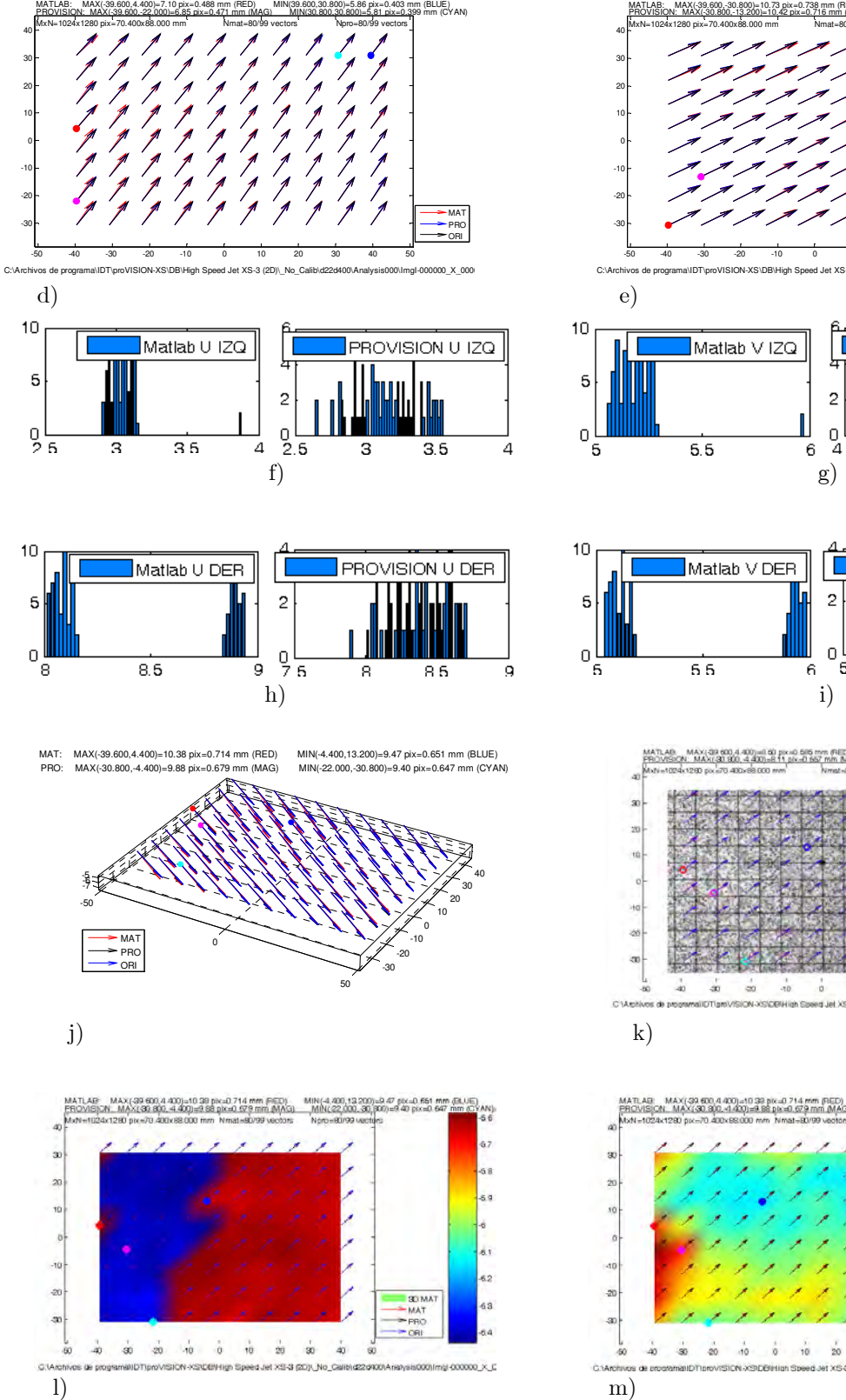

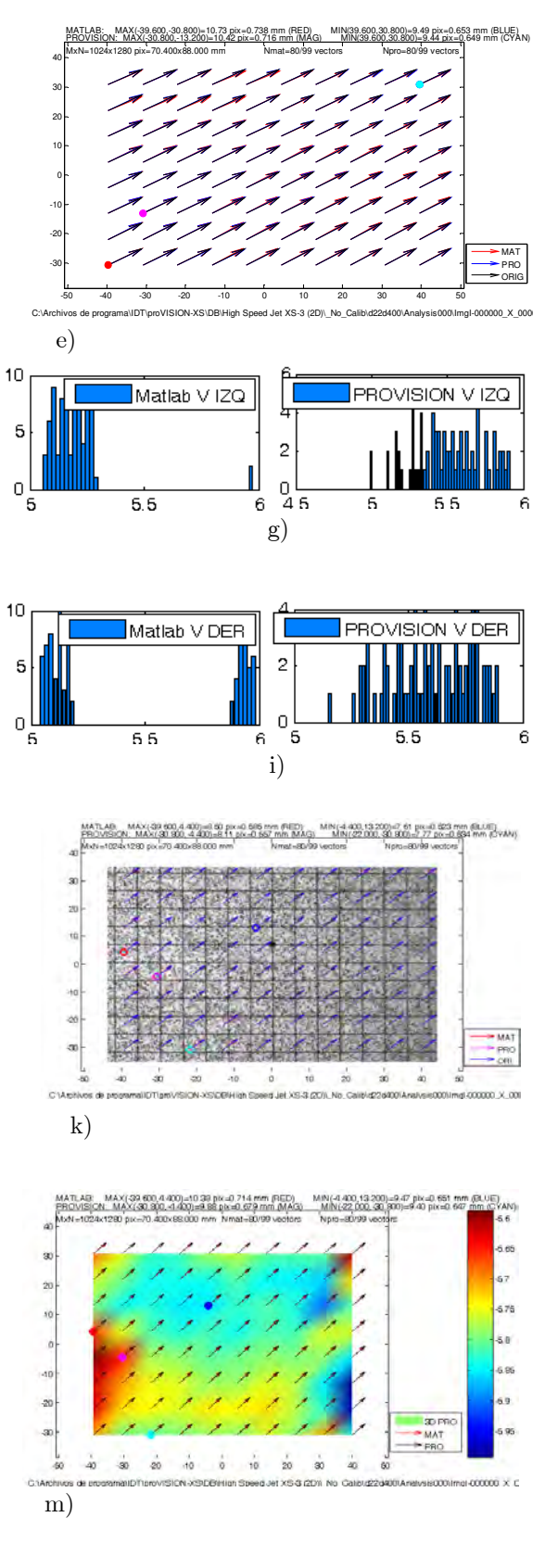

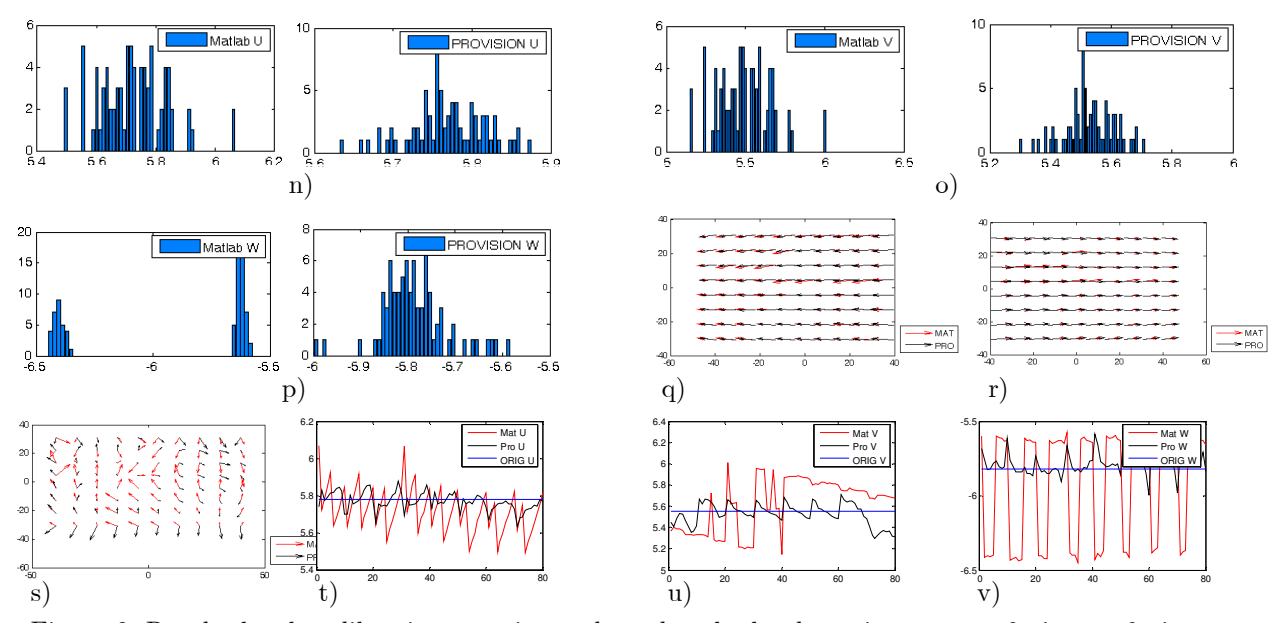

Figura 2. Resultados de calibración experimental empleando desplazamientos:  $u = 6$  pix,  $v = 6$  pix y  $W = -6$  pix. En a) se muestra a las partículas del estado de referencia (rojo) superpuestas con las desplazadas (azul cielo), vistas desde la cámara izquierda. Las correspondientes a la cámara derecha se muestran en b). En c) se muestran las imágenes con las partículas desplazadas vistas por la cámara derecha (rojas) e izquierda (azul). d) y e) Mapas de desplazamiento proyectados para las cámaras izquierda y derecha respectivamente. f) y g) Histogramas de los desplazamientos proyectados para la cámara izquierda para las componentes  $u \, y \, v$  respectivamente, empleando los algoritmos de Matlab y Provisión para el cálculo de la correlación. h) e i) Igual que f) y g), pero para la cámara derecha. Desplazamientos reales tridimensionales: j) 3D, k) en plano (flechas) superpuesto con la imagen original del objeto, l) y m) en plano (flechas) combinado con fuera de plano (color), para resultado Matlab y Provision, respectivamente. n)-p) Histogramas de los desplazamientos reales para cada componente empleando los algoritmos de Matlab y Provisión. q) Errores por no considerar la componente fuera de plano para la cámara izquierda: un máximo de 4.12 pix con Matlab y 4.37 pix con Provision. r) Lo mismo que q) pero para la cámara derecha: 4.67 pix con Matlab y 4.21 pix con Provision. s) Errores en plano: 0.65 pix con Matlab y 0.36 pix con Provision. t)-v) Desplazamientos reales acomodados línea por línea.

A continuación se presentan figuras con el mismo contenido que la Figura 2. Sin embargo, figuras adicionales se incluyen para comparar resultados de simulaciones numéricas (columna derecha) con experimentales (columna izquierda). En los resultados numéricos, se presentan resultados denotados por la palabra "Fórmula", abreviación "FOR". Este tipo de resultados es el mismo que se menciona en la Sección 3.2.1 del Capítulo 3. El caso presente incluye un desplazamiento en solamente la dirección z, es decir de fuera de plano, de -6 pix (el signo negativo implica un movimiento en z de tal forma que el objeto se aleja de la cámara). Como se mencionó anteriormente, este tipo de medición nos dio la pauta para decidir si el arreglo estaba correctamente alineado y calibrado.

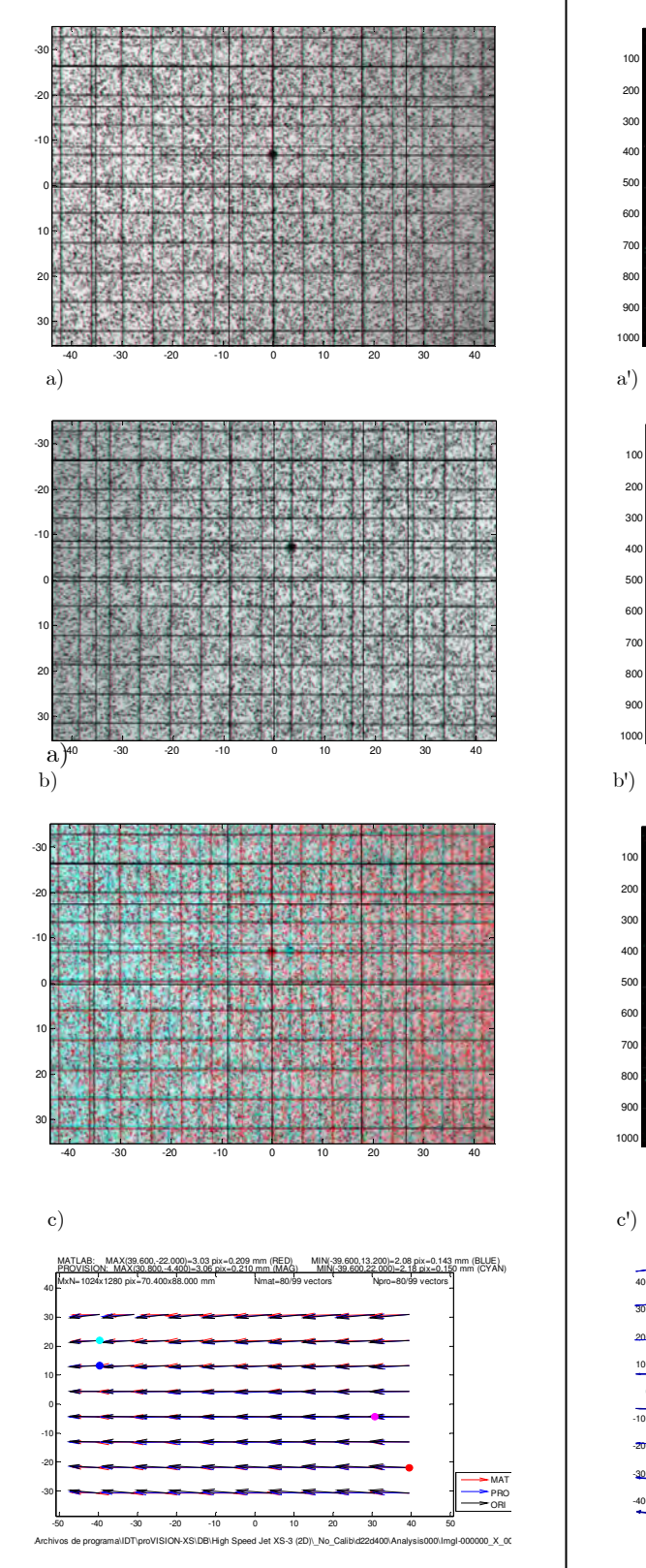

CALIBRACIÓN SIMULACIÓN NUMÉRICA

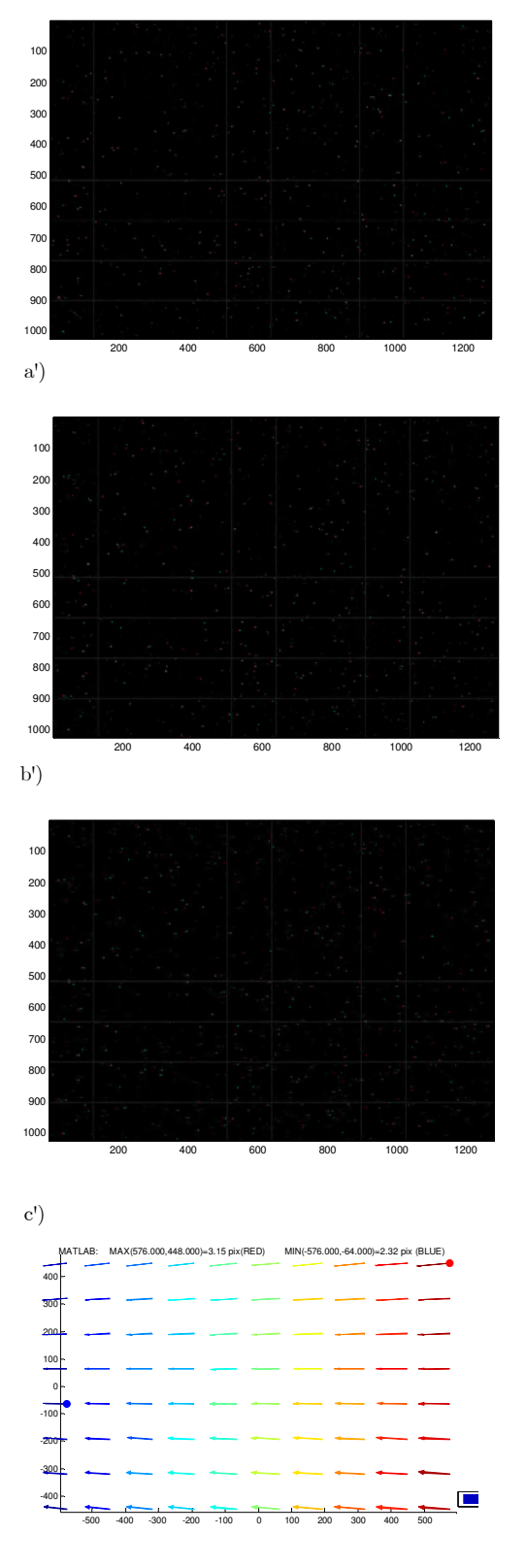

d) and  $\ket{d}$ 

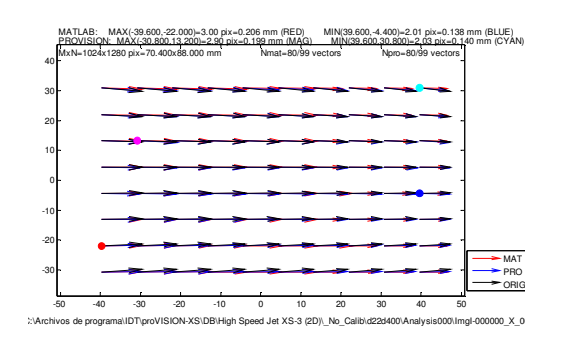

 $\overline{c}$ 

 $^{0}_{3.5}$ 

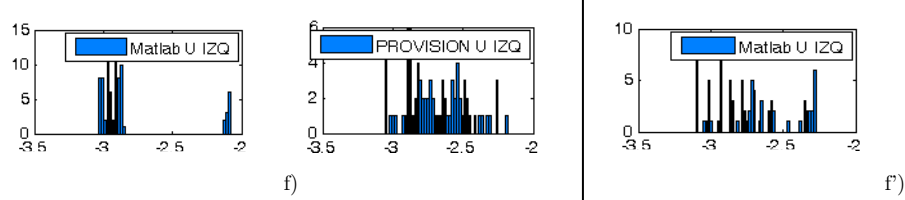

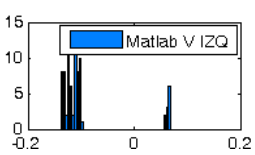

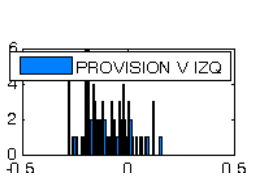

 $\mathbf 3$ 

**PROVISION U IZQ** 

 $-2.5$ 

 $\overline{2}$ 

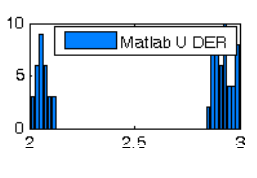

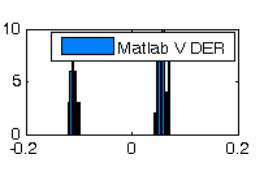

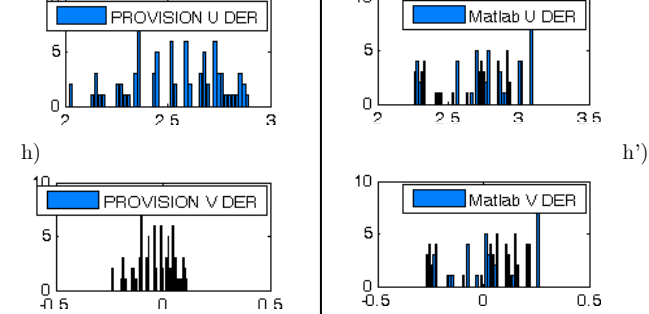

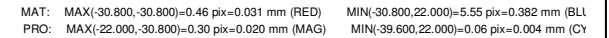

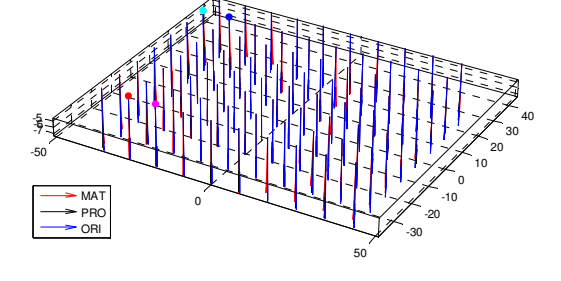

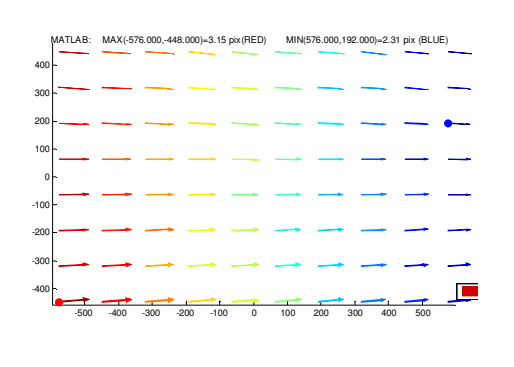

6

 $\overline{4}$ 

 $\overline{c}$ 

Δ

 $\overline{\mathbf{c}}$ 

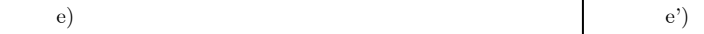

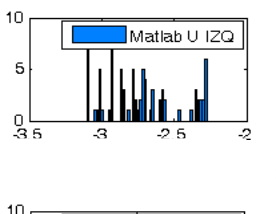

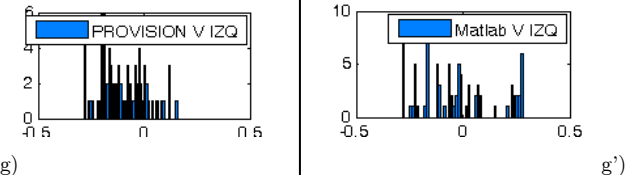

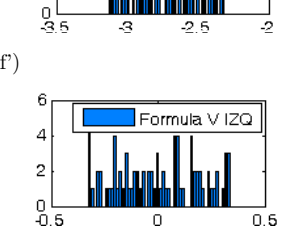

Formula U IZQ

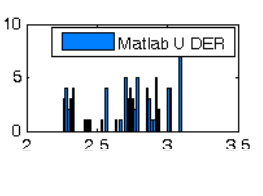

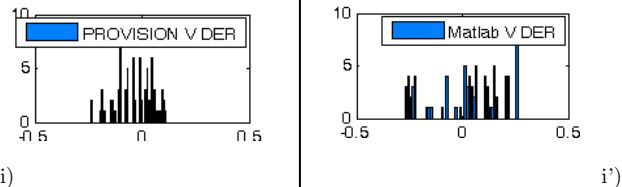

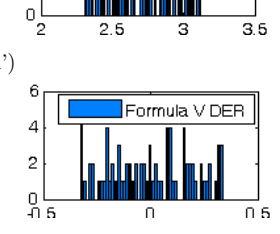

Formula U DER

TII II IITII

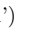

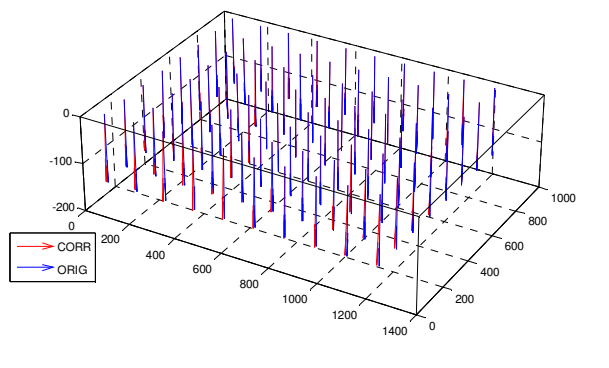

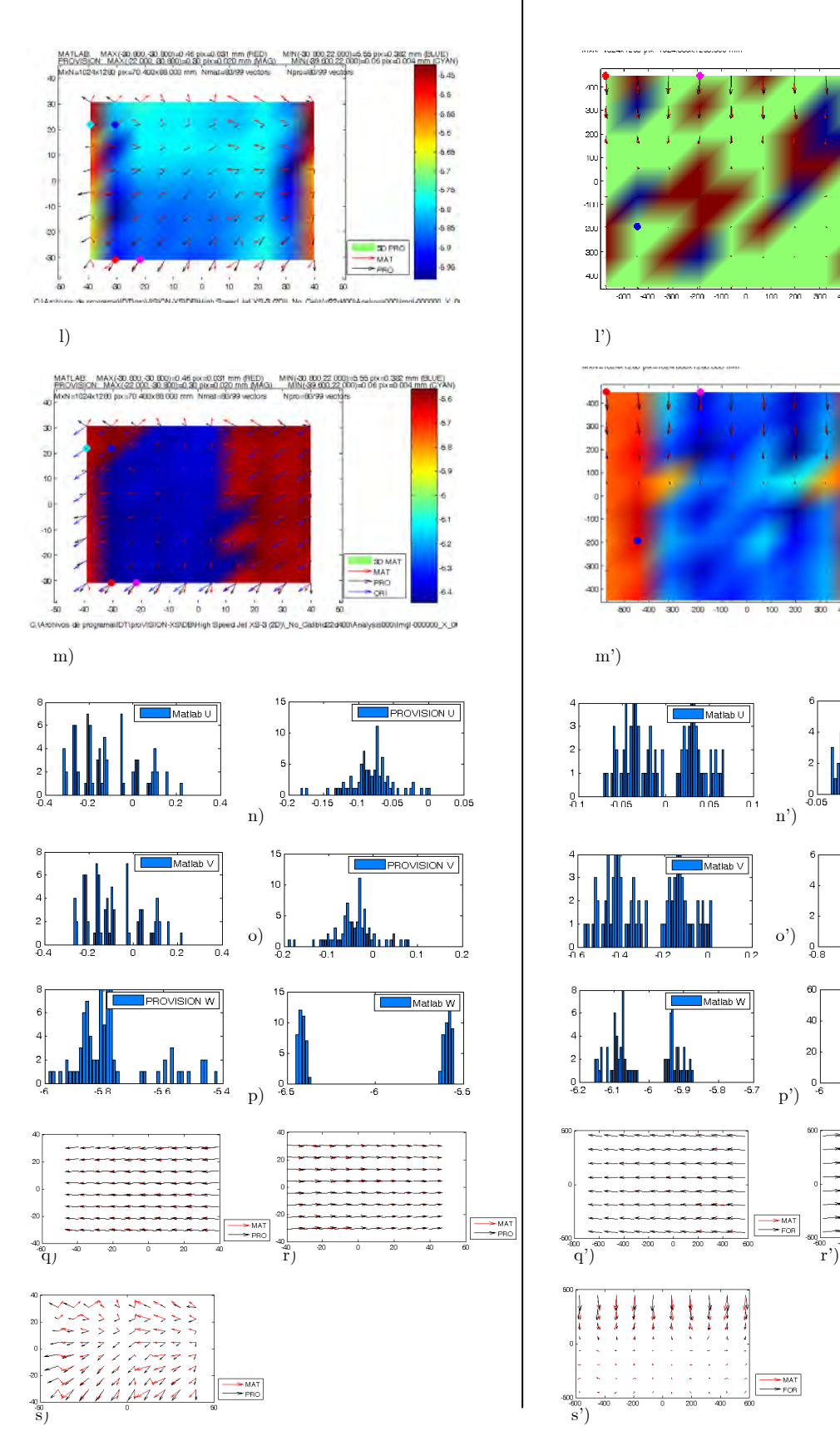

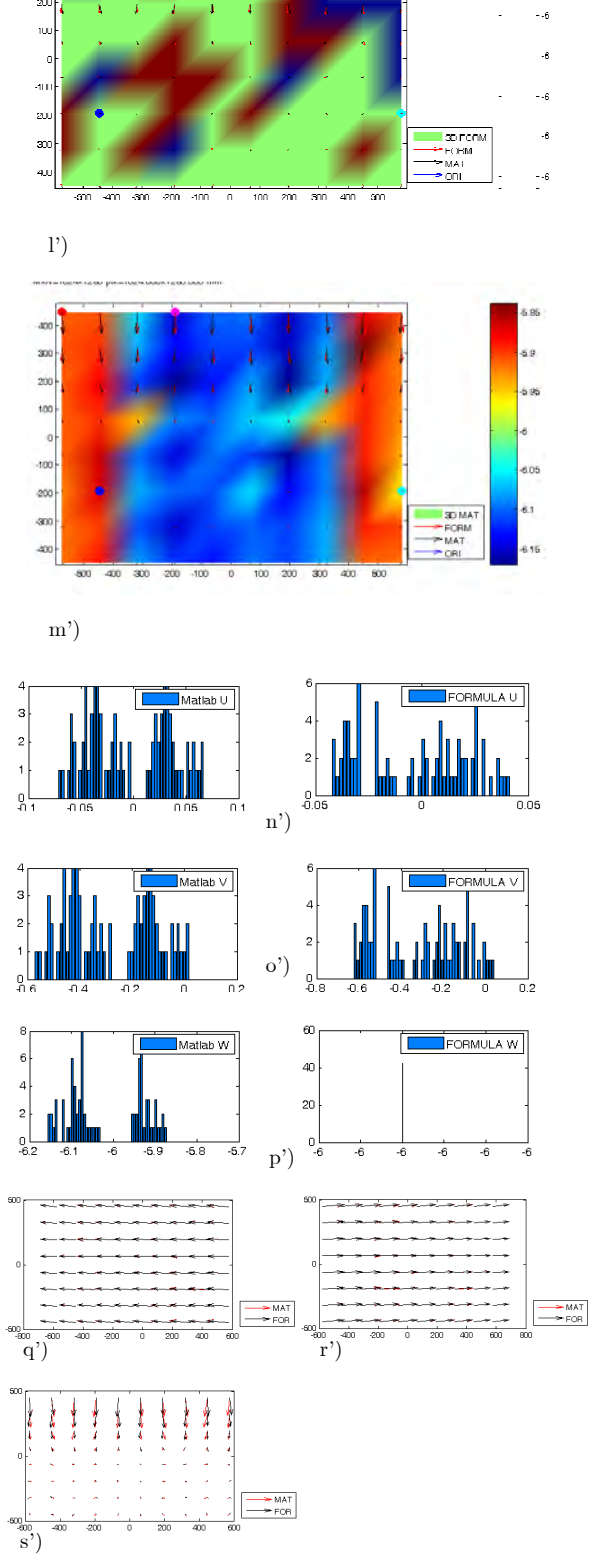

l<br>Alan Sudan dua particulare

"∦

119

-6

 $\ddot{\phantom{0}}$ 

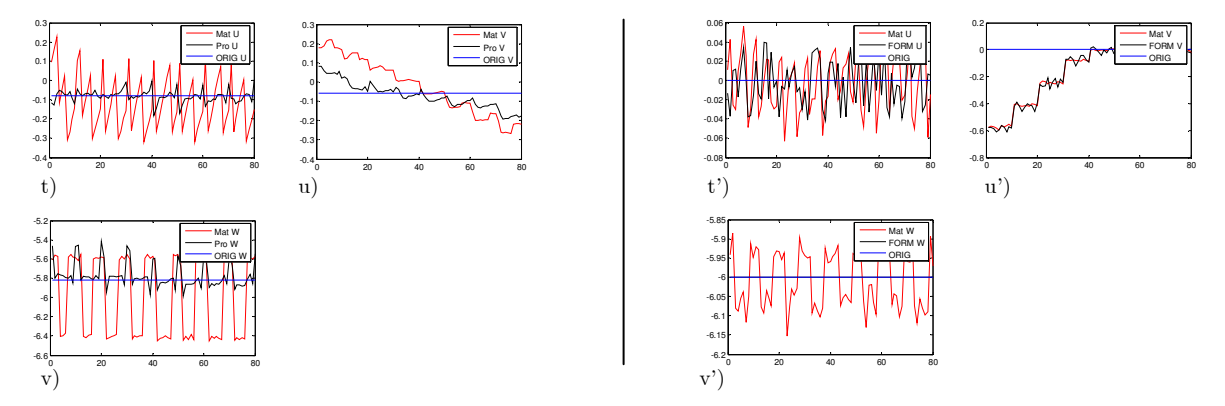

Figura 3. Resultados de calibración experimental empleando desplazamientos:  $u = 0$  pix,  $v = 0$ pix y  $W = -6$  pix. De a)-v) igual que en el ejemplo de la Figura 2. Los errores por no considerar fuera de plano para la cámara izquierda: 4.31 pix con Matlab y 4.23 pix con Provision, para la cámara derecha: 4.57 pix con Matlab y 4.24 pix con Provision y los errores en plano: 0.45 pix con Matlab y 0.27 pix con Provision. En el lado derecho de la tabla se presentan los mismos resultados empleando simulación numérica, aquí los errores por no considerar fuera de plano para la cámara izquierda: 4.17 pix con Matlab y 4.14 pix con Provision, para la cámara derecha: 3.57 pix con Matlab y 3.54 pix con Provision y los errores en plano: 0.78 pix con Matlab y 0.83 pix con Provision. La parte k) fue omitida.

En los resultados anteriores, se usaron los siguientes parámetros. Distancia entre cámaras s =580 mm y distancia entre sensor y lente de 22 mm. Como se observa de estas gráficas, los resultados de los errores son muy parecidos a los numéricos, ver Sección 3.3.

Con objeto de estudiar las distancias óptimas de la configuración de traslación se procedió a calcular la exactitud del método tomando en cuenta los siguientes parámetros, R , rango de desplazamiento de las partículas; d , desplazamiento entre sensor y lente; $s$ , distancia entre lentes; $\boldsymbol{z}_o$ , distancia objeto; $T,$ tamaño de la región de observación;  $\theta$ , el ángulo de visión; c, tamaño de subimagen;  $\Im$ , método de correlación por Fourier; y P , método de detección del pico máximo.

Los parámetros a variar fueron: la distancia entre lentes, la distancia de desplazamiento entre sensor y lente y el desplazamiento de la pantalla. En la Tabla 1 se muestran los valores empleados en las diferentes pruebas de calibración.

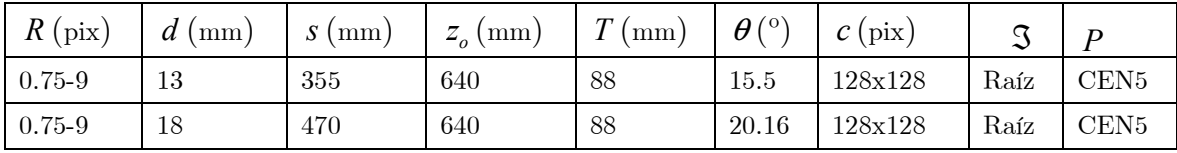

| $0.75 - 9$ | ററ<br>∠∠ | 580 | 640 | 88 | $\Omega$<br>24.37 | 128x128 | Kaiz | $\rm CEN5$               |
|------------|----------|-----|-----|----|-------------------|---------|------|--------------------------|
| $0.75 - 9$ | 26       | 700 | 640 | 88 | 28.67             | 128x128 | Raíz | $\mathop{\mathrm{CEN5}}$ |

Tabla 1. Parámetros de calibración de la configuración de traslación.

Los resultados obtenidos empleando los parámetros de la Tabla 1 se presentan en la Figura 4. Las ordenadas de las graficas corresponden a los errores relativos porcentuales y las abcisas al desplazamiento en pix de las partículas. El factor de escala fue de  $67.2 \mu m / \text{pix}$ .

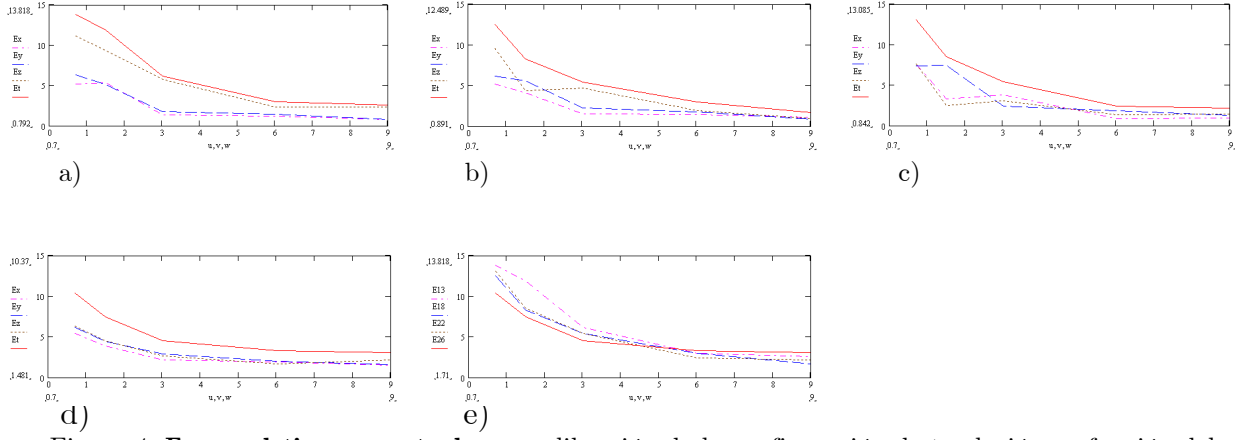

Figura 4. Error relativo porcentual para calibración de la configuración de traslación en función del rango de desplazamiento de las partículas. Aquí los desplazamientos estuvieron dentro de 0.75-9 pix. Se presenta el error porcentual para cada componente de desplazamiento,  $Ex$ ,  $Ey$   $y$   $Ez$  (u, v, w, respectivamente), así como el error porcentual total Εt . Las graficas corresponden a diferentes distancias entre cámaras, a)  $s = 355$  mm, b)  $s = 470$ mm, c)  $s = 580$  mm, d)  $s = 700$  mm. e) Errores relativos porcentuales totales de las gráficas a)-d).

En estas gráficas se puede observar que para ángulos de visión pequeños, el error en plano es pequeño comparado con el fuera de plano. Conforme aumenta el ángulo de visión, los errores de las tres componentes tiene prácticamente la misma magnitud, incluso en el ángulo de visión mayor, el error de la componente fuera de plano es menor que las otras dos. Comparando los errores totales en la gráfica de la Figura 4d), se observa que para desplazamientos pequeños el error total es grande empleando un ángulo de visión pequeño; lo contrario ocurre empleando un ángulo de visión relativamente grande; en este último caso se produce el mayor error con desplazamientos grandes. El error en los cuatro ángulos de visión coincide aproximadamente en 5 pix de desplazamiento. Esto coincide con los resultados numéricos obtenidos en la Sección 3.3.5 (Fig. 3.17). Sin embargo, el

comportamiento del error para desplazamientos grandes no se presenta ya que los resultados de la Fig. 4 se obtuvieron con un tamaño de subimagen de 128x128 pix. Para este arreglo óptico en particular los ángulos de visión de 20.16° y 24.37° resultaron aceptables para la mayoría de los desplazamientos. El tamaño de las subimágenes fue aumentado a 128x128 pix debido a que se minimiza el efecto del ruido. Aquí es importante puntualizar que el tipo de desplazamiento de los puntos del objeto fue del tipo rígido.

En esta etapa se vio la necesidad de calibrar el arreglo para una región de observación mayor que la anterior con el fin de incrementar las posibles variantes de los arreglos experimentales. Para una región de observación de 150 mm se requirió aumentar la distancia objeto a 1010 mm, y la separación entre lentes a 775 mm. Además, el desplazamiento entre sensor y lente fue de 18 mm. Esto dio lugar a un ángulo de visión de 21º.

Una vez que se comprobó que las configuraciones estaban correctamente calibradas y alineadas, como se describió anteriormente, se procedió a retirar la montura de tres ejes y en su lugar se colocaron los objetos a medir.

En las Secciones 4.3 y 4.4 se presentan los resultados de aplicar el método de traslación estereoscópico a 2 diferentes configuraciones. En una de ellas, la hoja de luz es paralela al flujo principal (configuración paralela) y en otra es perpendicular (configuración simétrica). Esta última configuración permitió el cálculo del gasto volumétrico. Las variables que se reportan son la velocidad tridimensional, la vorticidad, las deformaciones unitarias en plano (cortante o de cizalla) y extensional fuera de plano. En las graficas que se muestran para cada experimento, las unidades están en milímetros y debido a que la frecuencia de grabado de las cámaras fue de 5 imágenes/s, en todos los casos, es suficiente con dividir la magnitud de los vectores de desplazamiento entre 0.2 para obtener la velocidad en mm/seg.

## 4.2. Información relevante

## 4.2.1. Velocidad

En muchas aplicaciones de mecánica de fluidos, la información de velocidad es por si misma una descripción física del fenómeno bajo estudio. A partir de esta variable se pueden obtener otras que aportan información adicional, tal como la vorticidad, las deformaciones unitarias y el gasto.

## 4.2.2. Vorticidad

Otra variable importante es la vorticidad [1, 10-18]. Este parámetro indica en forma práctica el grado de rotación que los elementos de fluido sufren mientras se mueven dentro del flujo, ver Figura 6b. De la definición de vorticidad, tenemos,

$$
\vec{V} = \nabla \times \vec{v} = \begin{pmatrix} \hat{x} & \hat{y} & \hat{z} \\ \frac{\partial}{\partial x} & \frac{\partial}{\partial y} & \frac{\partial}{\partial z} \\ u & v & w \end{pmatrix} = \left(\frac{\partial w}{\partial y} - \frac{\partial v}{\partial z}\right)\hat{x} + \left(\frac{\partial u}{\partial z} - \frac{\partial w}{\partial x}\right)\hat{y} + \left(\frac{\partial v}{\partial x} - \frac{\partial u}{\partial y}\right)\hat{z}.
$$
(4.1)

Las derivadas respecto a z no se pueden calcular porque se requieren los valores de los desplazamientos u y v en dos planos contiguos separados por una distancia  $\delta z$ . Por lo tanto, la única componente de vorticidad que puede ser calculada, a partir de las 3 componentes de velocidad, es la fuera de plano, es decir solo aquella que muestra la rotación de los elementos de fluido sobre el plano de iluminación.

Existe una relación entre la componente de vorticidad fuera de plano, en la dirección z,  $V_z$  y la velocidad angular  $\omega_z$ ,

$$
V_z = 2\omega_z. \tag{4.2}
$$

En este caso, el fluido es visto como un conjunto de paquetes sólidos de fluido que al moverse pueden rotar a una velocidad angular $\omega_z$ .

Cuando  $(u, v, w)$  se refieren a desplazamientos las unidades de la vorticidad son rad. En cambio cuando se refieren a velocidades, las unidades son rad/s.

El cálculo de la vorticidad mediante derivadas numéricas no resulta conveniente debido al alto error en los resultados. Un camino diferente para el cómputo de esta variable es empleando el teorema de Stokes,

$$
\int_{S} \nabla \times \vec{v} \cdot d\vec{S} = \oint_{C} \vec{v} \cdot d\vec{l},
$$
\n(4.3)

es decir, la integral de línea a lo largo de la curva frontera de la componente tangencial de  $\bar{v}$  $\rightarrow$ , es igual a la integral de superficie de la componente normal del rotacional de  $\vec{v}$  $\rightarrow$ , ver Figura 5. En  $(4.3)$ ,  $dS$  $\rightarrow$  es un elemento diferencial de área y S y C son una superficie abierta y su correspondiente trayectoria cerrada. Se asume que el campo de velocidades dentro de  $C$  es matemáticamente suave y sin singularidades.

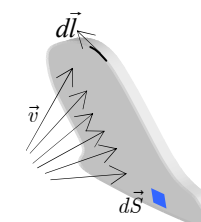

Fig. 5. Representación del teorema de Stokes.

Entonces, la vorticidad en un punto  $(x, y)$  se puede calcular como,

$$
V_z(x,y) = \nabla \times \vec{v}(x,y) = \frac{1}{A} \oint_C \vec{v}(x,y) \cdot d\vec{l}.
$$
 (4.4)

En los resultados de este capítulo, para el cálculo de la vorticidad puntual, se tomaron 9 subimágenes vecinas, ver Figura 6. Así, (4.4) se puede desarrollar como [1, 19]

$$
\left(V_z\right)_{m,n} = \frac{\Gamma_{m,n}}{8\delta x \delta y},\tag{4.5}
$$

donde

$$
\Gamma_{m,n} = \delta x \left( u_{m+1,n-1} + 2u_{m+1,n} + u_{m+1,n+1} \right) + \delta y \left( v_{m+1,n+1} + 2v_{m,n+1} + v_{m-1,n+1} \right) - \\ -\delta x \left( u_{m-1,n+1} + 2u_{m-1,n} + u_{m-1,n-1} \right) - \delta y \left( v_{m-1,n-1} + 2v_{m,n-1} + v_{m+1,n-1} \right),
$$

donde  $m = 1..M$  y  $n = 1..N$ , con  $M^*N$  el número total de subimágenes.

Un signo positivo de la vorticidad implica una rotación del elemento de fluido en el sentido contrario de las manecillas del reloj, esto en un periodo de tiempo entre dos tomas consecutivas.

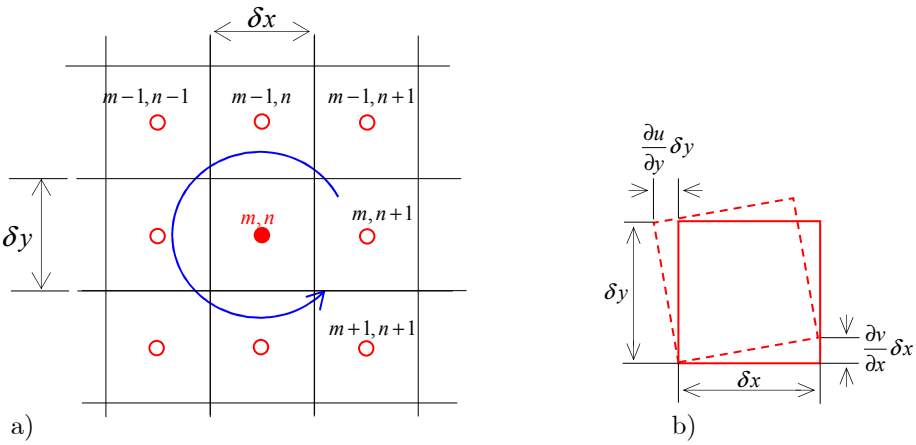

Figura 6. a) Subimágenes utilizadas para el cálculo de la vorticidad fuera de plano en la posición  $(m, n)$ . b) Representación geométrica de la vorticidad fuera de plano. La línea a trazos representa al elemento de fluido después de una rotación.

Para cada aplicación en particular de mecánica de fluidos, la vorticidad representa diferentes significados físicos entre los cuales se enumeran los siguientes.

1. Indica la pérdida de energía debida al calor generado por fuerzas cortantes en el fluido.

2. Indica el grado de disminución de la eficiencia debido al trabajo asociado con el giro del fluido.

3. Define la capa límite del fluido.

4. Puede causar la formación de vórtices, los cuales a su vez implican disminución del gasto debido a que partes del fluido tienden a tener direcciones opuestas a la dirección predominante del flujo.

## 4.2.3. Deformación unitaria

Cuando existen gradientes de velocidad se generan esfuerzos cortantes de cizalla entre planos vecinos de fluido [1, 20-23]. A partir de la mecánica de sólidos, este efecto se puede describir mediante la deformación unitaria en plano (cortante o de cizalla, ver Figura 7a), la cual está dada por

$$
\epsilon_{xy} = \frac{\partial u}{\partial y} + \frac{\partial v}{\partial x}.\tag{4.6}
$$

Las unidades para este parámetro son rad si se está trabajando con vectores de desplazamiento y de rad/s si se trabaja con velocidades. Para pasar de una variable a la otra es suficiente con usar el tiempo entre dos imágenes consecutivas. Además, como se muestra en la Figura 7a, un elemento de fluido bajo esfuerzo en plano mantiene su volumen constante pero no su forma (esto también sucede con la vorticidad).

Otra variable similar a la anterior es la deformación unitaria extensional fuera de plano. Este parámetro indica cómo varía la componente de desplazamiento fuera de plano en la dirección z, es decir indica si w está creciendo o disminuyendo en la dirección perpendicular a la hoja de luz. Aparentemente este parámetro no puede ser calculado con la información de la velocidad 3D ya que se necesitaría saber los valores 3D en otro plano separado una distancia  $\delta z$  del plano asociado a la hoja de luz. Sin embargo, empleando el teorema de Gauss sobre el campo vectorial de velocidades, se sabe que

$$
\int_{V} \nabla \cdot \vec{v} dV = \oint_{S} \vec{v} \cdot d\vec{S},\tag{4.7}
$$

donde S es la superficie correspondiente al volumen V. Para fluidos incompresibles el flujo neto indicado por el lado derecho de (4.7) es cero, y de esta forma,

$$
\frac{\partial u}{\partial x} + \frac{\partial v}{\partial y} + \frac{\partial w}{\partial z} = 0.
$$
\n(4.8)

Es importante puntualizar que el uso del teorema de Gauss implica que la hoja de luz queda representada por un paralepípedo con un grosor igual al de la hoja de luz.

Entonces, la deformación unitaria extensional fuera de plano se puede estimar con

$$
\frac{\partial w}{\partial z} = -\left(\frac{\partial u}{\partial x} + \frac{\partial v}{\partial y}\right).
$$
\n(4.9)

En este caso, la forma del elemento diferencial se mantiene constante pero el volumen cambia, ver Figura 7b.

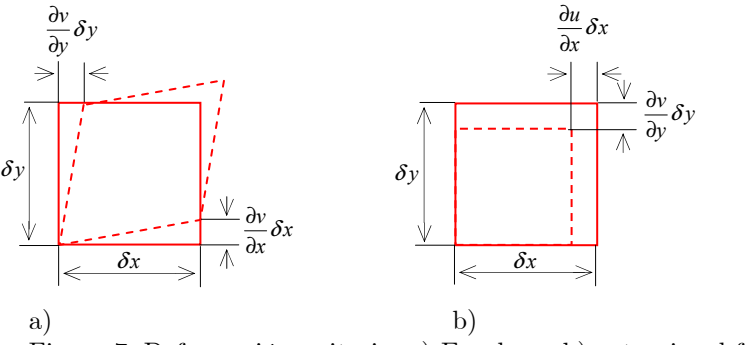

Figura 7. Deformación unitaria. a) En plano, b) extensional fuera de plano.

Las deformaciones unitarias se calculan de manera similar que la vorticidad, solo es necesario un cambio de variable entre las componentes de desplazamiento.

## 4.2.4. Gasto o tasa de cambio del flujo (caudal)

El gasto (o tasa de cambio de flujo) es la cantidad de fluido que pasa a través de una superficie abierta en determinado intervalo de tiempo  $\delta t$ . Esta variable queda definida mediante la ecuación de flujo [19],

$$
G(t) = \frac{1}{\delta t} \int_{s} \vec{d}(t) \cdot d\vec{S},
$$
\n(4.10)

donde S se refiere a una superficie abierta y  $d(t) = \Delta x \hat{x} + \Delta y \hat{y} + \Delta z \hat{z}$  $\rightarrow$  es el vector desplazamiento. A diferencia del significado que se dio a la superficie para el cálculo de la deformación unitaria, aquí la superficie corresponde a la superficie de una de las caras de la hoja de luz. Por conveniencia la dirección del flujo se toma en la dirección z. Por lo tanto, el gasto se puede calcular mediante

$$
G(t) = \frac{1}{\delta t} \int_{s} \Delta z dS,
$$
\n(4.11)

donde dS es un elemento diferencial de área. Ya que dentro de una subimagen de área  $\delta x \delta y$  la componente fuera de plano  $\Delta z$  (o w) es constante, entonces esta ecuación se puede escribir en forma discretizada en la forma siguiente [19],

$$
G(t) = \frac{\delta x \delta y}{\delta t} \sum_{m=1}^{MN} \Delta z_m,
$$
\n(4.12)

donde MN corresponde al número total de subimágenes.

En forma equivalente, como  $\delta x \delta y = \frac{S}{\Delta x}$ MN  $\delta x \delta y = \frac{\delta}{\delta x \delta y}$ , con S el área total de la imagen, entonces,

$$
G(t) = \frac{S}{\delta t} \frac{\sum_{m=1}^{M^*N} \Delta z_m}{MN} = \frac{\langle \Delta z \rangle}{\delta t} S.
$$
 (4.13)

Esto indica que el gasto también se puede calcular como el producto de la velocidad promedio ( $\langle \Delta z \rangle / \delta t$ ) y la superficie total de la hoja de luz dentro del fluido.

Las unidades utilizadas para el gasto fueron cm<sup>3</sup>/s. El gasto que se reporta en la mayoría de los experimentos es casi cero, excepto en los que se usa una configuración simétrica, donde el gasto fue de alrededor de unos cuantos cm<sup>3</sup>/s, lo cual representa a unas 30 o 40 gotas de agua por segundo.

### 4.2.5. Líneas de flujo

Las líneas de flujo se definen como líneas tangentes al flujo a un tiempo t. Entonces, las líneas de flujo nos indican la dirección que tiene el fluido en un determinado instante. Así, la ecuación de una línea de flujo en un plano xy queda

representada por 
$$
\frac{dy}{dx} = \frac{v}{u}
$$
; o sea que [1, 19]  

$$
y(x) = \int_{x_0}^x \frac{v(x, y)}{u(x, y)} dx + y(x_0),
$$

donde $\,x_{_0}\,$ es el valor inicial de la línea en la dirección  $x.$ 

(4.14)

En las imágenes PIV se pueden calcular N líneas de flujo iniciando en diferentes puntos con el propósito de cubrir completamente la imagen de vectores de velocidad (desplazamiento). En los ejemplos siguientes, las líneas de flujo fueron superpuestas al mapa de vorticidad.

### 4.3. Compensación de refracción del agua

En los experimentos donde se usa agua como fluido, aparecen efectos de refracción en las interfaces aire-agua [19, 24-25]. Para los arreglos donde la hoja de luz es paralela al flujo de agua, dichos efectos son relativamente pequeños de tal forma que se puede omitir. Esto se debió a que las cámaras están colocadas perpendicularmente a las interfaces aire-agua (en realidad existen también interfaces aire-vidrio y vidrio-agua, debido a las paredes del túnel, pero éstas no son consideradas ya que el grosor de las paredes de vidrio es relativamente pequeño). Además, como las distancias objeto son mayores que 10 veces la longitud focal de las lentes (45 mm), la luz de cada punto objeto llega prácticamente colimada a las lentes. También, ya que el tamaño del objeto es relativamente pequeño comparado con la distancia objeto, el rango de ángulos hacia los puntos del objeto es muy pequeño. Si se consideran estos dos hechos, se puede considerar que el ángulo de refracción para todos los rayos provenientes del objeto se mantiene aproximadamente constante y entonces los efectos de refracción pueden ser descartados. Sin embargo, en el caso de los arreglos simétricos, el ángulo entre las cámaras y las paredes del túnel es de alrededor de 27°, y en este caso se tiene la situación que se indica en la Figura 8a. En rojo, se muestra la situación cuando el túnel (en azul) no tiene agua. Así  $D = 10 / \tan(27^{\circ}) = 19.6$  cm. Cuando el túnel se llena con agua, se tiene que el rayo que llegaba a B, no es el que parte de A sino el que parte de C (en naranja). El efecto resultante es que el espacio objeto es más  $\overline{D}$ 

grande, en vez de 10 cm crece a 
$$
d = \frac{D}{\tan[\sin^{-1}(\sin(63^\circ)/1.33)]} = 21.7
$$
 cm.

Equivalentemente, la hoja de luz (en verde) se contrae, es decir, antes de introducir el agua, un objeto de 10 cm cubría 1280 pix, pero después de introducir el agua cubre solamente  $10(1280) / 21.7 = 590$  pix. Esto es corroborado en las imágenes con la configuración simétrica. La contracción mencionada se observa claramente en la Figura 8b, donde se muestra simultáneamente el ancho del canal en aire y en agua.

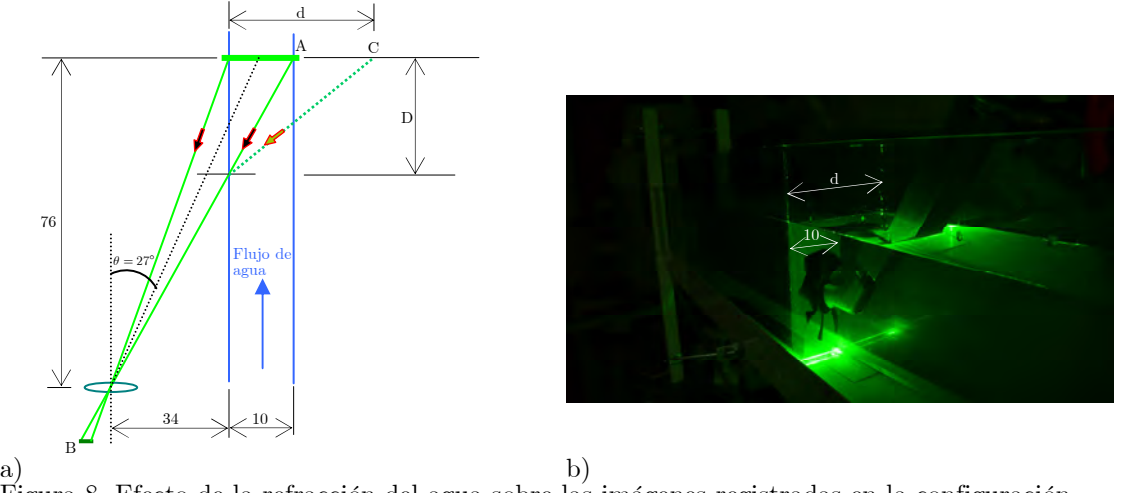

Figura 8. Efecto de la refracción del agua sobre las imágenes registradas en la configuración simétrica. a) Diagrama esquemático. b) Fotografía del arreglo experimental. Las unidades están en cm.

Además de este efecto, la posición aparente del objeto  $(H<sup>+</sup>$  en la Figura 9) es más cercana a la lente que la posición real  $(H)$ [26]. Para compensar esta reducción en  $z_{_0}$ fue necesario alejar las cámaras de 0.3 a 4.6 cm. La compensación en la configuración paralelase hizo en tiempo real, y se logró moviendo ya sea las cámaras o la hoja de luz (para variar $\,z_{_0}\,),$ hasta que las  $\,$ imágenes producidas por ambas cámaras coincidían en posición. En la Figura 9 tenemos que  $H' \tan \theta_2 = H \tan \theta_1$ , o  $H' = H \tan \theta_1 / \tan \theta_2$ . Usando la ley de Snell  $n \sin \theta_1 = \sin \theta_2$ ,  $2 \sin^2$  $H \left|1-n^2\sin^2\theta_1\right|$ '

$$
H' = \frac{H}{n} \sqrt{\frac{1 - \sin^2 \theta_1}{1 - \sin^2 \theta_1}}.
$$

Para ángulos cercanos a la normal,  $H\prime = H$  /  $n.$  Para  $\theta_{\text{\tiny{l}}} = 20^{\circ}$  y  $\,H = 5\,\text{cm}$  (en la configuración paralela la hoja de luz se proyectó en el centro del túnel, el cual tenía un ancho de 5 cm),  $H' = 0.72H = 0.72(5) = 3.6$  cm, es decir que el ajuste en  $z_0$  fue de  $5 - 3.6 = 1.4$  cm.

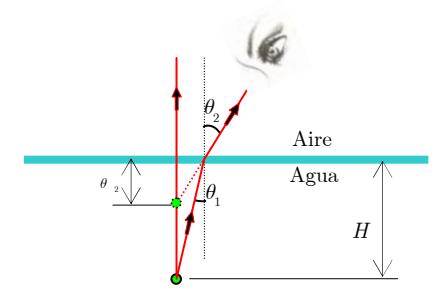

Figura 9. Un objeto sumergido en agua se ve a menos profundidad de la que realmente está.

El efecto de contracción en la configuración simétrica puede ser descrito equivalentemente mediante la expresión anterior [26]. Tomando un punto de la orilla más alejada de la hoja, se tiene que  $\theta_{\text{\tiny{l}}}=\sin^{-1}(\sin(63^{\circ})\,/\,1.33)=42^{\circ}$  y entonces  $H' = 0.46H$ . Esto para la cámara izquierda (líneas en verde). Con  $H = 10$  cm,  $H' = 4.6$  cm o  $H' = (4.6 / 10)1280 = 590$  pix, lo cual coincide con el resultado del análisis anterior. Para la cámara derecha, la contracción se produce en la dirección opuesta como se muestra en la Figura 10a (en violeta). En esta figura se observa que la hoja de luz vista desde ambas cámaras es como si se moviera en sentidos contrarios una distancia de  $(11.6 / 21.6)10 = 5.4$  cm. Para hacer que estas imágenes coincidan nuevamente es entonces necesario inducir un movimiento de la hoja de luz opuesto al indicado por las flechas (verde y violeta, respecto a la cámara izquierda y derecha, respectivamente). Como se describe en b), este movimiento compensador se logra mediante la disminución de $\,z_{_0}\,$ en una distancia de  $\Delta z = \frac{(10 - 5.4)/2}{(250)} = 4.5$  $\tan(27^\circ)$  $\Delta z = \frac{(10 - 5.4)/2}{(0.7)^2} =$ ° cm. En la parte b) las líneas a trazos denotan las imágenes proyectadas sobre el plano objeto. En cambio, en a) las líneas

a trazos indican la parte de la hoja de la luz que se contrae.

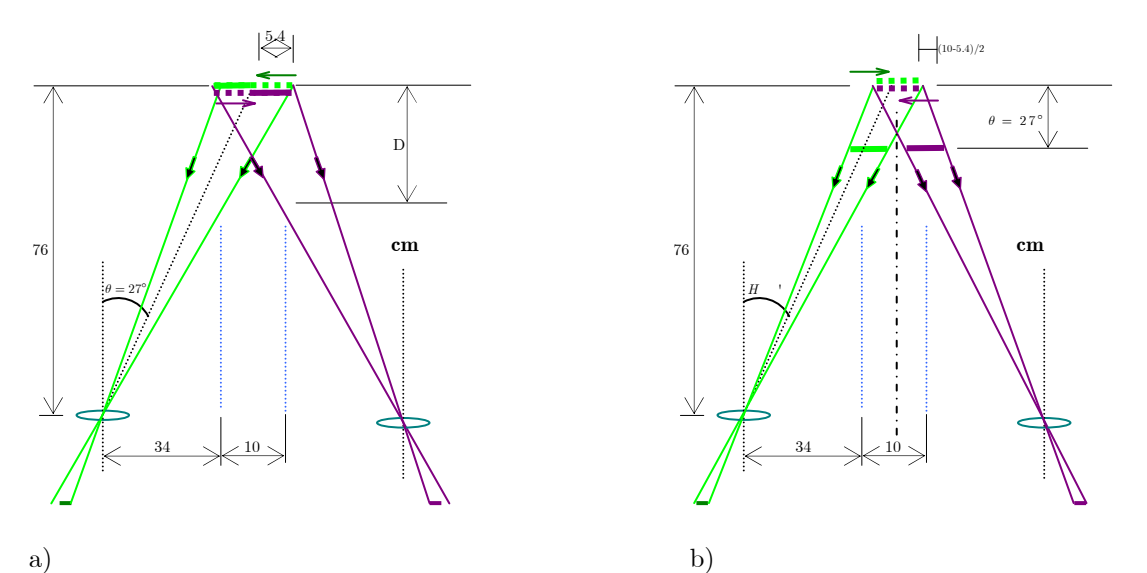

Figura 10. Compensación de contracción. a) Contracción del objeto. b) Compensación de la contracción.

## 4.4. Configuración paralela

El arreglo se muestra en la Figura 11, donde la hoja de luz es paralela al flujo en un túnel de agua. El túnel de agua es un circuito cerrado en el cual se hace circular agua por medio de una bomba hidráulica (2 hp). La velocidad puede ser variada ya sea cambiando la inclinación del túnel respecto a la horizontal, variando el flujo a través de un tubo de retroalimentación directa o cambiando el área de salida del túnel. La región de observación T fue de 150 mm. En este caso, para compensar los efectos de refracción debidos a la interface agua-aire, la distancia objeto fue incrementada en 1 cm. Como fuente de iluminación se empleó un láser continuo Nd-YAG de 400 mW, 532 nm, doblado en frecuencia. Por medio de un brazo de espejos se dirigió la luz desde el láser hasta el túnel. En uno de los extremos del brazo se colocó una lente cilíndrica de distancia focal -25 mm, seguida de una lente esférica de distancia focal 750 mm. Este sistema produjo una hoja de luz de un grosor de 2 mm y 17x20 cm de área transversal. Se utilizaron partículas esféricas de poliestireno monodispersas (un sólo tamaño,  $50 \mu$ m de diámetro) de densidad de  $1.05 \text{ g/cm}^3$  e índice de refracción de 1.54.

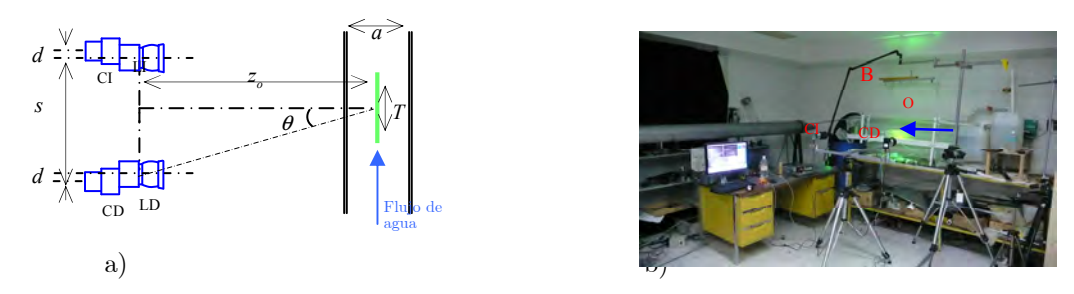

Figura 11. a) Arreglo experimental de la configuración paralela para medición de velocidad tridimensional del flujo de agua contenida en un túnel. Aquí  $a$  es el ancho del túnel; la descripción de los demás parámetros es igual que en la Figura 1. La hoja de luz se indica por la línea verde. b) Fotografía del arreglo. El brazo de luz se denota mediante B y el objeto mediante O.

## 4.4.1. Medición de la velocidad de flujo de fluido en túnel

Estos experimentos corresponden a la configuración mostrada en la Figura 11b), donde se hizo circular agua a baja velocidad. Se analizaron dos ejemplos de cambio de trayectoria del fluido. En la Tabla 2 se muestran los parámetros empleados.

| D1X<br>4 U | mm | mm<br>w<br>د،  | 'nm<br>$\overline{a}$<br><b>4</b> | $\mathbf{r}$<br>mm | $\Omega$ (o) | mm<br>$\sim$<br> |      | n        |
|------------|----|----------------|-----------------------------------|--------------------|--------------|------------------|------|----------|
| U-0        | ΙC | $- - -$<br>1 U | $1020\,$                          | 150                | 010<br>∠⊥    | 64x64            | Kaiz | н<br>'NЫ |

Tabla 2. Valores para las variable usadas en 4.4.1.1 y 4.4.1.2. Aquí R es el rango de desplazamiento de las partículas, c es el tamaño de las subimágenes, ℑ es el tipo de correlación de Fourier, P es el método de detección del pico máximo. Los demás parámetros son igual que en la Figura 1.

En los pies de figura se reportan los valores promedios del gasto (flujo que atraviesa la hoja de luz perpendicularmente entre dos tiempos consecutivos) y de la velocidad. Valores positivos para estas variables indican que el flujo se mueve predominantemente hacia las cámaras. También se reporta el valor máximo del error originado por omisión de la componente de desplazamiento fuera de plano. Este error es en general relativamente alto, lo cual indica que los flujos tienden a ser tridimensionales y no bidimensionales. Las características 3D del flujo pueden ser apreciadas ya sea mediante los resultados isométricos (denotados por a)) o mediante las gráficas 2D con la fuera de plano en color, denotadas por c). En las diferentes gráficas se reportan los valores de las velocidades mínimas y máximas, así como sus posiciones. Los valores máximos de desplazamientos siempre fueron menores que el grosor de la hoja de luz, ≈2 mm.

## 4.4.1.1. Influencia de la inyección de un chorro de agua

Mediante una jeringa se introdujo un chorro de agua en el flujo estacionario del canal de agua. El flujo estacionario del túnel tiene dos secciones con flujos opuestos, ver la componente  $u$  en h). Esto influenció la trayectoria de la inyección del agua. El gasto es prácticamente cero como se observa de c), donde en una zona el flujo va hacia adentro de la hoja de papel y en otra saliendo. La deformación cortante es relativamente alta en las zonas de mayor gradiente de velocidad en plano. El chorro indujo un flujo fuera de plano. La vorticidad es del orden de 0.05 rad (o ~ 1.4°.)

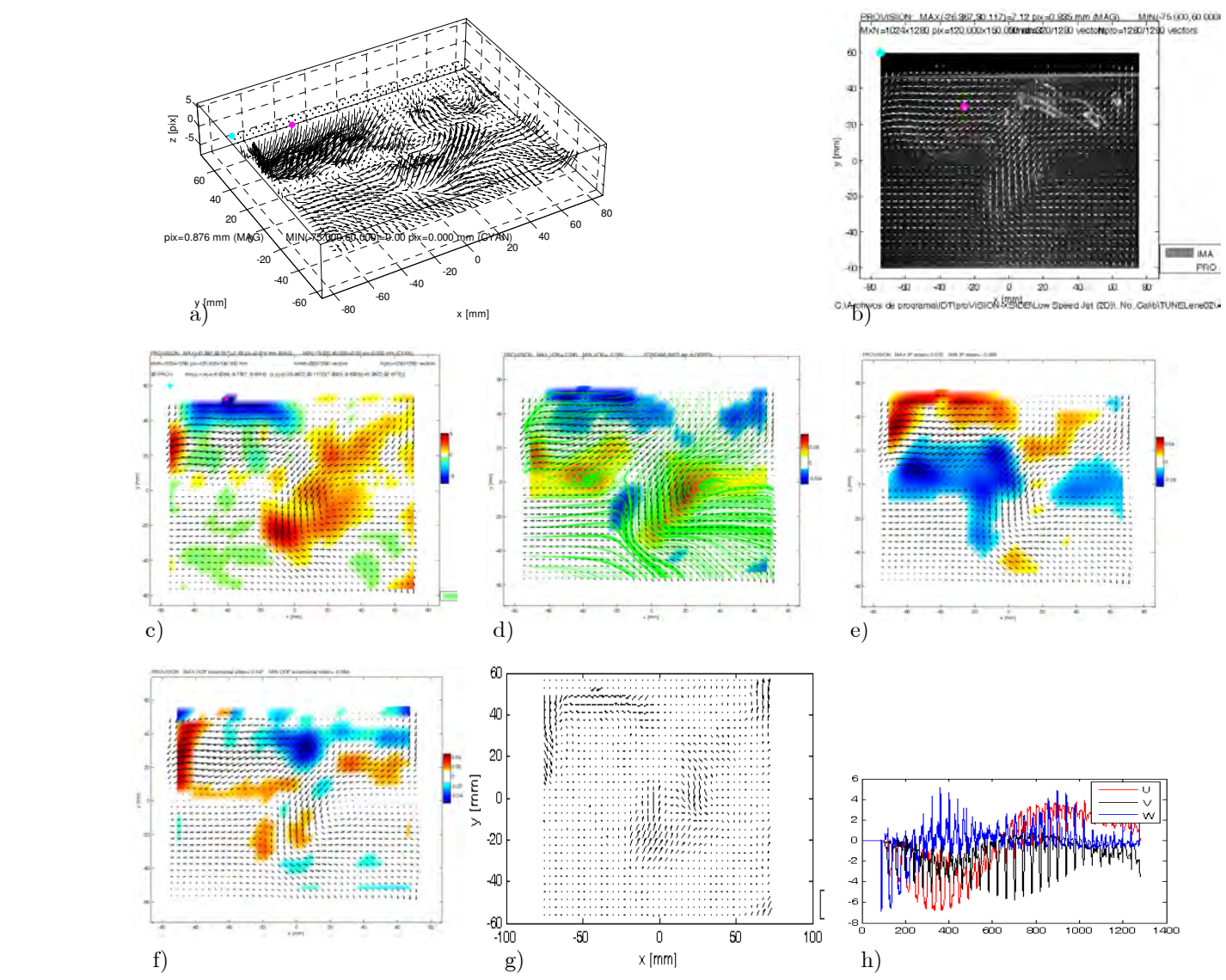

Figura 12. Velocidad, mm: a) 3D. b) En plano (el fondo de la imagen es la imagen del objeto). c) En plano (vectores) y fuera de plano (color). d) Vorticidad (líneas de flujo en verde). e) Deformación unitaria por cortante. f) Deformación unitaria extensional fuera de plano. g) Error por omitir la componente fuera de plano, pix. h) Componentes de desplazamientos, pix. Gasto promedio de 0.0085676 cm<sup>3</sup>/s; error máximo por fuera de plano de 4.338 pix, y w = 0.03466 mm/s (valor promedio).

## 4.4.1.2. Influencia de un alabe estático

Un alabe fijo se colocó dentro del caudal de un túnel de agua. El alabe superior frena el flujo que va hacia la izquierda y provoca dos zonas de alta vorticidad, ver d), y un flujo fuera de plano, ver c). La presencia de dos vórtices se aprecia claramente mediante las líneas de flujo. De f) se nota que la componente fuera de plano se está incrementando (zona roja). El alabe se coloco con un ángulo de 30º respecto al eje del túnel; esto, aunado a su forma, provoca que el desplazamiento fuera de plano predominante sea hacia fuera de la imagen. En los vórtices se producen deformaciones por cortante y extensionales en ambas direcciones.

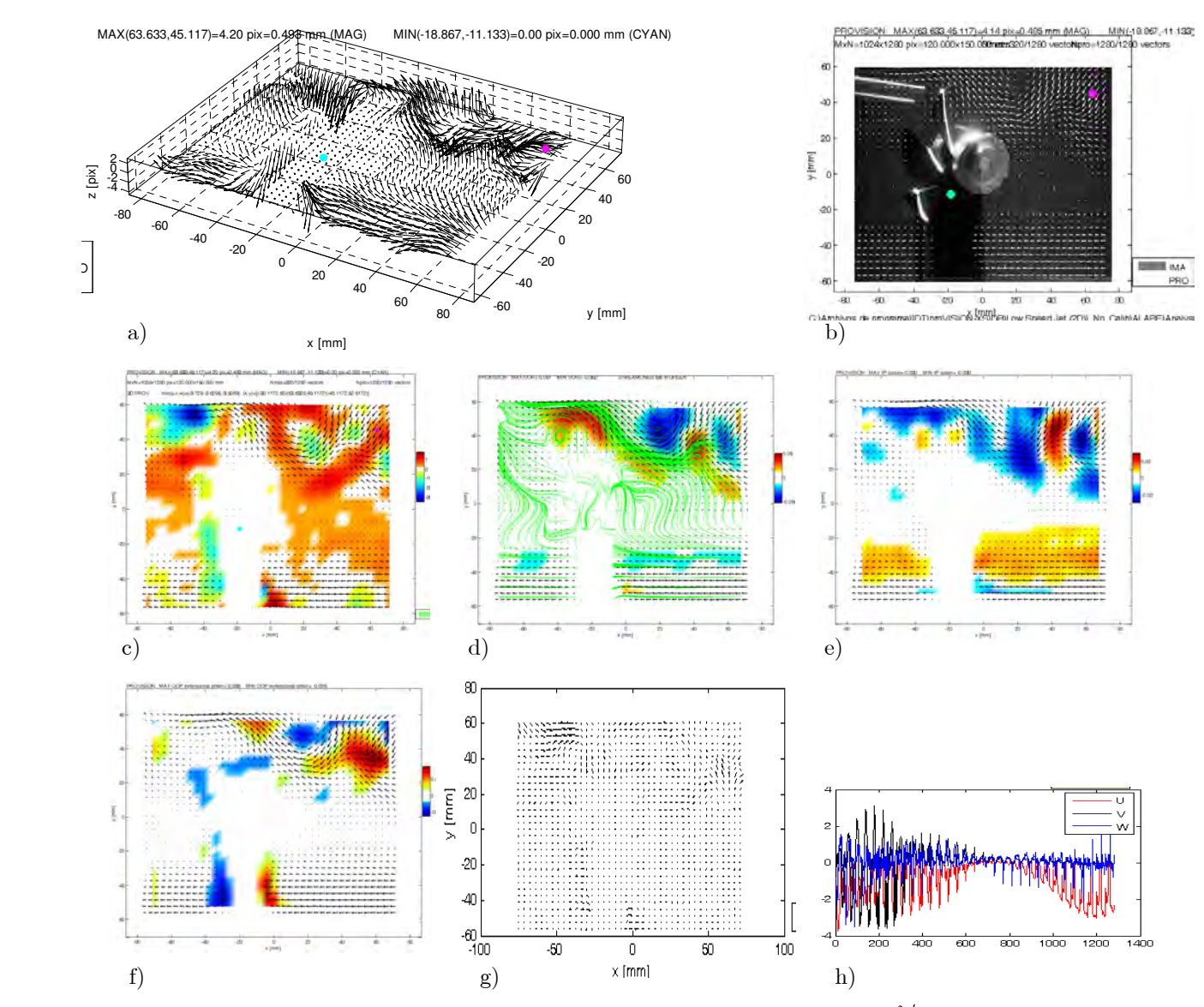

Figura 13. a)-h) Igual que en la Figura 12. Gasto promedio de 0.0093273  $\text{cm}^3/\text{s}$  . Error máximo por fuera de plano de 2.1243 pix y  $w = 0.037733$  mm/s (valor promedio).
### 4.4.2. Turbina operando en la dirección del túnel

En el centro del túnel se coloca una turbina de 7 alabes (A, Figura 14), accionada por un motor de pasos (MP). Para observar exclusivamente el efecto de los alabes sobre el fluido, la salida del túnel (ST) se mantuvo cerrada. La longitud del túnel es de 1.40 m.

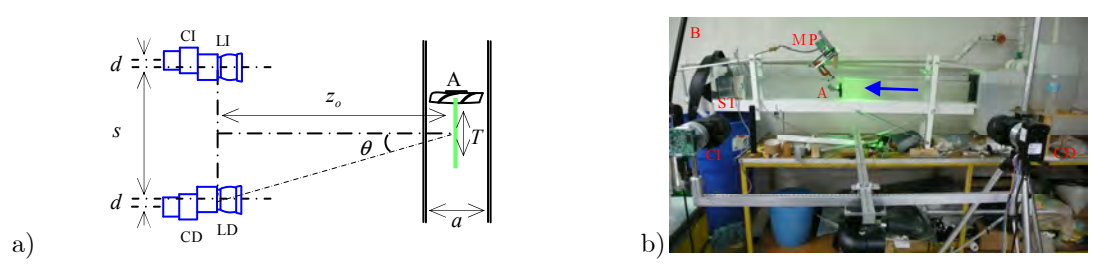

Figura 14. a) Configuración paralela para medición de velocidad 3D del flujo de agua producido por una turbina (A) operando axialmente dentro de un túnel. Aquí MP denota al motor de pasos. Los demás parámetros son igual que en la Figura 11. b) Fotografía del arreglo. La dirección del flujo se indica con una flecha azul.

La turbina está diseñada para succionar aire. En este caso se le empleó para desplazar agua. Por lo tanto, las velocidades equivalentes en aire son las obtenidas en estos experimentos multiplicadas por un factor de 50 (utilizando principios de similaridad de números de Reynolds). La turbina se posicionó con una inclinación de 10° hacia arriba respecto al eje longitudinal del túnel. Los parámetros sujetos a variación fueron el sentido de giro de la turbina (succión o impulsión), la velocidad de giro de MP (ms/paso) y el tipo de régimen del flujo (transitorio –al inicio del accionamiento de la turbina A- o estacionario). Antes de operar la turbina, el flujo predominante era de izquierda a derecha en la sección superior del túnel y de derecha a izquierda en la sección inferior. En la Tabla 3 se muestran los parámetros empleados en todos los experimentos de esta sección.

| D.<br>D <sub>1</sub> X<br>$\cdots$ | mm<br>и | mm<br>м.<br>v | mm<br>$\overline{a}$<br>٠. | $\sim$<br>mm | $\theta$ (° | mm                 | -                    |                         |
|------------------------------------|---------|---------------|----------------------------|--------------|-------------|--------------------|----------------------|-------------------------|
| U-0                                | 18      | H<br>1 U      | 1020                       | 150          | 010<br>∠⊥   | $\sqrt{2}$<br>4x64 | $\mathbf{r}$<br>Raíz | $-1$<br>١н<br>N0<br>--- |

Tabla 3. Parámetros usados en los experimentos 4.4.2.1-4.4.2.6. La descripción de los parámetros es igual que en la Tabla 2.

El objetivo de estos experimentos fue analizar el desempeño de la turbina bajo condiciones de bloqueo parcial (esto último fue causado por las paredes del túnel).

# 4.4.2.1. Succión, flujo transitorio y motor a 90 ms/paso

La velocidad del motor de pasos fue de 90 ms/paso. La medición de velocidad se realiza al comienzo del giro de la turbina (sentido contrario a las manecillas del reloj, vista desde la derecha). Solo el fluido cercano a la turbina recibe fuerza de succión (hacia la izquierda) y en ese instante las componentes de velocidad en plano y fuera de plano son casi del mismo orden, ver h). La componente fuera de plano tiene la dirección hacia fuera de la imagen. La succión genera vorticidad cerca de los alabes.

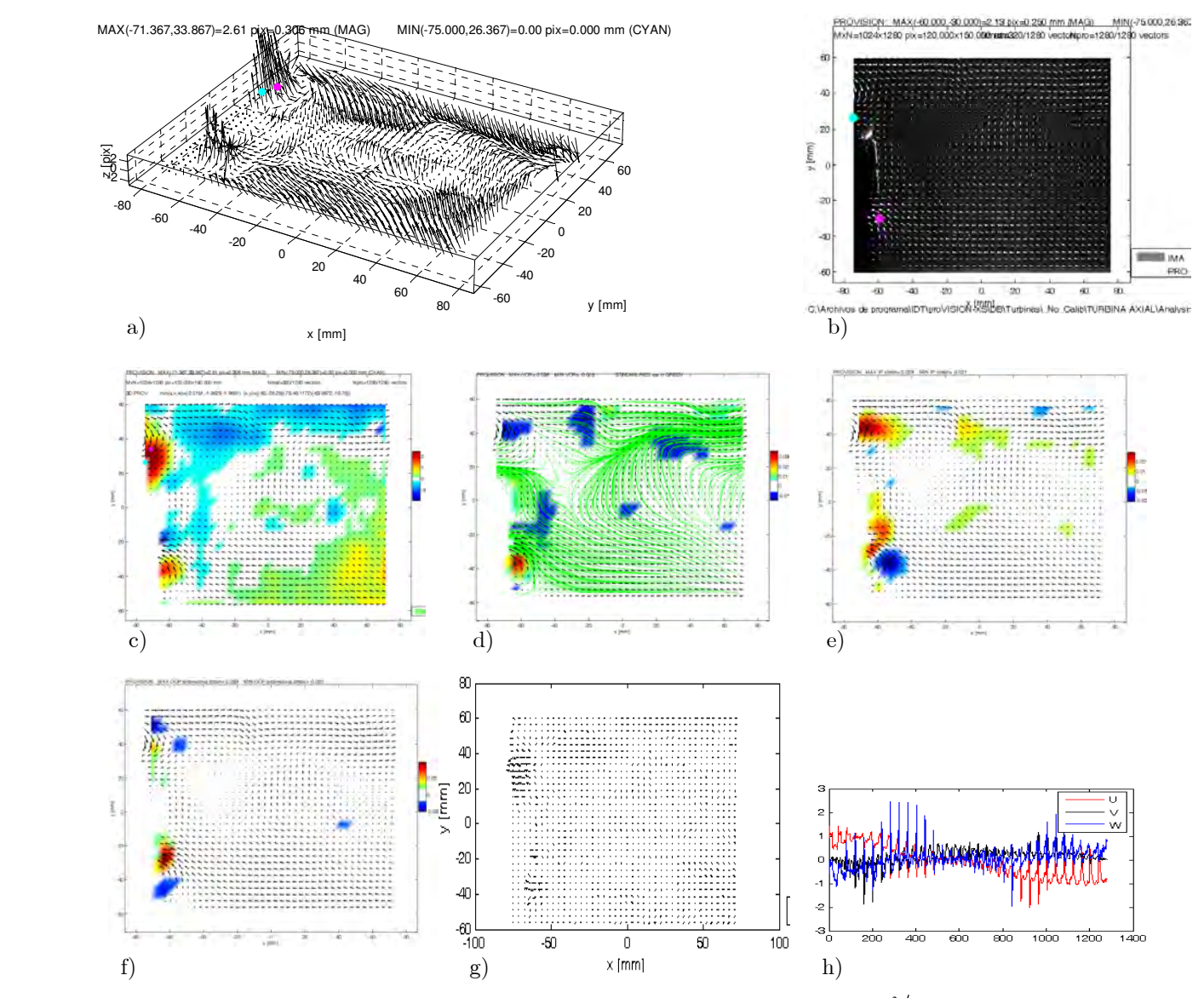

Figura 15. a)-h) Igual que en la Figura 12. Gasto promedio de 0.0071986  $\text{cm}^3/\text{s}$  . Error máximo por fuera de plano de 1.5867 pix y  $w = 0.029121$  mm/s (valor promedio).

# 4.4.2.2. Succión, flujo transitorio y motor a 40 ms/paso

Misma situación que 4.4.2.1 pero a una mayor velocidad de giro. El gasto promedio perpendicular a la hoja de luz es prácticamente cero. Solamente se aprecia actividad del fluido cercano a la turbina. La componente fuera de plano es hacia dentro de la imagen en el alabe superior y hacia fuera en el inferior debido al sentido de giro de la turbina y a su inicio de movimiento. De d) se puede apreciar que el flujo se divide, generando cuatro zonas de alta vorticidad. El mapa de deformación extensional, f), indica que el flujo fuera de plano se está incrementando en la dirección hacia afuera del papel (en rojo) en el instante de la medición.

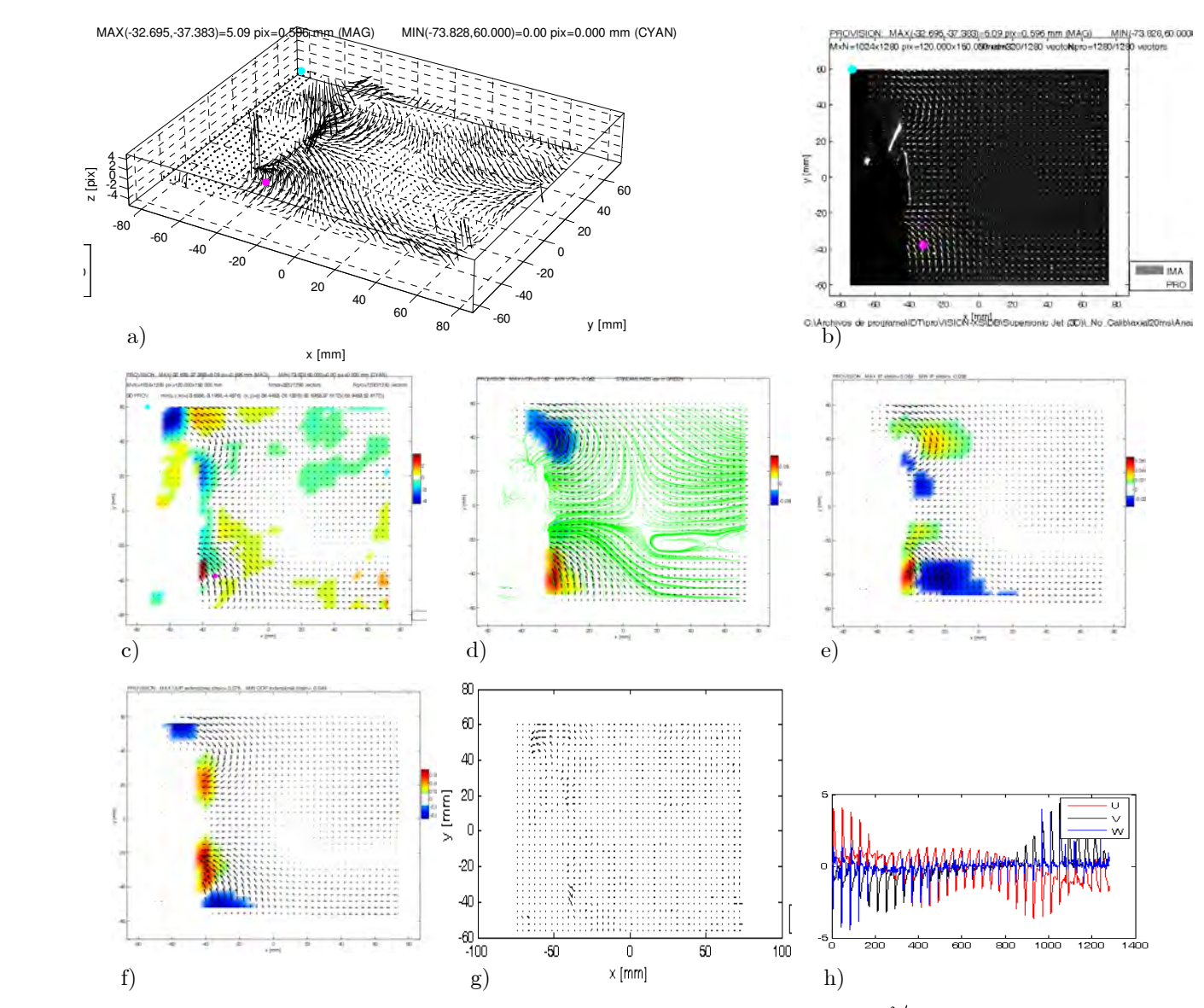

Figura 16. a)-h) Igual que en la Figura 12. Gasto promedio de -0.001783  $\text{cm}^3/\text{s}$  . Error máximo por fuera de plano de 3.0805 pix y  $w = -0.0072128$  mm/s.

# 4.4.2.3. Succión, flujo estacionario y motor a 40 ms/paso

En este experimento se observa a la turbina operando en succión en un régimen estable y con un gran desempeño ya que el flujo axial aumenta considerablemente y la componente en plano es mucho mayor que la fuera de plano. El gasto perpendicular a la hoja de luz es despreciable. Se estableció un flujo saliendo de la imagen y entrando a la turbina. Cerca de la turbina, la componente fuera de plano va hacia dentro de la imagen, ver c). Las zonas de vorticidad convergen en la zona donde el flujo sale de la imagen. Los valores de la deformación en plano se encuentran entre los 40  $\mu$ m/mm en una amplia zona de la región de observación.

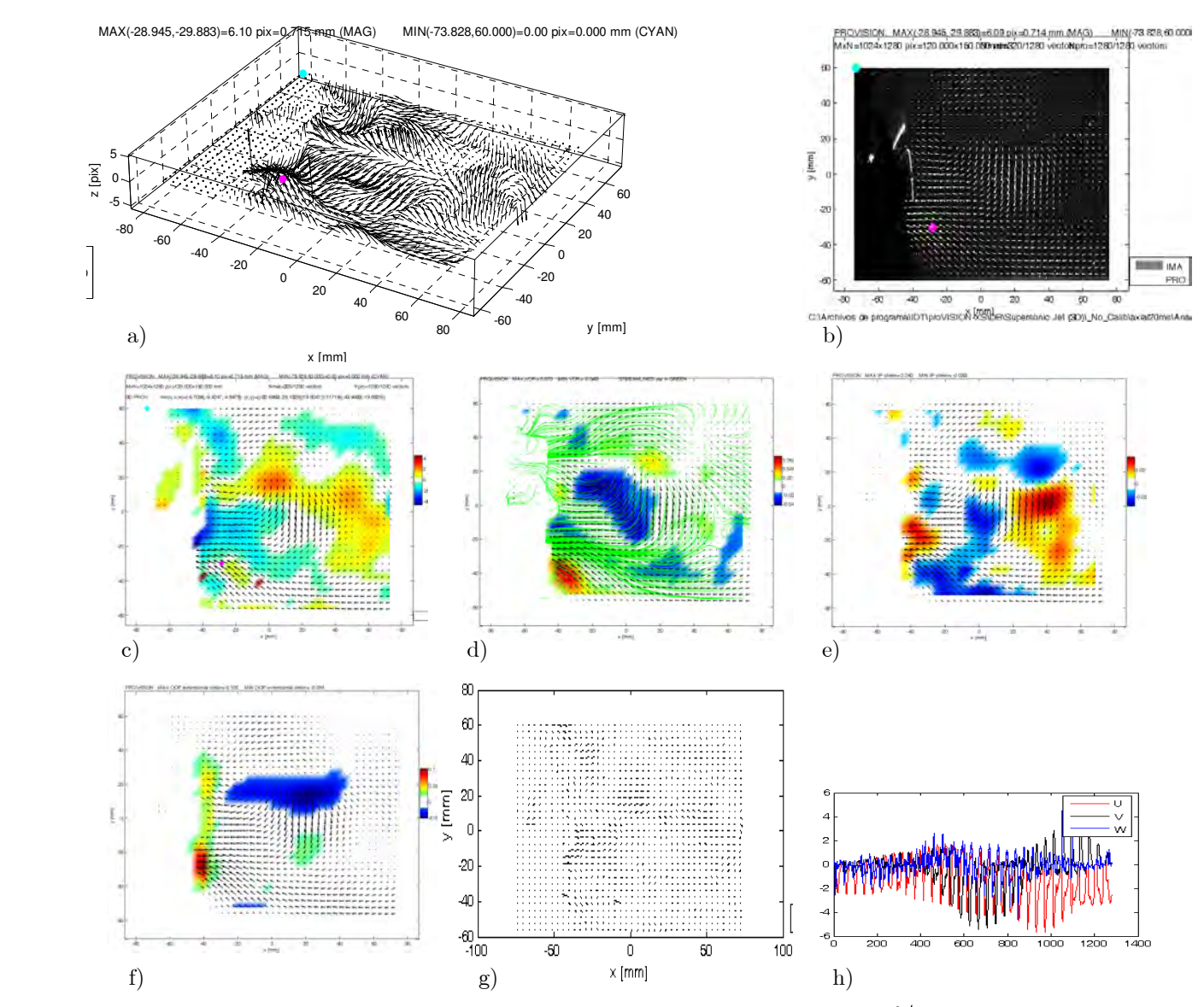

Figura 17. a)-h) Igual que en la Figura 12. Gasto promedio de 0.0025661  $\text{cm}^3/\text{s}$  . Error máximo por fuera de plano de 2.777 pix y  $w = 0.010381$  mm/s.

# 4.4.2.4. Succión, flujo estacionario y motor a 80 ms/paso

En este experimento se frenó completamente al flujo estacionario en la sección superior del túnel que iba de izquierda a derecha y aumentó la velocidad del flujo en la sección inferior de derecha a izquierda. Esto generó un vórtice central, además de los correspondientes a la succión cerca de la turbina, como se observa en d). Las componentes fuera de plano cerca de la turbina coinciden con el sentido de rotación de la turbina pero son menores en magnitud que las en plano. En general se observa menor turbulencia que en el anterior experimento debido a la menor velocidad del fluido encerrado y a que las dimensiones del túnel son pequeñas.

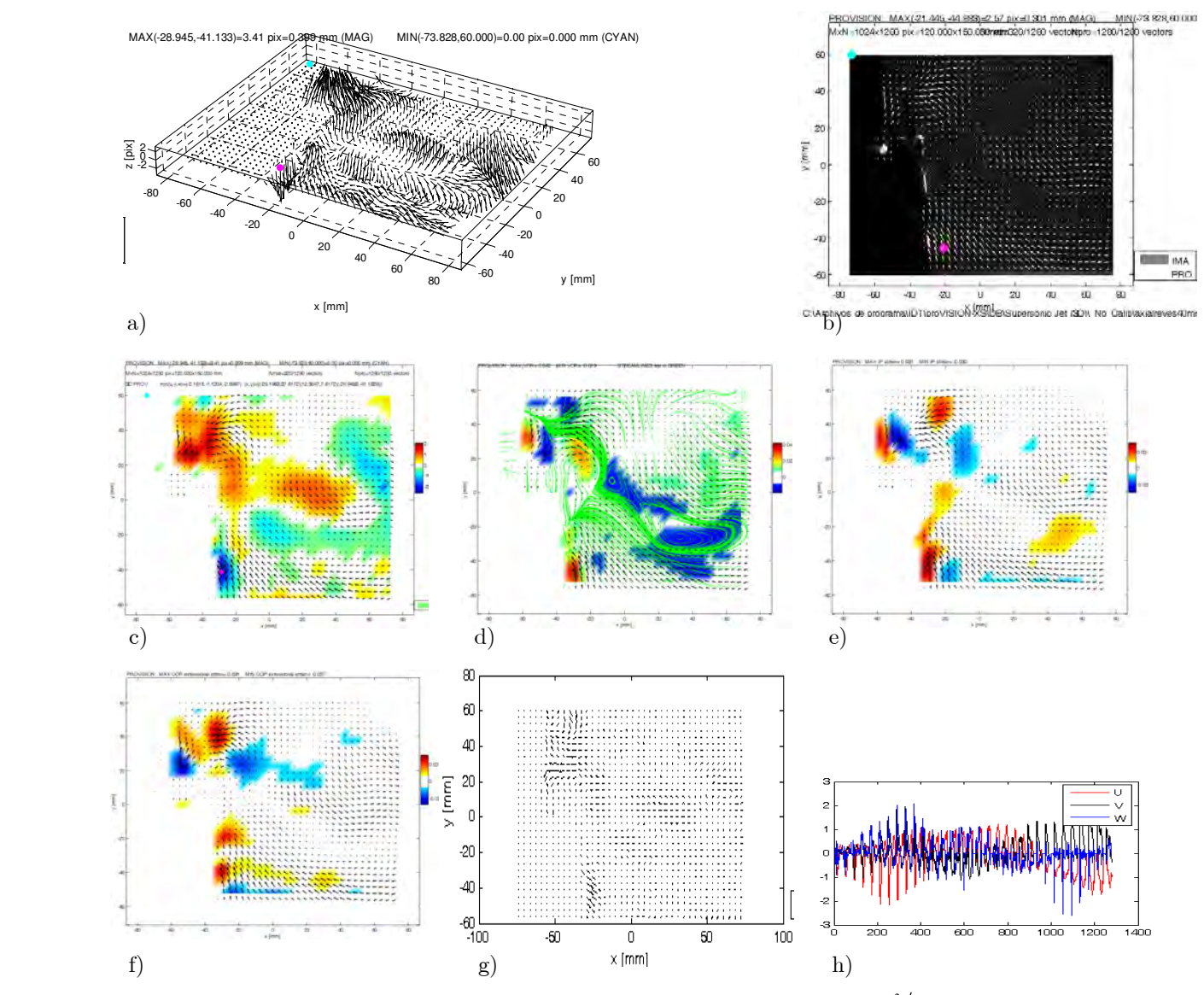

Figura 18. a)-h) Igual que en la Figura 12. Gasto promedio de 0.0053939  $\text{cm}^3/\text{s}$  . Error máximo por fuera de plano de 1.5159 pix y  $w = 0.021821$  mm/s (promedio).

# 4.4.2.5. Impulsión, flujo transitorio y motor a 80 ms/paso

Para contrastar el desempeño de la turbina, se le analizó girando en sentido de las manecillas del reloj para que provocara impulsión del fluido. Su desempeño es bajo, lo cual se refleja en la aparición de dos zonas de alta vorticidad de signo positivo (girando en sentido contrario a las manecillas del reloj). Los gradientes de velocidad de estos vórtices producen pares de deformación por cortante. Además, la componente en fuera de plano va principalmente hacia dentro de la imagen y es casi del orden de la componente en plano. Se observa tanto flujo axial como radial. El error por no considerar la componente fuera de plano es alto, ver g).

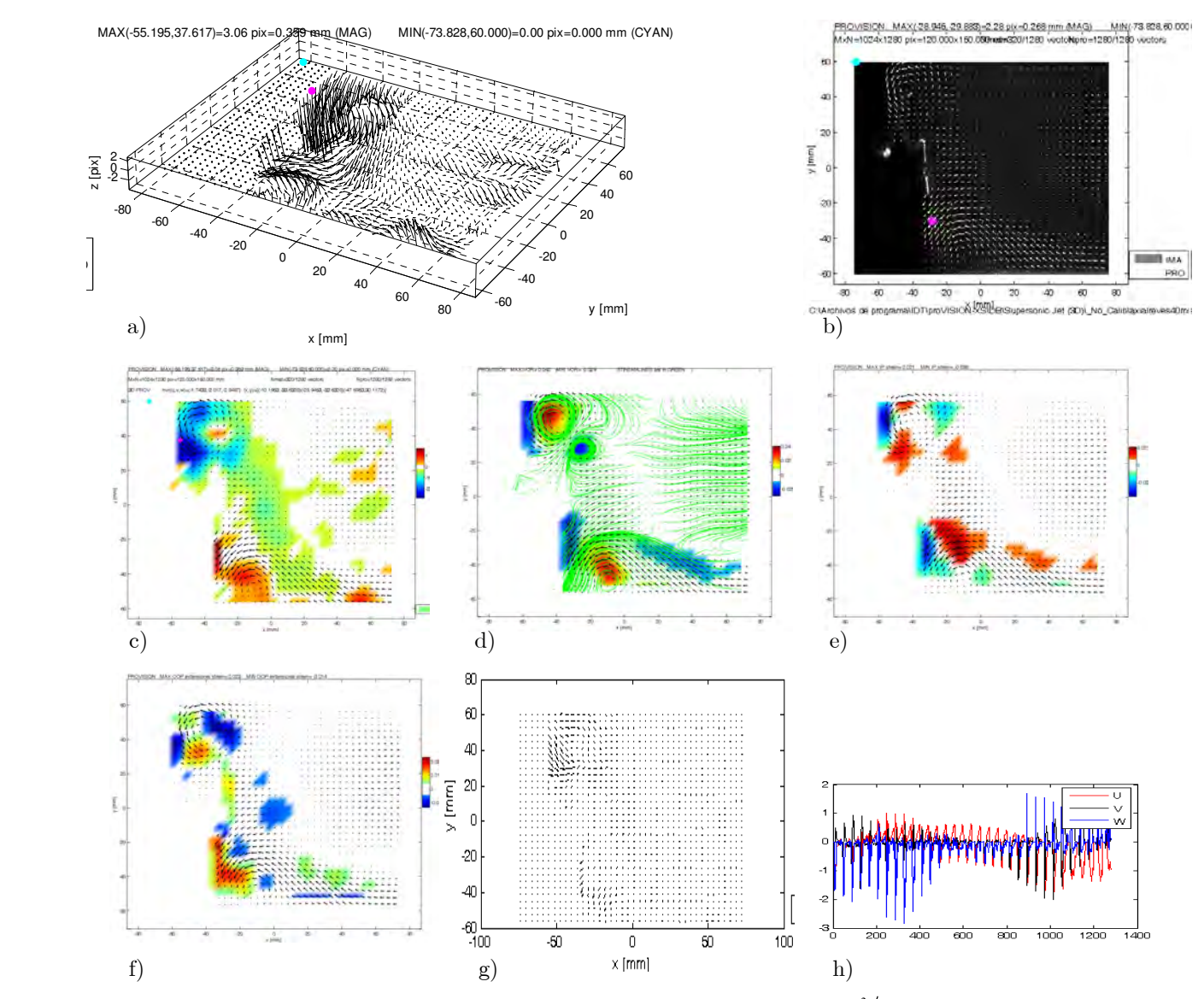

Figura 19. a)-h) Igual que la Figura 12. Gasto promedio de -0.023179  $\text{cm}^3/\text{s}$ . Error máximo por fuera de plano de 2.18 pix y  $w = -0.09377$  mm/s.

# 4.4.2.6. Impulsión, flujo estacionario y motor a 80 ms/paso

En este experimento se produjo una recirculación del flujo, ya que cuando la turbina opera en impulsión el empuje no es suficiente para vencer el flujo estacionario del túnel y esto da origen a la formación de dos vórtices grandes en el plano de medición. La magnitud de las componente fuera de plano es del orden de las en plano, ver h). La diferencia de velocidad entre capas produce deslizamiento entre las mismas y su signo depende del sentido de desplazamiento relativo entre ellas.

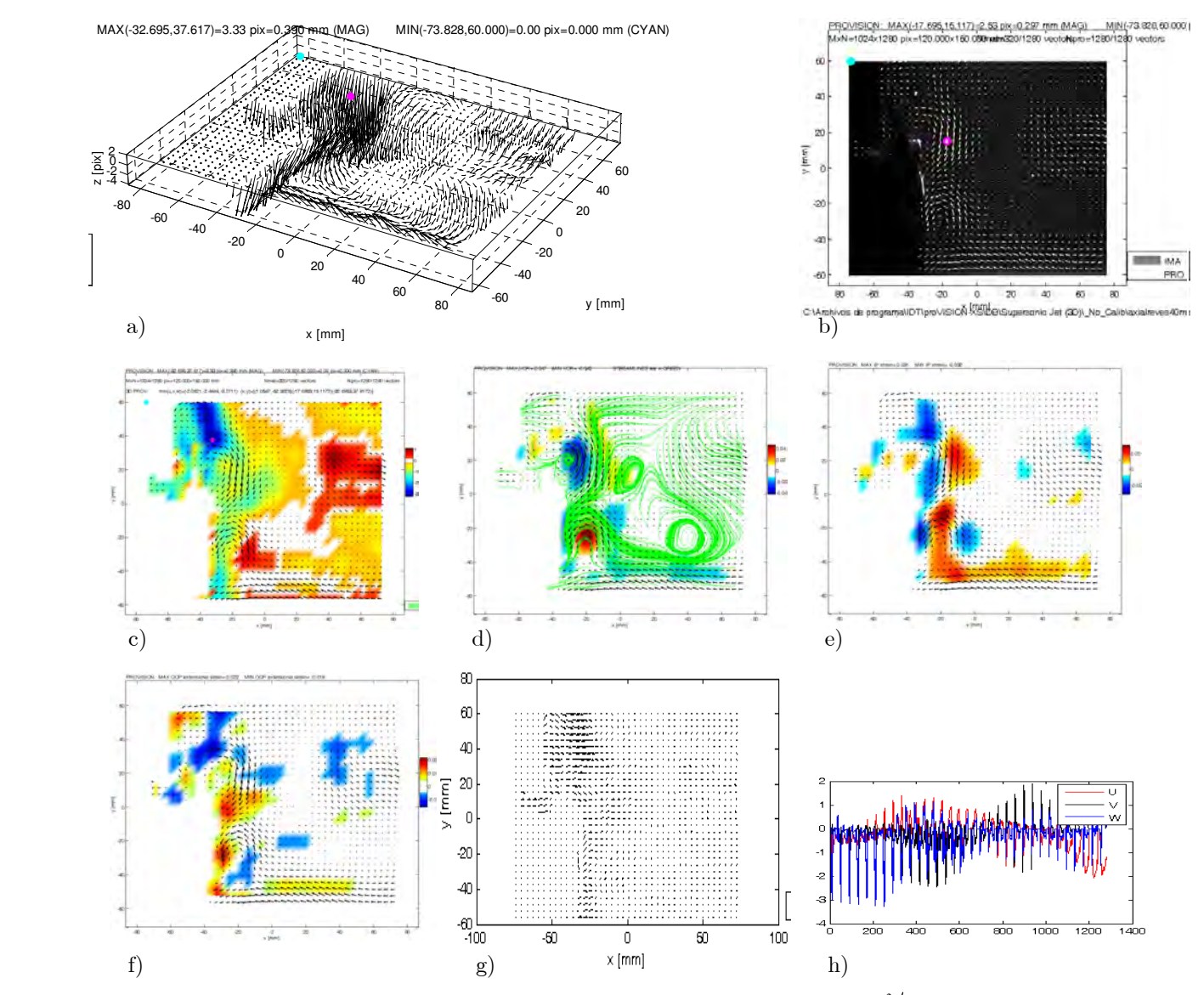

Figura 20. a)-h) Igual que en la Figura 12. Gasto promedio de -0.045988  $\text{cm}^3/\text{s}$  . Error máximo por fuera de plano de 1.9234 pix y  $w = -0.18604$  mm/s (promedio).

# 4.4.2.7. Discusión

En los Experimentos reportados en la Sección 4.4.2, el desempeño de la turbina se analiza en un plano paralelo a la dirección del flujo principal. Se resaltan varias características: a) a mayor velocidad de la turbina mayor las componentes en plano de la velocidad, lo cual implica mayores caudales atravesando la turbina, b) en succión, el desempeño en cuanto a impulsar fluido es superior que en impulsión. Esto se puede reconocer al comparar los valores de las componentes en plano para ambas condiciones, donde para succión presentan los valores mayores. c) A velocidades altas de giro de la turbina, mayor es la vorticidad observada. d) En impulsión, el desempeño observado de la turbina es relativamente bajo debido a la formación de grandes vórtices.

#### 4.4.3. Turbina operando en la dirección transversal del túnel

En los experimentos reportados en esta sección la hoja de luz fue desplazada hacia la pared frontal del túnel y la turbina (A) se colocó perpendicular al mismo, pero con una ligera inclinación frontal (30°), de tal manera que su parte superior quedara a una distancia menor de la hoja de luz que su parte inferior, como se observa en la Figura 21. La influencia de los alabes sobre el fluido fue observada cerrando la salida del túnel (ST). El objetivo de este experimento fue analizar el comportamiento de la turbina bajo condiciones de confinamiento extremo, ya que este tipo de dispositivos generalmente son sujetos a bloqueo por otros elementos.

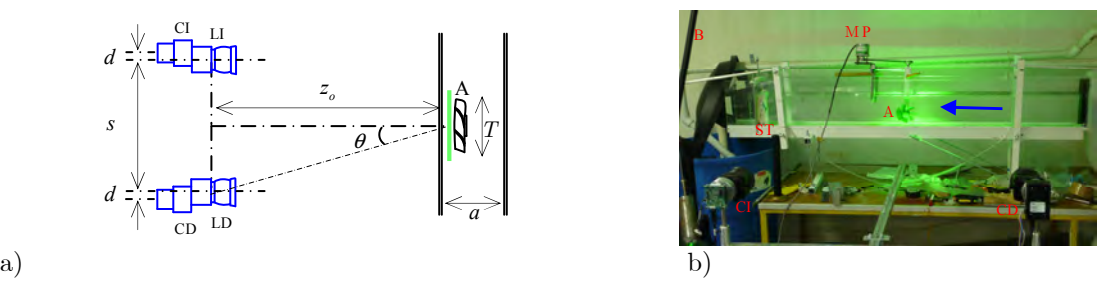

Figura 21. a) Dibujo esquemático de la configuración paralela para medición de la velocidad tridimensional del flujo de agua producido por una turbina operando transversalmente dentro del túnel. Los símbolos denotan lo mismo que los que aparecen en la Figuras 11 y 14. b) Fotografía del arreglo.

Los parámetros sujetos a variación en este grupo de experimentos fue el sentido de giro de la turbina (succión o impulsión), la velocidad y el tipo de régimen del flujo (transitorio o estacionario). Antes de operar la turbina, el flujo predominante era de izquierda a derecha en la sección superior del túnel y de derecha a izquierda en la sección inferior. En estos experimentos la distancia objeto fue la misma que en la calibración: 1010 mm. En la Tabla 4 se muestran los parámetros empleados en los experimentos de esta sección.

| R(<br>D1X | (mm) | mm         | $z_{\rm L}$ (mm) | $\sim$<br>mm | 4 ( ° )   | mm                                   |      |            |
|-----------|------|------------|------------------|--------------|-----------|--------------------------------------|------|------------|
| $0 - 8$   | TΟ   | H H<br>7 D | 1010             | 150          | 010<br>∠⊥ | $\sim$ $\sim$<br>$\sqrt{2}$<br>64x64 | Raíz | CEN<br>NE. |

Tabla 4. Parámetros empleados en los experimentos 4.3.3.1-4.3.3.3. Los parámetros denotan lo mismo que en la Tabla 3.

A partir de los resultados que a continuación se reportan, se observa que aún en condiciones extremas de confinamiento (bloqueo), la turbina opera mejor en succión, es decir es capaz de producir caudales mayores que en el caso de impulsión.

# 4.4.3.1. Impulsión, flujo transitorio y motor a 90 ms/paso

Debido a la inclinación frontal de la turbina, solo se aprecia el trabajo de los alabes que se encuentran cerca de la hoja de luz (posición superior). El gasto promedio es muy pequeño debido a que se produjo una recirculación entre las paredes laterales del túnel, cuya separación es de 10 cm. La componente fuera de plano saliendo de la página se manifiesta notablemente en la zona de los alabes, mientras que en la dirección opuesta se dio en el espacio entre los alabes, como se observa en c). En esta misma zona y por encima de ésta, se generaron gradientes de velocidad que originaron pares de vorticidad, deformación por cortante y deformación extensional.

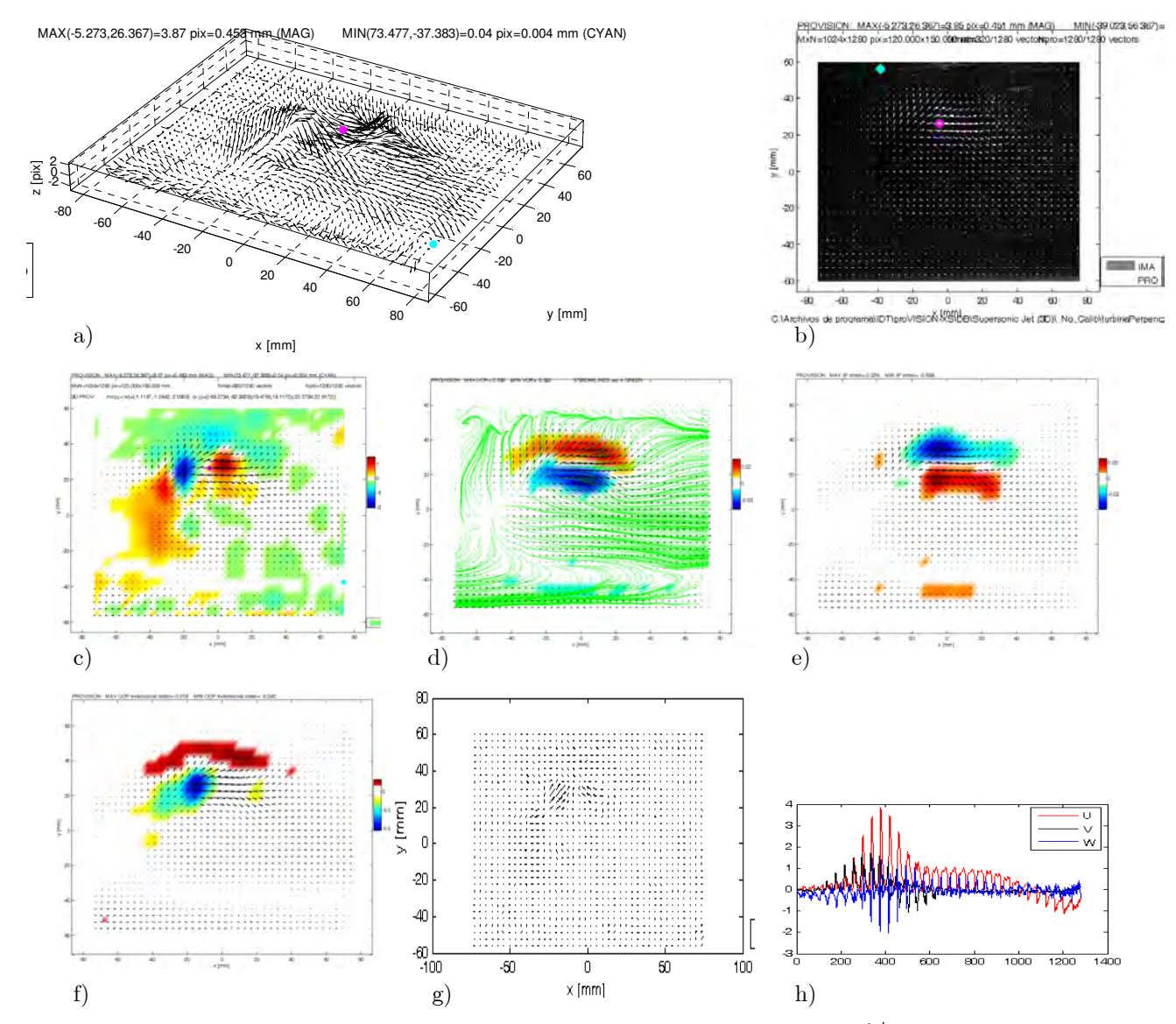

Figura 22. a)-h) Igual que en la Figura 12. Gasto promedio de -0.0069772  $\text{cm}^3/\text{s}$ . Error máximo por fuera de plano de 1.1336 pix, y  $w = -0.028226$  mm/s (en promedio).

# 4.4.3.2. Impulsión, flujo estacionario y motor a 90 ms/paso

Similar al anterior pero en este caso el flujo creció considerablemente tanto en las componentes en plano como fuera de plano. El flujo en plano siguió predominantemente el sentido de rotación de la turbina, pero se produjo una recirculación en la cual el flujo saliendo de la hoja de papel se concentró en una sección de la turbina y el flujo entrando se concentró en una sección adyacente, como se observa en c). El deslizamiento entre capas de fluido en la periferia de la turbina generó vorticidad en la parte superior e inferior de la misma, pero de signo contrario, así como pares de deformación por cortante y extensional.

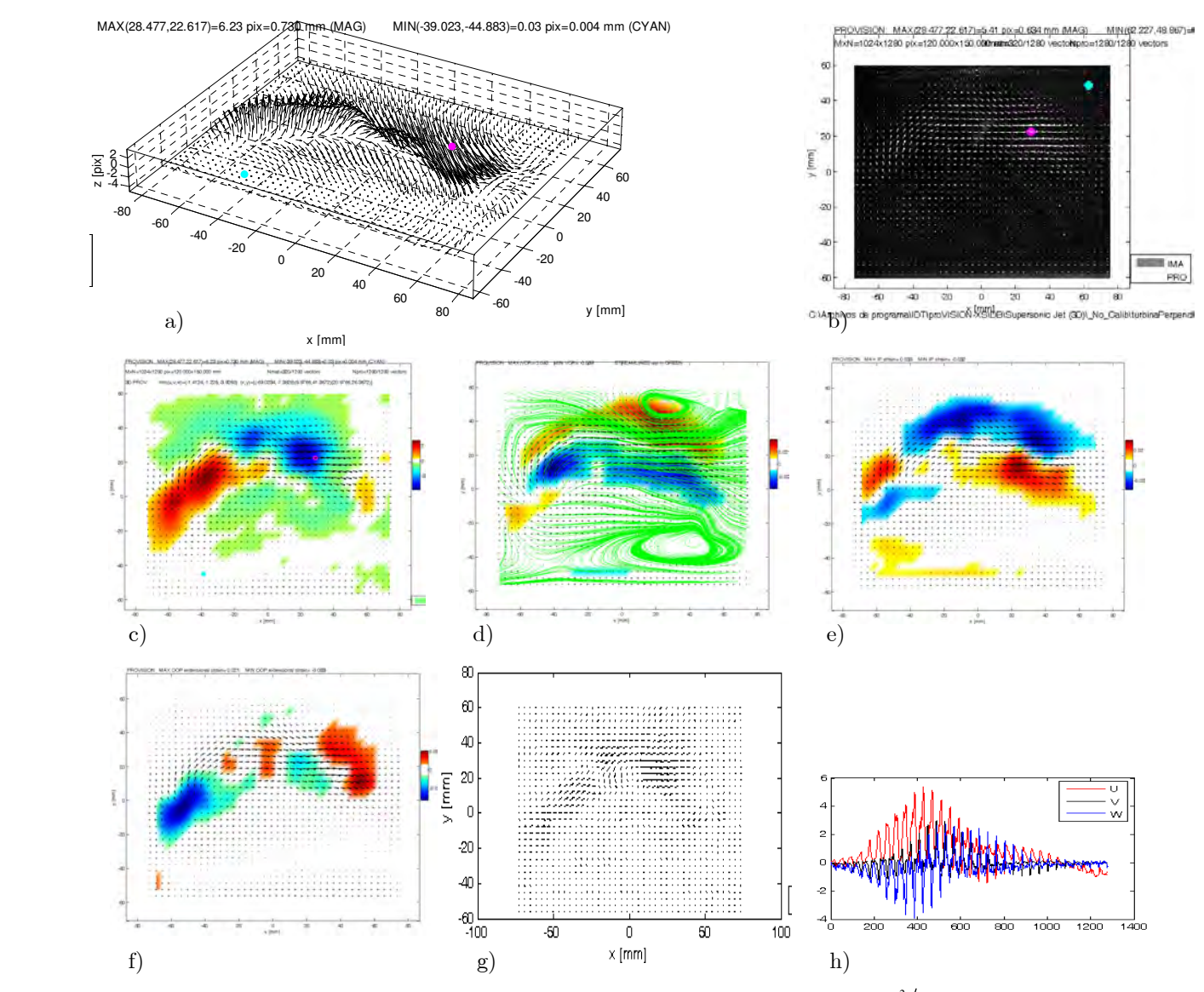

Figura 23. a)-h) Igual que en la Figura 12. Gasto promedio de -0.0023524  $\text{cm}^3/\text{s}$ . Error máximo por fuera de plano de 2.5323 pix, y  $w = -0.0095163$  mm/s.

# 4.4.3.3. Succión, flujo estacionario y motor a 90 ms/paso

Al operar la turbina en succión (su modo de diseño), el flujo formó un vórtice en el sentido de rotación de la turbina, y dicho vórtice coincidió con el punto de succión para la componente en fuera de plano entrando a la hoja de papel (zona en azul). La recirculación se distribuyó fuera de la turbina, como se observa en c). La interacción de los flujos que se combinan para formar el vórtice genera deslizamientos entre capas y gradientes de velocidad, lo cual produce deformación por cortante por pares, es decir deformaciones adyacentes con signo contrario.

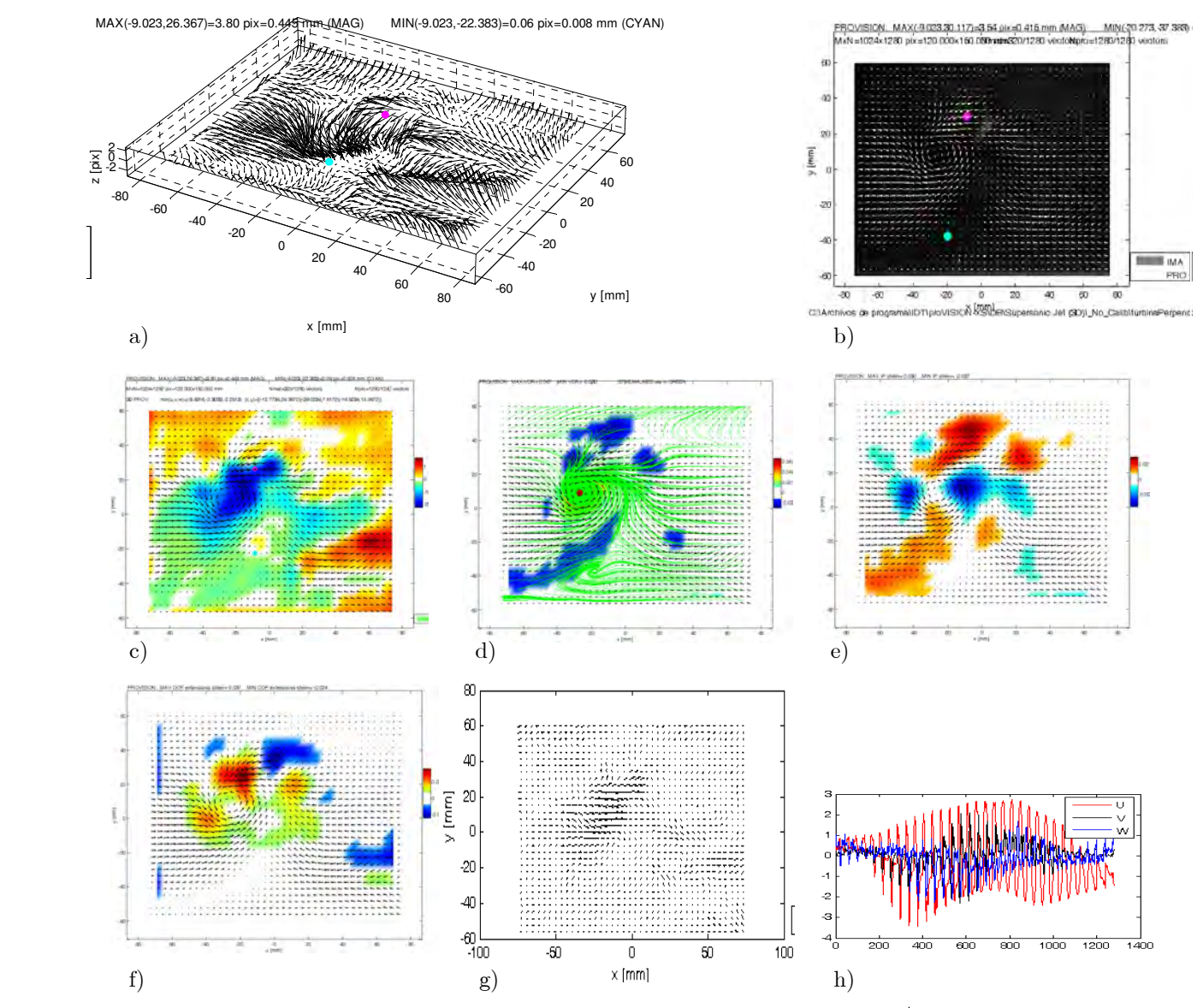

Figura 24. a)-h) Igual que en la Figura 12. Gasto promedio de -0.012287  $\text{cm}^3/\text{s}$  . Error máximo por fuera de plano de 1.5916 pix, y  $w = -0.049705$  mm/s.

### 4.4.4. Aire contenido en un recipiente

En los siguientes experimentos se analiza el flujo de aire dentro de un recipiente de acrílico de 45 cm de altura y sección transversal cuadrada de 10 cm. El recipiente se cerró en los extremos con el fin de analizar flujos convectivos forzados. Al centro de la tapa superior se hizo una pequeña ranura para el paso libre de la hoja de luz y para la inyección de partículas que en este caso fue una nube de talco. El arreglo se muestra en la Figura 26.

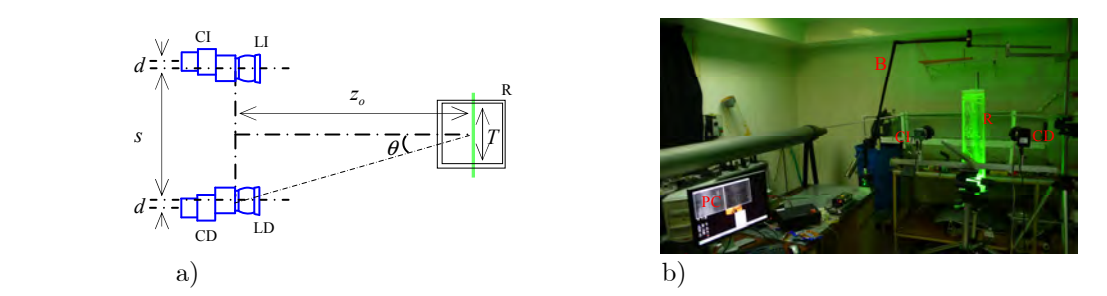

Figura 26. a) Dibujo esquemático de la configuración paralela para medición de la velocidad tridimensional del flujo de aire contenido en un recipiente. Aquí R es el recipiente y PC una computadora personal. Los demás parámetros denotan lo mismo que en la Figura 11. b) Fotografía del arreglo.

La diferencia entre los experimentos es la trayectoria del flujo de aire, el cual a pesar de que estaba encerrado, cambiaba constantemente de dirección y velocidad. Este tipo de medición resultó muy útil para el propósito de este trabajo porque en estas circunstancias el aire tiene desplazamientos aleatorios con componentes en fuera de plano casi del orden de las en plano. Estos experimentos se realizaron para una región de observación de 88 mm, por tanto se emplearon los mismos parámetros que en la calibración correspondiente a un desplazamiento de 18 mm entre sensor y lente (ver Tabla 5).

| R<br>D1X | mm<br>$\boldsymbol{\mathcal{U}}$ | mm<br>$\cdot$ | (mm)<br>$\overline{a}$<br>∸ | $\sim$<br>mm | $\theta$ <sup>o</sup> | mm              |      | ÷      |
|----------|----------------------------------|---------------|-----------------------------|--------------|-----------------------|-----------------|------|--------|
| U-8      | 1 C<br>10                        | H<br>47 U     | 0.40<br>640                 | 88           | $20.16^{\circ}$       | $\sim$<br>64x64 | Raíz | н<br>N |

Tabla 5. Parámetros empleados en los experimentos 4.4.4.1-4.4.4.3. Las variables denotan lo mismo que en la Tabla 2.

# 4.4.4.1. Doble vorticidad en el flujo

Este experimento se caracteriza por dos flujos: uno ascendiendo por la parte inferior izquierda y otro descendiendo por la parte superior derecha. Éstos al interactuar forman un flujo diagonal ascendente, como se muestra en d). La zona superior derecha tiene componente en fuera de plano saliendo de la imagen, mientras en la zona central izquierda, va entrando a la imagen. El máximo de la vorticidad se localiza en las orillas del flujo. Las deformaciones por cortante también se presentan en esta zona, sobre todo en la sección derecha donde el gradiente de velocidad genera deformaciones con ambos signos y también del tipo extensional.

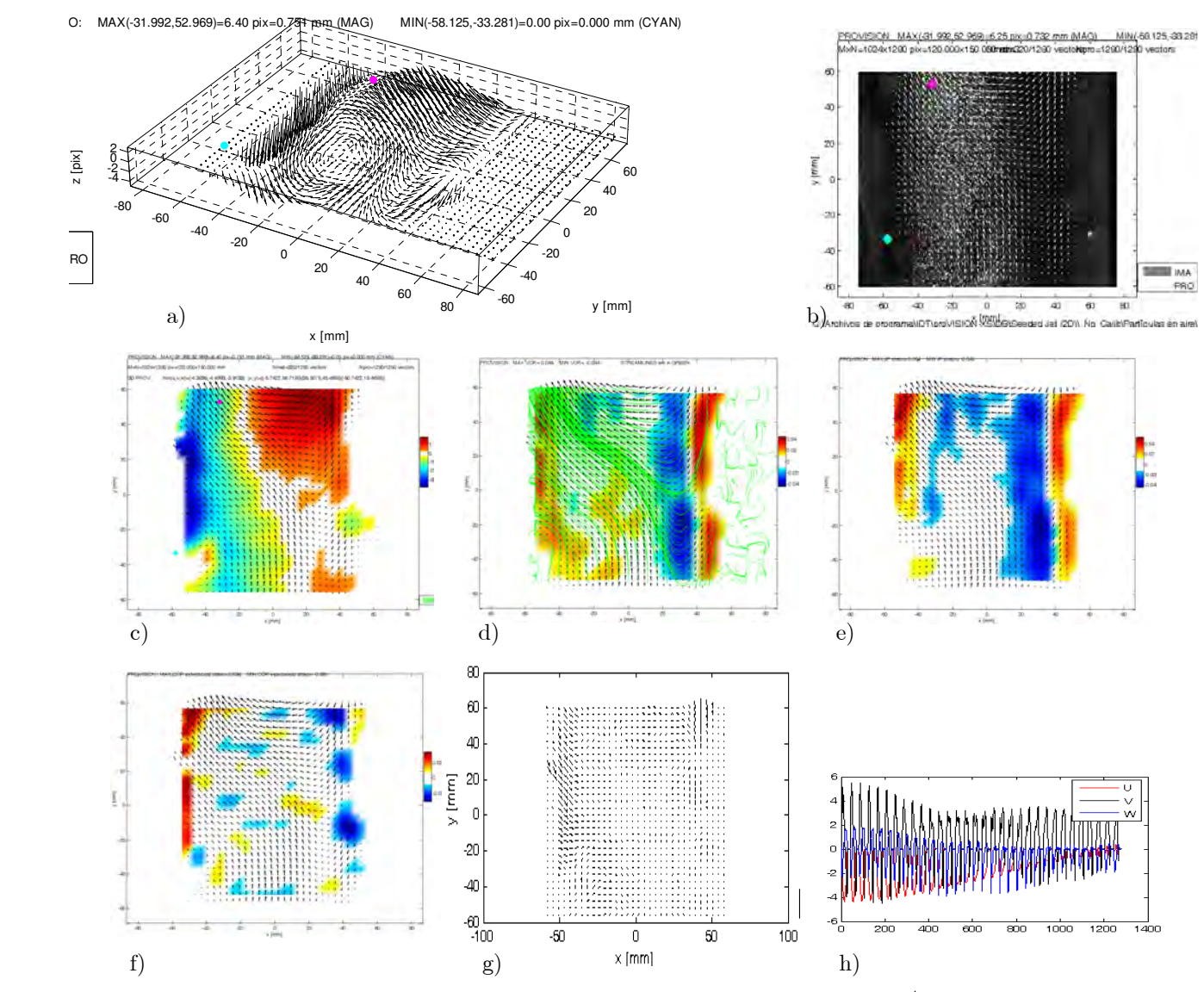

Figura 27. a)-h) Igual que en la Figura 12. Gasto promedio de -0.039571  $\text{cm}^3/\text{s}$  . Error máximo por fuera de plano de 4.1427 pix,  $y = -0.16008$  mm/s.

# 4.4.4.2. Vorticidad a lo largo de las paredes del recipiente

Se observa un flujo uniforme diagonal en casi toda la región de observación. Aquí predomina la componente en fuera de plano entrando a la imagen, por este motivo el caudal promedio que cruza la hoja de luz es mayor que en el ejemplo anterior. Las orillas del flujo tienen vorticidad con signo contrario. El flujo central es constante, pero en las orillas se originan gradientes de velocidad de tal forma que ocasionan deslizamiento entre capas adyacentes de fluido, lo cual a su vez origina deformación por cortante. Además se presenta contracción y expansión de fluido y por lo tanto deformación extensional.

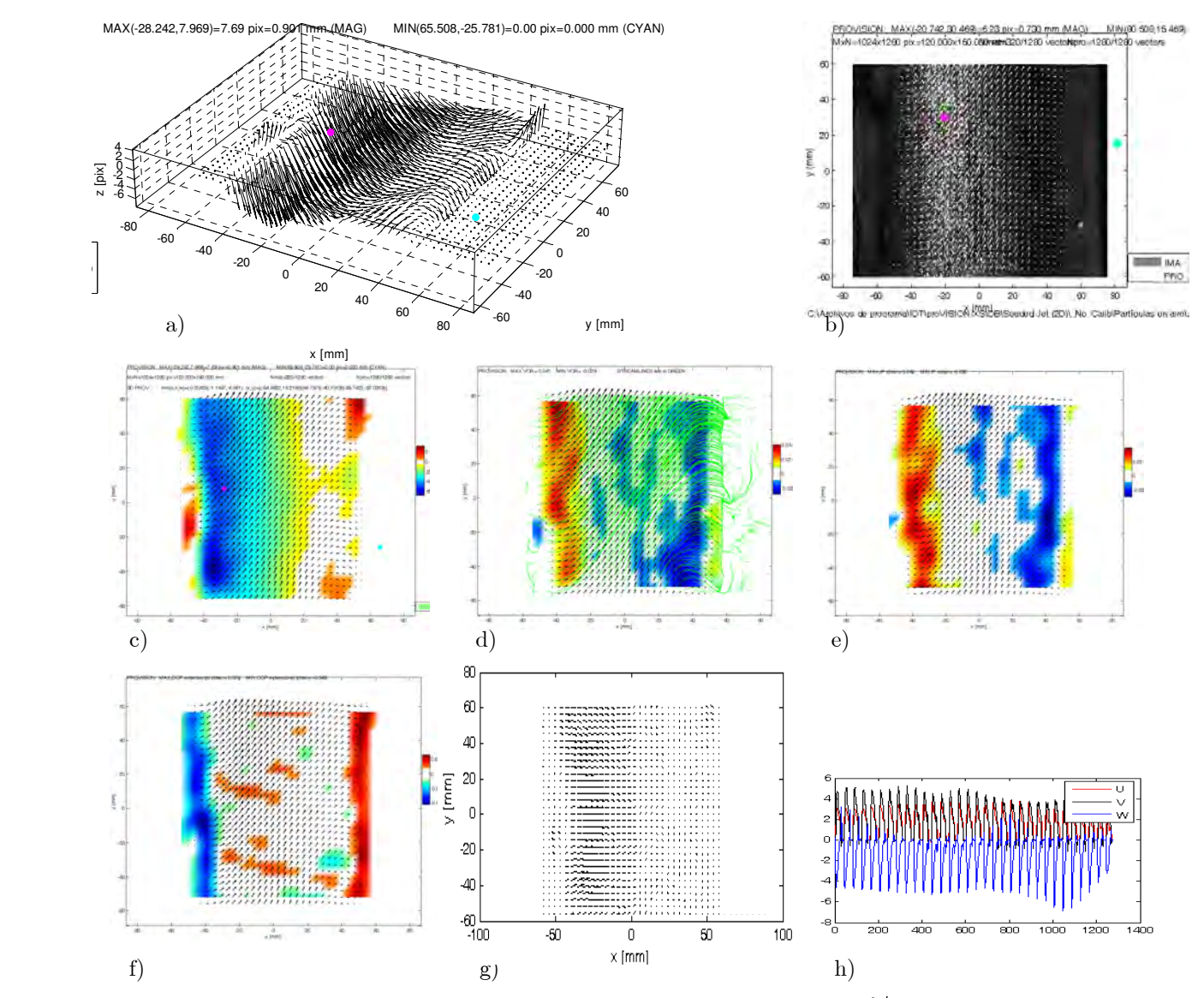

Figura 28. a)-h) Igual que en la Figura 12. Gasto promedio de -0.1859  $\text{cm}^3/\text{s}$  . Error máximo por fuera de plano de 4.0594 pix y  $w = -0.75205$  mm/s (promedio).

# 4.4.4.3. Vorticidad en el eje central del flujo

Este experimento se caracteriza por el choque de dos flujos: uno diagonal, ascendiendo por la parte inferior izquierda, y otro descendiendo por la parte superior derecha. Este último predomina haciendo que el otro cambie de dirección lo cual origina vorticidad en el centro del flujo. En la orilla izquierda del flujo se dio un intercambio de flujo entrando y saliendo de la hoja de luz. La magnitud de estas componentes es grande pero el promedio es pequeño como se ve en el valor del gasto. Casi en todo el flujo hay deformación por cortante, pero extensional solamente en las orillas del flujo.

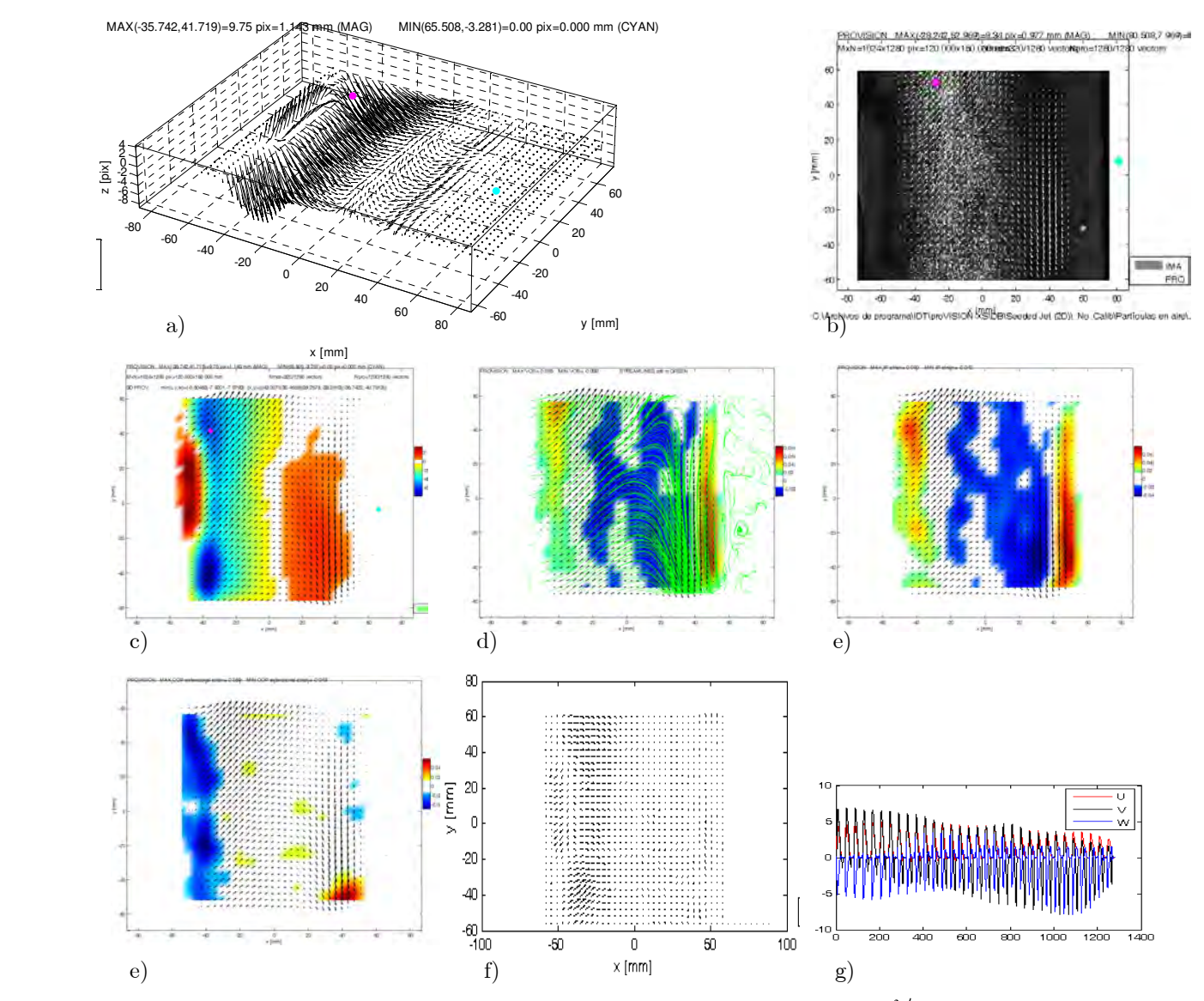

Figura 29. a)-g) Igual que en la Figura 12. Gasto promedio de -0.091015  $\text{cm}^3/\text{s}$  . Error máximo por fuera de plano de 4.661 pix y  $w = -0.3682$  mm/s (promedio).

# 4.4.5. Medición de hidrofracturas

Uno de los experimentos empleados en el estudio geológico de la formación de diques, se refiere a la medición de hidrofracturas. Mediante modelos construidos de materiales con propiedades semejantes a las de capas de la corteza terrestre se pueden simular estos fenómenos en el laboratorio. Mediante la inyección controlada de ciertos fluidos en los modelos, se analiza la naturaleza de las fracturas, comportamiento y trayectorias. De esta forma se obtiene información que permite interpretar las formaciones geológicas e incluso poder formar fracturas en zonas donde se requiera, por ejemplo con el propósito de analizar posibles formas para hacer fluir más fácilmente petróleo desde un yacimiento hasta la superficie. El material empleado en estos experimentos en el modelamiento de la corteza fue gelatina, la cual fue contenida en una caja de acrílico transparente de 10 cm por lado. En la parte inferior de la caja se introdujo una aguja para inyectar gel transparente con partículas de grenetina. Para emplazar al fluido se utilizó un pistón neumático con presión de 12 bar. En la Figura 30a) se muestra el esquema del arreglo. Como se observa, el plano de la fractura coincide con el plano de la hoja de luz.

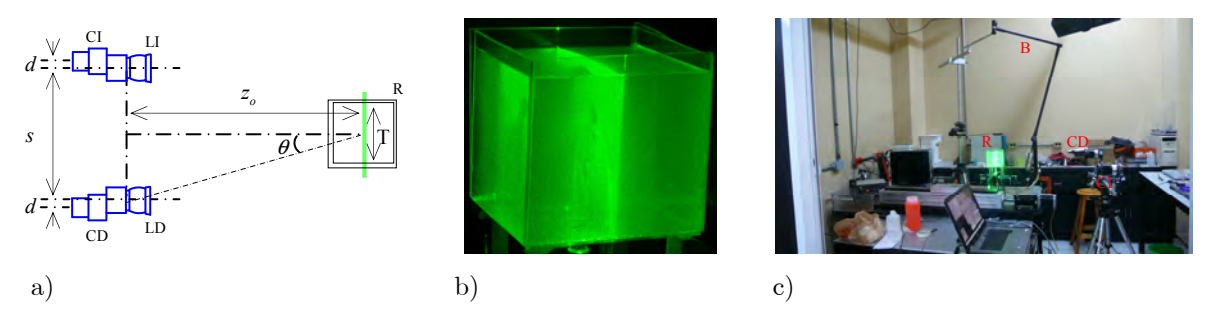

Figura 30. a) Esquema del arreglo experimental para el estudio de hidrofracturas. Los símbolos denotan lo mismo que en la Figura 11. En b) objeto de medición (inyección de fluido en gelatina) y en c) fotografía del arreglo.

Estos experimentos muestran la factibilidad para poder analizar el flujo simultáneo de materiales en diferente estado, por ejemplo el del fluido (gel) y el de la gelatina. Para la gelatina, las partículas corresponden al moteado producido por la rugosidad de la misma. En la Tabla 6 se muestran los diferentes parámetros empleados.

| $R$ (D <sub>1X</sub> ) | mm<br>а  | mm<br>w        | $\overline{a}$<br>mm<br>∸ | $\mathbf{r}$<br>mm | $\theta$ (°)      | mm         |      | $\sim$ |
|------------------------|----------|----------------|---------------------------|--------------------|-------------------|------------|------|--------|
| U-0                    | 01<br>∠⊥ | $- - -$<br>1 U | 761                       | 100                | 070<br><u> 41</u> | 4X64<br>64 | Raíz | н      |

Tabla 6. Parámetros usados en los experimentos 4.4.5.1 y 4.4.5.2.

# 4.4.5.1. Instante de ruptura

El fluido vence la resistencia de la gelatina y comienza a salir de la aguja. El fluido rompe radialmente hacia afuera, ver c), y hacia fuera del plano de la imagen. Esto ejerce un empuje radial a la gelatina hacia dentro del plano de medición. La velocidad radial del fluido es variable y genera deformación por cortante y zonas de vorticidad, ver d) y e). El fluido cercano a la aguja fluye con facilidad, produciéndose deformación extensional negativa. Lo contrario ocurre con el fluido que corta la gelatina, ver e). La zona de análisis es conformada por una pequeña zona alrededor de la aguja.

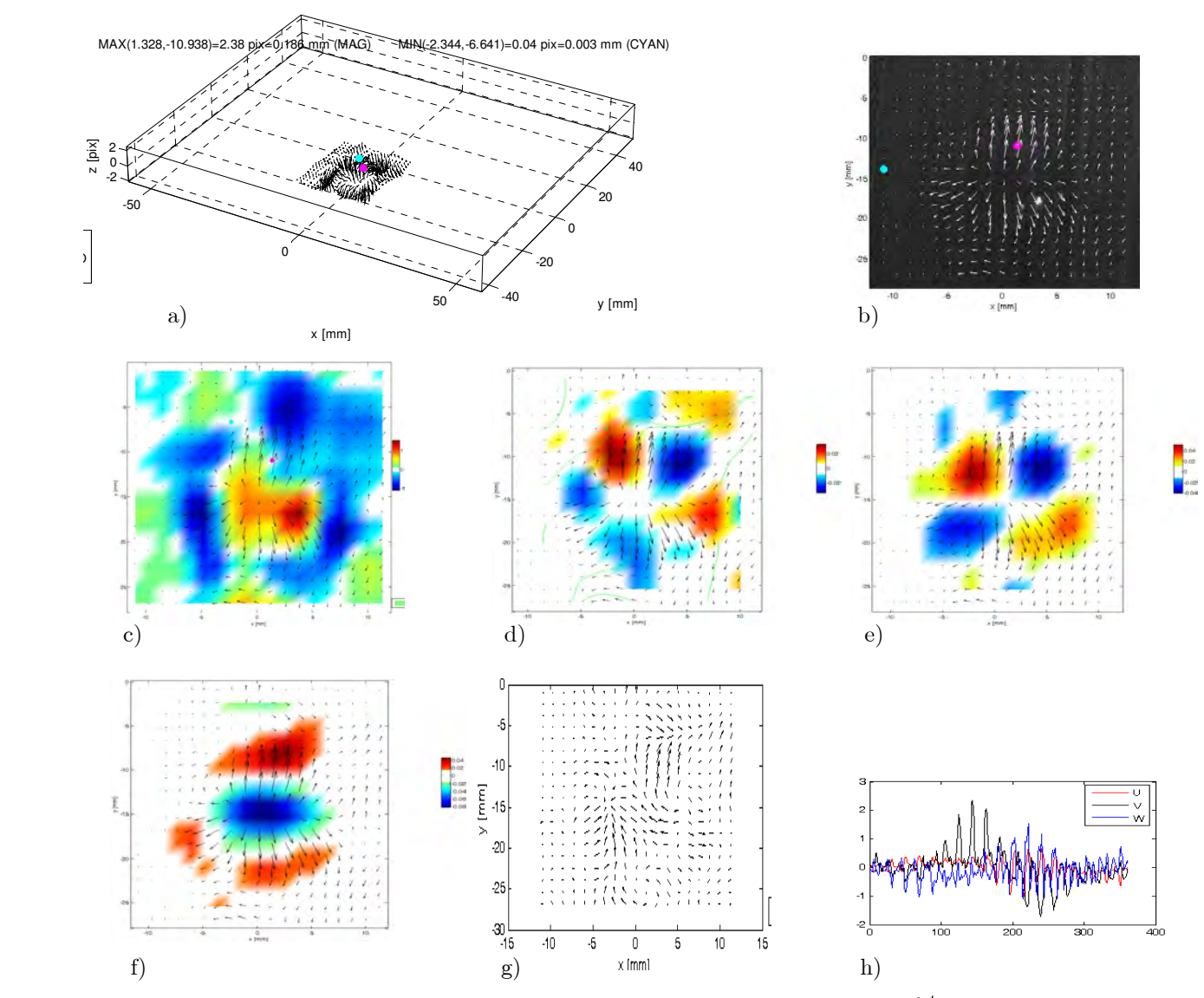

Figura 31. a)-h) Igual que en la Figura 12. Gasto promedio de -0.0019602  $\text{cm}^3/\text{s}$  . Error máximo por fuera de plano de 1.4445 pix y  $w = -0.032116$  mm/s (promedio).

# 4.4.5.2. Flujo estacionario

Se tiene la misma situación que en el caso anterior, pero a un tiempo de modelamiento de 2 min después del inicio de la hidrofractura. El flujo se propaga radialmente y en algunas zonas presenta una componente de fuera de plano hacia dentro de la imagen, por tal motivo ejerce un desplazamiento en la gelatina también radialmente y hacia dentro de la imagen, ver c). Se forman zonas de vorticidad tanto en el fluido como en la gelatina. Se generan deformaciones por cortante en las zonas de contacto entre fluido y gelatina, así como extensionales de distensión en el fluido y de contracción en la gelatina.

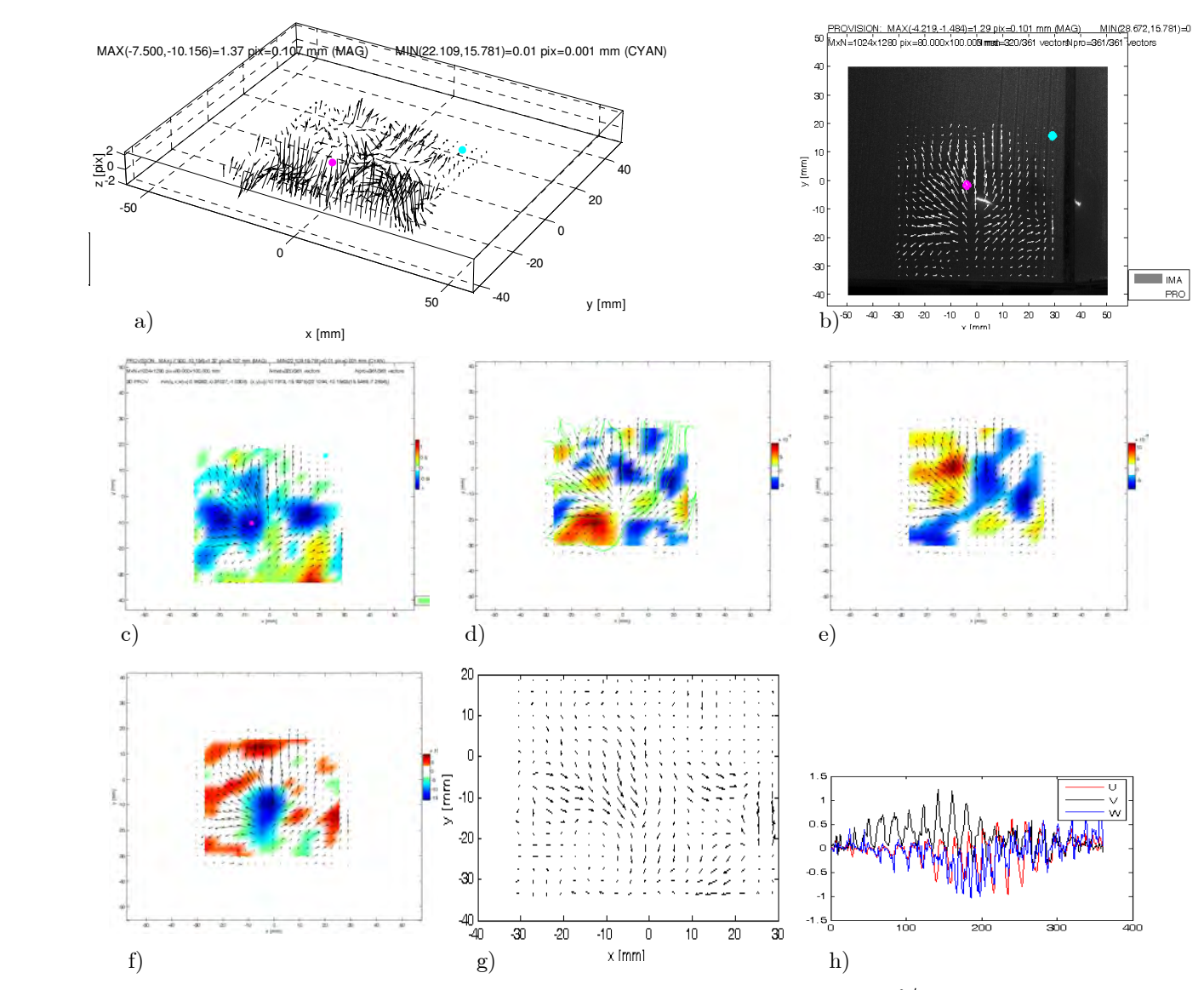

Figura 32. a)-h) Igual que en la Figura 12. Gasto promedio de -0.0016707  $\text{cm}^3/\text{s}$ . Error máximo por fuera de plano de 1.2768 pix, y  $w = -0.027372$  mm/s (promedio).

# 4.4.5.3. Discusión

Los resultados reportados de la deformación unitaria extensional son solo aproximaciones ya que en este caso la condición de incompresibilidad no se cumple ni para la gelatina ni para el gel. Otra particularidad es la no linealidad de estos fluidos. A diferencia del aire o del agua, ambos materiales son no newtonianos, es decir que sus viscosidades presentan variaciones en función de la velocidad a la que fluyen. Hasta nuestro saber, estos experimentos PIV 3D son los primeros que se reportan para modelos geológicos. Se aclara que se hicieron varios experimentos pero solamente en el reportado se pudo inducir que el plano de la fractura coincidiera con el plano de luz. Aún se está trabajando con el objetivo de controlar este parámetro. Se cree que el tamaño y la geometría de la boquilla de inyección pudieran incidir en dicha tarea.

# 4.5. Configuración simétrica

La configuración simétrica es una variante importante de los métodos estereoscópicos en la medición de flujos de fluidos. El flujo es paralelo a la línea que conecta a las cámaras y perpendicular al plano de la hoja de luz, ver Figura 33.

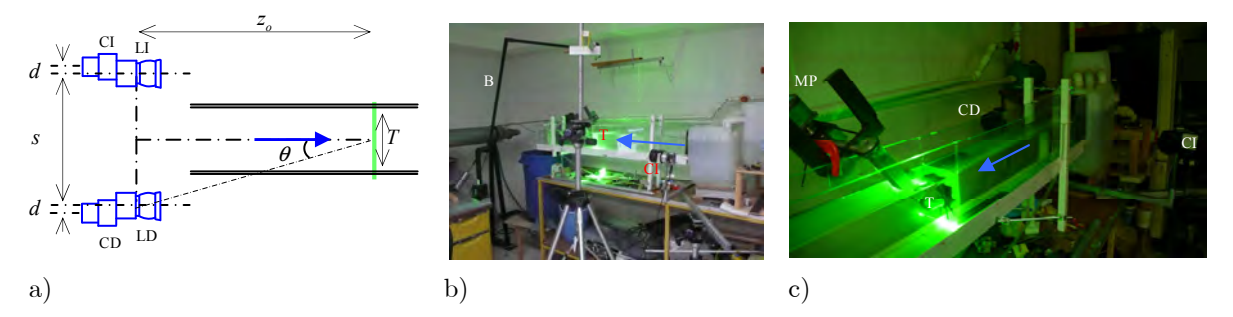

Figura 33. a) Configuración simétrica para medición de caudal. La nomenclatura es igual que en la Figura 11. b) Fotografía del arreglo. c) Acercamiento de b) con la turbina en posición. La flecha azul indica la dirección predominante del flujo.

En la Sección 4.2.4 se definió el gasto (o tasa de cambio de flujo) como la cantidad de fluido que pasa a través de una superficie abierta en determinado intervalo de tiempo. En PIV simétrico, la hoja de luz representa a la superficie abierta y el gasto puede entonces calcularse con una sola medición. En una configuración paralela se requeriría de una serie de hojas de luz que cubrieran toda la sección transversal del flujo, lo cual complicaría el arreglo y el cálculo. Por otra parte, en base a los resultados de las simulaciones y de la calibración se procuró que el desplazamiento máximo no fuera mayor a 5 pix. Los efectos de refracción descritos en la Sección 4.3 también son considerados.

Se realizaron dos tipos de experimentos. En un grupo se midió el caudal de agua en el túnel únicamente controlando el flujo con las válvulas de paso y con la compuerta. En el otro grupo se midió el caudal de agua producido por la turbina, para esto se mantuvo cerrada la salida del túnel (esto dio origen a recirculación de fluido y a pequeñas variaciones del nivel superior del agua –superficie libre).

En estos experimentos se emplearon partículas esféricas monodispersas de plástico huecas de 50  $\mu$ m de diámetro (densidad de 1.1 g/cm<sup>3</sup> e índice de refracción de 1.52).

# 4.5.1. Medición de caudal en el túnel

Mediciones de caudal fueron realizadas en el túnel de agua. La velocidad del agua se reguló por medio tanto del ajuste de las válvulas que controlan el flujo de alimentación y retroalimentación directa, así como el de la compuerta que regula el flujo de salida. Para calibrar el sistema, se colocó una pantalla dentro del túnel en la posición del plano de la hoja de luz (el túnel fue llenado con agua). Los parámetros resultantes se muestran en la Tabla 7.

Una corrección importante fue el relacionado con la contracción causada por la refracción en las interfaces agua-aire al momento de hacer corresponder los desplazamientos en plano. La dimensión vertical de la región de observación fue de 80 mm, en tanto que horizontal de 217 mm (Sección 4.3).

Las mediciones muestran que el gasto puede medirse aún en presencia de distribuciones espaciales arbitrarias del campo de velocidades. Adicionalmente, el sistema fue puesto en operación a su capacidad límite, es decir los flujos se establecieron para que fueran del orden del límite mínimo de medición del arreglo. Este límite correspondió a unos pocos cm<sup>3</sup>/s o equivalentemente a unas cuantas gotas por segundo. Estos resultados fueron comprobados midiendo el volumen de salida mediante un recipiente graduado.

| R<br>D1X | mm                          | ' ( mm         | mm)<br>$\overline{ }$<br>$\sim$ . | $\sim$<br>mm | ۵۱ (۵    | mm    |                |                          |
|----------|-----------------------------|----------------|-----------------------------------|--------------|----------|-------|----------------|--------------------------|
| U-8      | $\Omega$ <sup>-</sup><br>∠⊥ | $- - -$<br>1 U | 760                               | $100\,$      | 070<br>" | 64x64 | $\sim$<br>Kaiz | <b>ODME</b><br>٦F<br>--- |

Tabla 7. Parámetros empleados en los experimentos 4.5.1.1-4.5.2.7. Nomenclatura igual que en Tabla 2.

El caudal promedio y la velocidad promedio resultantes se reportan en los pies de las figuras. Valores negativos para estos parámetros indican que el flujo en promedio se dirige entrando a la hoja del papel o equivalentemente que el flujo se aleja de las cámaras. Note que en todos los ejemplos siguientes la componente fuera de plano w es mucho mayor que las en plano. Esto se puede observar claramente en las figuras denotadas por h).

# 4.5.1.1. Caudal de salida por la sección superior

En este experimento el flujo de salida del túnel se concentró en la parte superior y va hacia adentro de la imagen. Esto fue implementado cerrando la compuerta de salida del túnel totalmente, pero permitiendo que el agua fluyera por arriba de la compuerta. El flujo en la parte inferior va en sentido contrario debido a que se produce una recirculación al chocar el flujo con la compuerta, ver c). En promedio, el flujo es negativo. El error por no considerar desplazamientos fuera de plano es muy grande porque el desplazamiento fuera de plano es unas 6 veces mayor que el en plano, ver f).

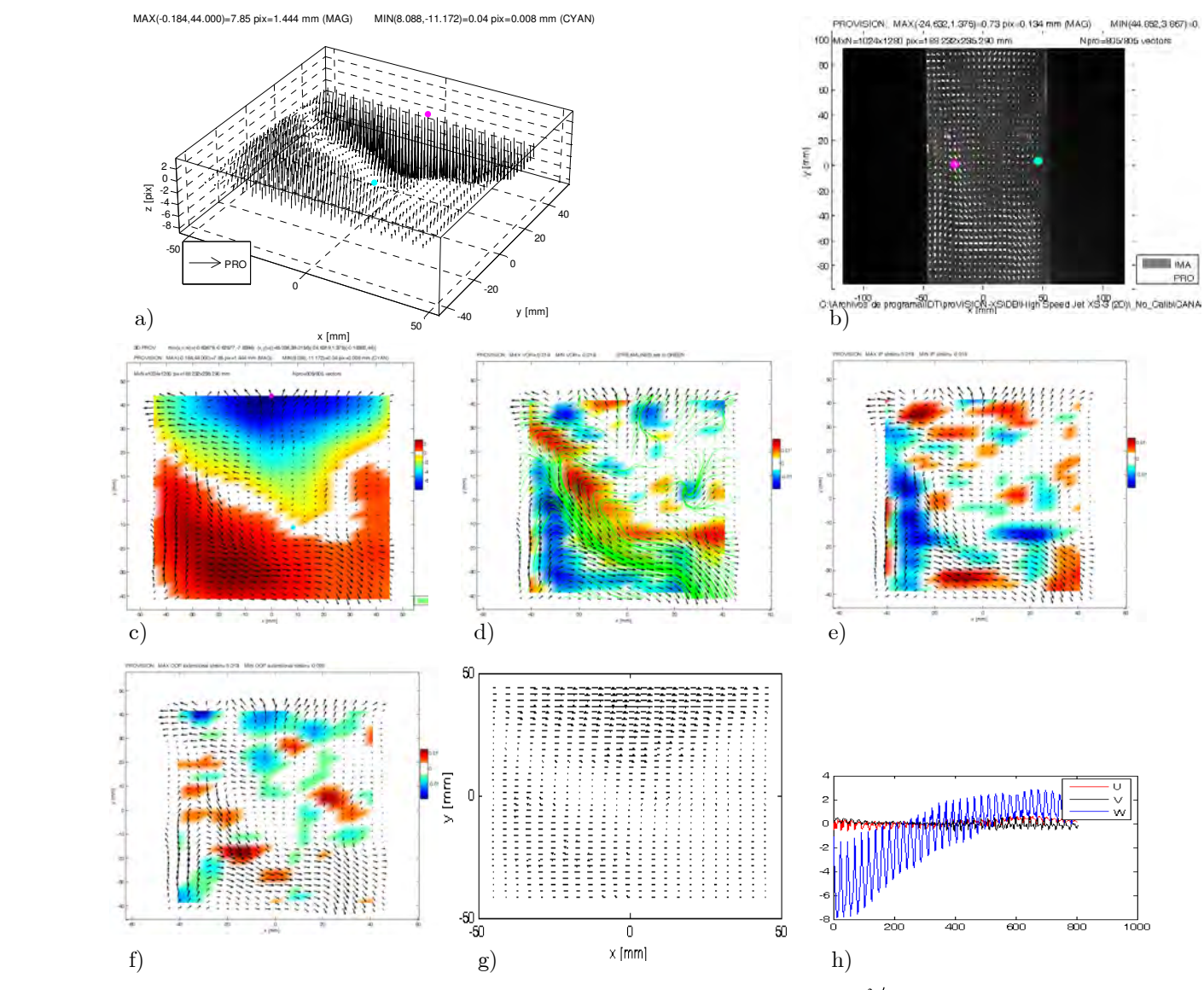

Figura 34. a)-h) Igual que en la Figura 12. Gasto promedio de -1.9501  $\text{cm}^3/\text{s}$  . Error máximo por fuera de plano de 5.6762 pix, y  $w = -0.68506$  mm/s (promedio).

# 4.5.1.2. Caudal de salida por la sección inferior

A diferencia del experimento anterior, el flujo de salida predominantemente se concentra en la parte inferior. Esto fue así porque se permitió que el agua saliera por debajo de la compuerta (esto implicó que el flujo neto fuera de tal forma que el agua se aleja de las cámaras). El flujo en la parte superior va en sentido contrario debido a la interacción del flujo con la compuerta, ver c). Que la componente fuera de plano, ver h), tenga tanto valores positivos como negativos indica que existen zonas bien marcadas donde el flujo entra hacia la hoja de luz y otras donde sale.

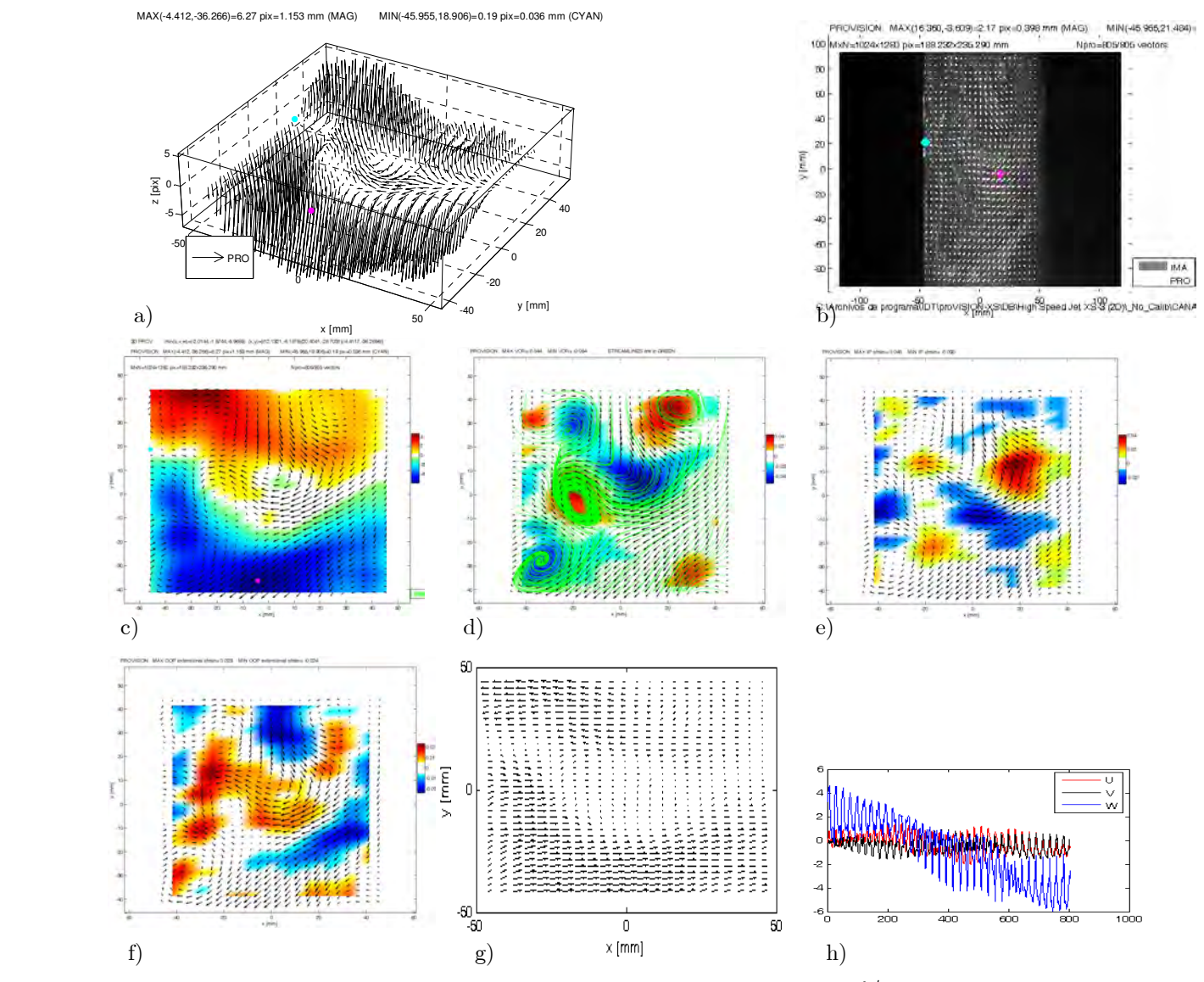

Figura 35. a)-h) Igual que en la Figura 12. Gasto promedio de -2.0961  $\text{cm}^3/\text{s}$  . Error máximo por fuera de plano de 4.3496 pix y  $w = -0.73632$  mm/s (promedio).

# 4.5.1.3. Caudal de salida por la sección central

El túnel fue ligeramente inclinado para frenar al flujo de la parte superior. Por lo tanto, el flujo predominante se distribuyó en 3 diferentes secciones, ver c) y h). El desplazamiento fuera de plano es de unas 4 veces mayor que el en plano, ver f). Los gradientes de velocidad en plano se concentran en las orillas del plano, pero mayormente en la parte superior. Por consiguiente, también así lo hacen la vorticidad y las deformaciones por cortante y extensionales. Las líneas de flujo en el plano de la figura tienden a seguir trayectorias ascendentes. El gasto promedio es en este caso en dirección hacia las cámaras.

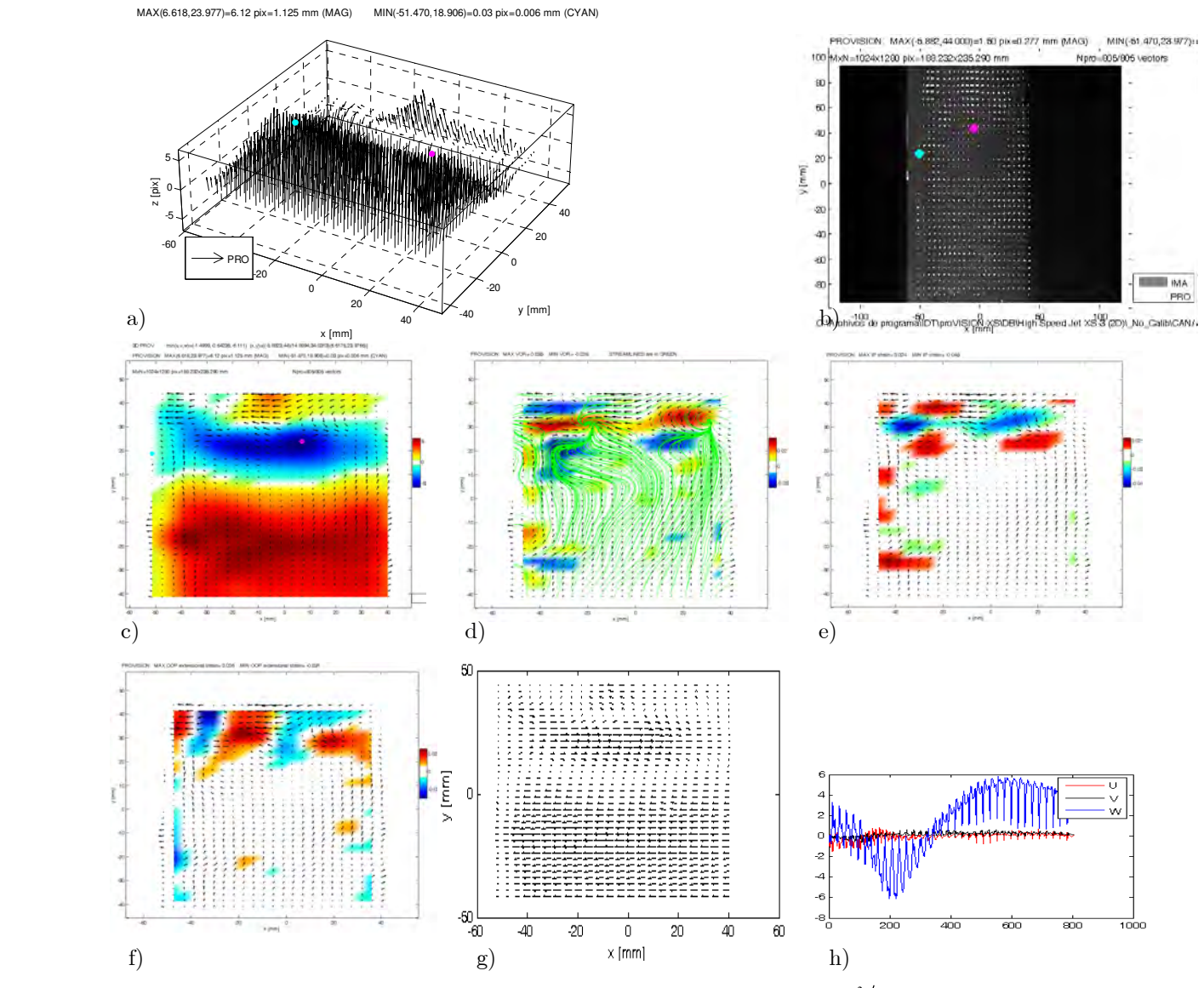

Figura 36. a)-h) Igual que en la Figura 12. Gasto promedio de 4.2025  $\text{cm}^3/\text{s}$ . Error máximo por fuera de plano de 4.6428 pix, y  $w = 1.4763$  mm/s.

#### 4.5.2. Turbina operando en la dirección del túnel

La turbina se colocó detrás de la hoja de luz a aproximadamente 2 mm, como se muestra en la Figura 37. Para observar exclusivamente el caudal generado por la turbina, la salida del túnel fue cerrada. Por tanto, se esperaría que el gasto neto fuera nulo, sin embargo esto no ocurre así debido a que se generan variaciones en la superficie libre del agua. Esta configuración complementa a las incluidas en las Secciones 4.4.2 y 4.4.3. Sin embargo, ésta fue la que permitió obtener el análisis dinámico más completo de la turbina.

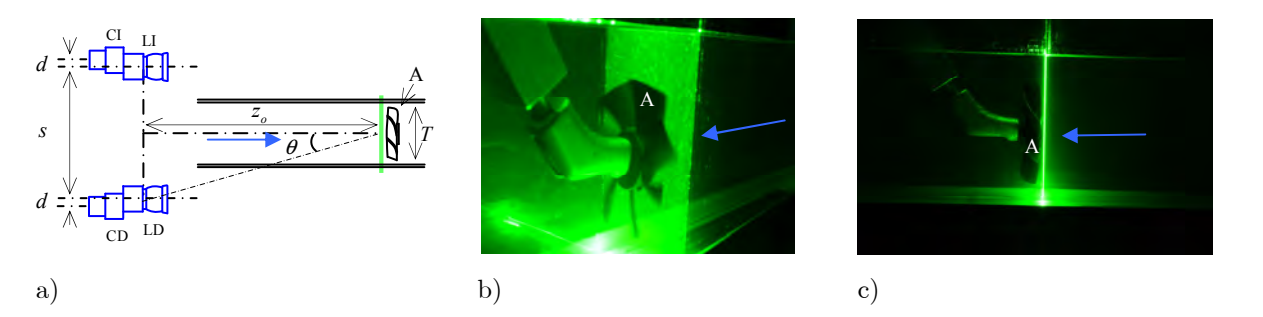

Figura 37. a) Arreglo simétrico. La nomenclatura es la misma que la usada en la Figura 12. b) Vista posterior de la turbina y la hoja de luz. c) Vista lateral de la turbina y la hoja de luz. La flecha azul indica la dirección alejándose de las cámaras.

Aquí se emplearon los mismos parámetros que en los experimentos de la Sección 4.5.1, ver la Tabla 7. También se emplearon los mismos factores de amplificación para hacer corresponder los desplazamientos en plano. Las variables sujetas a variación fueron el sentido de giro de la turbina (impulsión o succión), la velocidad de giro del motor de pasos y el tipo de régimen del flujo establecido (transitorio o estacionario).

La velocidad de giro de la turbina fue limitada por la velocidad de adquisición de las cámaras, la cual no fue mayor a 5 Hz. Adicionalmente, el tiempo de exposición también fue un factor limitante ya que si su valor era reducido con la intención de reducir el barrido de las imágenes entonces la cantidad de luz que caía sobre el sensor era drásticamente reducida y así lo hacía también la calidad de las imágenes.

# 4.5.2.1. Succión, flujo transitorio y motor a 50 ms/paso

En c) se observa que cada uno de los alabes corta el fluido de tal forma que establecen flujos de agua entrando a la hoja de luz (succión). Además, le imprime un pequeño giro en la dirección de rotación de la turbina, ver d). Sin embargo, en la periferia de la turbina la dirección del flujo es opuesta. Esto se debe a que el flujo se regresa después de interactuar con la pared posterior del túnel. En todas las figuras se distinguen 7 zonas con fuerte actividad dinámica. Cerca de los alabes se generan deformaciones por cortante y tipo extensional.

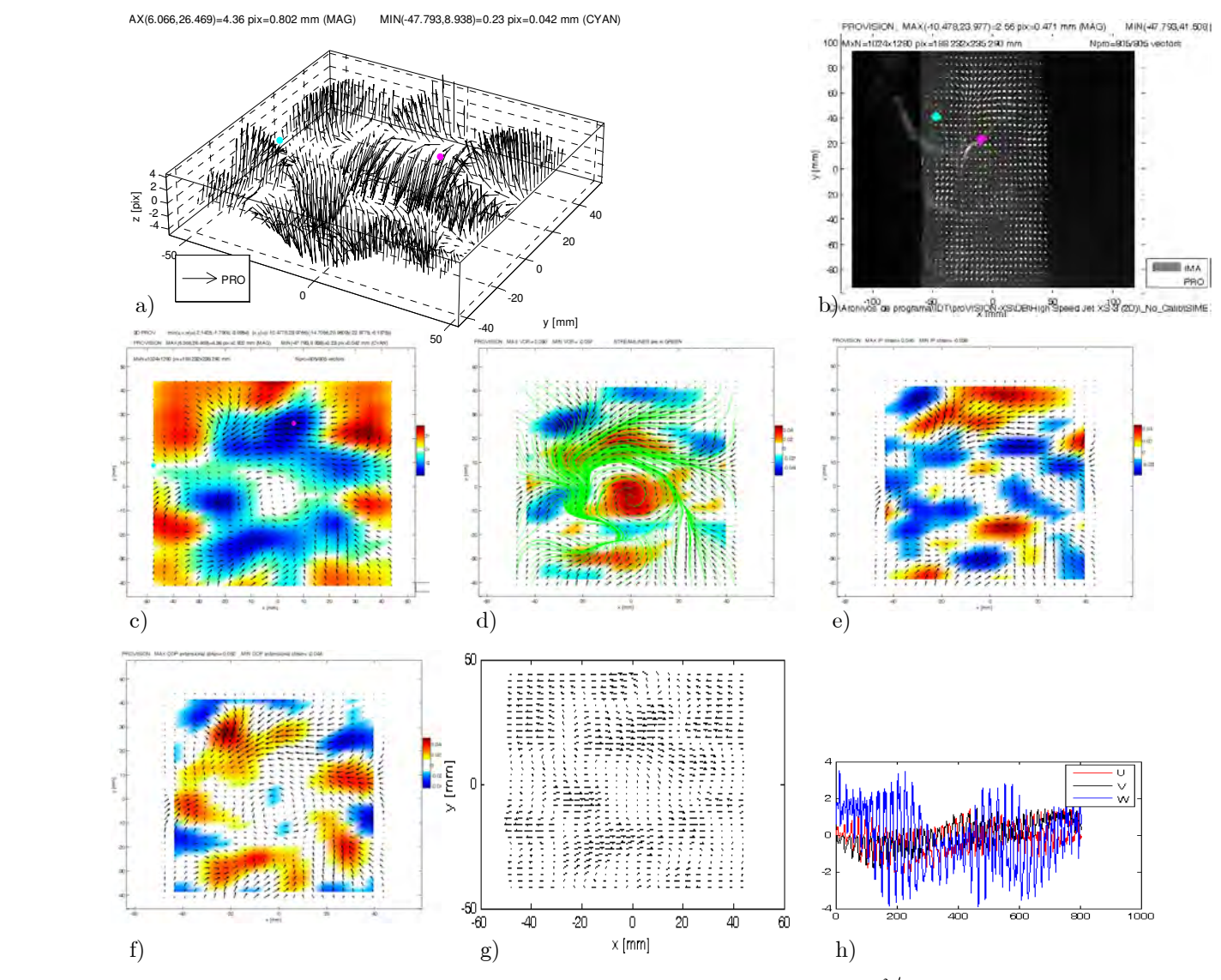

Figura 38. a)-h) Igual que en la Figura 12. Gasto promedio de -0.31568  $\text{cm}^3/\text{s}$  . Error máximo por fuera de plano de 2.9733 pix y  $w = -0.1109$  mm/s (promedio).

# 4.5.2.2. Succión, flujo estacionario y motor a 50 ms/paso

En condiciones estacionarias el flujo producido por los alabes hacia dentro de la hoja de luz se uniformiza, y un flujo de recirculación se establece en la periferia de la turbina, como se observa en c). Aquí el caudal promedio hacia dentro de la hoja de luz se incrementó considerablemente. Lo mismo sucede con la velocidad promedio en fuera de plano y el error por no considerar este desplazamiento, ver g). Existe contracción en el fluido que gira con la turbina, por tanto deformación extensional. Esta última variable también indica que la velocidad fuera de plano hacia adentro de la hoja de luz, en el espacio entre alabes, está reduciéndose.

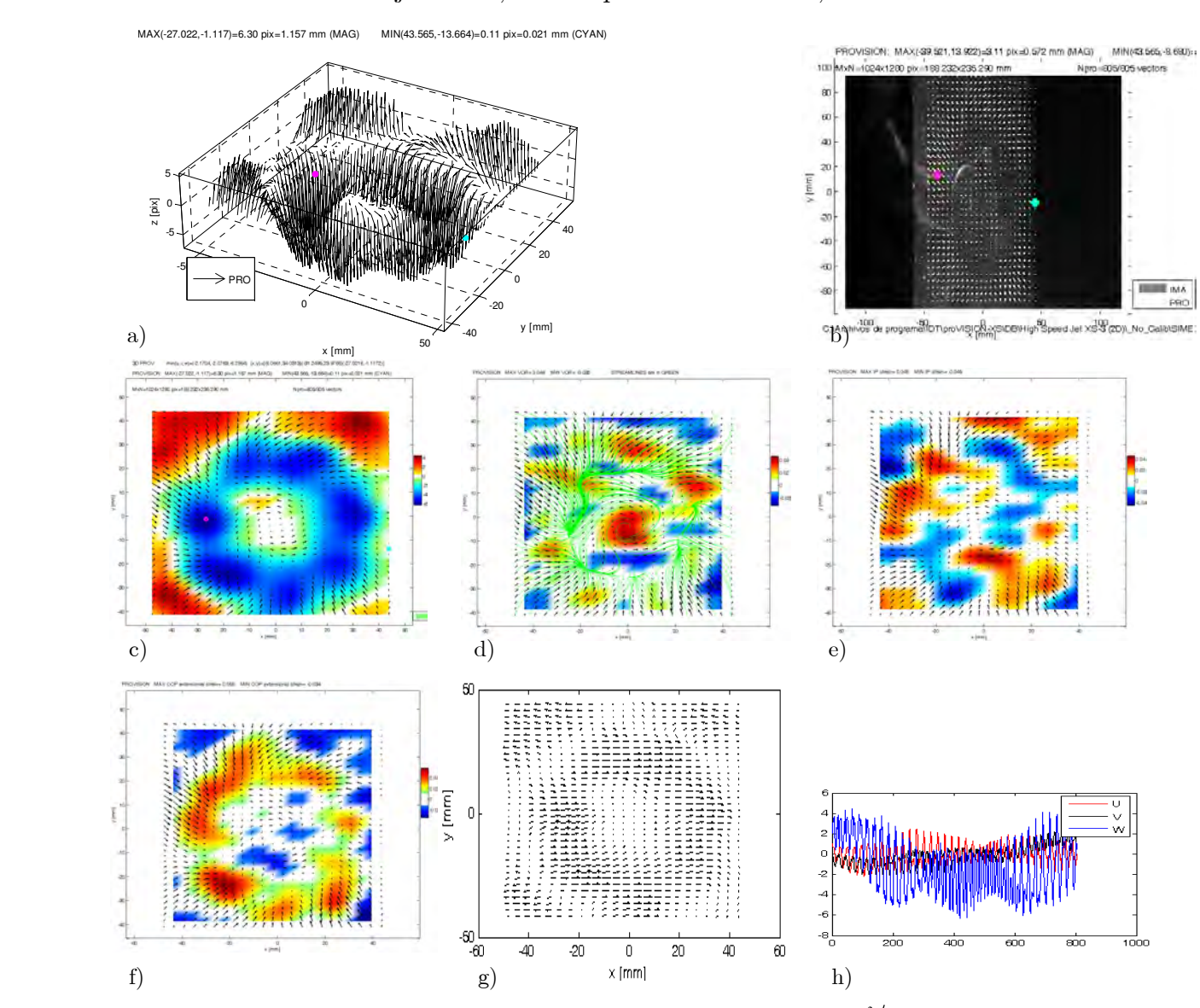

Figura 39. a)-h) Igual que en la Figura 12. Gasto promedio de -3.2099  $\text{cm}^3/\text{s}$  . Error máximo por fuera de plano de 4.842 pix y  $w = -1.1276$  mm/s.

# 4.5.2.3. Succión, flujo estacionario y motor a 64 ms/paso

A una velocidad de 64 ms/paso, menor que 50 ms/paso, la uniformidad del flujo se mantiene casi constante y el gasto promedio se reduce alrededor de 22%, lo cual concuerda con la reducción de velocidad. El error por no considerar la componente fuera de plano, g), es relativamente alto e indica claramente las zonas de alta tridimensionalidad del flujo. Los gradientes de velocidad que producen deformación por cortante se concentran en la zona de recirculación de fluido.

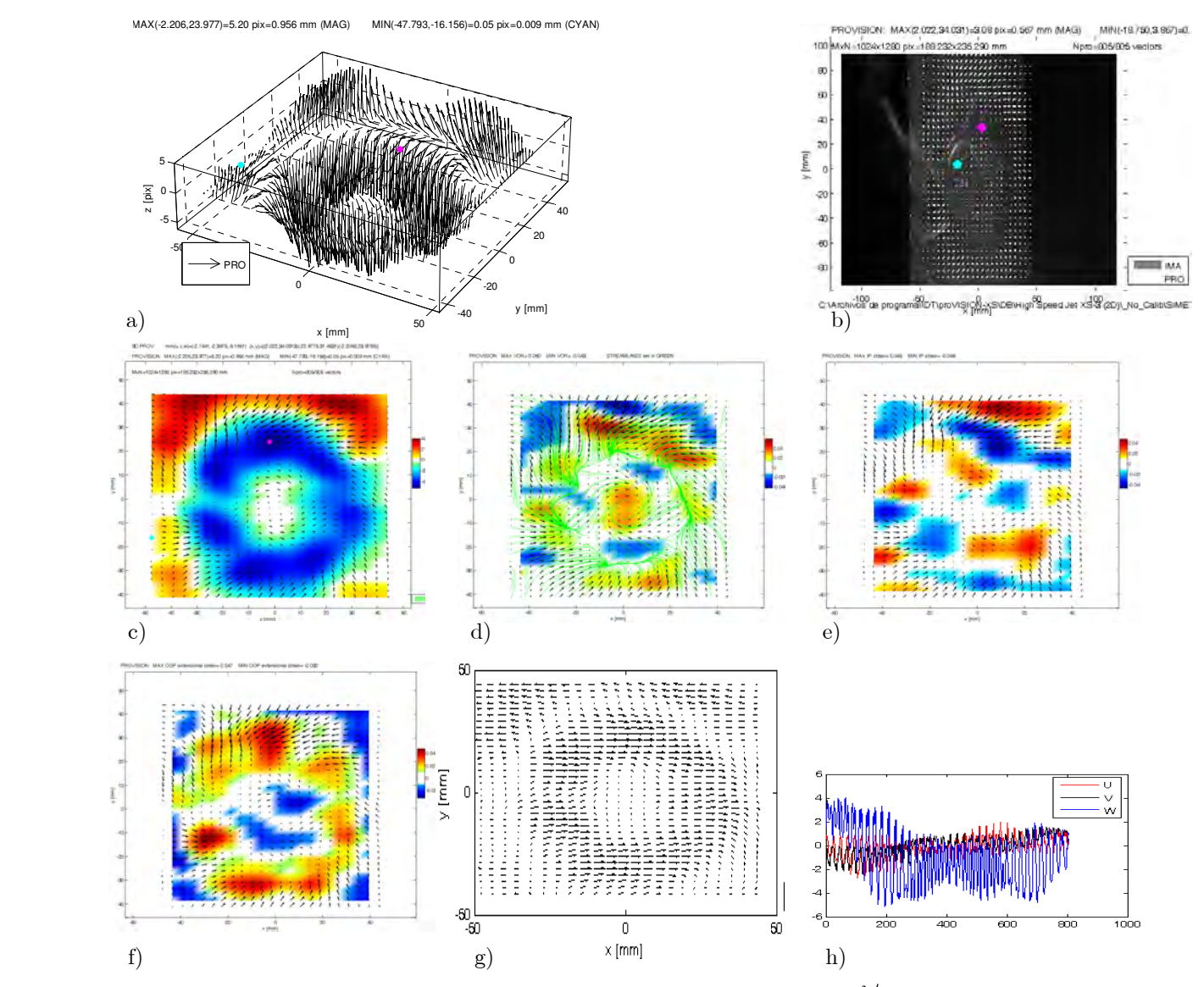

Figura 40. a)-h) Igual que en la Figura 12. Gasto promedio de -2.5152  $\text{cm}^3/\text{s}$  . Error máximo por fuera de plano de 3.7429 pix y  $w = -0.88357$  (promedio).

# 4.5.2.4. Succión, flujo transitorio y motor a 80 ms/paso

El comportamiento del transitorio se mantiene casi sin cambios respecto a la velocidad de rotación, compare c) en este ejemplo con c) de 4.5.2.1. El flujo en los alabes tiene vorticidad positiva, mientras que fuera de ellos es negativa. Las siete zonas entre alabes son claramente identificadas en c). Se establecen gradientes de velocidad en el fluido cercano a los alabes y también en la zona de recirculación (peroferia de la turbina), los cuales se van alternando produciendo deformación por cortante de ambos signos.

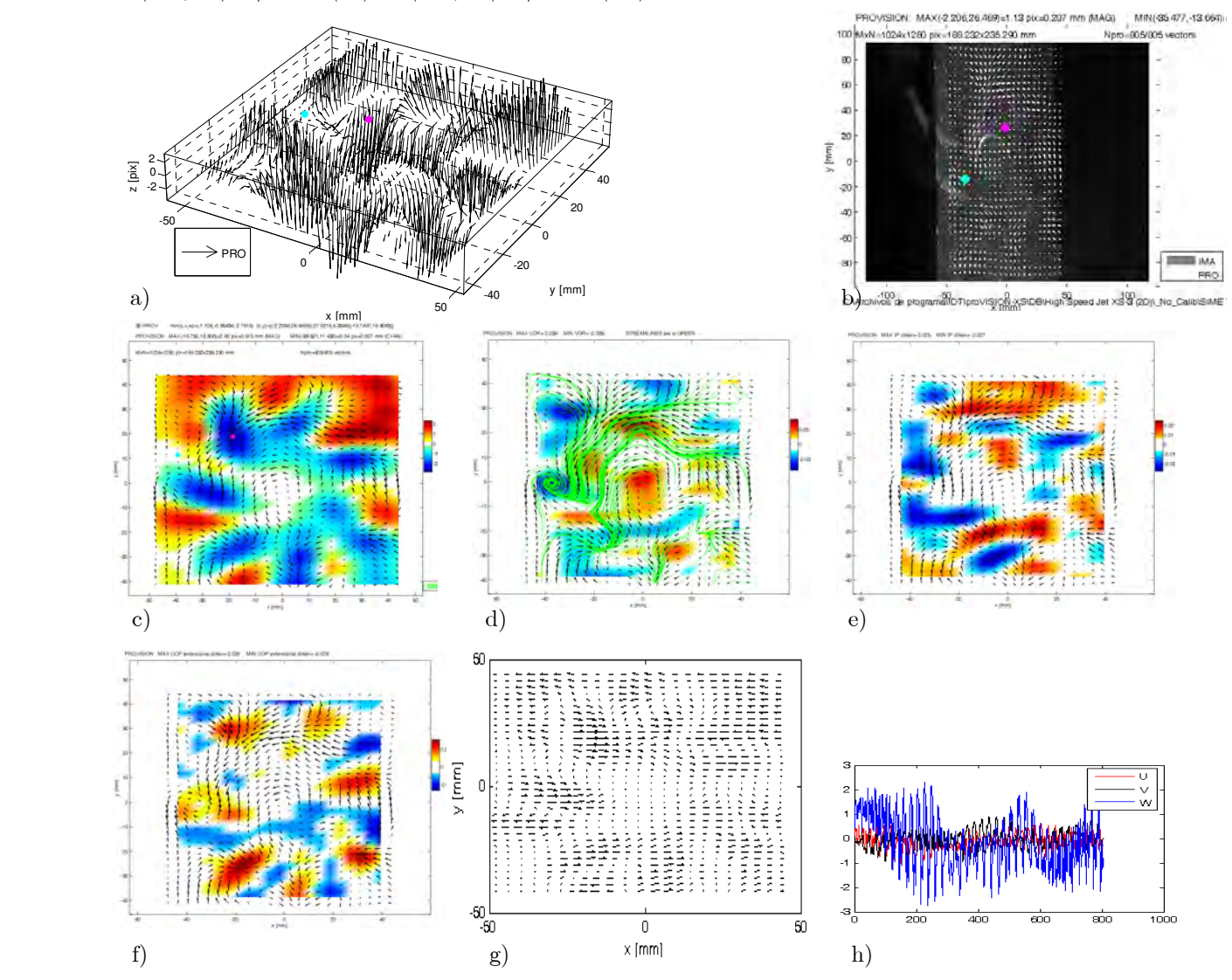

PRO: MAX(-18.750,18.906)=2.80 pix=0.515 mm (MAG) MIN(-39.521,11.430)=0.04 pix=0.007 mm (CYAN)

Figura 41. a)-h) Igual que en la Figura 12. Gasto promedio de -0.291  $\text{cm}^3/\text{s}$  . Error máximo por fuera de plano de 2.0866 pix y  $w = -0.10222$  mm/s.

### 4.5.2.5. Succión, flujo estacionario y motor a 80 ms/paso

En régimen estacionario y velocidades relativamente bajas de la turbina se induce un menor caudal atravesando la hoja de luz. Como se observa de c), el flujo ocurre sobre todo a través de los alabes de la parte superior e inferior de la turbina. Aquí no se observa una recirculación cerca de los alabes, ver c). La mayor parte de la vorticidad del flujo cercano a la turbina es positivo, mientras que cerca de las paredes del túnel es negativa. Lo contrario ocurre con la deformación extensional, ver f). En las zonas donde ocurren variaciones de velocidad del flujo en plano se producen deformaciones por cortante.

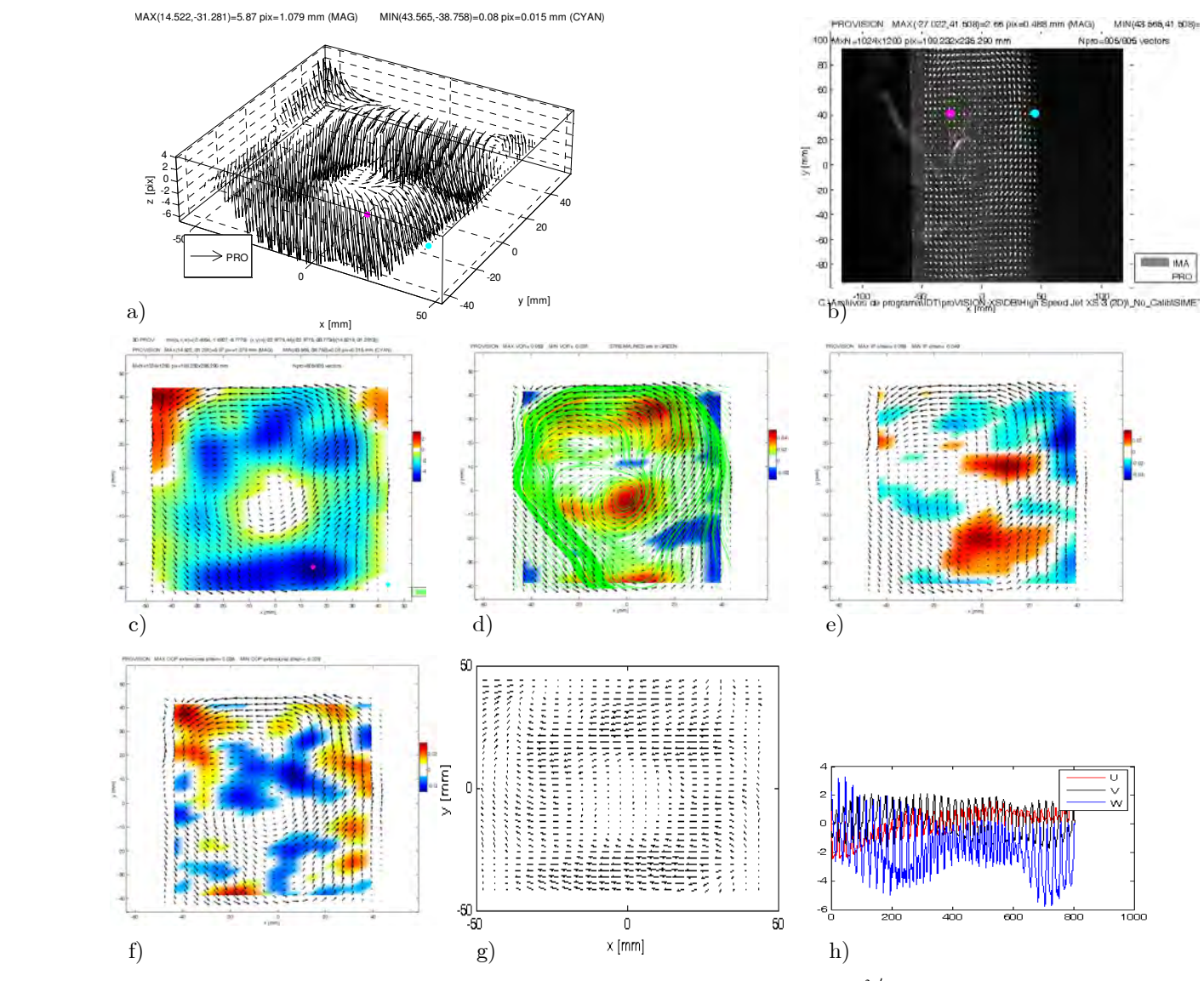

Figura 42. a)-h) Igual que en la Figura 12. Gasto promedio de -4.7208  $\text{cm}^3/\text{s}$  . Error máximo por fuera de plano de 4.3169 pix y  $w = -1.6584$  mm/s.

# 4.5.2.6. Impulsión, flujo transitorio y motor a 64 ms/paso

Cuando la turbina se opera en impulsión, el flujo cambia de dirección. Así lo hace también la vorticidad y el desplazamiento fuera de plano. En este caso el gasto promedio es mayor que en los anteriores experimentos transitorios. Se podría pensar que su desempeño es mejor en impulsión. Sin embargo, recordando los resultados de la Sección 4.3, para una zona que cubría una mayor área frente a la turbina, el flujo era relativamente pequeño debido a la presencia de grandes vórtices.

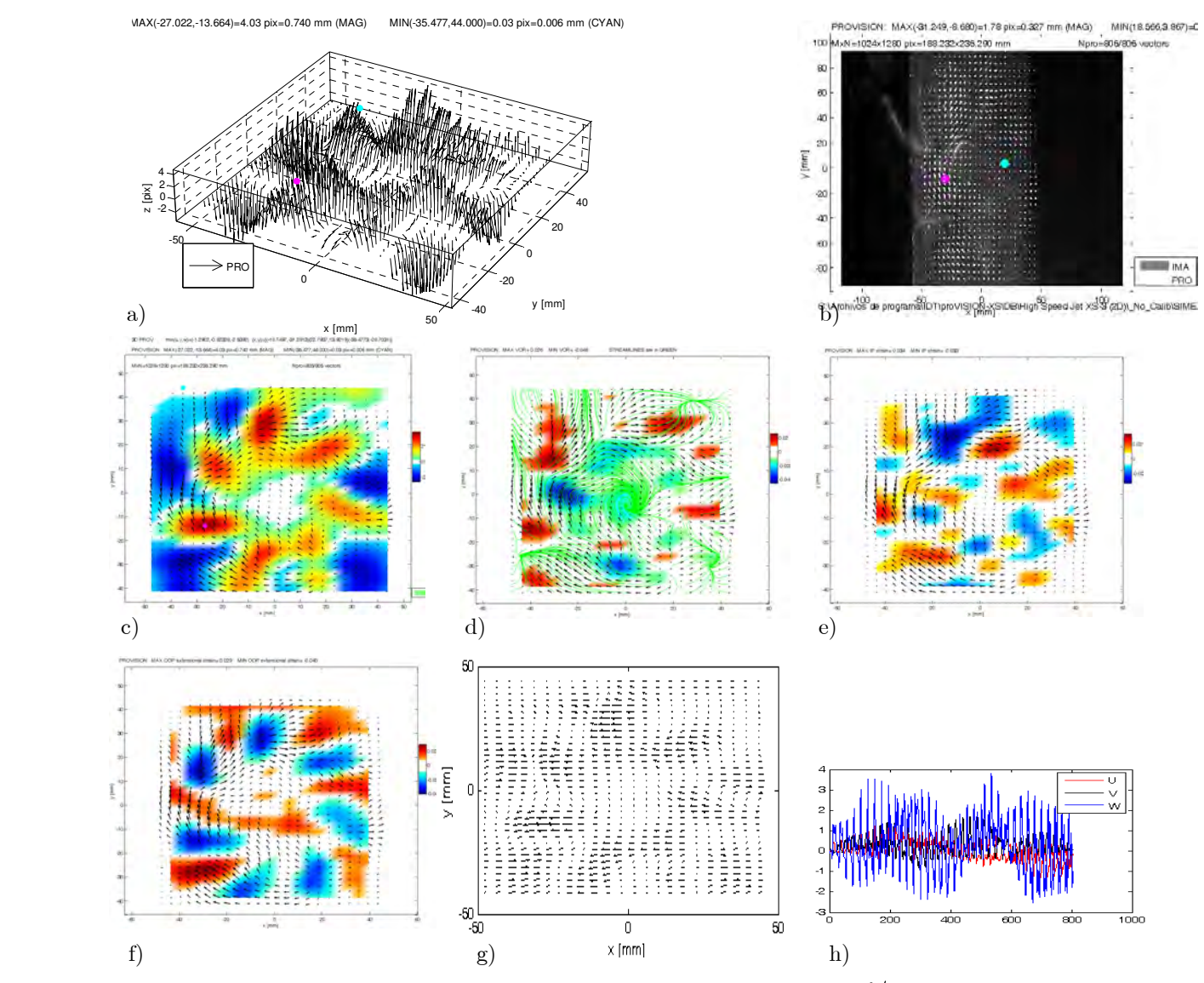

Figura 43. a)-h) Igual que en la Figura 12. Gasto promedio de 0.83698  $\text{cm}^3/\text{s}$  . Error máximo por fuera de plano de 2.9532 pix y  $w = 0.29402$  mm/s.

# 4.5.2.7. Impulsión, flujo estacionario y motor a 64 ms/paso

Análogamente a resultados anteriores, en el régimen estacionario o estable de la turbina el caudal en promedio aumenta respecto al régimen transitorio. Además, el flujo que pasa a través de los alabes se uniformiza. Sin embargo, en este caso como la turbina no está diseñada para trabajar en impulsión, se observa que los desplazamientos en plano llegan a ser mayores que los de fuera de plano, ver h). Esto se refleja en los altos valores de la vorticidad.

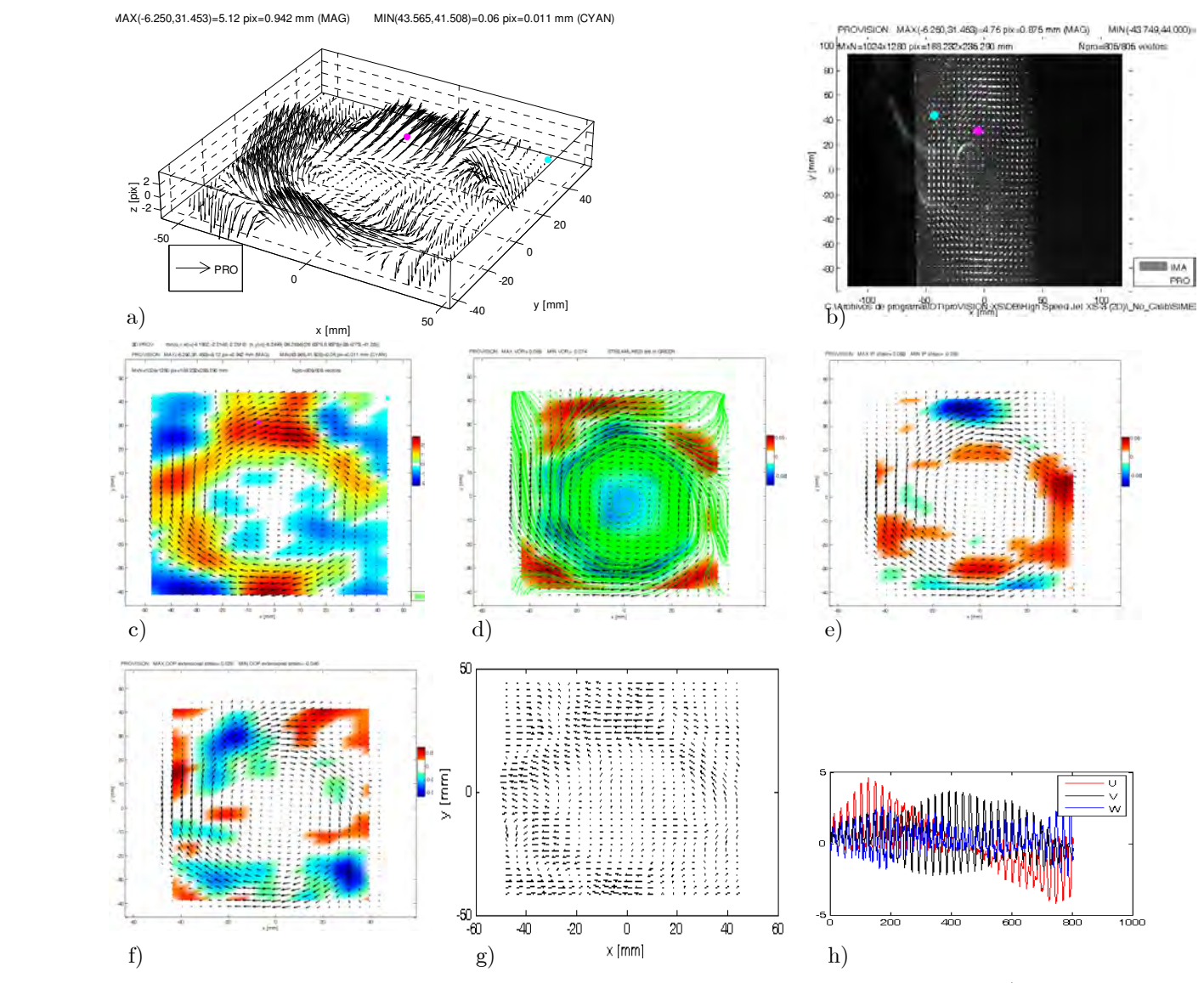

Figura 44. a)-h) Igual que en la Figura 12. Gasto promedio de  $0.7959 \text{ cm}^3/\text{s}$ . Error máximo por fuera de plano de 2.12 pix y  $w = 0.27959$  mm/s (promedio).

# 4.5.3. Discusión

La configuración simétrica resultó adecuada para el cálculo de gasto de flujos. En los experimentos reportados en la Sección 4.5.1 se corrobora tal hecho. Respecto a la medición del caudal, en este caso el arreglo operó a su máxima sensitividad, es decir los caudales medidos estuvieron muy cercanos al límite mínimo. Caudales mayores a los reportados tampoco pudieron ser medidos con el CCD presente ya que éste limitó la frecuencia de adquisición a solamente 5 Hz. Sin embargo, este último parámetro puede ser aumentado ya sea que se usen cámaras con velocidades mayores, por ejemplo de 60 Hz, o que se use conjuntamente un láser pulsado de doble cavidad y una cámara tipo straddling.

En cuanto a la operación óptima de la turbina, se comprobó que la mayor inducción de flujo de agua se lograba con condiciones de succión. En impulsión, la componente de velocidad fuera de plano fue del orden de las en plano, lo que se reflejó como un flujo neto menor que en succión. En condiciones estacionarias, el flujo tendió a uniformizarse en la región de los alabes lo que causó un incremento en el flujo respecto al observado en estado transitorio. Similarmente, se observó que el flujo neto que pasa por las turbinas depende de la velocidad de accionamiento de la misma, es decir de la velocidad del motor de pasos. En todos los resultados se puede apreciar que el flujo en la zona del centro de la turbina es prácticamente nulo. Esto era de esperarse ya que el centro de la turbina no tiene huecos. Además, se pudo constatar el cambio del sentido del flujo cuando se pasaba de succión a impulsión (cambiando el sentido de giro de la turbina).

# 4.6. Conclusiones

En este capítulo se describió un procedimiento de calibración de la configuración estereoscópica de traslación, de tal manera que los resultados obtenidos pudieron ser comparados con los de simulaciones numéricas. Para esta calibración, un parámetro importante a tomar en cuenta en el diseño del arreglo fue la distancia de desplazamiento entre el sensor y la lente, partiendo de una región de observación constante. Respecto a este parámetro, desplazamientos de 18–21 mm fueron adecuados considerando los demás parámetros: distancia objeto, tamaño de la región de observación y separación entre cámaras. Adicionalmente se comprobaron los resultados de movimiento de cuerpo rígido que se obtuvieron en la simulación numérica.

Los resultados experimentales reportados en este capítulo muestran que la configuración estereoscópica de traslación puede ser usada en diversas aplicaciones que involucran una amplia gama de fluidos. Los resultados presentan precisiones parecidas a las reportadas en la literatura. En particular, esto se logró en mediciones que involucraron agua (análisis de una turbina), aire (convección forzada) y semisólidos (hidrofracturamiento). Entre las variables importantes que se pudieron evaluar están la velocidad, la vorticidad, el gasto y las deformaciones unitarias por cortante y extensionales.

#### 4.7. Referencias

[1] Raffel M., Willert C. and Kompenhans J., Particle Image Velocimetry, a practical guide, Springer-Verlag, Berlin 1998.

[2] Prasad A. K., "Stereoscopic particle image velocimetry", Exp. Fluids, 29, 103-116, 2000.

[3] Fouras A., Dusting J. and Hourigan K., "A simple calibration technique for stereoscopic particle image velocimetry", Exp. Fluids, 42, 799-810, 2007.

[4] Kurada S., Rankin G. W., and Sridhar K., "A new image particle velocimetry technique for three-dimensional flows", Optics Lasers Eng., 28, 343-376, 1997.

[5] Bethea M. D., Lock J. A., Merat F. and Crouser P., "Three-dimensional camera calibration technique for stereo imaging velocimetry experiments", Opt. Eng. 36(12), 3445-3454, 1997.

[6] Luo P. F. and Wu J., "Easy calibration technique for stereo vision using a circle grid", Opt. Eng. 47(3), 033607, 2008.

[7] Ovryn B., "Three-dimensional forward scattering particle image velocimetry applied to a microscopic field-of-view", Exp. Fluids, S175-S184, 2000.

[8] Raffel M., Westerweel J., Willert C., Gharib M. and Kompenhans J., "Analytical and experimental investigations of dual-plane particle image velocimetry", Opt. Eng. 35(7), 2067-2074, 1996.

[9] Grizzi S., Pereira F. and Di Felice F., "A simplified, flow-based calibration method for stereoscopic PIV", Exp. Fluids, 48:473-486, 2010.

[10] Saffman P. G., "Dynamics of vorticity", J. Fluid Mech. 106, 49-58, 1981.

[11] Shariff K. "Vortex rings", Annu. Rev. Fluid Mech., 24, 235-279, 1992.

[12] Currie I. G., Fundamental mechanics of fluids, Marcel Dekker Inc., NY, 2003.

[13] Foucaut J. M. and Stanislas M., "Some considerations on the accuracy and frequency response of some derivative filters applied to particle image velocimetry vector fields", Meas. Sci. Technol. 13, 1058-1071 (2002).

[14] Ruan X., Song X. and Yamamoto F., "Direct measurement of the vorticity field in digital particle images", Exp. Fluids 30, 696-704, 2001.

[15] Wallace J. M., "The measurement of vorticity in turbulent flows", Annu. Rev. Fluid Mech. 27, 469-514, 1995.

[16] Sinha S. K. and Kuhlman P. S., "Investigating the use of stereoscopic particle streak

velocimetry for estimating the three-dimensional vorticity field", Exp. Fluids, 12, 377-384, 1992.

[17] Calluaud D. and David L., "Stereoscopic particle image velocimetry measurements of the flow around a surface-mounted block", Exp. in Fluids, 36, 53-61, 2004.

[18] Hu H., Saga T., Kobayashi T., and Taniguchi N., "Simultaneous measurement of all three components of velocity and velocity vectors in a lobed jet flow by means of dual-plane stereoscopic particle image velocimetry", Phys. Fluids, 14(7), 2128-2138, 2002.

[19] Barrientos B., Apuntes clase de Temas Especializados en Metrología Óptica II, 2008.

[20] Luo P. F., Chao Y. J. and Sutton M. A., "Application of stereo vision to three-dimensional deformation analyses in fracture experiments", Opt. Eng. 33(3), 981-990, 1994.

[21] Steinberg A. M., Driscoll J. F. and Ceccio S. L., "Three-dimensional temporally resolved measurements of turbulence-flame interactions using orthogonal-plane cinema-stereoscopic PIV", Exp. Fluids, 47, 527-547, 2009.

[22] Sutton M. A., Yan J., Deng X. Cheng C. S. and Zavattieri P., "Three-dimensional digital image correlation to quantify deformation and crack-opening displacement in ductile aluminum under mixed-mode I/III loading", Opt. Eng. 46(5), 051003, 2007.

[23] Pan B, Xie H., Guo Z. and Hua T., "Full-field strain measurement using a two-dimensional Savitzky-Golay digital differentiator in digital image correlation", Opt. Eng. 46(3), 033601, 2007.

[24] Pereira F. and Gharib M., "Defocusing digital particle image velocimetry and the threedimensional characterization of two-phase flows", Meas. Sci. Technol., 13, 683-694, 2002.

[25] Weng T. L. and Sun Y. N., "Three-dimensional water-flow reconstruction by stereo cameras", Opt. Eng. 39(11), 2922-2930, 2000.

[26] Barrientos B., Apuntes clase de Temas Especializados en Metrología Óptica I, 2008.
## Capítulo 5 Conclusiones y trabajo futuro

Se analizó en forma extensiva la técnica estereoscópica de traslación. En primer término se realizó un análisis de los principales factores que intervienen en el diseño de un arreglo de velocimetría, por ejemplo partículas, cámaras, lentes, fuentes de luz, métodos de comparación y métodos de búsqueda de pico máximo. Asimismo, mediante simulaciones numéricas se estudió la influencia de diversos parámetros sobre la precisión del método en sus modalidades 2D y 3D. Dichos parámetros para el caso 2D fueron el número de partículas, el diámetro de las partículas, rango de desplazamiento, nivel de ruido (amplitud del gradiente de velocidad en las subimágenes), tamaño de la subimagen, modalidad de la correlación de Fourier y el tipo de algoritmo utilizado en el cálculo del pico máximo. Por su parte, para 3D fueron el ángulo de visión, desplazamiento del sensor, distancia objeto, distancia entre cámaras y tamaño de la región de observación. En general, mediante un análisis de Monte Carlo se encontró que los valores óptimos para todos estos parámetros coincidieron con los reportados en la literatura (que el diámetro óptimo de partícula es de 1 a 2 pix, que el número de partículas debe ser de al menos 12 por subimagen, que los desplazamientos no deben ser mayores que la cuarta parte del tamaño de la subimagen, y que los métodos por ajuste y por centroides, para el cálculo del pico máximo, producen buenos resultados). Adicionalmente, en el caso 3D se encontró que el rango de desplazamientos óptimo debería estar entre 5 y 6 pix.

Un punto importante que se comprobó fue que la precisión observada para la configuración de traslación (2% de error relativo) fue comparable a la de Scheimpflug (de rotación). Sin embargo, el primero es relativamente más simple en su implementación. El factor limitante de la configuración de traslación tiene que ver con el ángulo de visión. Para valores mayores a 30° para este parámetro, el contenido de aberraciones causado por las lentes produce imágenes de muy bajo contraste y por lo tanto la precisión del método se ve seriamente afectada. Aún así, con ángulos menores a 30°, se observó que el método puede ser aplicado bajo condiciones muy variadas, por ejemplo para un rango de tamaños de objetos que

pueden ir desde unos cuantos mm hasta decenas de cm o para objetos de diferente naturaleza (gas, líquido o semisólido). Esto fue corroborado mediante las aplicaciones aquí reportadas, las cuales variaron tanto en complejidad como medio de trabajo (agua, aire, y gel-aire-gelatina).

La implementación de la técnica de traslación representó una valiosa oportunidad para desarrollar una herramienta que pueda cubrir algunas necesidades de la industria.

En resumen, los siguientes puntos se lograron con el presente trabajo.

- 1. Se logró ampliar la capacidad técnica del laboratorio de velocimetría.
- 2. Se analizaron extensivamente las componentes de un sistema PIV.
- 3. Se realizó un programa mediante el cual se puede analizar la influencia de cualquiera de los parámetros PIV en 2D y 3D.
- 4. Se pudieron corroborar resultados PIV encontradas en la literatura.
- 5. Se encontró que el rango de desplazamientos óptimos para este método es alrededor de 6 pix (en base a Método Monte Carlo).
- 6. Se demostró la aplicabilidad del método de traslación estereoscópico en diferentes medios y situaciones prácticas.
- 7. La técnica se aplicó satisfactoriamente a un problema bifásico, gelatina-airegel, donde las partículas en la gelatina fueron analizadas mediante el moteado que generaron y por su parte el gel fue sembrado con partículas.
- 8. Se analizó el desempeño de un modelo de turbina y se corroboraron las condiciones requeridas para su comportamiento dinámico óptimo.
- 9. En cuanto al gasto, se llevó el método a su límite con mediciones de caudal de unos cuantos centímetros cúbicos por segundo.
- 10. Se calcularon variables físicas importantes que describen el comportamiento dinámico de los fluidos.

Entre las actividades a desarrollar en un trabajo futuro están la implementación de la configuración de Scheimpflug, lo cual complementaría a la de traslación. Otra, es poder tener la capacidad para analizar el interior de dispositivos pero sin tener que

introducir modificaciones; esto sucede por ejemplo cuando se tienen que cambiar algunas piezas del dispositivo por piezas transparentes con el objetivo de poder tener acceso a la parte de interés. Para evitar este inconveniente se desarrollará un arreglo pequeño y portátil.